Landesinnungsverband des Dachdeckerhandwerks Sachsen

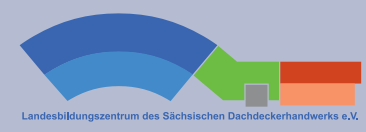

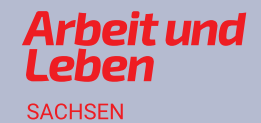

# **NachgeDACHt**

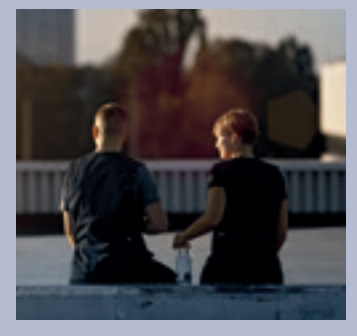

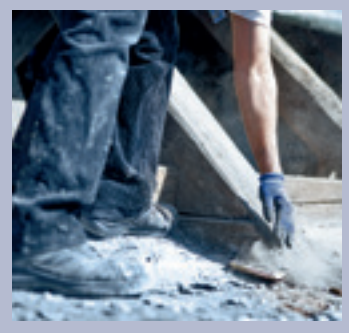

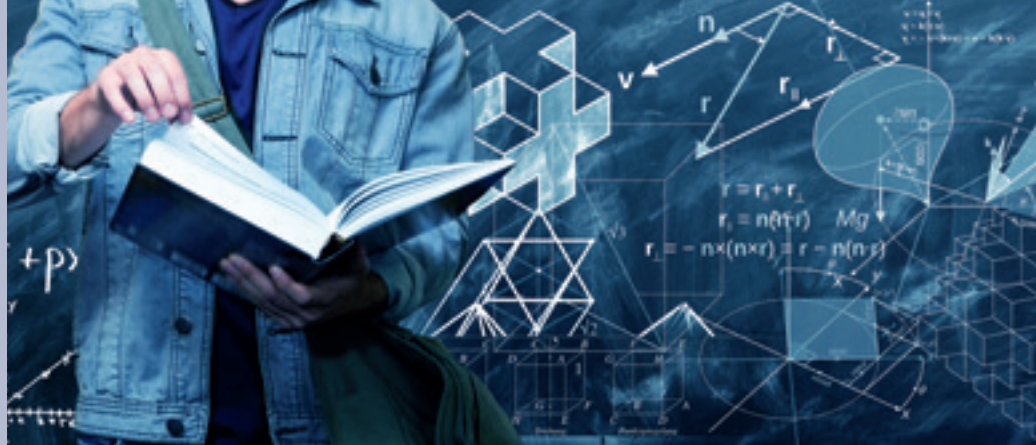

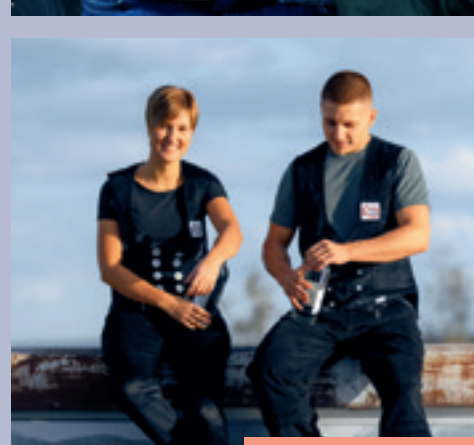

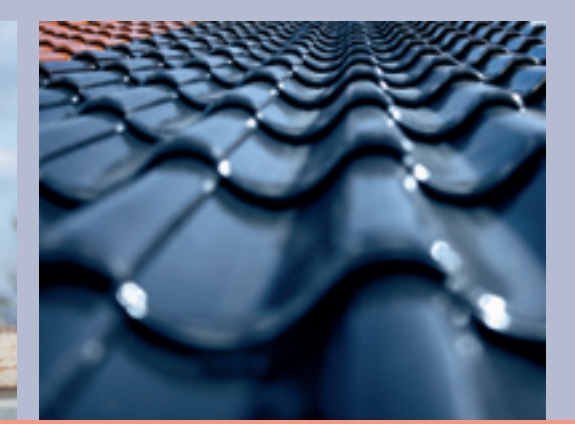

Mathematik für Auszubildende des Dachdeckerhandwerks

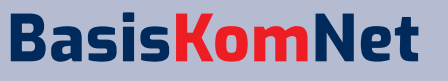

Arbeitsorientierte Grundbildung in Netzwerken verankern

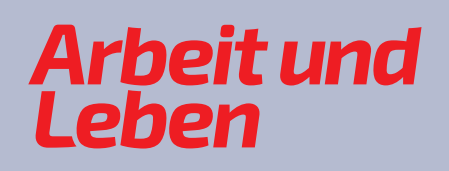

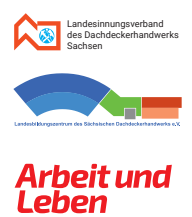

#### Inhaltsverzeichnis

#### **2. Das rechtwinklige Dreieck**

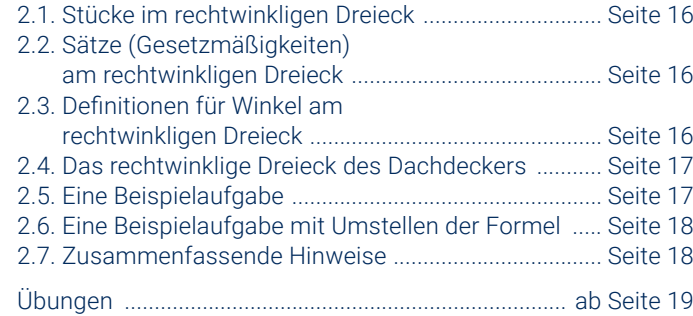

#### **3. Prozentrechnung**

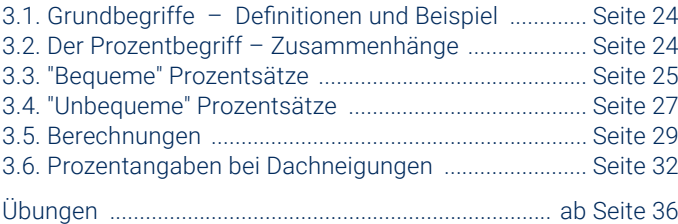

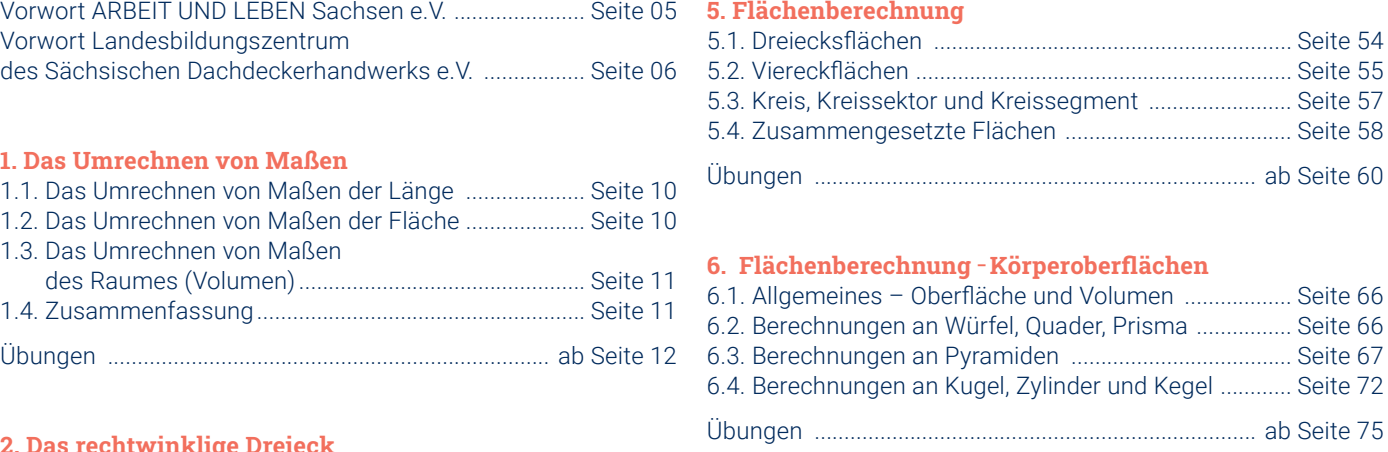

#### **4. Proportionalität - Verhältnisrechnung**

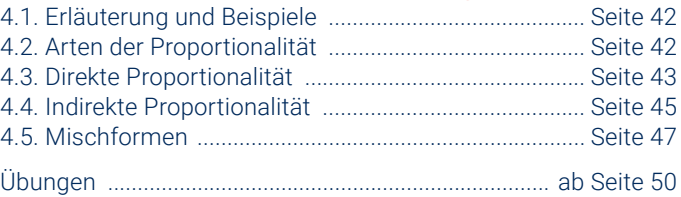

#### **7. Flächenberechnung von Dächern**

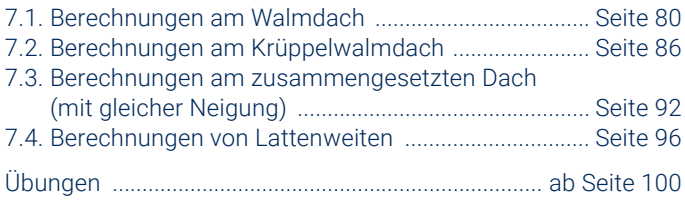

#### **8. Lösungen der Übungsaufgaben**

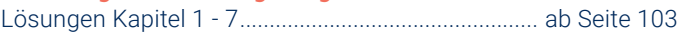

# Inhaltsverzeichnis

#### **Herausgeber**

ARBEIT UND LEBEN Sachsen e.V. Egelstraße 4 04103 Leipzig Tel.: 0341 71005-0 Fax: 0341 71005-55 E-Mail: info@arbeitundleben.eu

#### **Autor**

Rainer Wenzel

#### **Redaktion**

Miro Jennerjahn (verantwortlich) Falko Böhme Matthias Feldner Tony Strunz Thomas Münch

#### **Gestaltung**

JULIUS FRÖBUS GmbH | www.froebus.de Jan Pekie Sabine Wenzel

Diese Publikation mit Ausnahme der Fotos ist unter folgender Creative-Commons-Lizenz veröffentlicht: https://creativecommons.org/licenses/by-nc-sa/4.0/

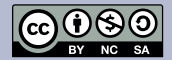

#### **Fotos**

Titel: oben rechts Pixaby, alle anderen Landesbildungszentrum des Sächsischen Dachdeckerhandwerks, Fotograf Rico Lehr Seite 5: ARBEIT UND LEBEN Sachsen e.V.

Seite 7: oben Landesbildungszentrum des Sächsischen Dachdeckerhandwerks, Portraits Landesinnungsverband des Dachdeckerhandwerks Sachsen, Fotograf André Wirsig Seite 57: Adobe Stock

2. Auflage **Dresden 2023**

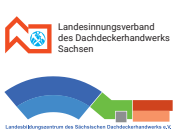

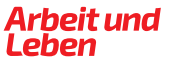

# schlau und kompetent

# Vorwort

#### Die vorliegende Aufgabensammlung, entstanden im Projekt **BasisKomNet. Arbeitsorientierte Grundbildung in Netzwerken verankern**, ist in mehrfacher Hinsicht bemerkenswert.

Erstens ist sie Ergebnis vertrauensvoller und belastbarer Kooperationsbeziehungen zum Landesinnungsverband des Dachdeckerhandwerks Sachsen sowie zum Landesbildungszentrum des Sächsischen Dachdeckerhandwerks e.V.

Zweitens ist sie trotzdem eine Art Zufallsprodukt. Ohne die Einschränkungen bedingt durch die Corona-Pandemie, die Präsenzveranstaltungen immer wieder über längere Zeiträume hinweg unmöglich gemacht hat, wäre sie vermutlich nicht entstanden.

Drittens zeigt sie, welch wichtige Rolle, arbeitsorientierte Grundbildung bei der Fachkräftesicherung spielen kann.

Und viertens schließlich verdeutlicht sie, wie wichtig funktionierende Netzwerke bei der Umsetzung arbeitsorientierter Grundbildungsangebote im ländlichen Raum sind.

Zwar setzt ARBEIT UND LEBEN Sachsen bereits seit 2012 Angebote der arbeitsorientierten Grundbildung um, jedoch liegt hier der Schwerpunkt auf den Bereichen "Lese- und Schreibkompetenzen von Beschäftigten". Insofern war es etwas Besonderes, als sich im Jahr 2019 die Zusammenarbeit mit dem Landesinnungsverband des Dachdeckerhandwerks Sachsen und dem Landesbildungszentrum des Sächsischen Dachdeckerhandwerks anbahnte. Hier lag der Fokus von Beginn an auf dem Bereich mathematische Grundbildung.

Und so hat ein Produkt wie die vorliegende Aufgabensammlung am Ende viele "Mütter und Väter".

Ausgangspunkt war die Feststellung, dass viele Auszubildende des Dachdeckerhandwerks in der praktischen Arbeit sehr fit sind, sich jedoch mit der Theorie häufig schwertun. So war die Idee geboren, ein offenes Lernangebot Mathematik zu schaffen, auf das die Azubis zurückgreifen können, wenn sie sich vor Ort im Landesbildungszentrum in Aue-Bad Schlema aufhalten. Aufgrund der Art des geplanten Grundbildungsangebotes, war es uns wichtig, eine Lehrkraft vor Ort zu finden. Hierzu gab uns schließlich die Volkshochschule Erzgebirgskreis den entscheidenden Hinweis.

Nach einem erfolgreichen Auftakt des Lernangebotes war jedoch alsbald wieder Schluss. Die Corona-Pandemie machte Präsenzveranstaltungen unmöglich und ein Umschwenken auf ein Online-Format war in diesem Bereich schlicht nicht praktikabel.

So entstand die Idee, eine Aufgabensammlung zu entwickeln, die den Auszubildenden als Unterstützung bei der Erarbeitung und Anwendung der notwendigen mathematischen Grundlagen dienen sollte. Zur Überraschung von ARBEIT UND LEBEN Sachsen wuchs die Sammlung bis auf den jetzigen Stand. Dies ist zuallererst unserem Dozenten Rainer Wenzel zu verdanken, der nicht nur das offene Lernangebot Mathematik umsetzte, sondern sofort Feuer und Flamme war, als die Idee dieser Aufgabensammlung entstand. Diese Leidenschaft ist seiner Arbeit jederzeit sofort anzumerken.

#### **Wir danken ausdrücklich allen Beteiligten:**

• dem Innungsverband des Dachdeckerhandwerks Sachsen und dem Landesbildungszentrum des Sächsischen Dachdeckerhandwerks für die fruchtbare Kooperation;

- Herrn Rainer Wenzel für die gewissenhafte Umsetzung;
- der Julius Fröbus GmbH für die hervorragende gestalterische Umsetzung der Aufgabensammlung;
- dem Bundesarbeitskreis Arbeit und Leben, der die Gesamtkoordination des Projektes BasisKomNet. Arbeitsorientierte Grundbildung in Netzwerken verankern übernimmt;
- und nicht zuletzt dem Bundesministerium für Bildung und Forschung, das durch seine Förderung die Projektarbeit ermöglicht.

#### **Anmerkungen zur zweiten Auflage 2023:**

Selber überrascht von dem überwältigenden Resümee von Seiten vieler Kooperationspartner\*innen der Grundbildung sowie einer ungebrochenen Nachfrage nach der ersten Auflage durch Betriebe und Handwerkskammern in Sachsen wie bundesweit, haben wir uns entschieden, die Broschüre in einer zweiten Auflage zu veröffentlichen.

Neben der Korrektur einiger überschaubarer Leerstellen und Ungereimtheiten in der ersten Auflage, wurde die vorliegende Version um zwanzig Lernvideos zu ausgewählten Übungsaufgaben aus allen vorliegenden Kapiteln ergänzt. Als Verbindung aus "mathematischer Grundbildung" und "Digitaler Bildung" kombinieren die Lernvideos zwei zukunftsrelevante Themenfelder der Aus- und Weiterbildung und unterstreichen den hohen Stellenwert digitaler Lernmöglichkeiten für die Vermittlung von arbeitsorientierten Basiskompetenzen.

Die Lernvideos können sowohl auf unserem YouTube-Kanal, wie auf der Homepage des Landesinnungsverbands des Dachdeckerhandwerks Sachsen abgerufen werden.

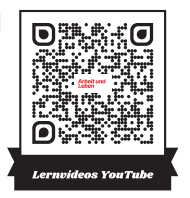

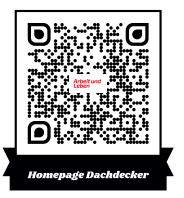

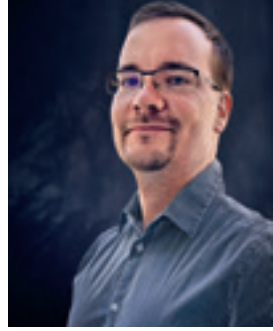

**Tony Strunz** Fachreferent Grundbildung ARBEIT UND LEBEN Sachsen e.V.

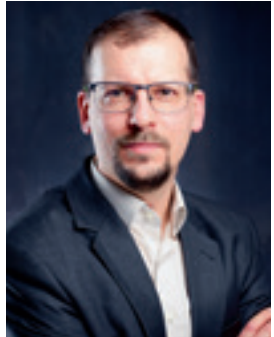

**Miro Jennerjahn** Geschäftsführer ARBEIT UND LEBEN Sachsen e.V.

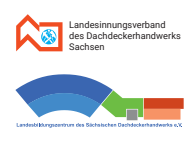

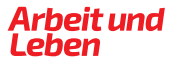

**Landesbildungszentrum des Sächsischen Dachdeckerhandwerks e.V. in Bad Schlema** Kompetenzzentrum für die Aus- und Weiterbildung der Dachdeckerlehrlinge, der Dachdeckergesellen und Dachdeckermeister.

# Dieses Buch ist nicht irgendein Buch.

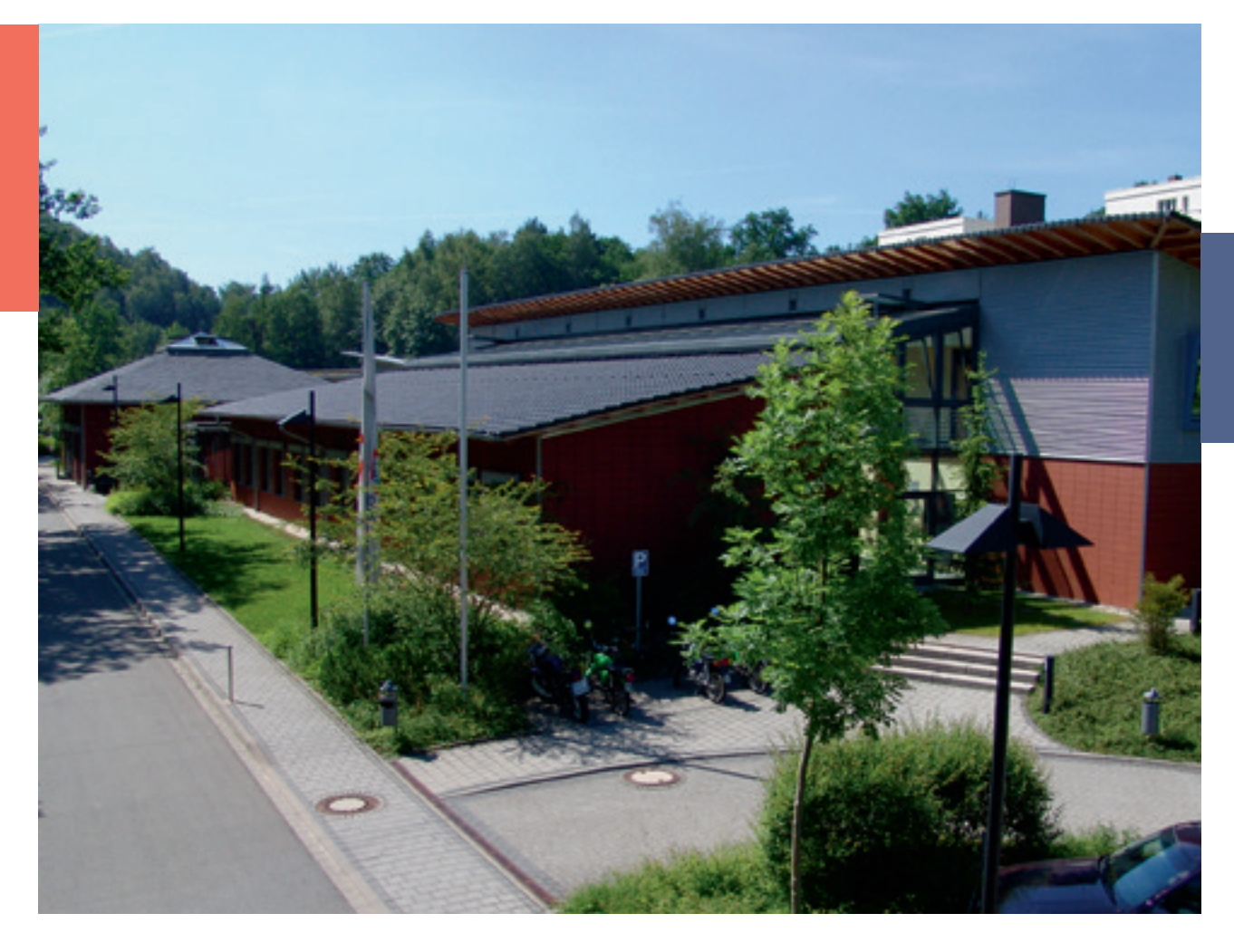

Liebe(r) Auszubildende(r) im Dachdeckerhandwerk,

wir freuen uns, Dich in der Familie des Dachdeckerhandwerks begrüßen zu dürfen. In den nächsten Monaten wirst Du gemeinsam mit Deinem Ausbildungsbetrieb, der Berufsschule und in unserer überbetrieblichen Ausbildungsstätte in Aue-Bad Schlema alle Grundlagen für den Beruf als Dachdecker(in) erlernen.

Im Übrigen: Mitglieder des Landesbildungszentrums des Sächsischen Dachdeckerhandwerks e.V. sind die zwölf sächsischen Dachdecker-Innungen sowie der Landesinnungsverband des Dachdeckerhandwerks Sachsen.

Organisationen, die sich freiwillig gegründet haben und sich regional für die Belange im Dachdeckerhandwerk einsetzen. Ohne diese Organisationen, die darin aktiven Ehren- und Hauptämter sowie starke Kooperationspartner wie ARBEIT UND LEBEN Sachsen e.V. mit denen wir zusammenarbeiten, würdest Du und Dein Ausbildungsbetrieb vielleicht nicht allein während Deiner Ausbildung dastehen, eine solche Aufgabensammlung wie die hiesige, wäre jedoch nicht entstanden.

#### **Dein und auch unser Ziel ist es, dass wir die Ausbildung mit einer erfolgreichen Gesellenprüfung zum Abschluss bringen.**

Was Du auf den nachfolgenden Seiten an Unterstützung findest, ist keine Selbstverständlichkeit. Es ist das Ergebnis einer Zusammenarbeit zwischen ARBEIT UND LEBEN Sachsen e.V., dem Landesbildungszentrum des Sächsischen Dachdeckerhandwerks e.V. (LBZ) und dem Landesinnungsverband des Dachdeckerhandwerks Sachsen, drei Institutionen, die neben hauptamtlichen Angestellten von ehrenamtlichen Vertretern geleitet und gestaltet werden.

Im ersten Schritt starteten wir mit einem einmal wöchentlichen kostenlosen offenen Lernangebot im Clubraum im Wohnheim in Schneeberg. Diese wurde schnell fester zusätzlicher Bestandteil in unseren Räumen und schnell sammelten sich speziell auf das Dachdeckerhandwerk abgestimmte Aufgaben. Du erlaubst uns kurz den Erstellern dieser umfangreichen Aufgabensammlung Danke zu sagen: Herr Rainer Wenzel (Dozent) und Herr Matthias Feldner (Leiter des LBZ), die neben ihrer eigentlichen Tätigkeit Zeit und Arbeit investiert haben, damit dieses Werk inhaltlich überhaupt entstehen konnte.

Fazit: Dieses Buch ist nicht irgendein Buch. Es ist aus dem sächsischen Dachdeckerhandwerk, von sächsischen Dachdeckern und Lehrern für (angehende) sächsische Dachdecker entstanden als freiwilliges Projekt, um Auszubildenden bei dem Erfolg ihrer Ausbildung zu unterstützen.

Daher freuen wir uns, wenn dieses Buch von Dir nicht nur nett ins Regal gestellt wird, sondern von Dir auch verwendet wird, wofür es gedacht ist: Dein Wissen und Deine Zukunft zu gestalten und Deinen beruflichen Karriereweg stetig mit Erfolg nach oben zu bringen.

#### **Dir wünschen wir vor allem Durchhaltevermögen, Wissensdurst und Freude sowie Erfolg bei Deiner Ausbildung.**

Im Namen der zwölf sächsischen Dachdecker-Innungen, dem Landesinnungsverband des Dachdeckerhandwerks Sachsen und dem Landesbildungszentrum des Sächsischen Dachdeckerhandwerks mit allen seinen Innungsbetrieben und Vorständen.

# **"Stillstand ist Rückschritt."**

*Rudolf von Bennigsen-Foerder* 

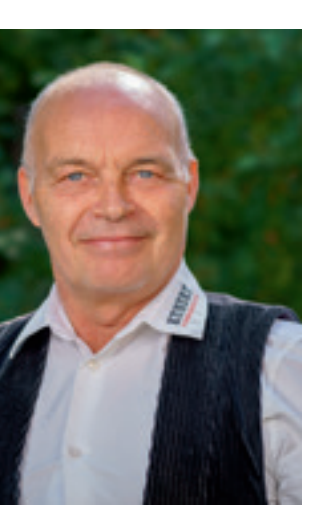

**Andreas Kunert** Landesinnungsmeister/

Vorsitzender

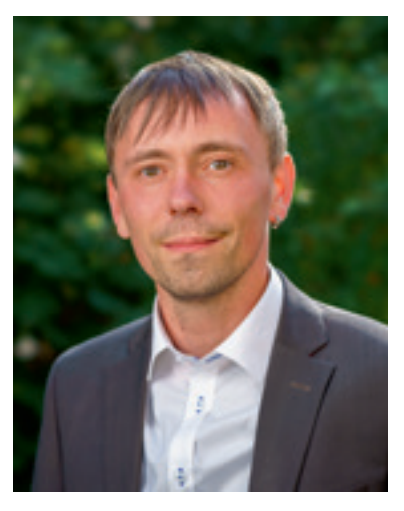

**Thomas Münch** Geschäftsführer

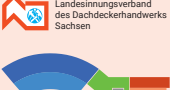

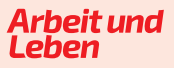

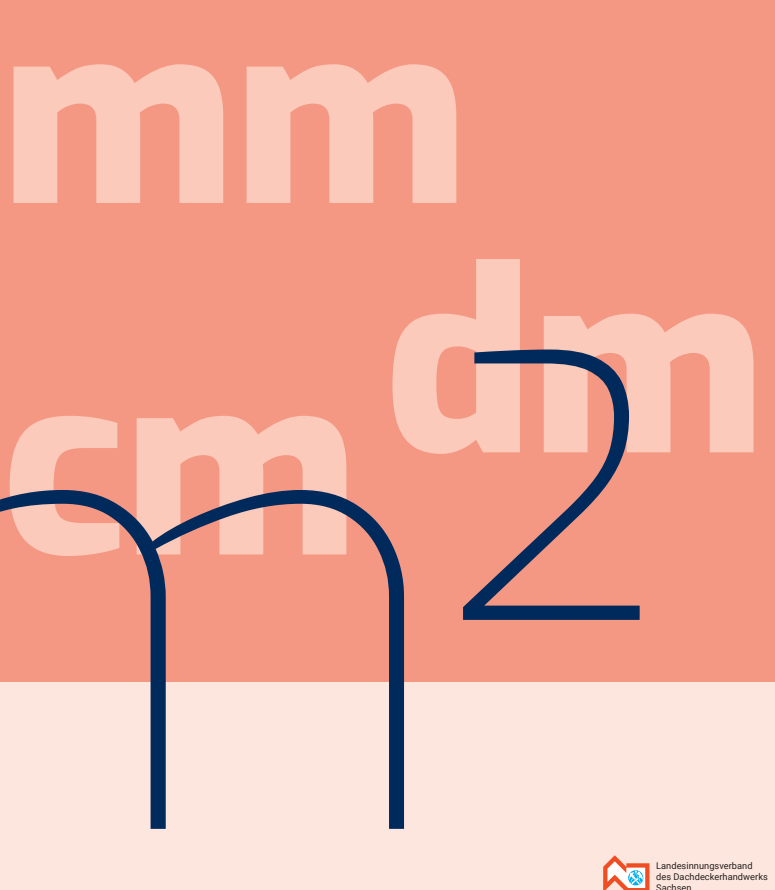

**Kapitel 1 Das Umrechnen von Maßen**

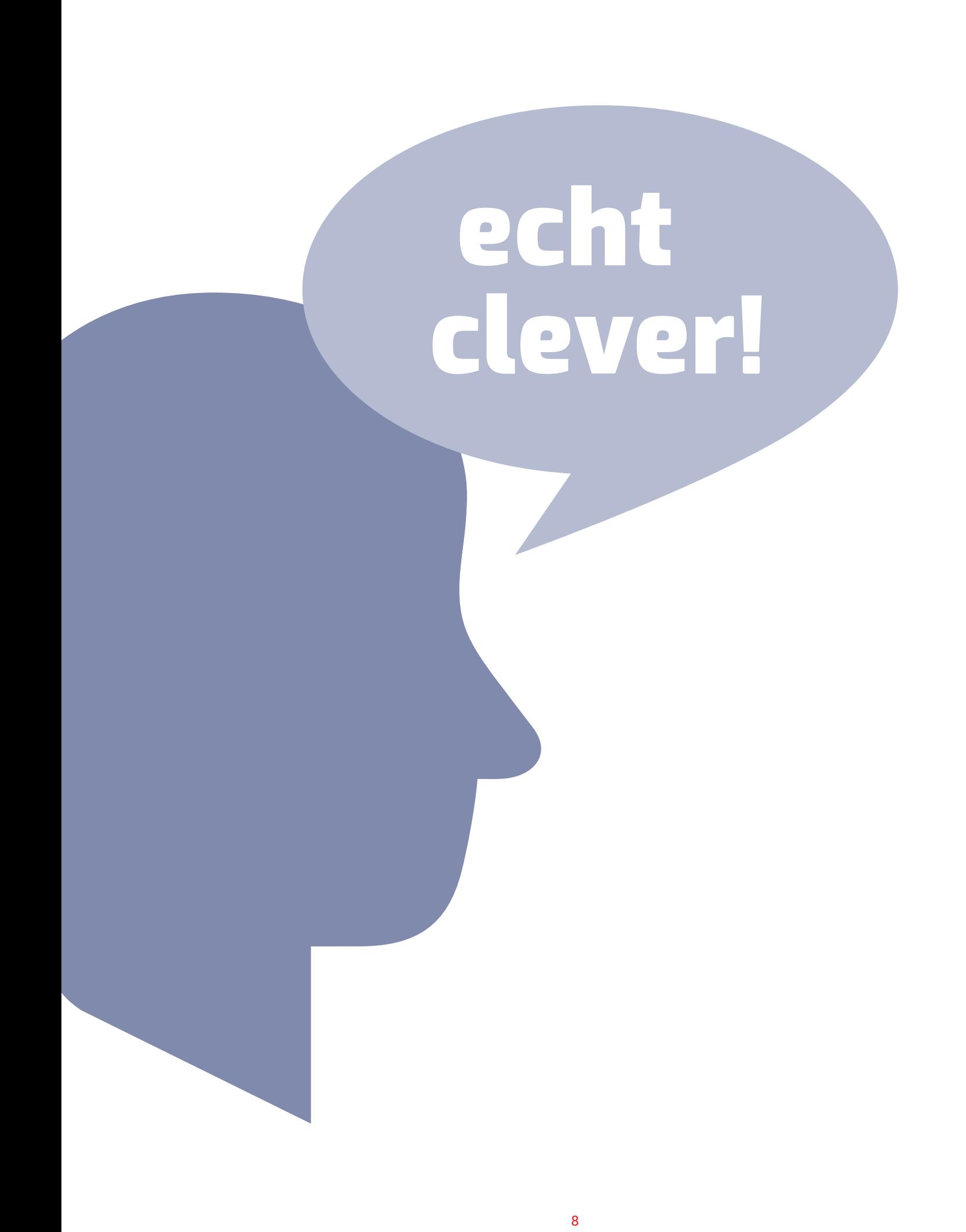

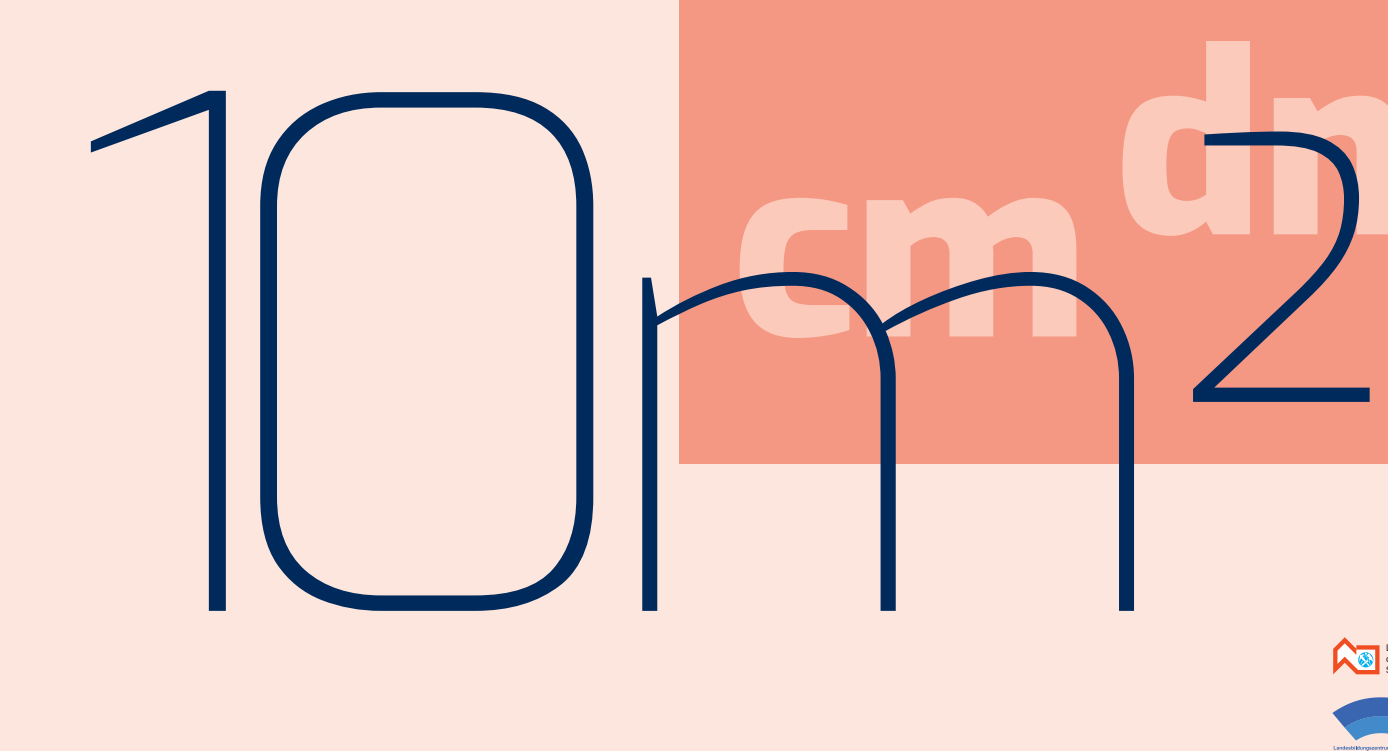

1. Das Umrechnen von Maßen

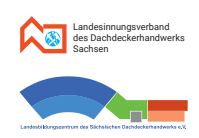

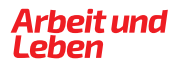

#### 1. Das Umrechnen von Maßen

# **MINWEIS**

#### **1.1. Das Umrechnen von Maßen der Länge**

# **1.3. Das Umrechnen von Maßen des Raumes (Volumen)**

# **1.4. Zusammenfassung**

# **MERKE**

Übrigens entspricht 1 cm<sup>3</sup> = 1 ml und 1 dm<sup>3</sup> = 1 l

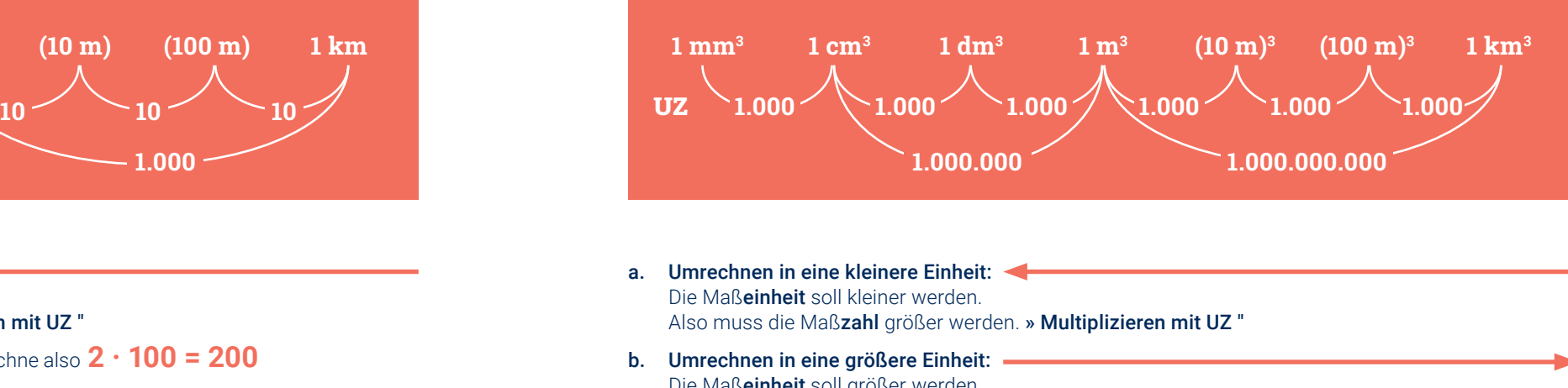

Die Maßeinheit soll größer werden. Also muss die Maßzahl kleiner werden. » Dividieren durch UZ "

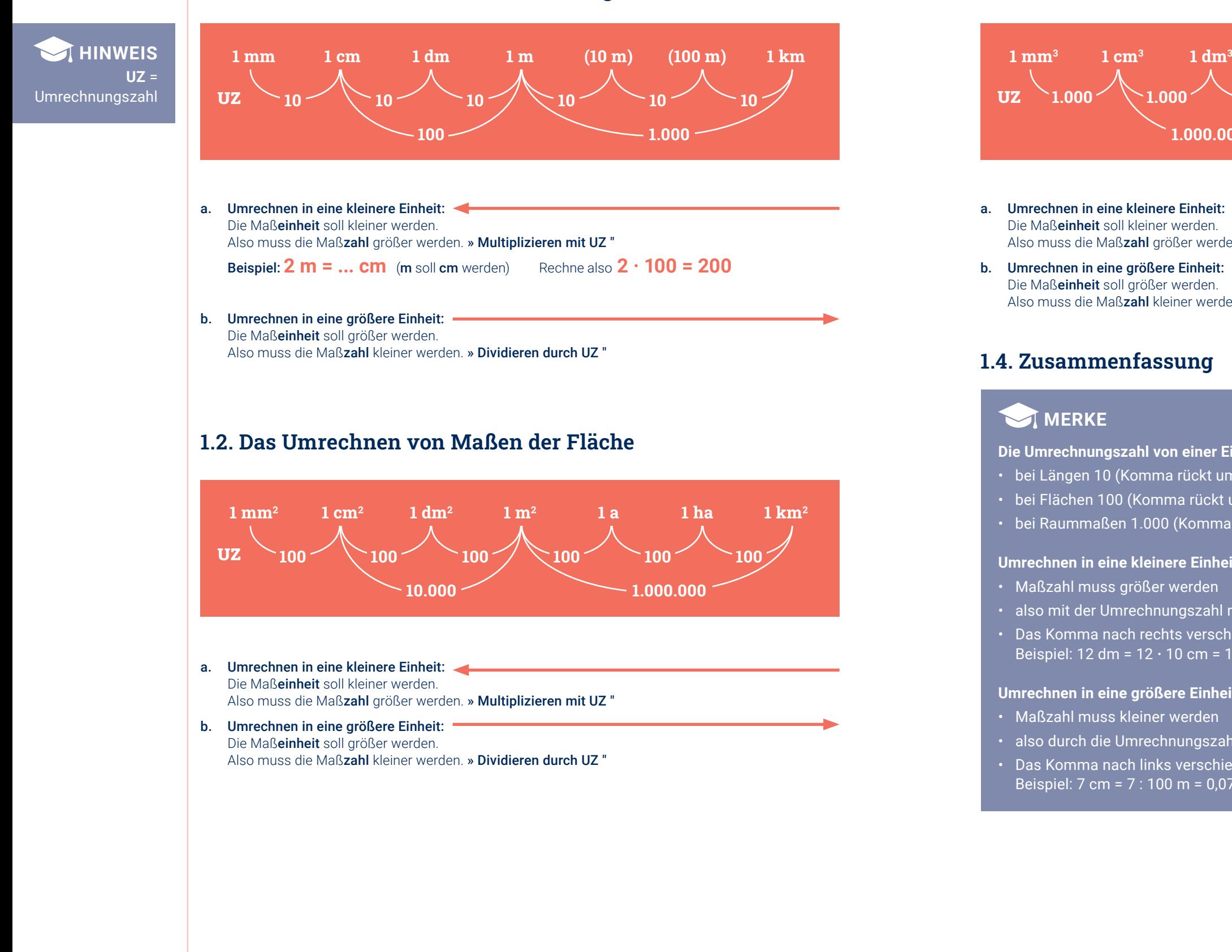

#### **Die Umrechnungszahl von einer Einheit in die nächstfolgende ist**

- bei Längen 10 (Komma rückt um 1 Stelle)
- bei Flächen 100 (Komma rückt um 2 Stellen)
- bei Raummaßen 1.000 (Komma rückt um 3 Stellen)

#### **Umrechnen in eine kleinere Einheit**

- Maßzahl muss größer werden
- also mit der Umrechnungszahl multiplizieren
- Das Komma nach rechts verschieben und eventuell Nullen anhängen. Beispiel: 12 dm = 12 **·** 10 cm = 120 cm oder 12,0 dm = 120,0 cm

#### **Umrechnen in eine größere Einheit**

- Maßzahl muss kleiner werden
- also durch die Umrechnungszahl dividieren
- Das Komma nach links verschieben und eventuell Nullen davorsetzen. Beispiel: 7 cm = 7 : 100 m = 0,07 m oder 7,0 cm = 0,07 m

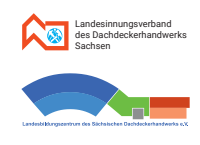

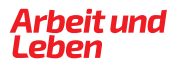

# **Übungen Übungen**

#### **Aufgabe 1.1.**

#### Umrechnen von Längenmaßen

a. in die jeweils gegebene kleinere Einheit

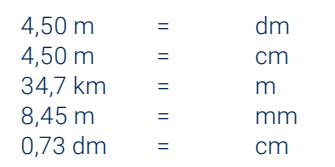

b. in die jeweils gegebene größere Einheit

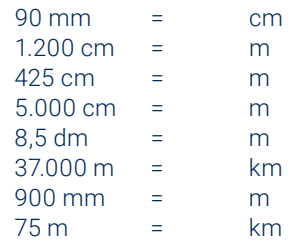

c. in die jeweils gegebene Einheit - Überlege selbst, ob diese jeweils eine kleinere oder größere ist und du also multiplizieren oder dividieren musst.

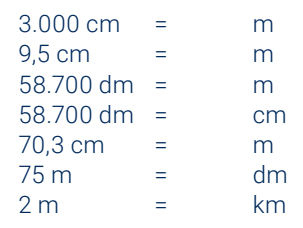

#### **Aufgabe 1.3.**

#### Umrechnen von Raummaßen

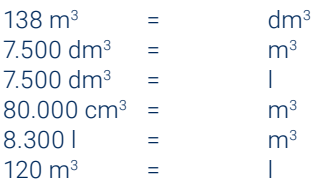

#### **Aufgabe 1.4.**

a. Berechne die Größe eines Standard-Fußballfeldes. Gib das Ergebnis in Quadratmeter, in Ar und in Hektar an.

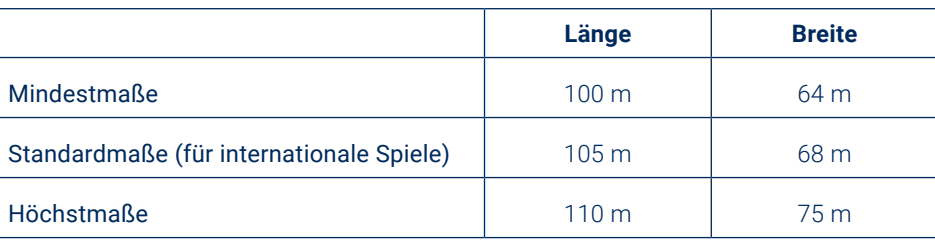

b. Berechne das Volumen des abgebildeten Dachraumes. (Alle Begrenzungsflächen sind Rechtecke)

#### **Aufgabe 1.2.**

#### Umrechnen von Flächenmaßen

a. in eine kleinere Einheit

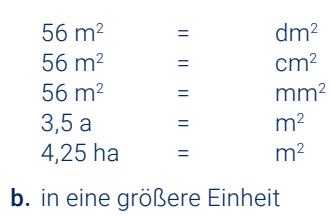

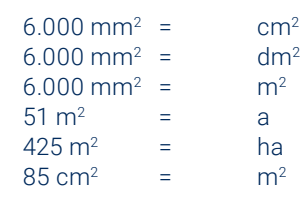

c. in eine andere Einheit

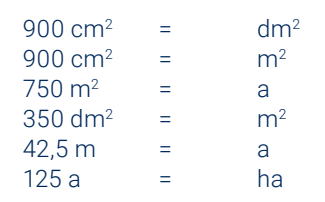

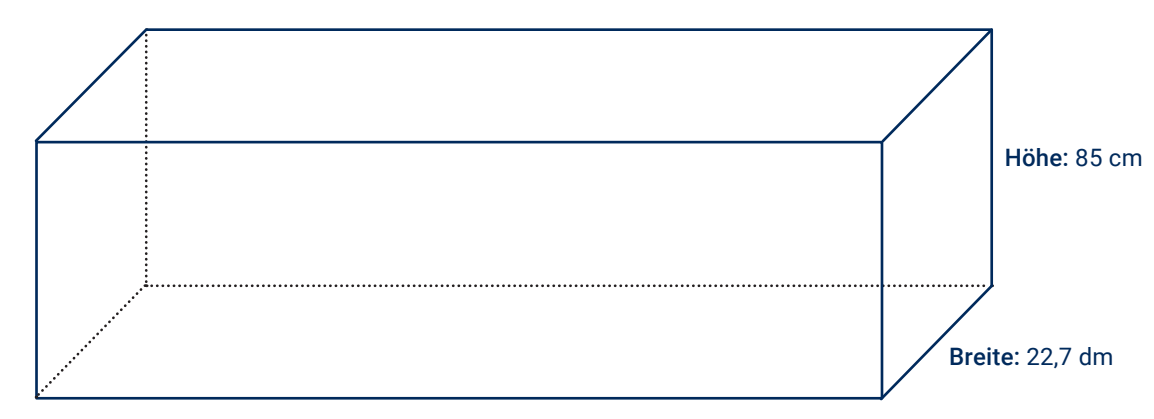

Länge: 7,34 m

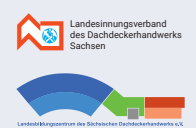

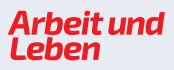

14

# **Kapitel 2 Das rechtwinklige Dreieck**

# **Notizen**

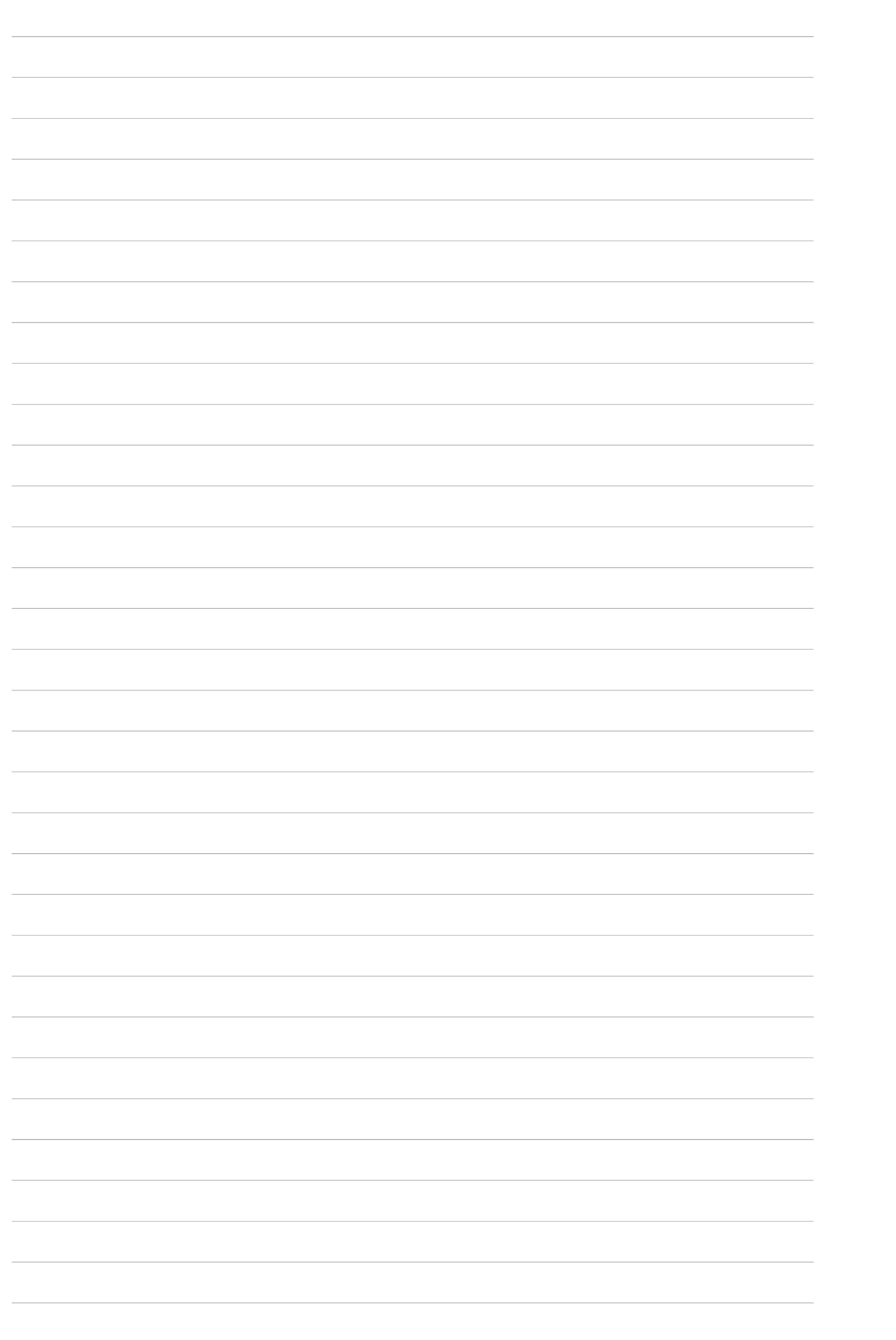

- H Hypotenuse = längste Seite im rechtwinkligen Dreieck liegt stets dem rechten Winkel gegenüber.
- AK Ankathete = eine der beiden kürzeren Seiten (Katheten) des rechtwinkligen Dreieckes; die Kathete, die direkt am betrachteten Winkel (hier:  $\alpha$  (sprich: alfa)) liegt.
- GK Gegenkathete = die andere der beiden kürzeren Seiten des rechtwinkligen Dreieckes; die Kathete, die nicht am betrachteten Winkel (hier:  $\alpha$ ) liegt.
- $\alpha$ ,  $\beta$  spitze Winkel = Jedes rechtwinklige Dreieck hat außer dem rechten Winkel (hier: *c* (sprich: gamma) noch zwei spitze Winkel (hier:  $\alpha$  und  $\beta$  (sprich: beta).

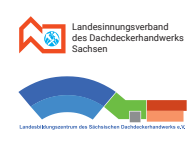

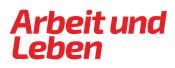

gesucht:  $S, \alpha$ 

# **2.2. Sätze (Gesetzmäßigkeiten) am rechtwinkligen Dreieck**

# **2.3. Definitionen für Winkel am rechtwinkligen Dreieck**

### **2.5. Eine Beispielaufgabe**

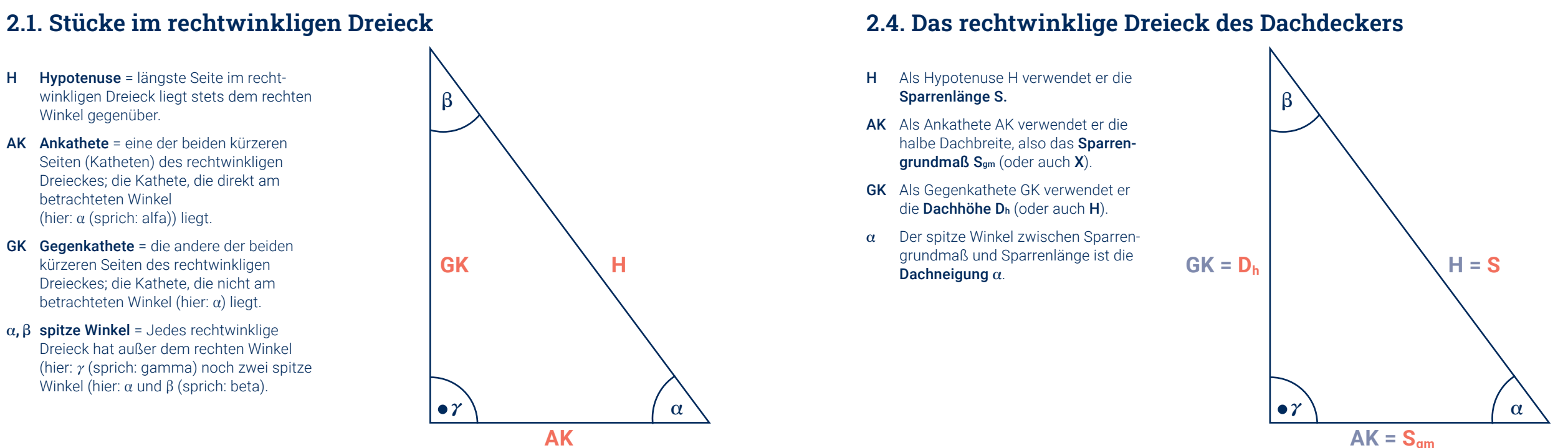

für die Dachneigung z.B.:

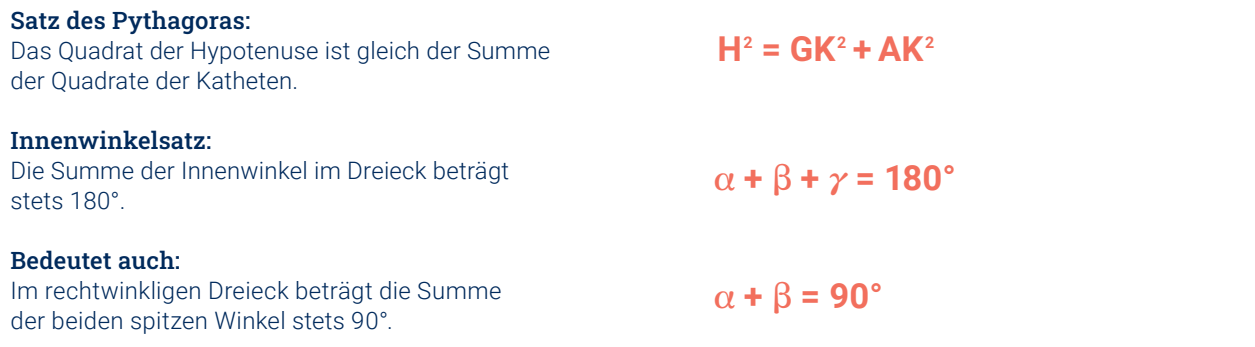

Ein Satteldach mit gleicher Neigung habe eine Breite von 12,00 m und eine Dachhöhe von 8,00 m. Berechne die Sparrenlänge und die Dachneigung.

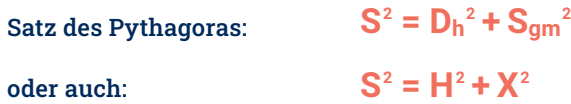

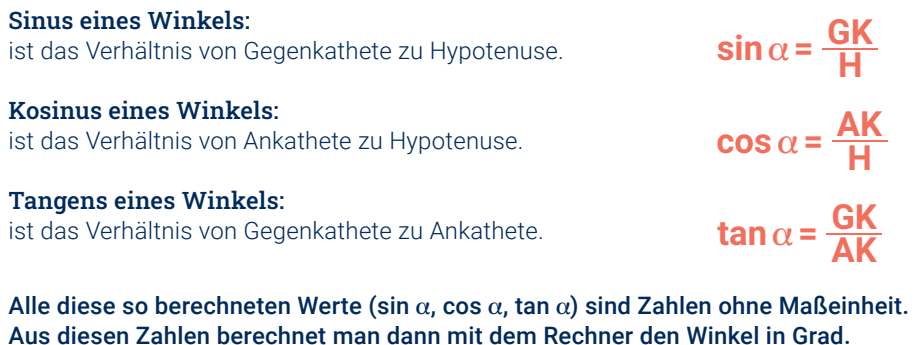

# Für Dachdecker gilt also :

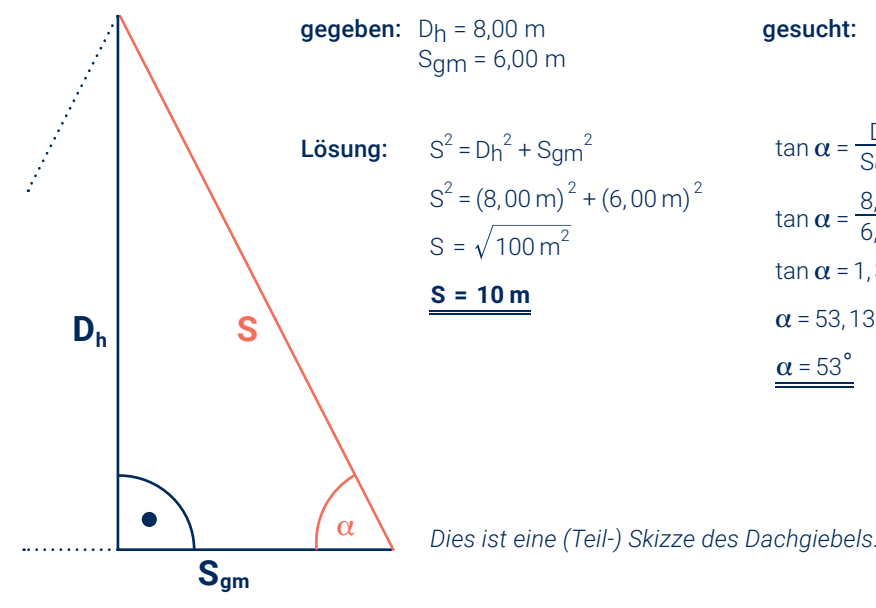

$$
\tan \alpha = \frac{\text{Dh}}{\text{Sgm}}
$$

$$
\tan \alpha = \frac{8,00 \text{ m}}{6,00 \text{ m}}
$$

$$
\tan \alpha = 1,333...
$$

$$
\alpha = 53,13...
$$

$$
\alpha = 53^{\circ}
$$

$$
\tan\alpha = \frac{D_h}{S_{gm}}
$$

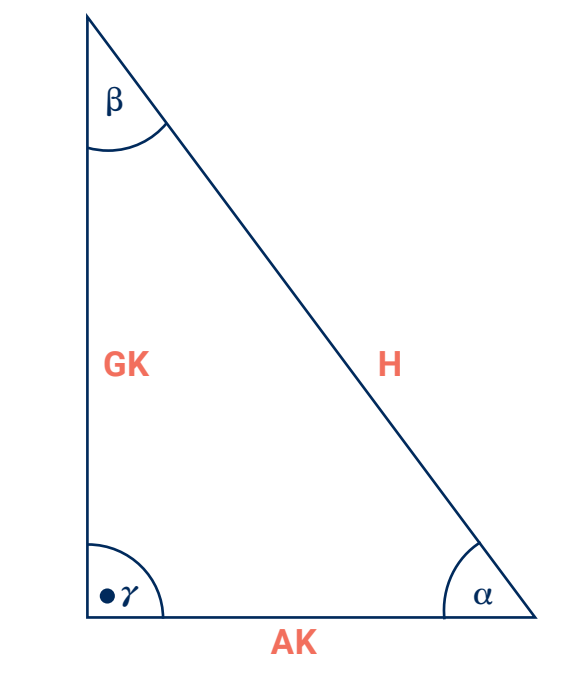

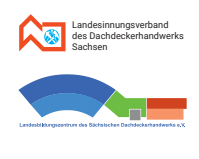

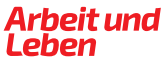

#### 2. Das rechtwinklige Dreieck

# **2.6. Eine Beispielaufgabe mit Umstellen der Formel Übungen**

#### **2.7. Zusammenfassende Hinweise**

- a. Benenne die drei Innenwinkel des Dreieckes ABC.
- b. Welche Seiten sind hier die Katheten bzw. und welche ist Hypotenuse?
- c. Notiere für dieses Dreieck die Formel nach dem Satz des Pythagoras!
- d. Notiere für den Winkel beim Punkt B die Formeln für den Sinus, den Cosinus und den Tangens dieses Winkels  $\beta$ .

Ein Satteldach mit gleicher Neigung habe eine Breite von 9,40 m und eine Dachneigung von 38°. Berechne die Dachhöhe und die Sparrenlänge.

#### **Aufgabe 2.1.**

#### **Aufgabe 2.2.**

- a. Benenne die Seiten und Winkel (a, b, *c*; Winkel α soll beim Punkt D liegen). Wie heißt demnach hier der rechte Winkel?
- b. Welchen Seiten sind die Katheten? Welche Seite ist die Hypotenuse?
- c. Notiere die Formel nach dem Satz des Pythagoras.
- d. Notiere für den Winkel beim Punkt F die Formeln für den Sinus, den Cosinus und den Tangens dieses Winkels.

#### **Aufgabe 2.3.**

Für das Dreieck ABC gelte: c² = a² + b².

Im Dreieck werden die Eckpunkte mit großen Buchstaben benannt und die Seiten mit kleinen. **Es gilt:** Seite a liegt gegenüber Eckpunkt A usw. und beim Eckpunkt A liegt (Innen-) Winkel  $\alpha$  usw.

- a. Benenne die Innenwinkel und Seiten.
- b. Welche Seite ist die Hypotenuse. Welcher der 3 Winkel ist der rechte Winkel?
- c. Notiere für den Winkel beim Punkt A die Formeln für den Sinus, den Cosinus und den Tangens dieses Winkels.
- Achte darauf, dass das betrachtete **Dreieck rechtwinklig** ist. Nur dann gelten die genannten Gesetzmäßigkeiten. Suche solche Dreiecke oder bilde sie in Gedanken.
- Im rechtwinkligen Dreieck **berechnest du die Länge der größten Seite** aus den beiden kleineren, indem du die Quadrate der beiden kleineren bildest, diese Quadrate zusammenzählst und dann die Wurzel daraus ziehst.

• Im rechtwinkligen Dreieck **berechnest du die Länge einer der kleineren Seiten** aus den beiden anderen, indem du vom Quadrat der größten Seite das Quadrat der gegebenen kleinen abziehst und dann die Wurzel daraus ziehst.

Der Sinus oder der Kosinus eines spitzen Winkels ist immer eine Zahl zwischen 0 und 1.

**Beispiel:**  $\alpha$  = 30°, dann ist sin  $\alpha$  = 0,5 und cos  $\alpha$  = 0,86602

• Der Tangens eines Winkels zwischen 0° und 45° ist eine Zahl zwischen 0 und 1. Der Tangens von 45° ist 1. Der Tangens eines Winkels zwischen 45° und 90° ist eine Zahl größer als 1.

**Beispiel:**  $\alpha$  = 30°, dann tan  $\alpha$  = 0,57735 ;  $\beta$  = 60°, dann tan  $\beta$  = 1,73205

$$
B \text{eispiel:} \quad \mathbf{S} = \sqrt{\mathbf{D_h}^2 + \mathbf{S_{gm}}^2}
$$

#### **MERKE**

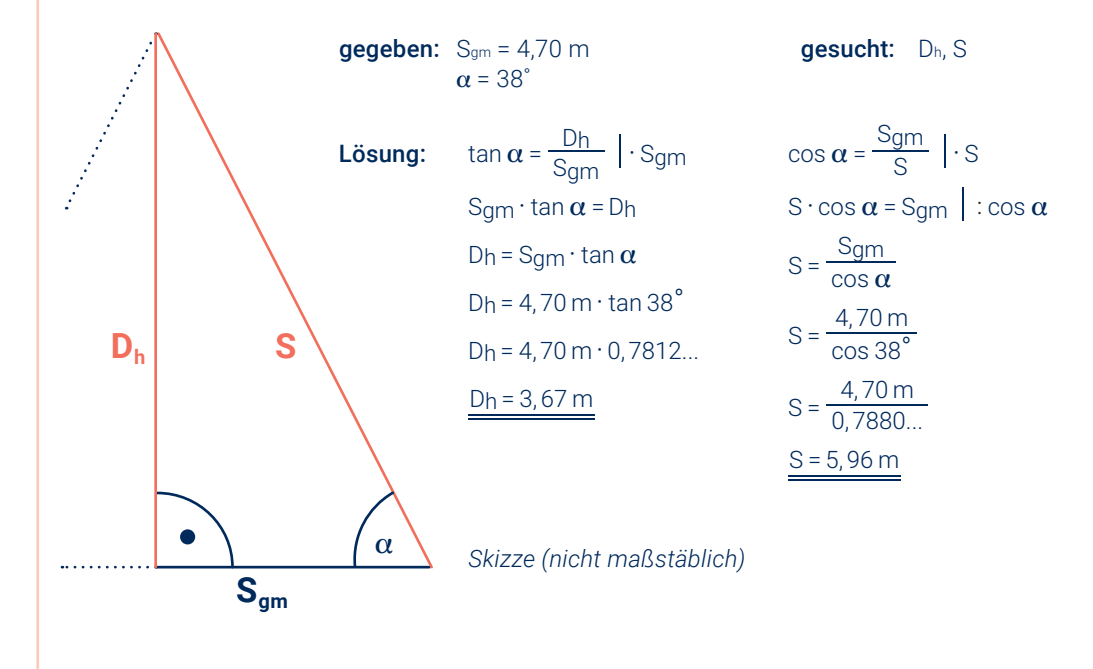

$$
^{piel:} \quad D_h = \sqrt{S^2 - S_{gm}^2}
$$

**Beis** 

**Teste mit deinem Rechner!**

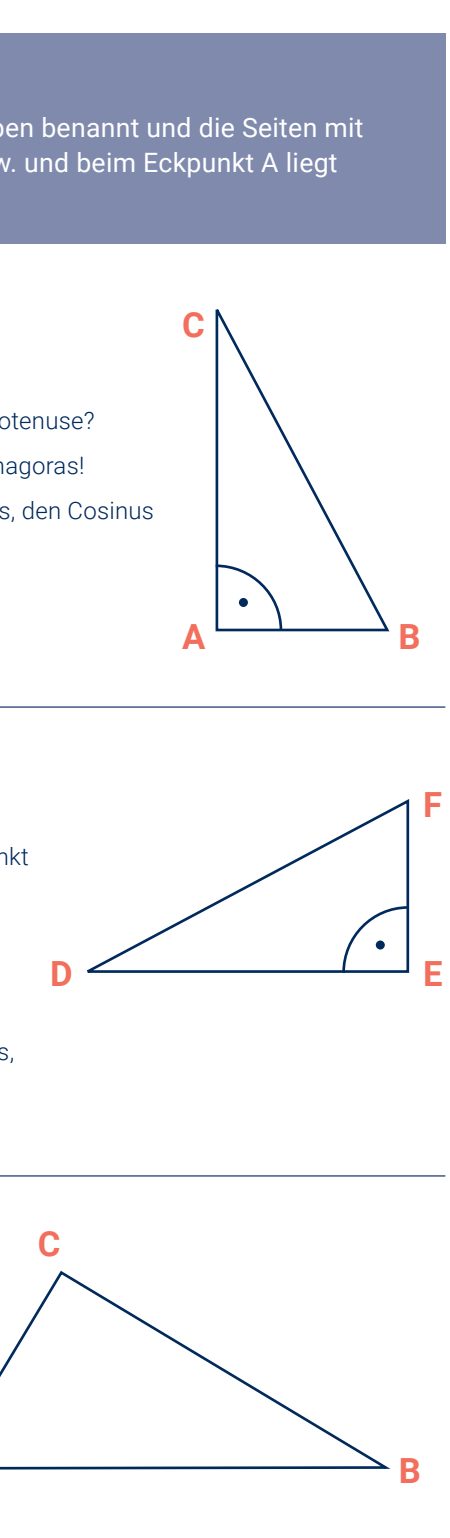

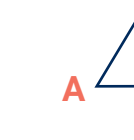

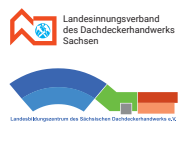

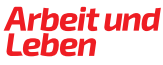

#### 2. Das rechtwinklige Dreieck

#### **Übungen Übungen**

#### **Aufgabe 2.7.**

Für ein Dreieck ABC sei gegeben:  $\alpha = 25^{\circ}$ ,  $\beta = 90^{\circ}$ , a = 2.200 mm.

- a. Überlege: Welche Seite ist hier die Hypotenuse? Wie groß ist der Winkel  $\gamma$  etwa? Ist somit die Seite c größer oder kleiner als die Seite a?
- b. Skizziere das Dreieck ABC entsprechend. Beschrifte Eckpunkte, Seiten und Winkel.
- c. Berechne die Größe des Winkels *c* und die Längen der Seiten b und c.

#### **Aufgabe 2.9.**

Für den Giebel eines Satteldaches mit gleicher Neigung sind die die Dachbreite und die Winkelgröße an der Giebelspitze bekannt (siehe Skizze).

- a. Übernimm die Skizze und ergänze diese mit einem rechtwinkligen Dreieck, in welchem du Sparrenlänge, Sparrengrundmaß und Dachhöhe kennzeichnest.
- b. Berechne Neigungswinkel, Sparrengrundmaß, Sparrenlänge und Dachhöhe.
- $q_{eq.}: b = 3,50 \text{ m}$ 
	- $c = 350$  cm
- a. Übernimm die Skizze und beschrifte die Seiten und Winkel des Dreiecks ABC.
- b. Berechne die Länge der Seite a.
- **c.** Berechne die Größe der Winkel β (bei B) und *γ* (bei C) mithilfe des Innenwinkelsatzes.

#### **Aufgabe 2.8.**

Für ein "Dachdeckerdreieck" sei bekannt: Die Dachneigung α betrage 52° und die Dachhöhe Dh (oder auch mit H benannt) betrage 3,75 m.

- a. Überlege: Welche Seite ist bei diesem "Dachdeckerdreieck" die Hypotenuse? Ist das Sparrengrundmaß S<sub>am</sub> (X) größer oder kleiner als die Dachhöhe D<sub>h</sub> (H)?
- b. Skizziere das Dreieck entsprechend und beschrifte.
- c. Berechne die Sparrenlänge S und das Sparrengrundmaß  $S<sub>nm</sub>$  (X).

# **MERKE**

In jedem Dreieck gilt: Der größeren Seite liegt der größere Winkel gegenüber. (Beispiel: Wenn  $\alpha$  >  $\beta$  ist, dann gilt auch a > b.)

#### **Aufgabe 2.4.**

#### **Aufgabe 2.5.**

geg.: d = 2,80 m

#### $f = 4.5 m$

- a. Berechne die Länge der Seite e und Größen der Winkel a und *c* (Winkel α soll beim Punkt D liegen).
- b. Berechne den Umfang des Dreieckes DEF.

#### **Aufgabe 2.6.**

geg.:  $b = 2,65 \text{ m}$ 

 $c = 400$  cm

- a. Berechne die Länge der Seite a.
- b. Notiere Namen (Symbol) und Größe des gegebenen Winkels.
- c. Berechne die Größen der beiden anderen Winkel.

#### **MERKE**

Sind die Seiten eines Dreieckes gleich lang, so sind auch die gegenüberliegenden Winkel gleich groß. (Das Dreieck ist dann gleichschenklig, die beiden gleich großen Winkel nennt man Basiswinkel.)

#### **MERKE**

Im Allgemeinen werden im Dreieck die Eckpunkte mit großen Buchstaben benannt und die Seiten mit kleinen.

Es gilt: Seite a liegt gegenüber Eckpunkt A usw.

Und es gilt auch: Beim Eckpunkt A liegt (Innen-) Winkel **a** usw.

#### **MERKE**

Der Umfang eines Dreiecks ist die Summe der Seitenlängen.

**A**

**E**

**C**

**F**

**B**

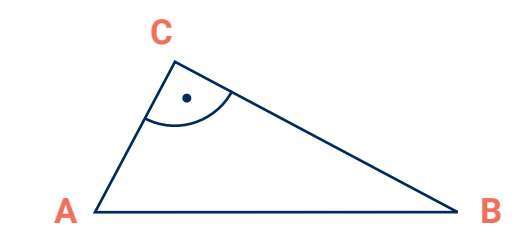

**D**

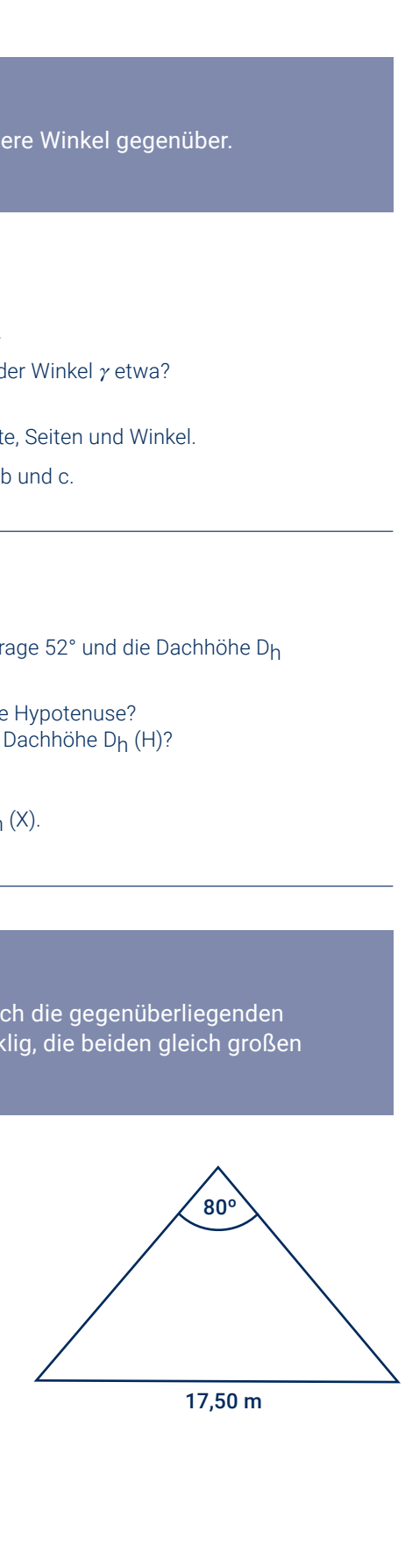

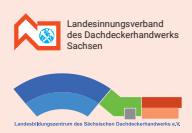

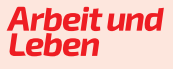

# **Kapitel 3**

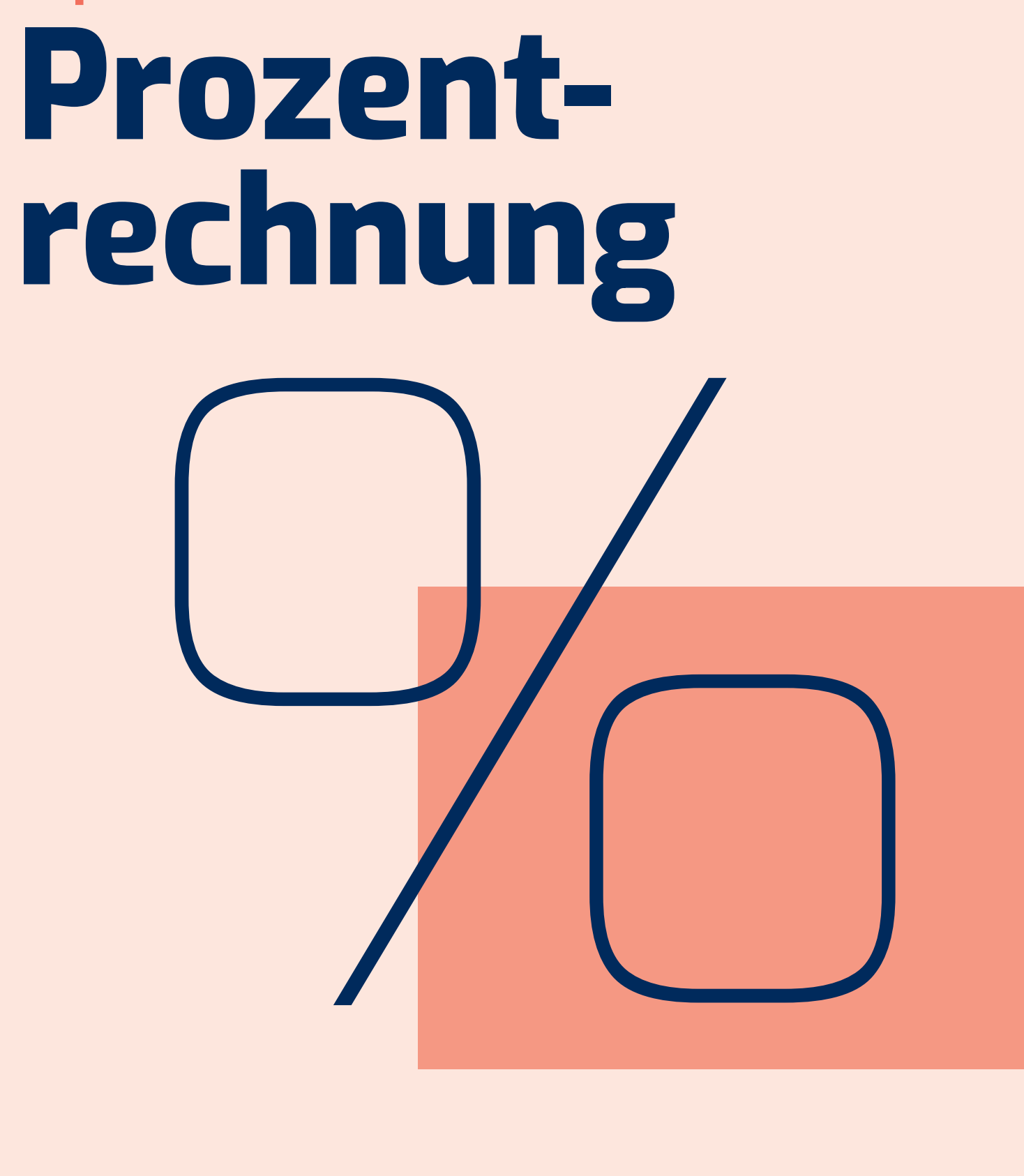

3. Prozentrechnung

# **Notizen**

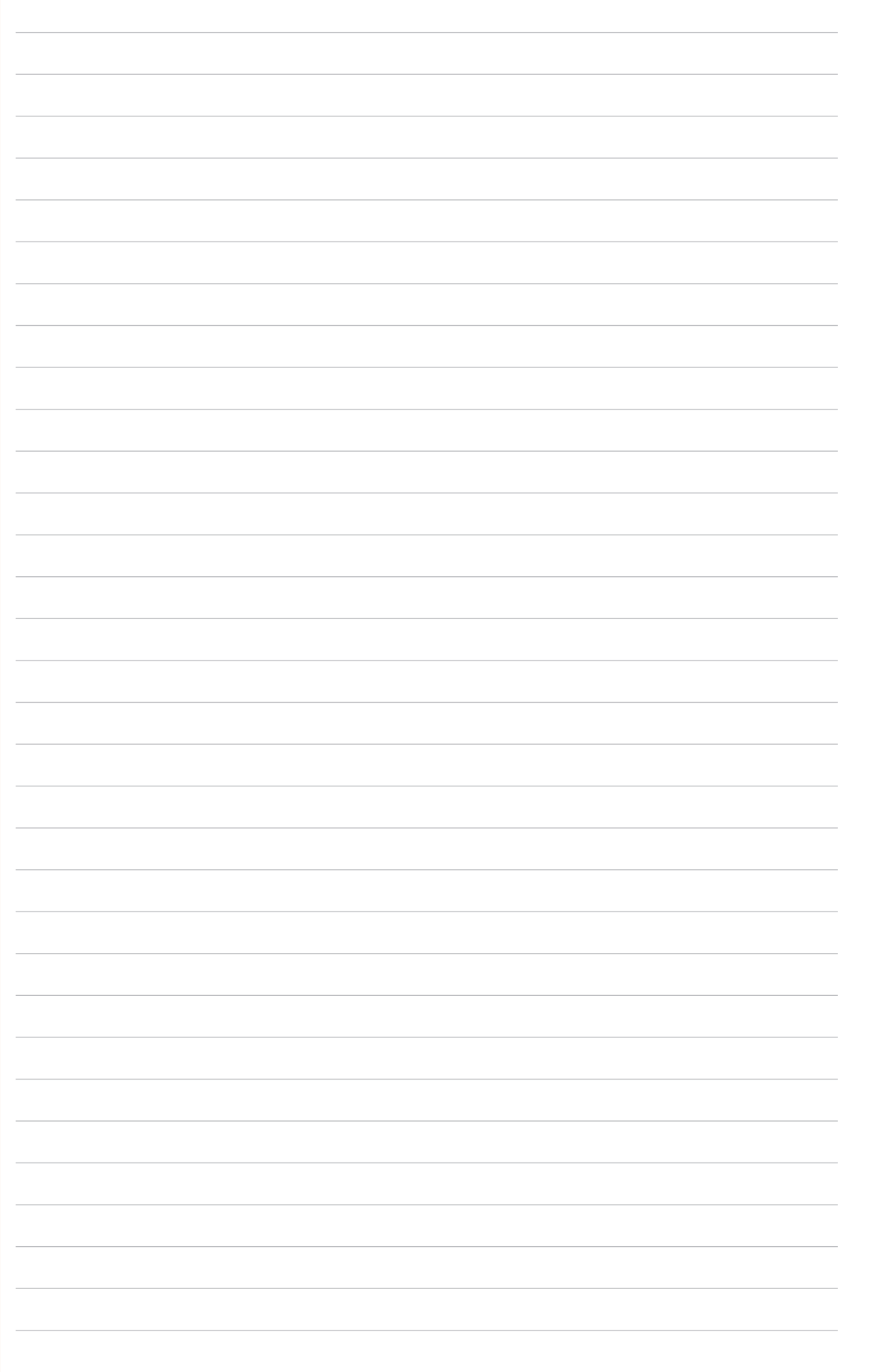

# **3.1. Grundbegriffe – Definitionen und Beispiel**

# **3.2. Der Prozentbegriff – Zusammenhänge**

**Ein Beispiel:** Ein Sparren habe eine Gesamtlänge von 300 cm.

• Der Grundwert – also 100% – ist hier **300 cm**

 $\hat{ }$  sprich: "entspricht"

- 1 Prozent also der hundertste Teil ist hier **3 cm**
- Die Hälfte des Sparrens bezeichnet man mit dem Prozentsatz hier **50%**
- Die tatsächliche Hälfte des Sparrens also der Prozentwert ist hier **150 cm**

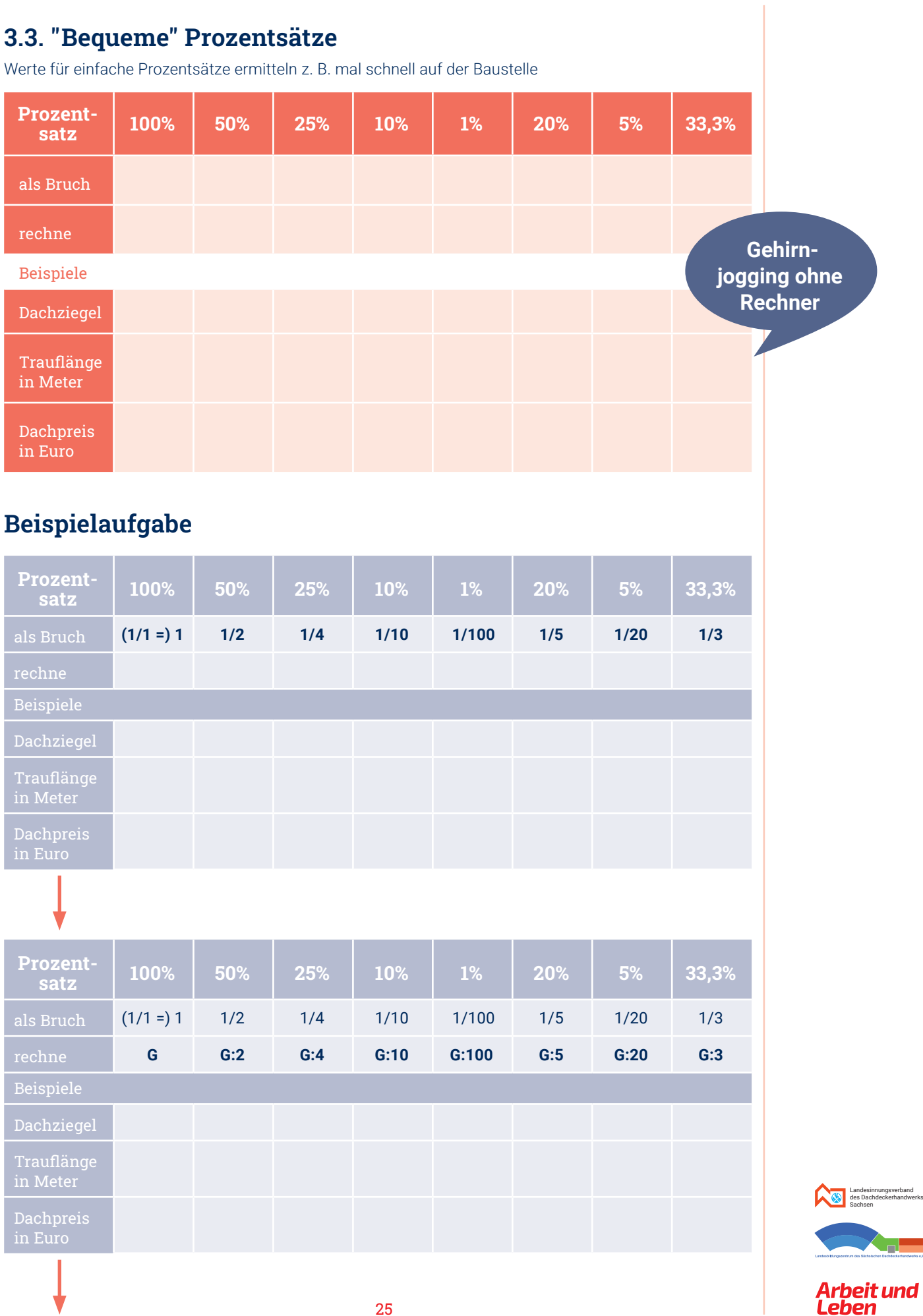

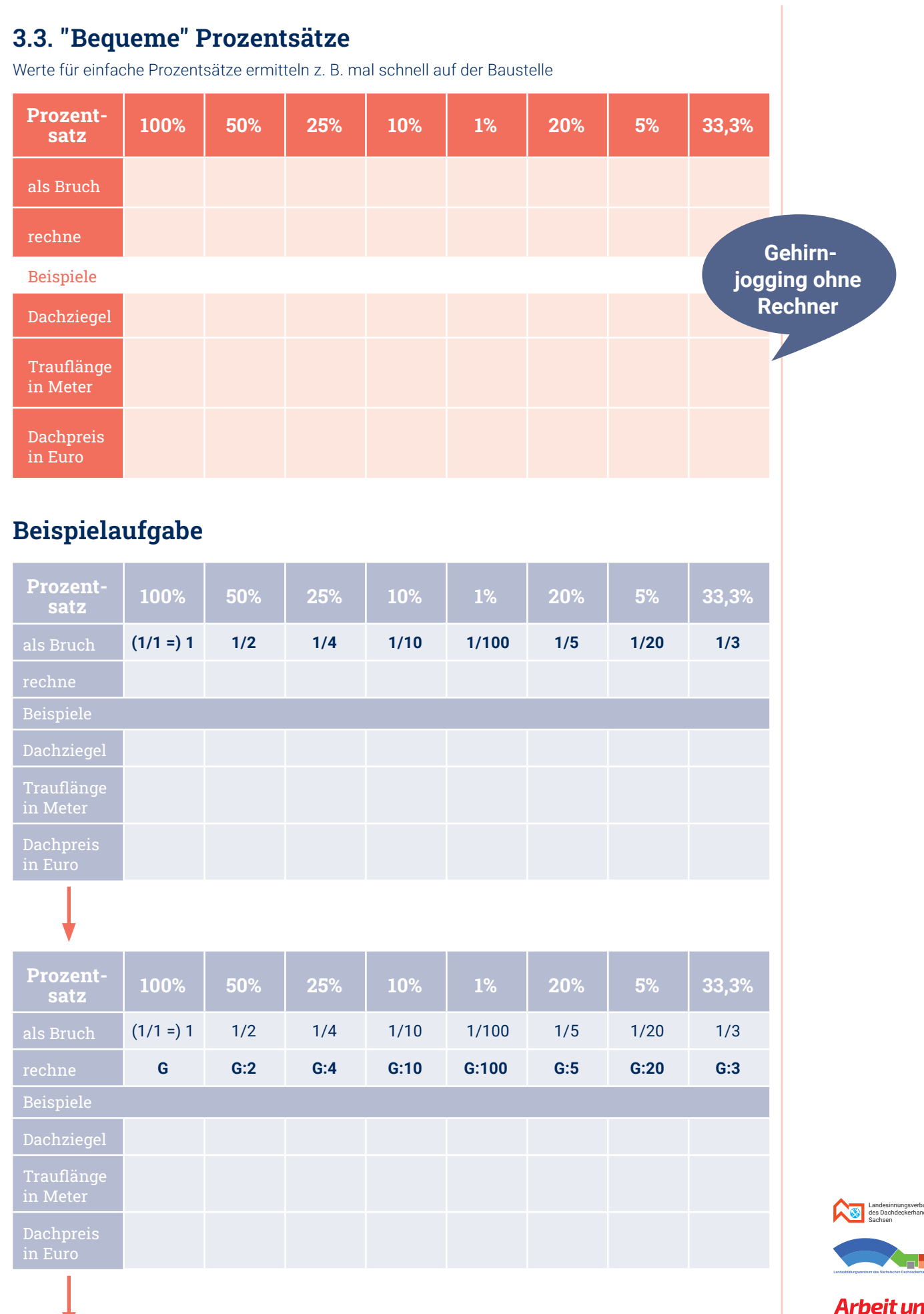

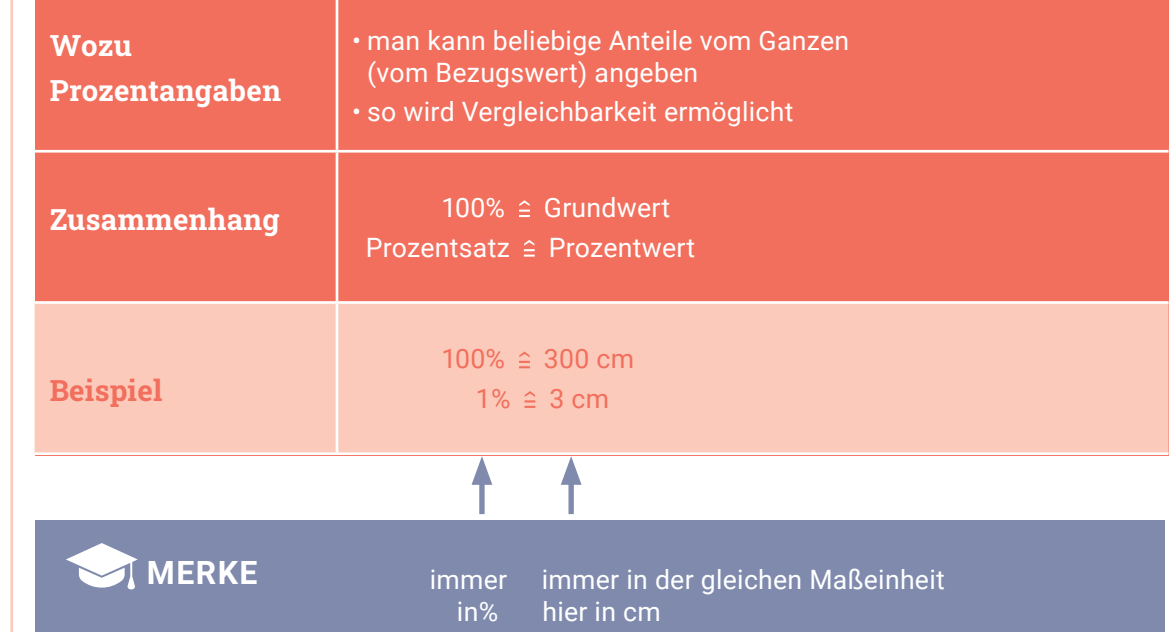

- Das betrachtete Ganze (einen günstigen Bezugswert) nennt man **Grundwert.**  Dem Grundwert entsprechen immer hundert Prozent (100%).
- Der hundertste Teil von einem Ganzen (vom Bezugswert) heißt **1 Prozent** (1%).
- Der **Prozentsatz** gibt an, welchen Anteil (in %) vom Ganzen man meint.
- Der **Prozentwert** gibt an, wie groß dieser Anteil tatsächlich (absolut) ist.

**HINWEIS**

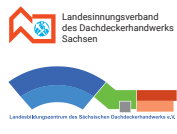

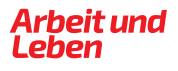

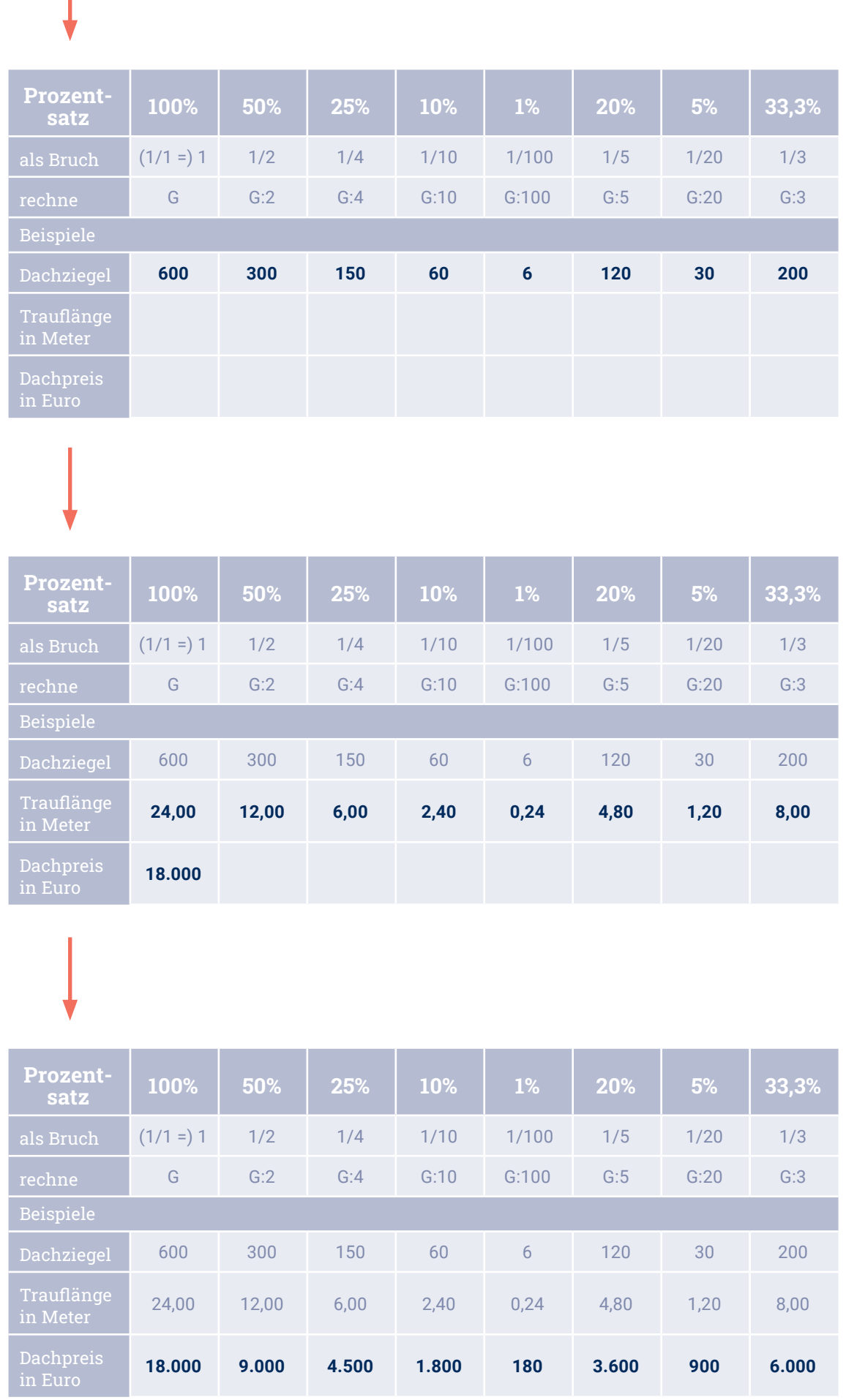

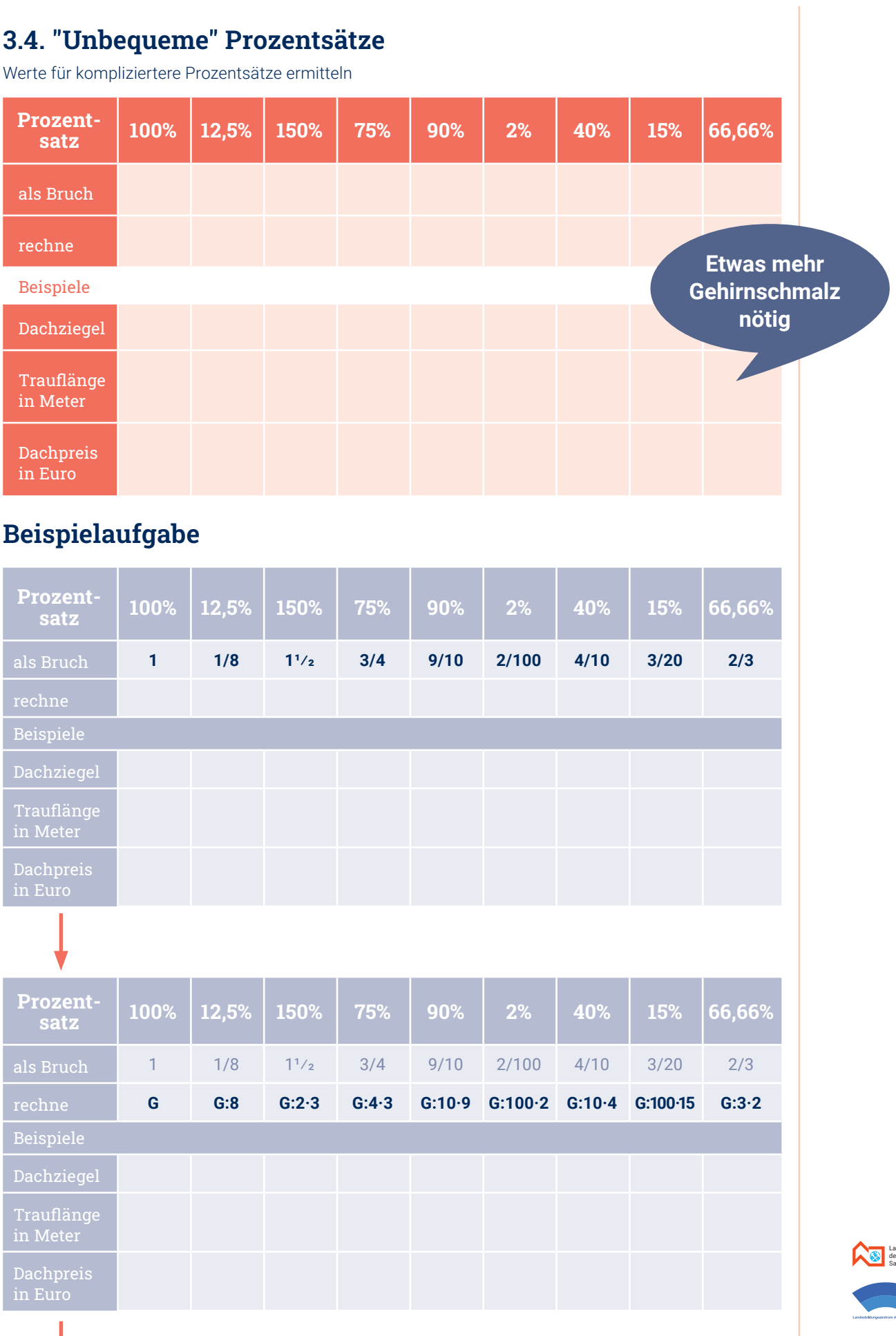

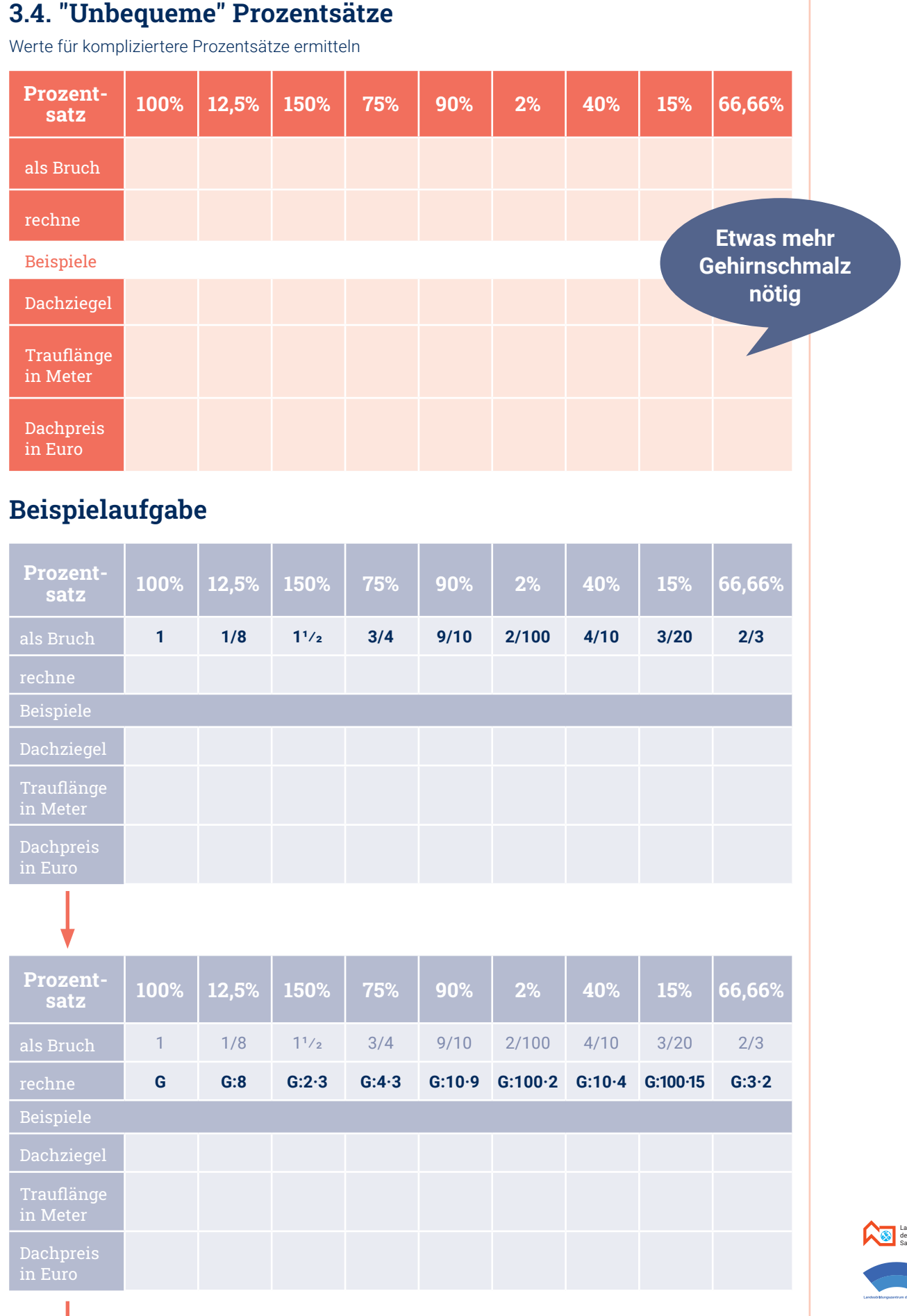

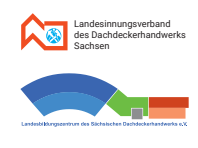

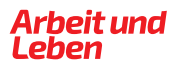

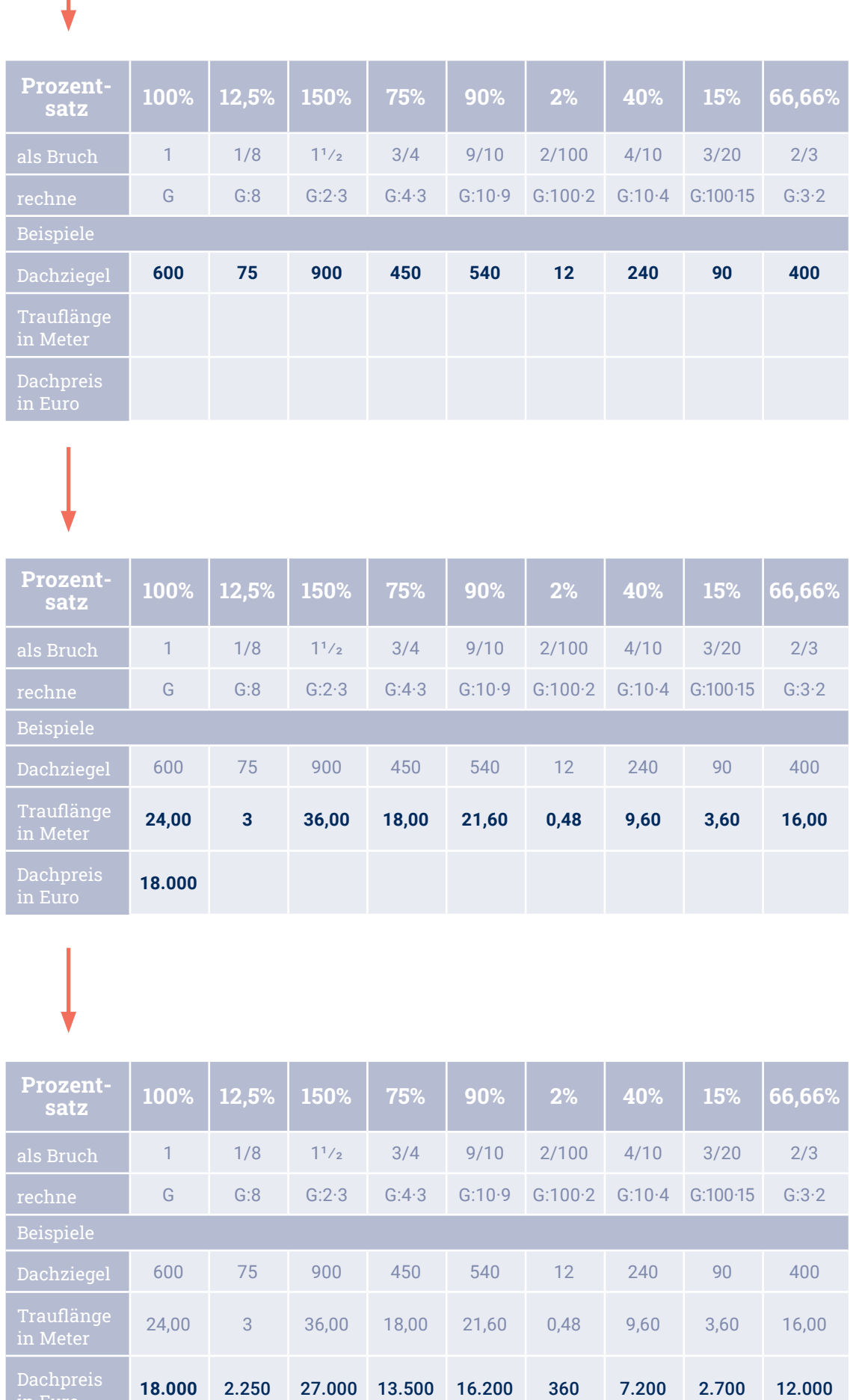

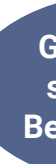

# **3.5. Berechnungen**

#### **3.5.1. Berechnungen mit Verhältnisgleichung**

**Beispiel 1:** Berechne den Bruttopreis (also den Preis mit der Mehrwertsteuer von 19%) für ein Dach, das einen Nettopreis (also ohne Mehrwertsteuer) von 38.450,00 € hat.

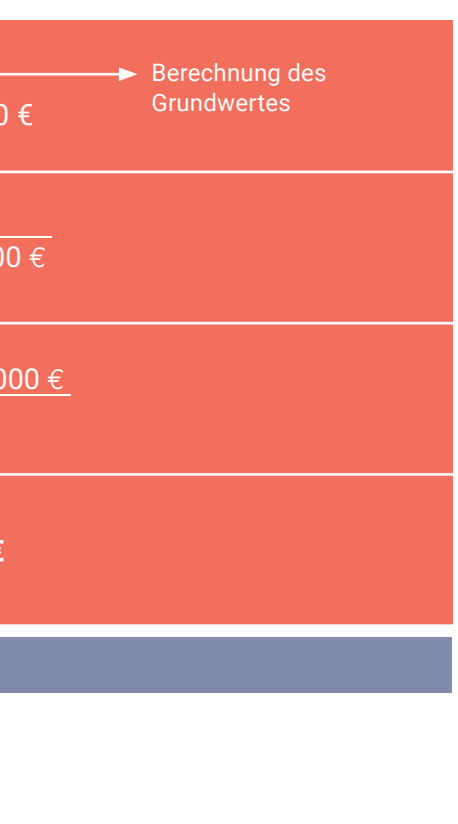

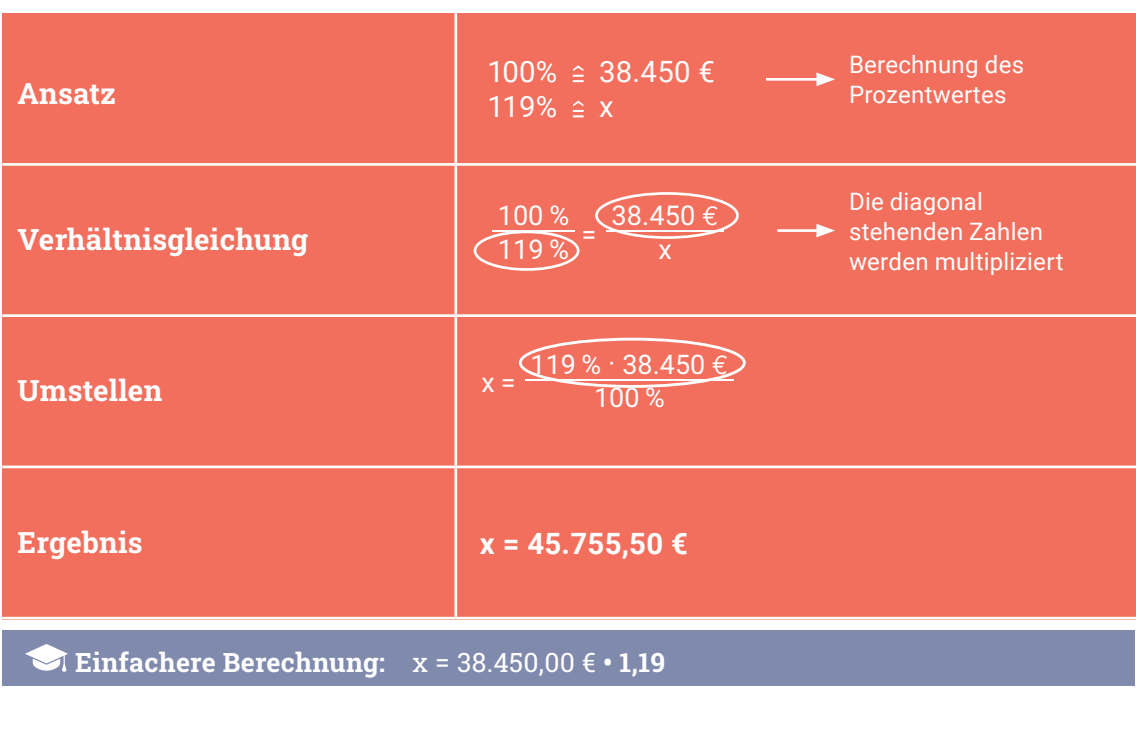

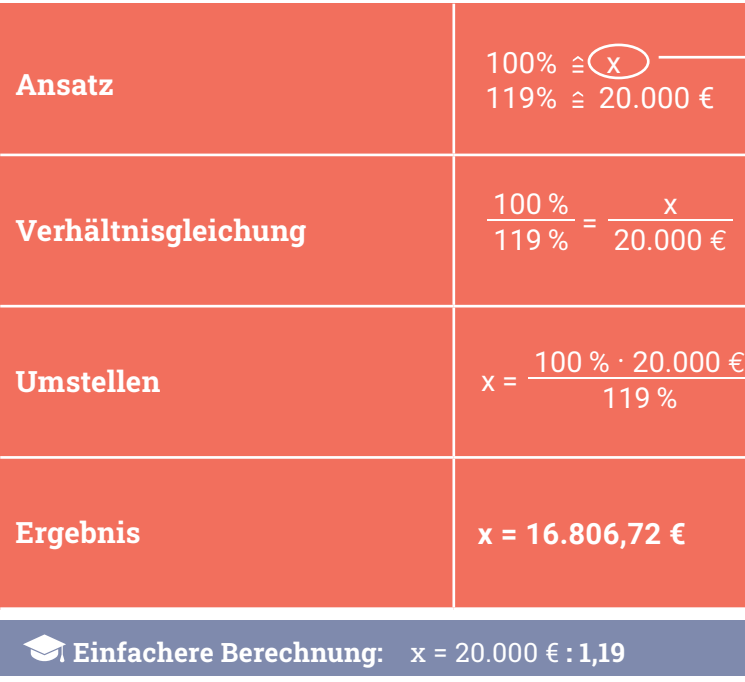

**Beispiel 2:** Berechne den Preis ohne Mehrwertsteuer (19%) eines Dachgerüstes, das einen Bruttopreis von 20.000,00 Euro hat.

**Geeignet für schriftliche Berechnungen**

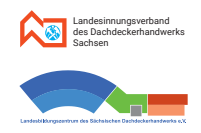

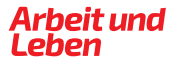

**Beispiel 3:** Eine Dach habe eine Fläche von 52 m². Dafür wurden wegen Verschnitt und Überlappung etwa 6 Rollen zu je 10 m² Dachpappe benötigt. Berechne, wieviel Prozent der Mehrverbrauch gegenüber der Dachfläche beträgt.

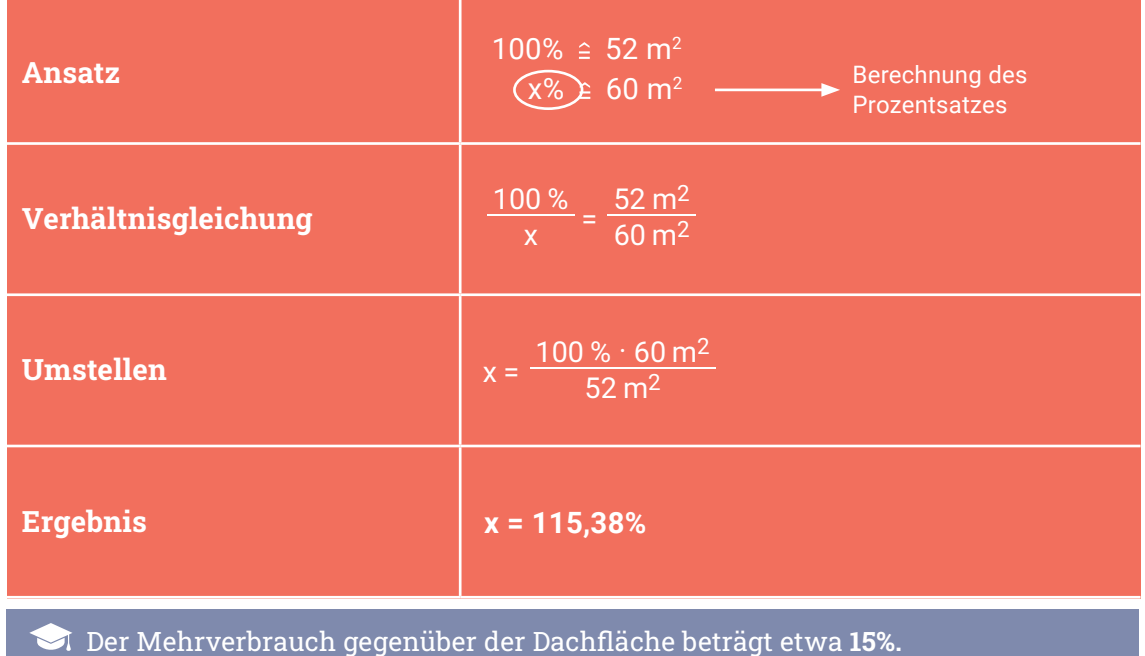

#### **3.5.2. Berechnungen mittels Dreisatz**

Gegeben sind (wie bei "mit Verhältnisgleichung") ein "Verhältnis" aus zwei Werten und ein dritter Wert. Gesucht ist ein vierter Wert, der mit dem gegeben (dritten) Wert ein Verhältnis bildet, das gleich dem gegebenen Verhältnis ist.

- 1. Zeile: das bekannte/gegebene **Wertepaar** ("Verhältnis")
- 2. Zeile: ein zu berechnendes **Zwischen-Wertepaar** (oft mit 1%)
- 3. Zeile: das **Wertepaar** ("Verhältnis") **mit** dem **gesuchten Wert**

Dieses Verfahren eignet sich besonders für einfache im Kopf zu ermittelnde Werte, etwa z. B. für Überschläge oder Abschätzungen. Deshalb kann es sehr gut auf der Baustelle "so mal schnell" angewendet werden. Das Verfahren kann aber auch für kompliziertere Berechnungen unter Verwendung des (Taschen-)Rechners eingesetzt werden.

> **Franc** 1080 € sind, **dann sind 100% genau 900 €**

# **MINWEIS**

#### Prinzip des Verfahrens:

Hier bietet sich als Zwischenwert 20% an, da 120 und 1.080 durch 6 teilbar sind und  $120 : 6 = 20$ .

#### **Dabei sind die Schritte zur Berechnung folgende drei Zeilen:**

**Beispiel 1:** Berechne 17 Prozent von 300 cm. (Berechnung Prozentwert)

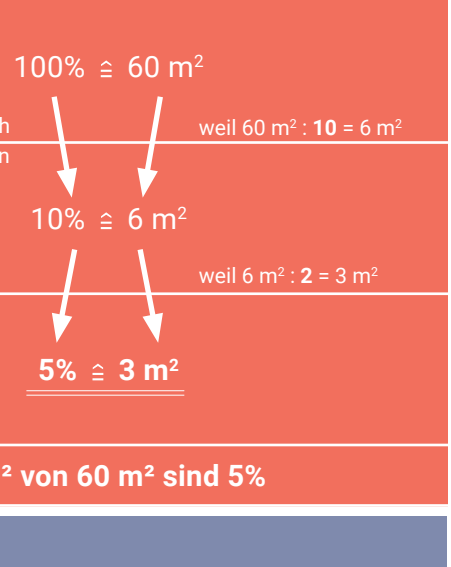

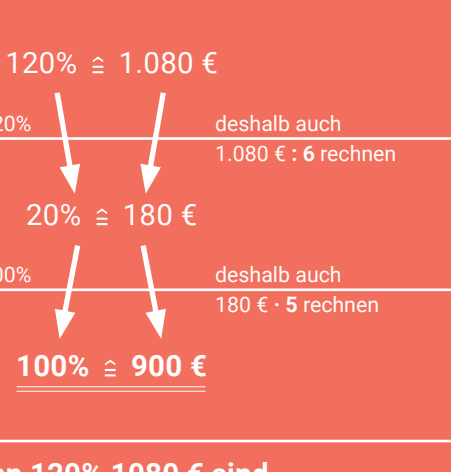

#### **Beispiel 3:** 120% sind 1080 €. Berechne 100 Prozent. (Berechnung Grundwert)

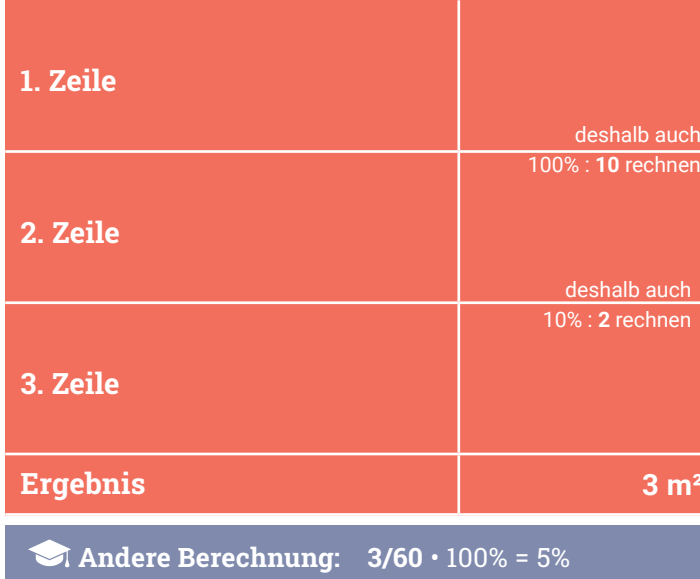

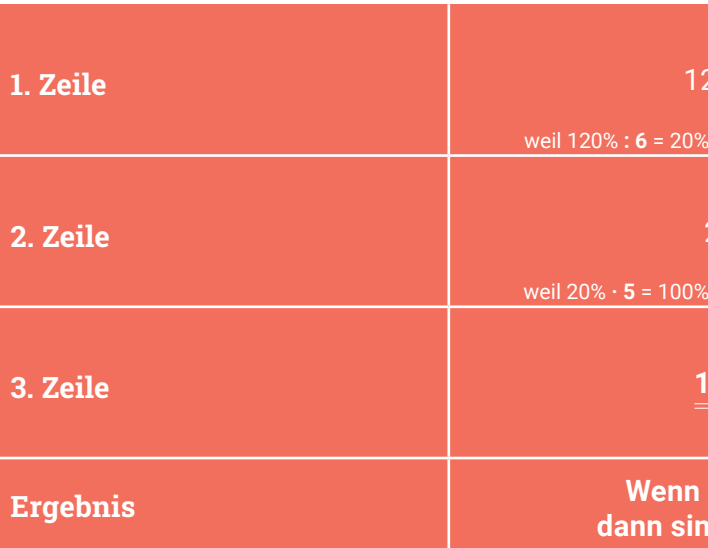

# **HINWEIS**

Hier bietet sich als Zwischenwert 6 m² an, da dieser gut zu 60 m² und 3 m² passt.

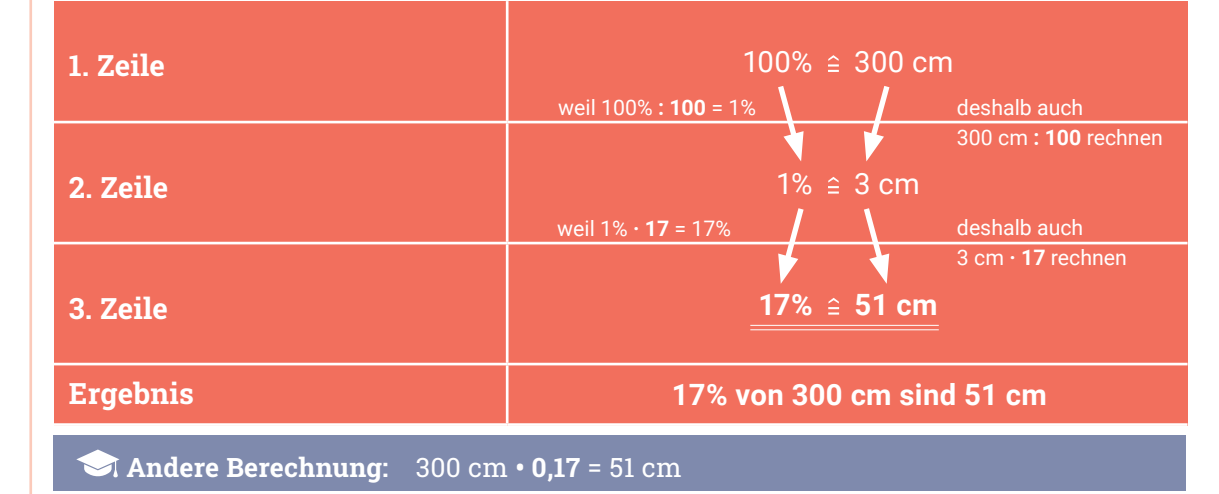

#### **Beispiel 2:** Wieviel Prozent sind 3 m<sup>2</sup> von 60 m<sup>2</sup>? (Berechnung Prozentsatz)

**Oft vorteilhaft verwendbar zum Kopfrechnen**

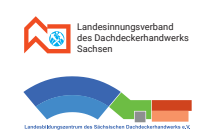

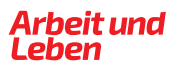

#### **3.6. Prozentangaben bei Dachneigungen**

Die Dachneigung beträgt 100%. Beachte: Bei einem Winkel von  $\alpha = 45^{\circ}$ 

#### **Beispiel 1:**

Für das **Dreieck 1** gilt damit:

#### **Beispiel 2:**

Für das **Dreieck 2** gilt damit:

Die Dachneigung beträgt 1%.

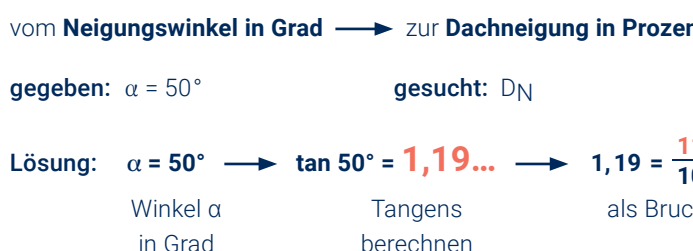

**3.6.2.** Zusammenhänge zwischen Angaben in Grad bzw. Prozent

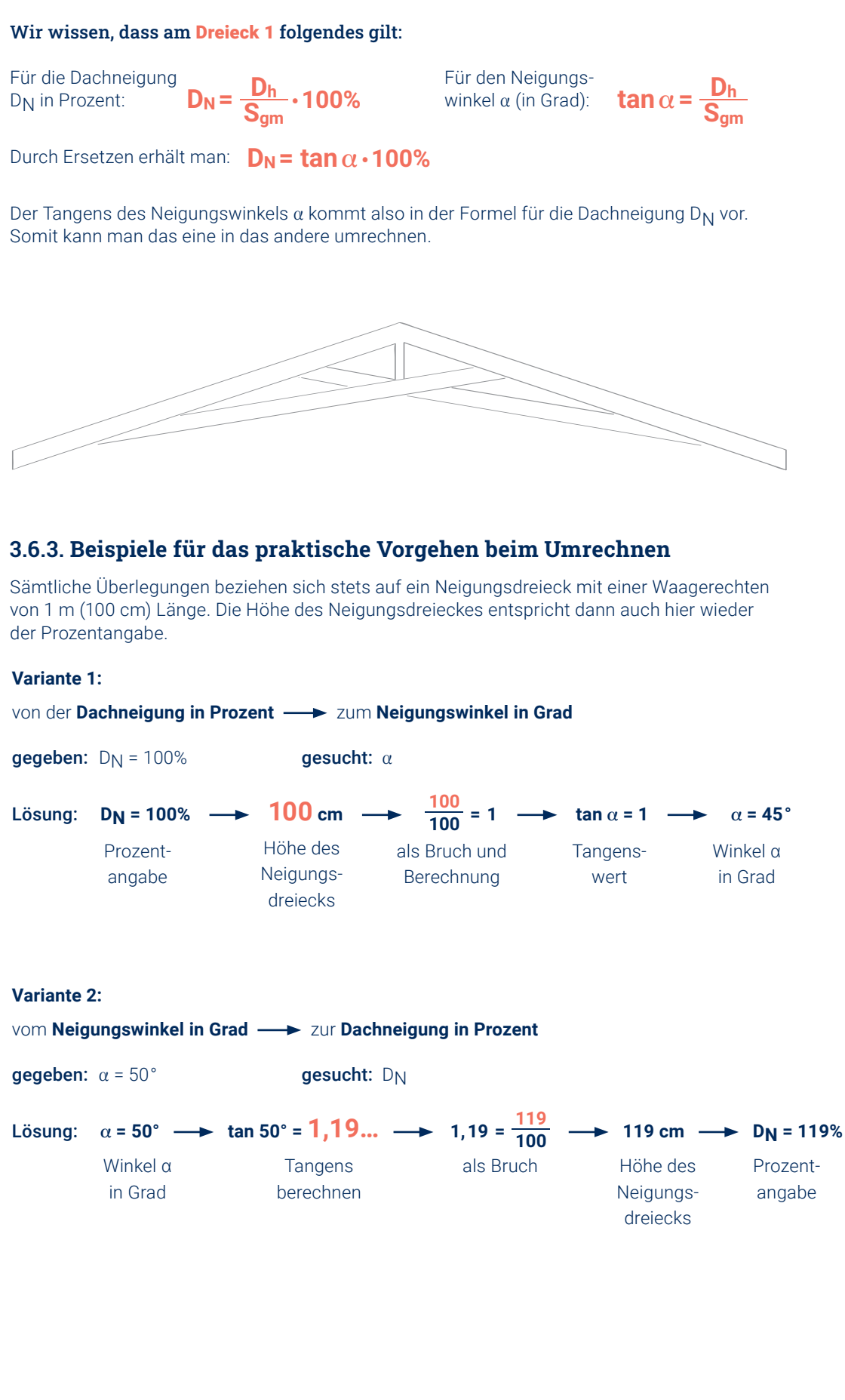

# Definition und Beispiele:

$$
D_N = \frac{1 \text{cm}}{100 \text{cm}} \cdot 100\% = \frac{1}{100} \cdot 100\% = 1\%
$$

 $D_N = \frac{3m}{3m} \cdot 100\% = 1 \cdot 100\% = 100\%$ 

der Prozentangabe.

gegeben:  $D_N = 100\%$  gesucht:  $\alpha$ Lösung:  $D_N = 100\%$   $\longrightarrow$  100 cm  $\longrightarrow$ 

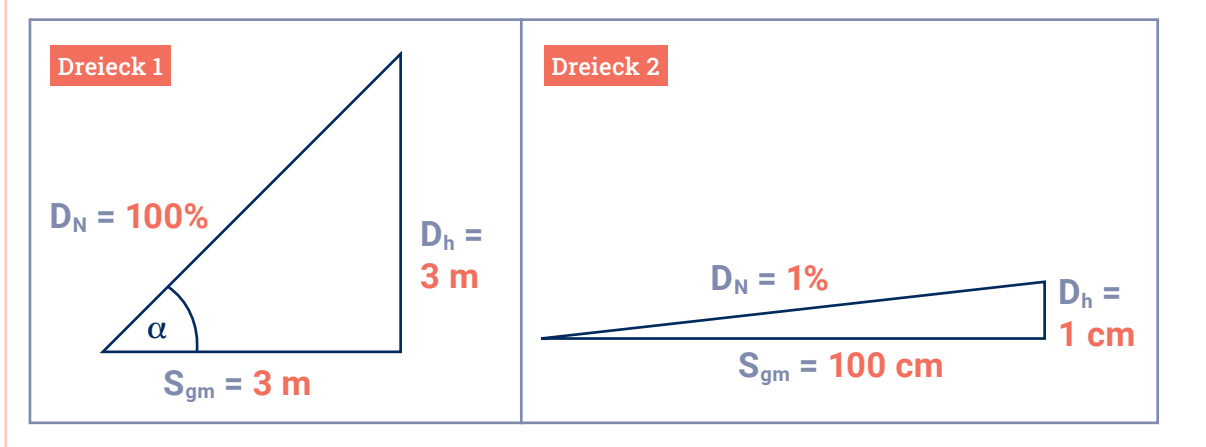

 **Für die Dachneigung**  $D_N$  **in Prozent ist festgelegt:**  $D_N = \frac{D_h}{S_{gm}} \cdot 100\%$ 

#### **3.6.1.** Warum noch eine Form der Angabe der Neigung?

- Sie ist praktisch besonders günstig anwendbar beim Bau des Dachstuhls.
- $\cdot$  Sie wird besonders bei Dächern mit kleinem Neigungswinkel  $\alpha$  angewendet.
- Die Längen der Katheten des rechtwinkligen Neigungsdreiecks können direkt aus der Prozentangabe abgelesen werden.

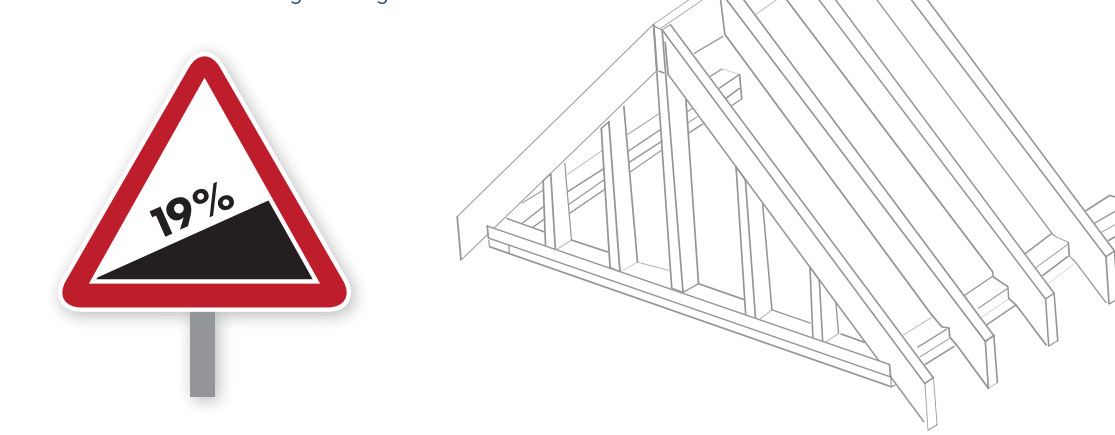

• Jedes Verkehrsschild für die Neigung einer Straße (Steigung bzw. Gefälle) enthält eine Prozentangabe, die nach dem gleichen Verfahren bestimmt wird.

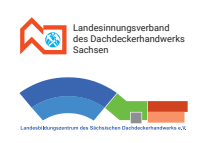

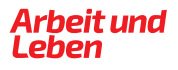

#### **3.6.5. Beispielaufgaben**

Ein Flachdach mit einem Neigungswinkel von 5° habe ein Sparrengrundmaß (halbe Dachbreite) von 5,20 m. Berechne die Dachhöhe und die Neigung in Prozent.

#### oder auch einfach mit Verhältnisgleichung:

 $100\% \hat{=} 5,20 \text{ m}$  $D_{\rm N}$   $\hat{=}$  0,4549... m D 100% 0,4549...m  $\frac{0\%}{N} = \frac{5,20 \text{ m}}{0,4549...}$  $N = \frac{100\% \cdot 0,4549...m}{5.20m}$ 

$$
D_N = 8,7\% (8,748...)
$$

$$
DN = \frac{188 \times 1800 \times 1000 \times 1000}{5,20 \text{ m}}
$$

**Die Sache mit dem Verkehrsschild:**

- Die Straße selbst hat eine Strecke von s = 100,72 m.
- Wenn man den Neigungswinkel α berechnen möchte, gel

• Wenn tan  $\alpha$  = 0,12, dann  $\alpha$  = 6,8427...°  $\approx$  6,8°. Bei dieser St beträgt der Neigungswinkel α = 6,8°.

Aus einer Landkarte wird ermittelt, dass eine Serpentinenstraße sie mit einer Steigung von 15% gekennzeichnet. Berechne in Mete Anfangs- und Endpunkt der Serpentinenstraße und die wahre Lä

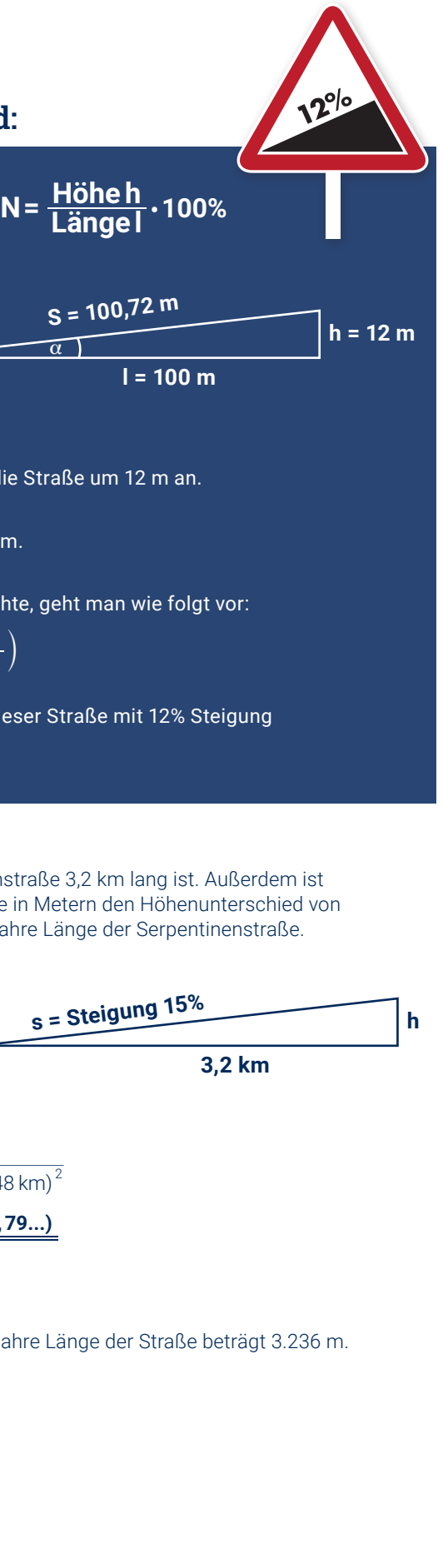

Allgemein gilt für jede Neigung N in %: 
$$
N = \frac{Höhe h}{Löneol}
$$
.

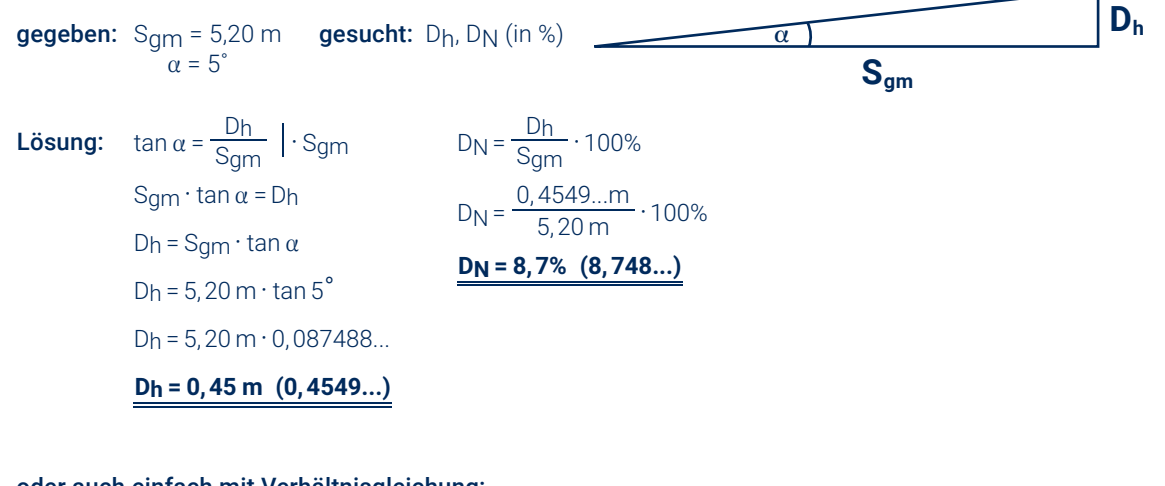

Bei diesem Beispiel bedeutet das:

• Das Neigungsdreieck sieht so aus:

• Als Berechnung: N = 
$$
\frac{12 \text{ m}}{100 \text{ m}} \cdot 100\% = 12\%
$$

• Auf einer waagerechten Länge von 100 m steigt die Stral

12% = 
$$
\frac{12}{100}
$$
 = 0,12 = tan  $\alpha$   $\left( = \frac{\text{senkrechte Höhe}}{\text{waagerechte Länge}} \right)$ 

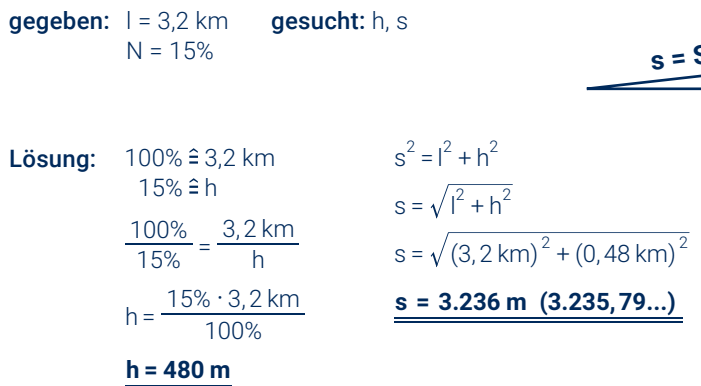

Antwort: Der Höhenunterschied beträgt 480 m und die wahre Länge beträgt 3.246 m.

#### **3.6.4. Praktischer Vorteil**

Der praktische Vorteil der Dachneigung in Prozent ist die Möglichkeit, Maße zum Bauen direkt aus dieser Angabe abzulesen.

#### Dazu drei Beispiele:

**Beispiel 1:** Ein Dach mit der Neigung D<sub>N</sub> = 12%.

12% als Bruch ist  $\frac{12}{100}$  . Dies ist ja der Quotient  $\frac{Dh}{Sgm}$ .

Also: Man kann somit beim Bau direkt messen: Eine Waagerechte von 100 cm und eine Senkrechte von 12 cm.

**Beispiel 2:** Bei **Dreieck 1** ist die Dachneigung D<sub>N</sub> = 100%.

$$
100\% \triangleq \frac{100}{100} \left( = \frac{3 \,\mathrm{m}}{3 \,\mathrm{m}} \right)
$$

Also: Waagerechte: 100 cm, Senkrechte: 100 cm.

**Beispiel 3 : Bei Dreieck 2** ist die Dachneigung D<sub>N</sub> = 1%.

$$
1\% \triangleq \frac{1}{100}
$$

Also: Waagerechte: 100 cm, Senkrechte: 1 cm.

**a**

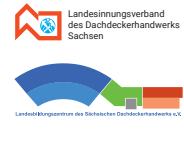

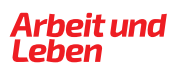

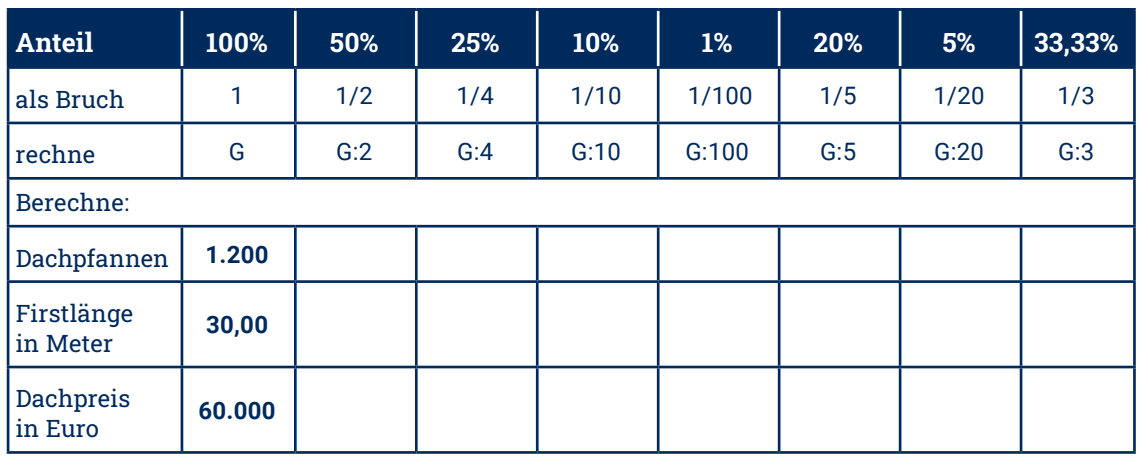

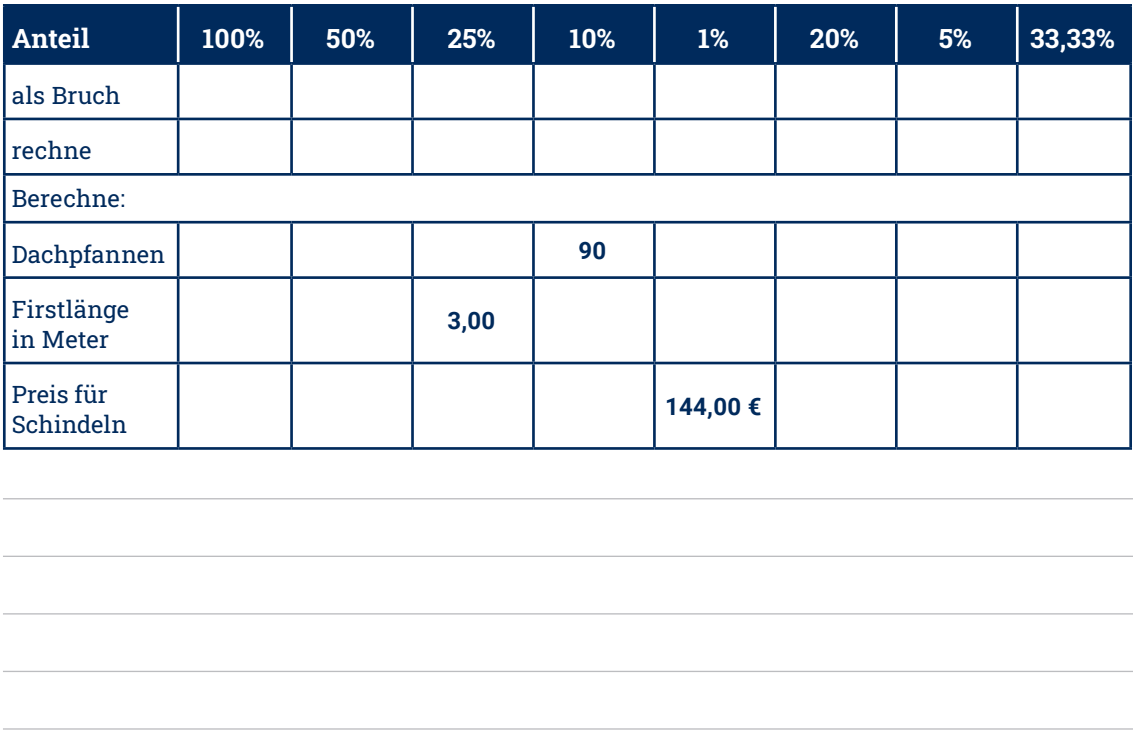

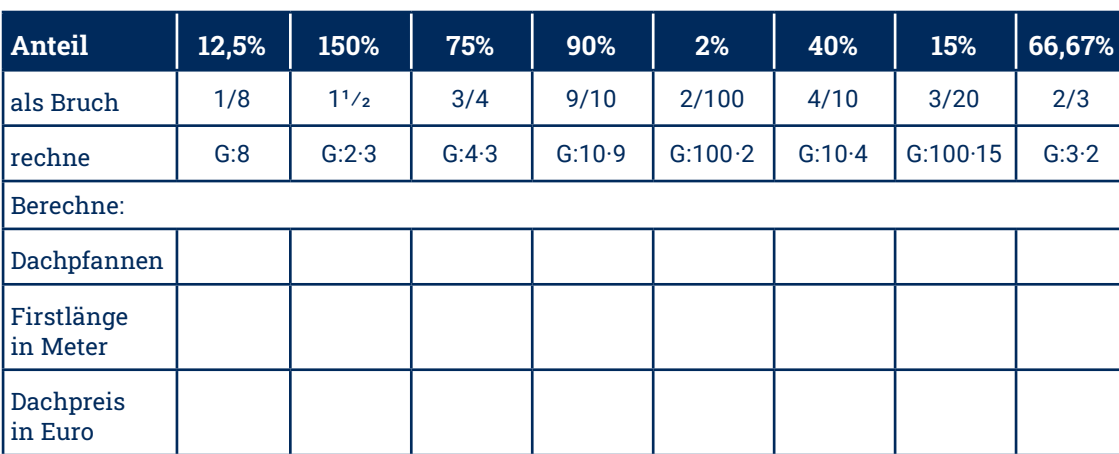

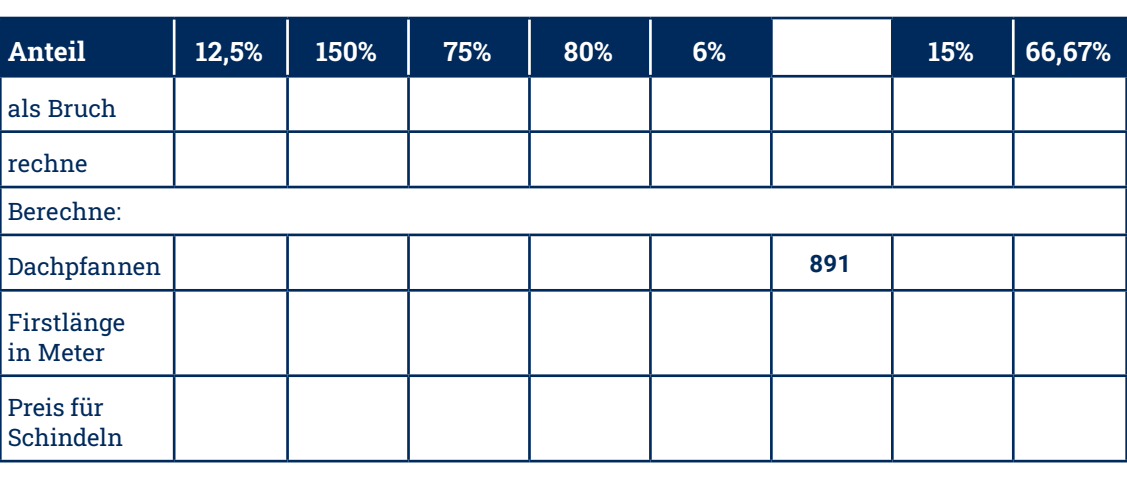

# **Übungen Übungen**

# **Aufgabe 3.1.**

Ergänze die beiden Teile der Tabelle. Rechne möglichst im Kopf.

# **Aufgabe 3.2.**

Ergänze die beiden Teile der Tabelle. Berechne zuerst 100%!

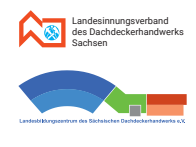

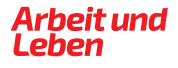

# **Übungen Übungen**

#### **Aufgabe 3.3.**

#### Berechne den Prozentwert.

#### **Aufgabe 3.7.**

Zur Bedeckung eines Daches sind 12 Rollen besandete Dachpappe für insgesamt 249,00 € vorhanden. 7 Rollen davon werden verbraucht.

- a. Berechne, wieviel Prozent des Vorrates verbraucht wurden.
- b. Berechne die so entstanden Materialkosten.

#### **Aufgabe 3.8.**

Nach einer Lohnerhöhung um 3,5% bekommt ein Lehrling 983,25 € überwiesen. Wie hoch war sein Lehrlingsentgelt vorher?

#### **Aufgabe 3.9.**

Hinweis: Die Überlappung der Bahnen (20 cm pro Bahn) soll in den Teilaufgaben a), b) und c) vorerst nicht beachtet werden.

Ein Dach kostet insgesamt 45.000 € brutto. Der Bauherr bekommt laut Vertrag 1,5% Skonto (Nachlass vom Bruttopreis), wenn er innerhalb von drei Werktagen nach Rechnungserhalt das Dach bezahlt.

- a. Berechne den Nettopreis (ohne Mehrwertsteuer von 19%).
- b. Welchen Betrag muss der Bauherr überweisen, wenn er das Skonto nutzt?

#### **Aufgabe 3.11.**

Ein Steildach mit einer Fläche von 20,00 m x 9,00 m soll mit Unterspannbahnen belegt werden. Dafür stehen Rollen von 1,50 m x 50,00 m zur Verfügung.

- a. Ermittle, wie viele Rollen benötigt werden (am besten mittels Skizze).
- b. Berechne in Ifd. m und in m<sup>2</sup>, wieviel Material übrigbleibt.
- c. Wieviel Prozent bleiben also übrig, wenn die Fläche, die sich aus der Anzahl der benötigten Rollen ergibt, als 100% angenommen wird?
- d. Reicht die ermittelte Anzahl notwendiger Rollen auch bei Beachtung der Überlappung?
- a. Ordne zu, welchen Aufkleber Max auf welcher Produktgruppe anbringt.
- b. Berechne den dann für jeden Artikel entstandenen Rabatt in Euro.
- c. Berechne die Gesamtsumme für den Einkauf ohne Rabatt.
- d. Berechne die Gesamtsumme für den Einkauf mit größtmöglichem Rabatt.

#### **Aufgabe 3.10.**

d. 105% von 370 kg e. 3,5% von 960 €

> Eine Dachdeckerfirma kalkuliert mit 8% Gewinn gegenüber den eigenen Kosten. Für den Bau eines Daches muss die Firma insgesamt mit Ausgaben (Betriebskosten wie Ausgaben für Material, Lohn usw.) von 27.750 € rechnen. Welchen Preis muss sie vom Bauherrn in einem Angebot fordern, um den kalkulierten Gewinn zu erzielen?

# 15%  $10\%$  5%

#### **Aufgabe 3.4.**

#### Berechne den Prozentsatz.

#### **Aufgabe 3.5.**

#### Berechne den Grundwert.

#### **Aufgabe 3.6.**

Ein Lehrling Max kauft für sich und seinen Zimmerkollegen beim Discounter ein. Er hat bei einer Rabattaktion Aufkleber bekommen, die er nach seiner Wahl auf die Artikel aufkleben kann. Für die gekennzeichneten Artikel wird ihm dann der so entstandene Preis – Artikelpreis vermindert um den jeweiligen Rabatt – berechnet. Pfand (pro Flasche 0,08 €) wird beim Rabatt nicht mit einbezogen.

Die Aufkleber sind folgende: 1 mal 15%, 2 mal 10%, 2 mal 5%

#### Die gekauften Artikel und ihre unverminderten (Einzel-)Preise sind:

1 Brot 1,09 €; 1 Netz Apfelsinen 2,49 €; 1 Stück Butter 1,29 €; 2 Tüten Saft 0,99 €; 4 Flaschen Bier 0,49 €; 1 Packung Schinken 0,89 €; 1 Packung Käse 0,88 €

Max hat nun den Ehrgeiz, die Aufkleber so anzubringen, dass er die möglichst geringste Gesamtsumme für seinen Einkauf bezahlt.

- a. 85% von 67,5 m²
- **b.** 17.2% von 275 cm
- c. 119% von 18.500 €

f. 0,072% von 5.700 Schindeln

Stunden

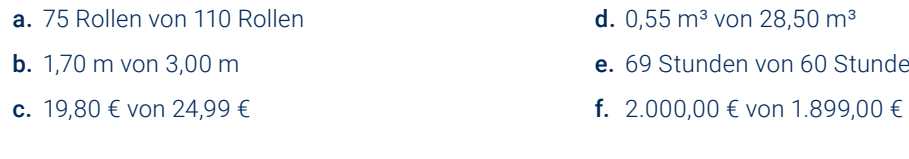

a. 32% sind 88 m² **b.** 87,5% sind 133 cm c. 119% sind 299.00 € d. 150% sind 24 t e. 3,5% sind 35,70 € f. 75% sind 19,50 m

#### **Aufgabe 3.12.**

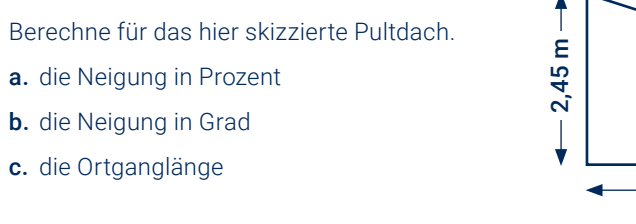

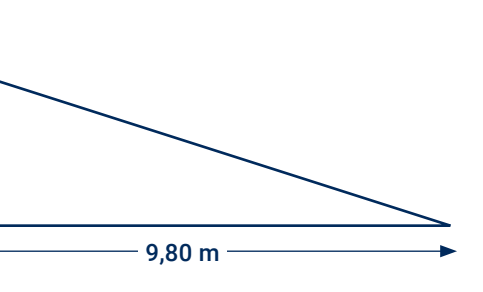

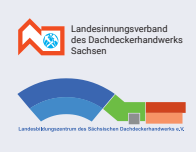

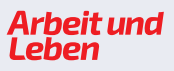

# **Kapitel 4**

# **Proportionalität Verhältnisrechnung**

# **Übungen**

#### **Aufgabe 3.13.**

Wieviel Prozent Gefälle hat eine Dachrinne, die auf 12,00 m Länge um 3 cm fällt?

#### **Aufgabe 3.14.**

Wie hoch ist ein Pultdach mit der Neigung von 6 % und einem Sparrengrundmaß von 14,00 m?

#### **Aufgabe 3.15.**

- a. Berechne die Höhe h, um die die Terrasse somit auf der Seite der Tür angehoben werden muss, damit die vorgeschriebene Neigung entsteht.
- b. Gib den Neigungswinkel in Grad an.

Auf eine im Kellergeschoss befindliche Garage eines Einfamilienhaus soll eine 4,20 m breite Terrasse gebaut werden, die vom Erdgeschoss aus über eine Terrassentür erreichbar sein soll. Auf dem Garagendach (Dämmung ist bereits vorhanden) muss vor dem weiteren Aufbau (Isolierung, wasserabführende Matten, Terrassenbelag, …) eine Neigung erstellt werden, um Pfützenbildung und somit Frostschäden zu verhindern. Es wird eine flexible mineralische Isolierung aufgebracht, für die der Hersteller eine Mindestneigung des Terrassenbodens von 3,5% Prozent vorschreibt.

#### **Aufgabe 3.16.**

Ein Flachdach einer 17,00 m breiten Werkhalle besteht aus 2 Teilen mit verschiedenen Neigungen und enthält innerhalb des Daches eine 20 cm breite Einlaufrinne. Der größere Teil des Daches ( rechts) hat eine Breite von 12,00 m und eine Neigung von 6%. Das Dach ist an beiden Seiten gleich hoch.

- a. Berechne die Dachhöhe.
- b. Berechne die prozentuale Neigung des kleineren (linken) Dachteiles.

#### **Aufgabe 3.17.**

Jeder Dachneigung in Prozent entspricht ein zugehöriger Neigungswinkel in Grad und umgekehrt. Nutze bei den folgenden Berechnungen gedanklich das Neigungsdreieck.

*Querschnitt des Daches*

- $1\%$   $\longrightarrow$  $12\%$   $\longrightarrow$  $3\%$   $\longrightarrow$  $35\%$   $\longrightarrow$
- $110\%$   $\longrightarrow$
- 

 $1.7^\circ$   $\longrightarrow$  $40 \degree \rightarrow$  $55^\circ$   $\longrightarrow$ 

 $\rightarrow$ 

- a. Ermittle zu den gegebenen Dachneigungen in Prozent jeweils den zugehörigen Neigungswinkel in Grad:
- b. Ermittle zu den gegebenen Neigungswinkeln in Grad jeweils die zugehörige Dachneigung in Prozent:

45° 8°

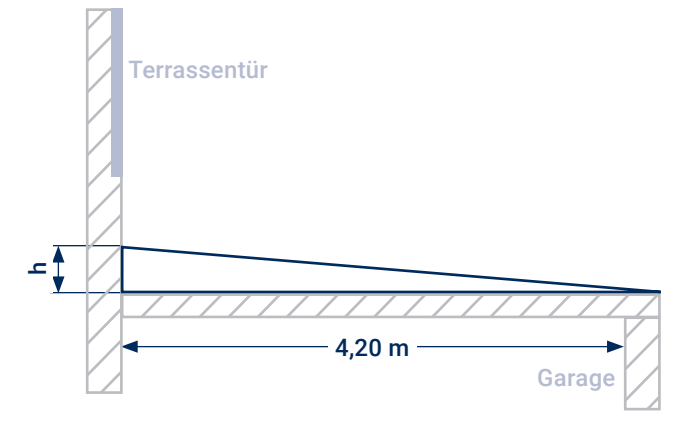

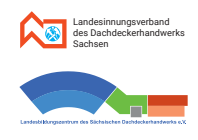

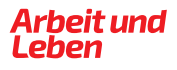

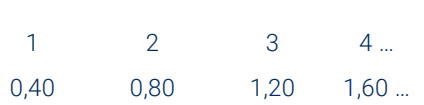

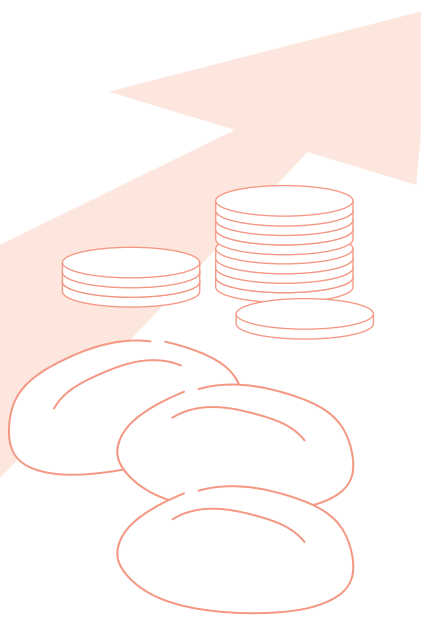

# **4.1. Erläuterung und Beispiele**

- In der Mathematik bezeichnet man mit **Proportionalität** eine bestimmte Zuordnung von zueinander "passenden" Zahlenreihen bzw. Größen.
- Dabei ist einer Zahl aus der einen Zahlenreihe immer genau eine Zahl aus der anderen Zahlenreihe zugeordnet.

$$
\frac{0,40 \in}{1} = 0,40 \in \frac{0,80 \in}{2} = 0,40 \in \frac{1,20 \in}{3} = 0,40 \in \frac{1,60 \in}{4} = 0,40 \in \dots
$$

- Für jedes Zahlenpaar von Beispiel 1 gilt: **Preis** der Brötchen = **0,40 € ‧ Anzahl** der Brötchen
- **Anwendungsgebiete der direkten Proportionalität:** Prozentrechnung; Neigung in Prozent; Materialverbrauchsrechnungen; Lohnrechnungen uvm.
- Für alle diese Beispiele gilt:
- **Je größer** (bzw. kleiner) die Zahlen der einen Zahlenreihe sind, **desto größer**  (bzw. kleiner) sind die Zahlen der anderen Zahlenreihe. Die Zahlenreihen verändern sich gleichartig. Zusammengehörige Zahlenpaare bilden das gleiche Verhältnis.

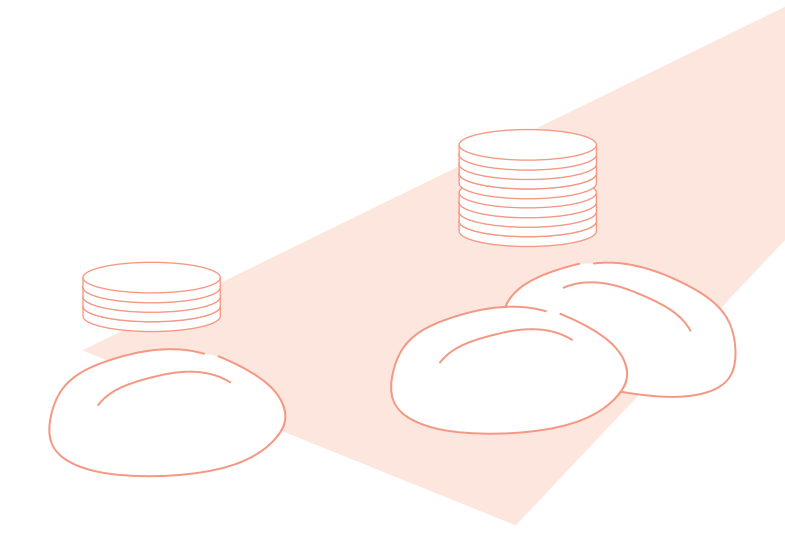

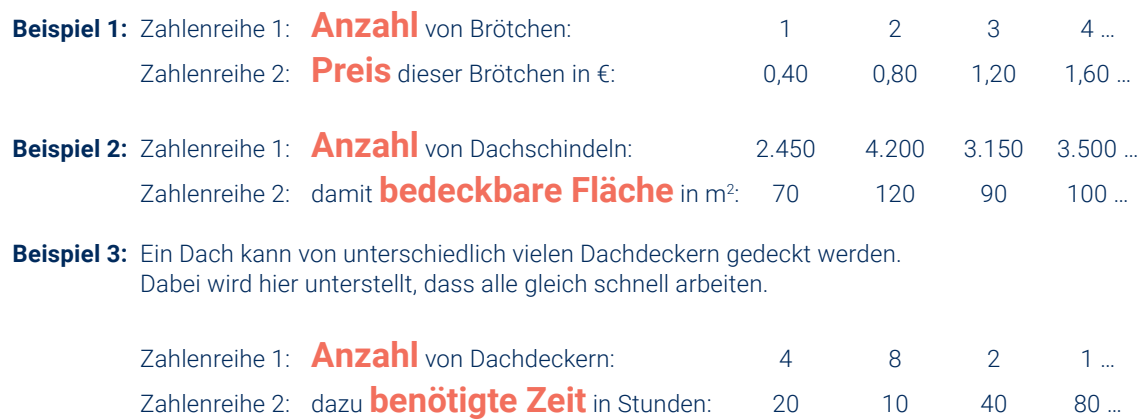

# **4.2. Arten der Proportionalität**

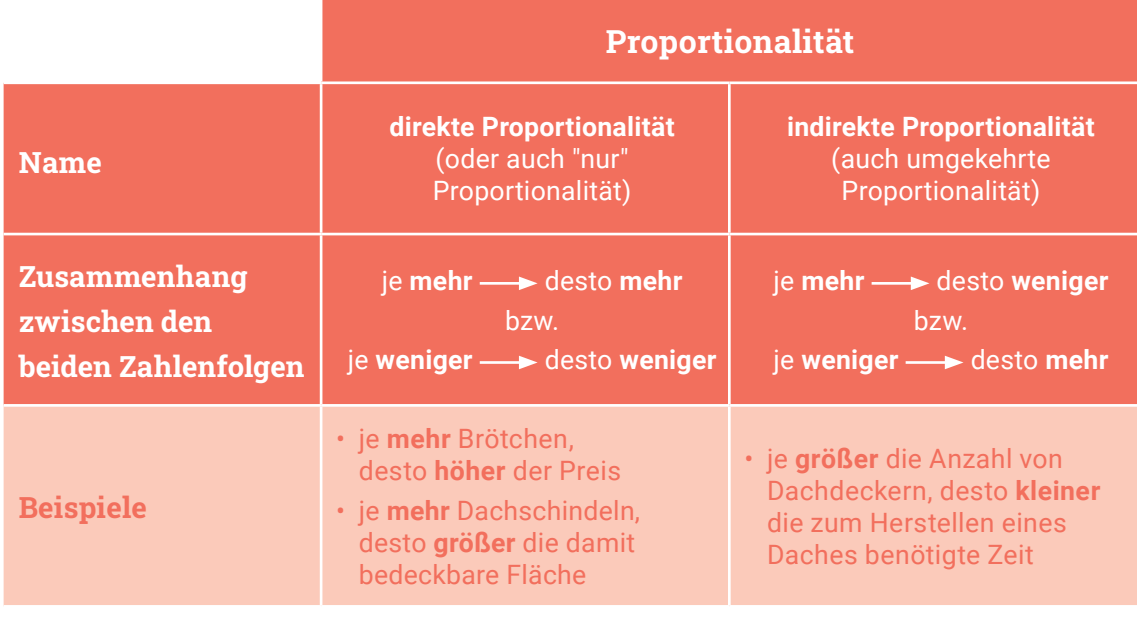

# **4.3. Direkte Proportionalität**

#### **4.3.1. Merkmale der direkten Proportionalität**

- **Beispiel 1:** Zahlenreihe 1: **Anzahl** von Brötchen: Zahlenreihe 2: **Preis** dieser Brötchen in €: 0,40 0,80 1,20 1,60 …
- Das **Verhältnis** zweier zueinander gehöriger Zahlen ist immer **gleich**. Die Zahlenreihen sind zueinander "direkt proportional".

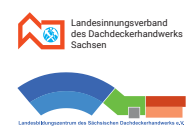

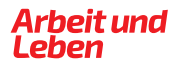

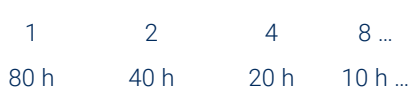

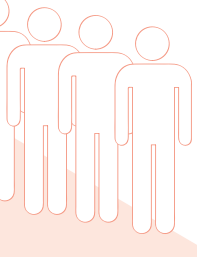

# **4.4. Indirekte Proportionalität**

#### **4.4.1. Merkmale der indirekten Proportionalität**

**Beispiel 3: Zahlenreihe 1: Anzahl** von Dachdeckern: Zahlenreihe 2: **benötigte Zeit** in Stunden:

• Das Produkt zweier zueinander gehöriger Zahlen ist immer gleich. - Die Zahlenreihen sind zueinander "indirekt proportional" (auch "umgekehrt proportional").

 $1 \cdot 80 h = 80 h$   $1 \cdot 40 h = 80 h$   $4 \cdot 20 h = 80 h$   $8 \cdot 10 h = 80 h$  ...

#### **4.3.2. Berechnungen mit Verhältnisgleichung**

**Beispiel:** Wieviel kosten 23 Brötchen, wenn 3 Brötchen 1,20 € kosten?

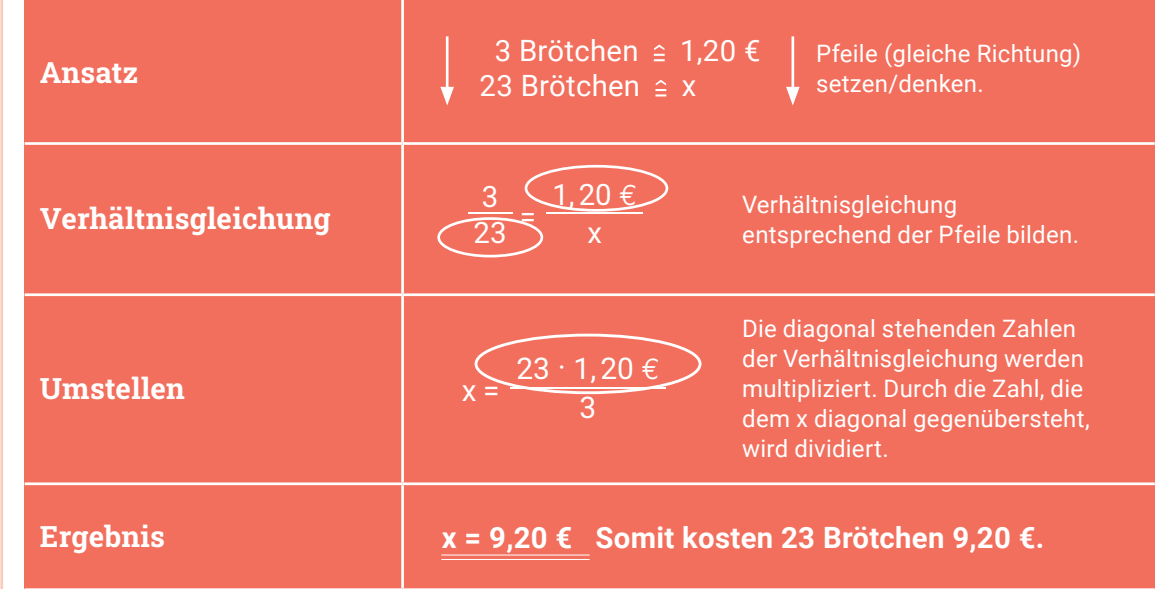

# **BEACHTE**

**Je mehr** Brötchen, **desto größer** der Preis. Also **direkte Proportionalität!**

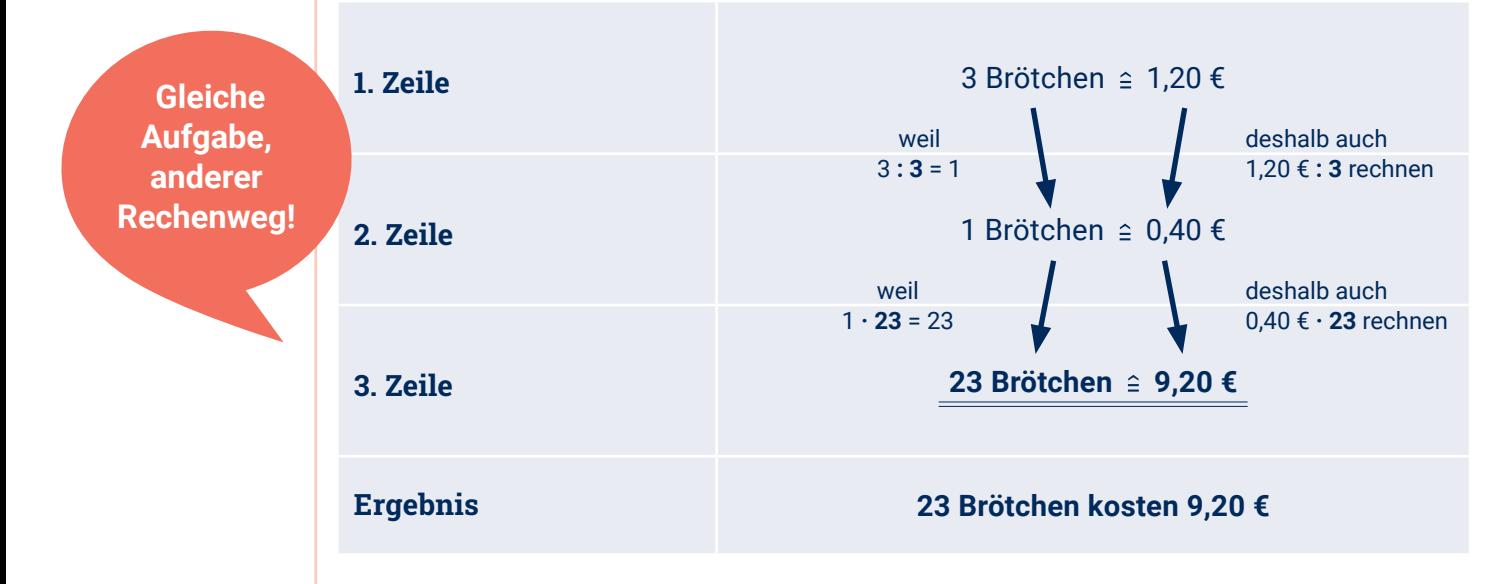

- Für jedes Zahlenpaar von Beispiel 3 gilt: **Anzahl** der Dachdecker **‧** von ihnen **benötigte Zeit** = **80 h** (80 h = Herstellungszeit insgesamt)
- **Anwendungsgebiete der indirekten Proportionalität:** Anzahl Arbeiter und nötige Zeit für eine Arbeit; Geschwindigkeits-/Zeitprobleme; Anzahl und Abstand der Leisten einer Lattung; Ladevermögen von Lkw und Anzahl der nötigen Fuhren uvm.
- Für alle diese Beispiele gilt:

**Je größer** (bzw. kleiner) die Zahlen der einen Zahlenreihe sind, **desto kleiner** (bzw. größer) sind die Zahlen der anderen Zahlenreihe. Die Zahlenreihen verändern sich entgegengesetzt. Zusammengehörige Zahlenpaare bilden das gleiche Produkt.

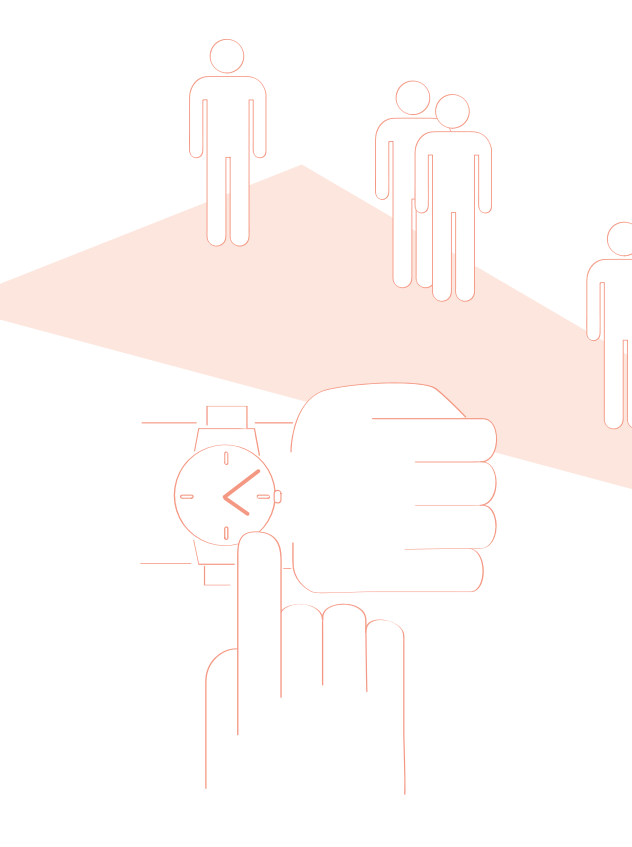

#### **4.3.3. Anderer Rechenweg - Berechnungen mit Dreisatz**

**Beispiel:** Wieviel kosten 23 Brötchen, wenn 3 Brötchen 1,20 € kosten?

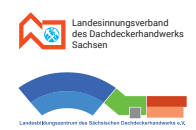

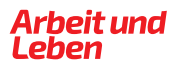

#### **4.4.2. Berechnungen mit Verhältnisgleichung**

#### **4.4.3. Anderer Rechenweg - Berechnungen mit Produktgleichung**

**Beispiel:** Wie viele Stunden benötigen 5 Dachdecker für eine Arbeit,wenn 4 Dachdecker die Arbeit in 20 Stunden erledigen?

**Beispiel:** Wie viele Stunden benötigen 5 Dachdecker für eine Arbeit,wenn 4 Dachdecker die Arbeit in 20 Stunden erledigen?

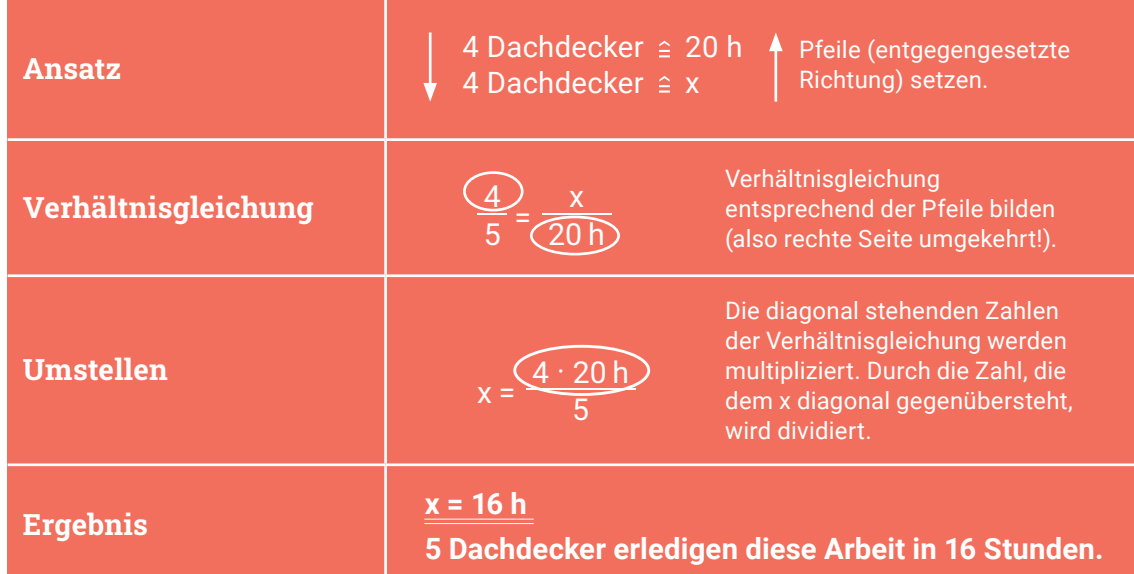

# **BEACHTE**

**Je mehr** Dachdecker, **desto kürzer** die Zeit. Also **indirekte/ umgekehrte Proportionalität!**

die Arbeit in 20 Stunden erledigen?

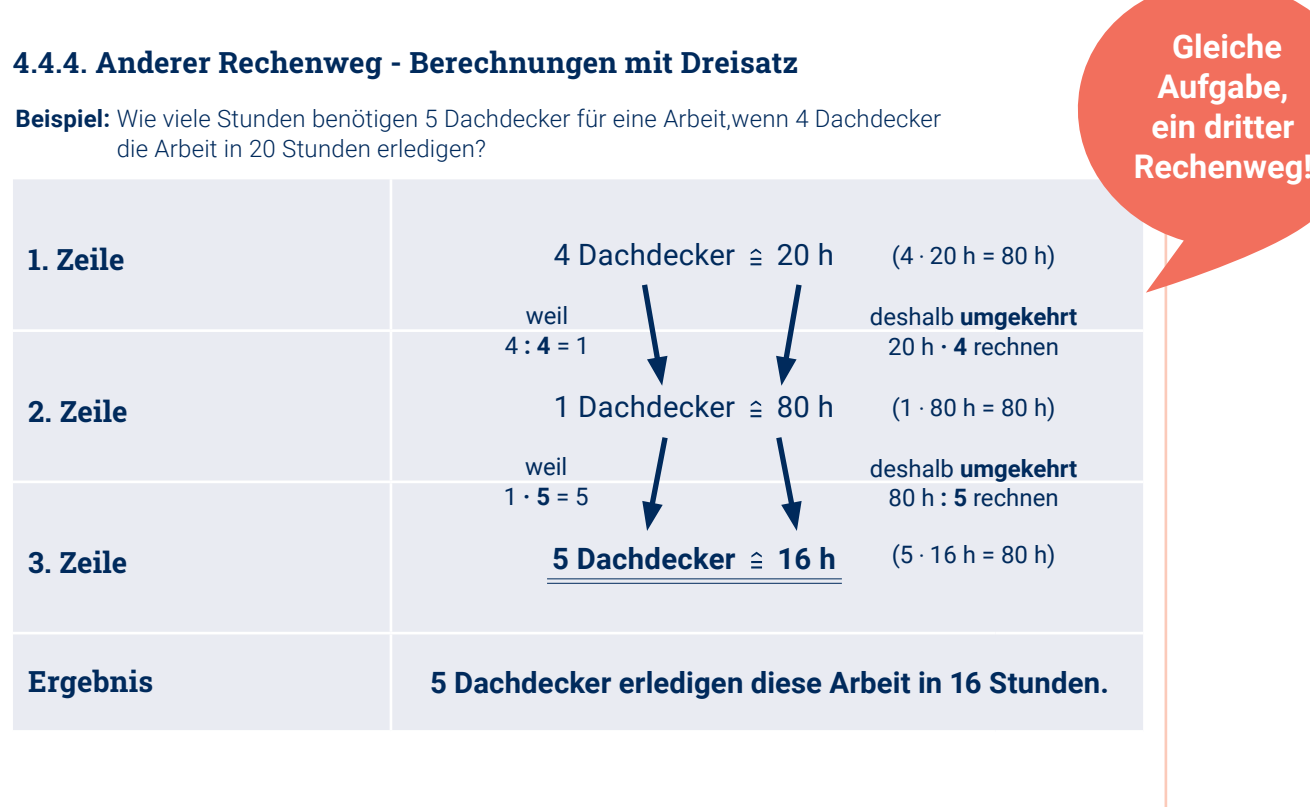

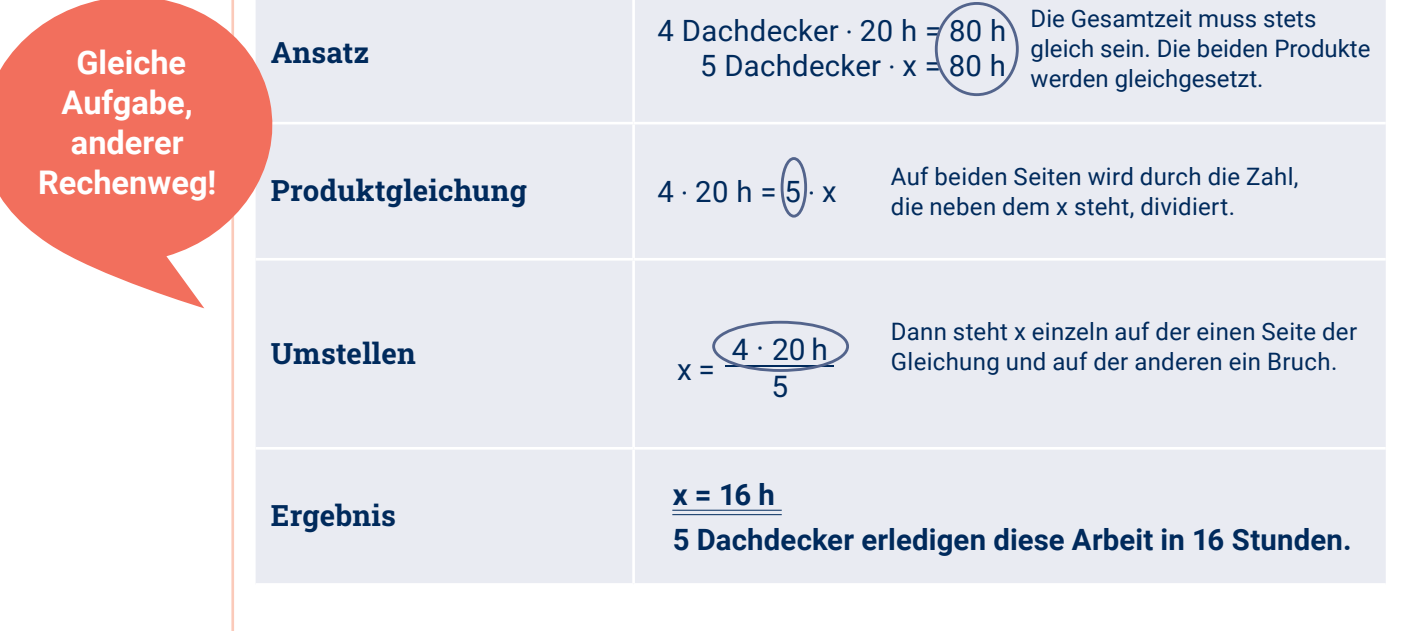

#### **4.5. Mischformen**

#### **4.5.1. Prinzipielles**

In der Praxis kommen relativ oft **Kombinationen von mehreren Proportionalitäten** vor. Wir beschränken uns hier auf solche Kombinationen, bei denen innerhalb eines Gesamtproblems drei Größen direkt bzw. indirekt proportional zusammenhängen.

#### **Um das Gesamtproblem zu erfassen, sollte man sich folgende Fragen stellen:**

- Was ist gesucht? Welche Größe?
- Welche Größen treten noch auf, von denen die gesuchte abhängig ist?
- Welche Art von Proportionalität in Bezug auf die gesuchte Größe liegt jeweils vor?

#### **Beim Berechnen bietet sich folgendes Vorgehen an:**

- Das **Zerlegen** des Gesamtproblems **in 2 Teilaufgabe entsprechend der Proportionalitäten**. Gerechnet wird bei jeder Teilaufgabe nur mit 2 Größen, die jeweilige dritte Größe wird bei der Teilaufgabe als konstant angesehen.
- Die **Anwendung der bekannten Schrittfolge** für jede Teilaufgabe.

#### **4.5.2. Beispielaufgabe - Vorüberlegungen Rechenweg 2: Berechnungen mit Dreisatz**

#### **Rechenweg 1: Berechnungen mit Verhältnisgleichung**

**Beispiel:** Mit 3 Pumpen kann man eine Zisterne mit einem Inhalt von 3.600 Litern in 8 Stunden leeren. In welcher Zeit kann mit 5 gleichartigen Pumpen eine andere Zisterne mit einem Inhalt von 4.200 Litern entleert werden?

**Teilaufgabe 1: Indirekte** Proportionalität von Anzahl der Pumpen und benötigter Zeit

**Je größer** der Inhalt der Zisterne, **desto größer** ist die zum Entleeren benötigte Zeit (bei konstanter Pumpenzahl) **- birekte Proportionalität** 

**Teilaufgabe 2: Direkte** Proportionalität von Inhalt der Zisternen und benötigter Zeit

#### Problemerfassung:

gesucht ist: **Zeit** zum Entleeren in Stunden Größen, von denen diese Zeit abhängt: **Anzahl** der Pumpen, **Inhalt** (Volumen) der Zisternen

#### Proportionalitäten:

**Je größer** die Anzahl der Pumpen, **desto kürzer** ist die zum Entleeren benötigte Zeit (bei konstant großer Zisterne) **indirekte Proportionalität**

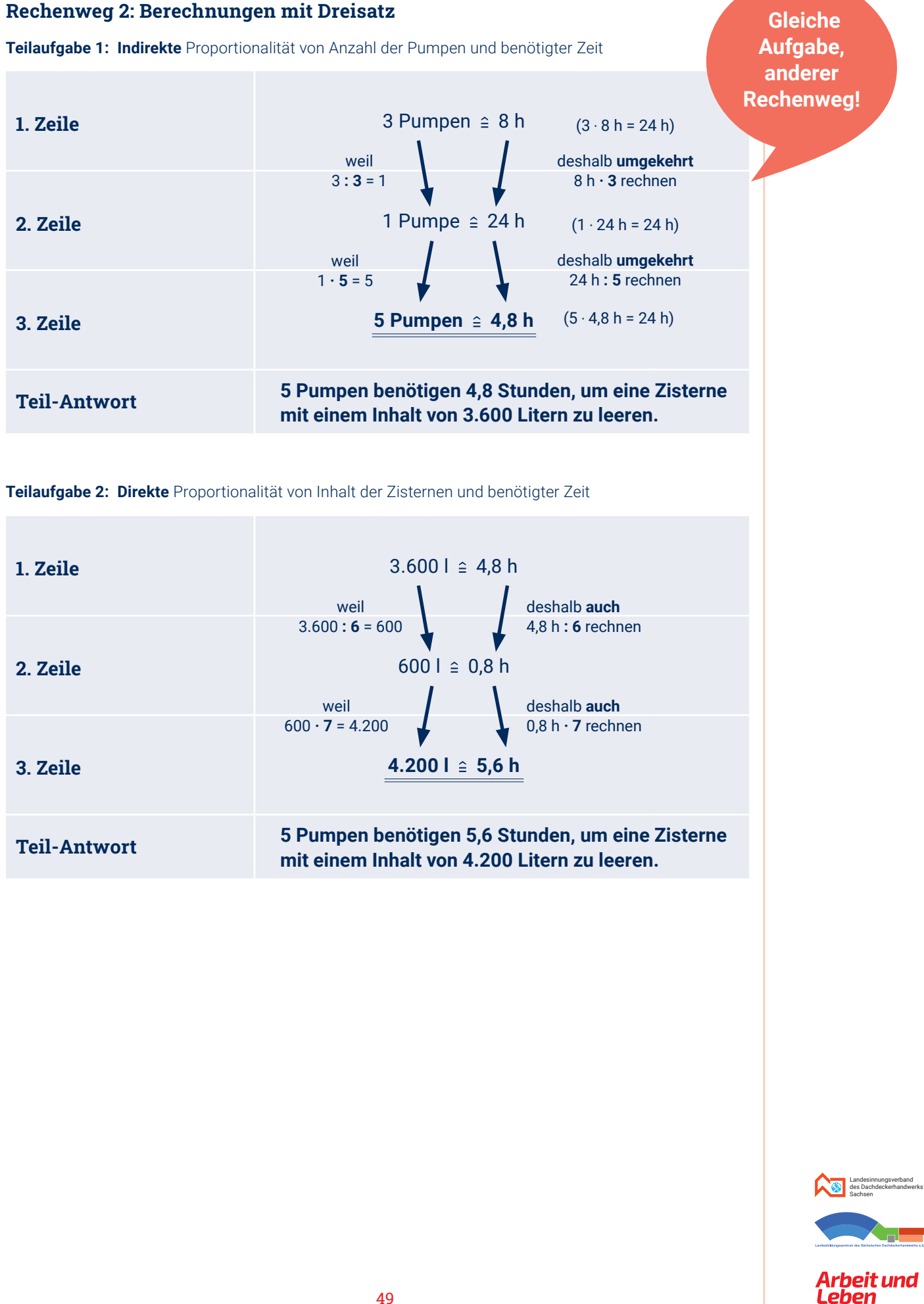

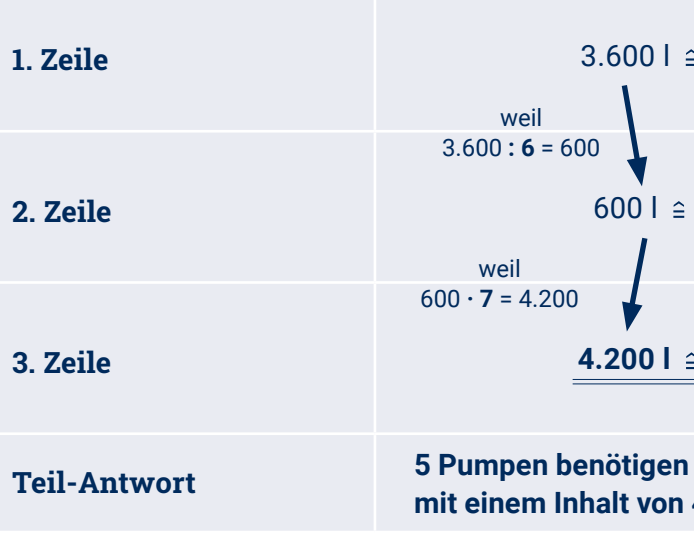

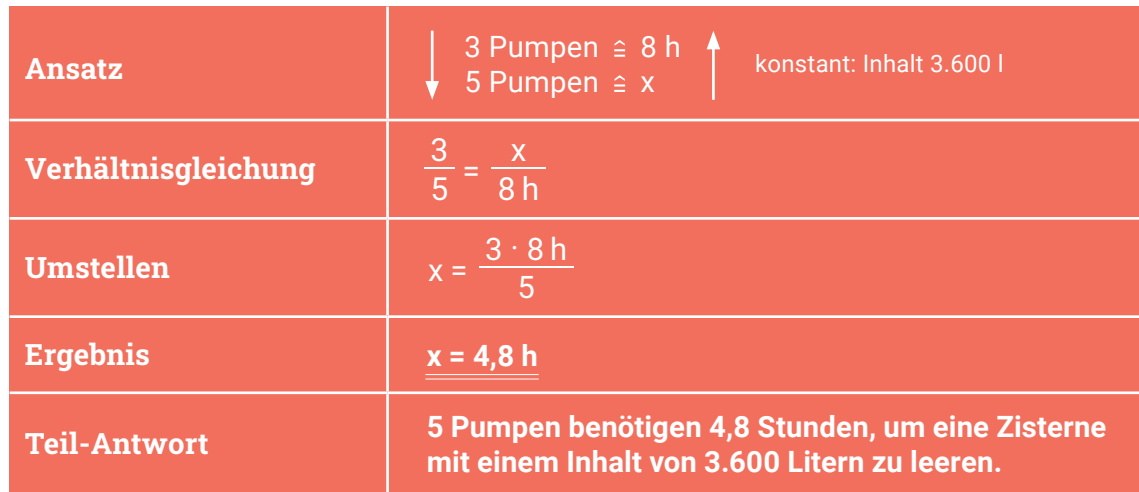

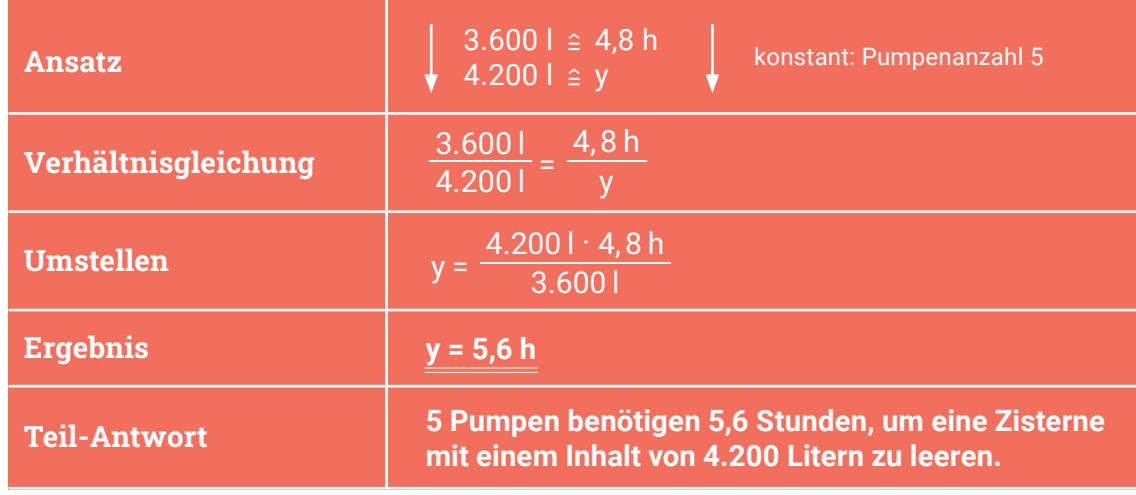

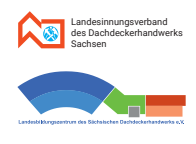

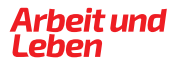

# **Übungen Übungen**

#### **Aufgabe 4.1.**

4 Dachdecker decken 6 Dächer in einer bestimmten Zeit. Wie viele Dachdecker decken 9 solcher Dächer in der gleichen Zeit?

#### **Aufgabe 4.7.**

4 Dachdecker erledigen eine bestimmte Arbeit in 10 Tagen. In wieviel Tagen wird diese Arbeit durch 5 Dachdecker erledigt?

#### **Aufgabe 4.2.**

Eine Packung Schieferstifte mit 2,5 kg Inhalt kostet 17,95 €. Wieviel kosten dann 30 kg solcher Stifte?

Der Aushub einer Baugrube von 120 m<sup>3</sup> soll durch eine Transportfirma abgefahren werden. Anbieter A hat ein Fahrzeug mit 2 Tonnen Nutzlast, müsste 96 Fuhren durchführen und verlangt pro Fuhre 12,50 €. Anbieter B hat ein Fahrzeug mit 3 Tonnen Nutzlast und verlangt 15,00 € pro Fuhre.

#### **Aufgabe 4.8.**

Ein Team von 6 Dachdeckern deckt in 30 Stunden eine Dachfläche von 310 m². Welche Zeit benötigt das Team, wenn einer von ihnen durch Krankheit ausfällt?

#### **Aufgabe 4.10.**

- a. Berechne, wieviel solche Platten für eine Dachfläche von 240 m<sup>2</sup> benötigt werden.
- b. Berechne die Materialkosten für die Schieferplatten dieses Daches, wenn eine dieser Platten 1,95 € kostet.

Ermittle die jeweiligen Kosten für den Abtransport und entscheide aufgrund der Kosten, welcher Anbieter von dir den Auftrag bekäme?

- 
- a. Nach Vorgabe des Herstellers der Verkleidung müssen die Latten aber in einem Abstand von nur 40 cm angebracht werden.

#### **Aufgabe 4.4.**

Eine Dachdeckerfirma verbrauchte bei einer Baustelle 4.560 kWh Baustrom und bezahlte dafür 1.368 €. Beim nächsten Projekt rechnet man mit einem Verbrauch von 6.000 kWh. Welche Kosten für den Baustrom mit gleichen Konditionen muss die Firma einplanen?

#### **Aufgabe 4.5.**

Ein 4,20 m langer Sparren wiegt 18,9 kg. Wieviel wiegt ein 6,70 langer Sparren aus dem gleichen Material?

#### **Aufgabe 4.3.**

Für 5 m² Dachfläche werden 110 Schieferplatten benötigt.

#### **Aufgabe 4.9.**

Für die waagerecht anzubringende Verkleidung einer 5,60 m hohen Fassade ohne Dämmung wird eine senkrechte Traglattung (blau) erstellt. Deren Latten wurden in einem Abstand von 50 cm geplant (Abstand von Mitte Latte bis Mitte Latte), da 24 solche Abstände genau der Fassadenbreite entsprechen.

Berechne, wie viele Zwischenräume (= Abstände) nun entstehen.

- b. Berechne jeweils, wieviel laufende Meter Lattung zum einen nach der zuerst geplanten und zum anderen nach der laut Vorgabe notwendigen Variante gekauft werden müssten.
- c. Berechne die Mehrkosten bei einem Preis von 1,17 € für den laufenden Meter Lattung.

#### **Aufgabe 4.6.**

Ein Pultdach mit einer Neigung von 4,5% hat eine Breite von 9,00 m.

- a. Berechne die Höhe des Daches.
- b. In welcher Entfernung von der Taufe ist das Dach 15 cm hoch?

#### **BEACHTE**

- Zu Beginn der Bearbeitung einer Aufgabe bitte stets prüfen, ob **direkte** oder ob **indirekte** Proportionalität vorliegt.
- Bitte die Lösung der Aufgaben **zuerst mittels Dreisatz** versuchen. Wenn es damit nicht klappt, dann Verhältnisgleichung(en) nutzen.

#### **BEACHTE**

- Zu Beginn der Bearbeitung einer Aufgabe bitte stets prüfen, ob **direkte** oder ob **indirekte** Proportionalität vorliegt.
- Bitte die Lösung der Aufgaben **zuerst mittels Dreisatz** versuchen. Wenn es damit nicht klappt, dann Verhältnisgleichung(en) nutzen.

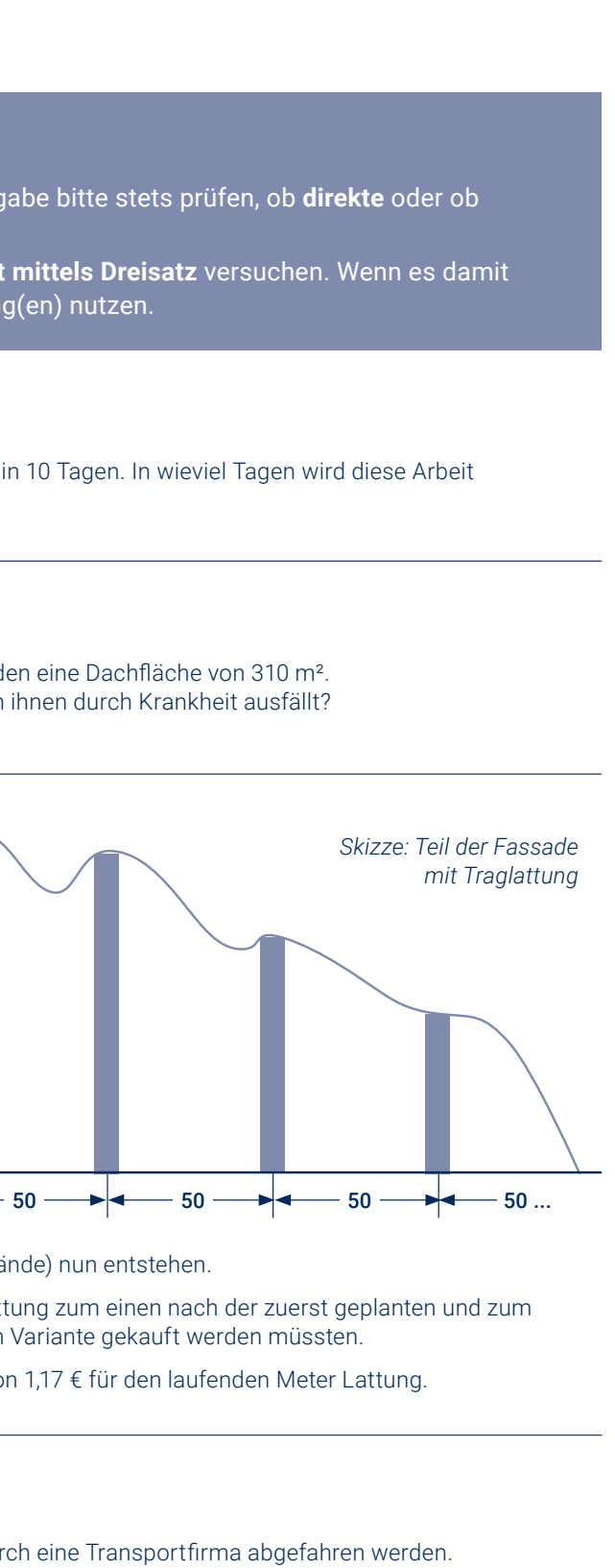

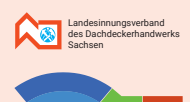

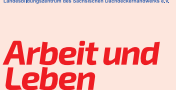

# **Kapitel 5 Berechnungen an ebenen Flächen**

# **Übungen**

#### **Aufgabe 4.11.**

Ein Team von 4 Dachdeckern deckt in 5 Tagen 150 m² Dachfläche. Wegen guter Auftragslage wird das Team um 2 Kollegen erweitert, die gleich schnell arbeiten. Wieviel Quadratmeter Dachfläche schafft das neue gebildete Team in 4 Tagen?

3 Lkw transportieren fahren 450 m<sup>3</sup> Aushub in 8 Stunden ab. Wieviel Kubikmeter Aushub wird dann von 4 Lkw in 7 Stunden abtransportiert?

#### **Aufgabe 4.12.**

8 Dachdecker decken 7 Dächer in 210 Stunden. Wie lange benötigen dann 6 Dachdecker für 5 Dächer?

#### **Aufgabe 4.13.**

#### **Aufgabe 4.14.**

Dachdeckerlehrling Karl aus Schneeberg im Erzgebirge und seine Freundin Emma haben vor, im Urlaub mit dem Rad an die Ostsee nach Heringsdorf auf Usedom zu fahren. Unterwegs sind viele Pausen für weitere Unternehmungen geplant. Da es ihre erste große Tour ist, rechnen sie für die Hinfahrt 10 Tage mit täglich 4 Stunden Fahrzeit bei einer Durchschnittsgeschwindigkeit von 15 km/h. Auf der Rückfahrt sind sie dann durchtrainiert und nehmen sich täglich 5 Stunden Fahrzeit bei einer Durchschnittsgeschwindigkeit von 20 km/h vor. Berechne, wie viele Tage die Rückfahrt dann dauern wird.

#### **Aufgabe 4.15.**

Zum Bau von Schonsteinen wird Zementmörtel verwendet. Die Angabe 1:4 bedeutet dabei für Zementmörtel, dass der Mörtel in der Praxis z.B. aus 1 Schaufel Zement und 4 Schaufeln Sand trocken gemischt wird. Wasser wir hierbei vorerst nicht einbezogen.

- a. Wieviel Schaufeln Sand muss Dachdeckerlehrling Max zugeben, wenn aus 6 Schaufeln Zement ein Zementmörtel 1:4 hergestellt werden soll?
- b. Dem Lehrling wird später mitgeteilt, dass er doch aus der in Aufgabe a) beschriebenen Mischung lieber Zementmörtel 1:3 herstellen soll. Entscheide, ob der Lehrling Zement oder Sand zugeben muss. Berechne, wieviel er davon zugeben muss.

#### **BEACHTE**

- Zu Beginn der Bearbeitung einer Aufgabe bitte stets prüfen, ob **direkte** oder ob **indirekte** Proportionalität vorliegt.
- Bitte die Lösung der Aufgaben **zuerst mittels Dreisatz** versuchen. Wenn es damit nicht klappt, dann Verhältnisgleichung(en) nutzen.

#### 5. Flächenberechnung ̵ ebene Flächen

#### **5.1. Dreiecksflächen 5.2. Viereckflächen**

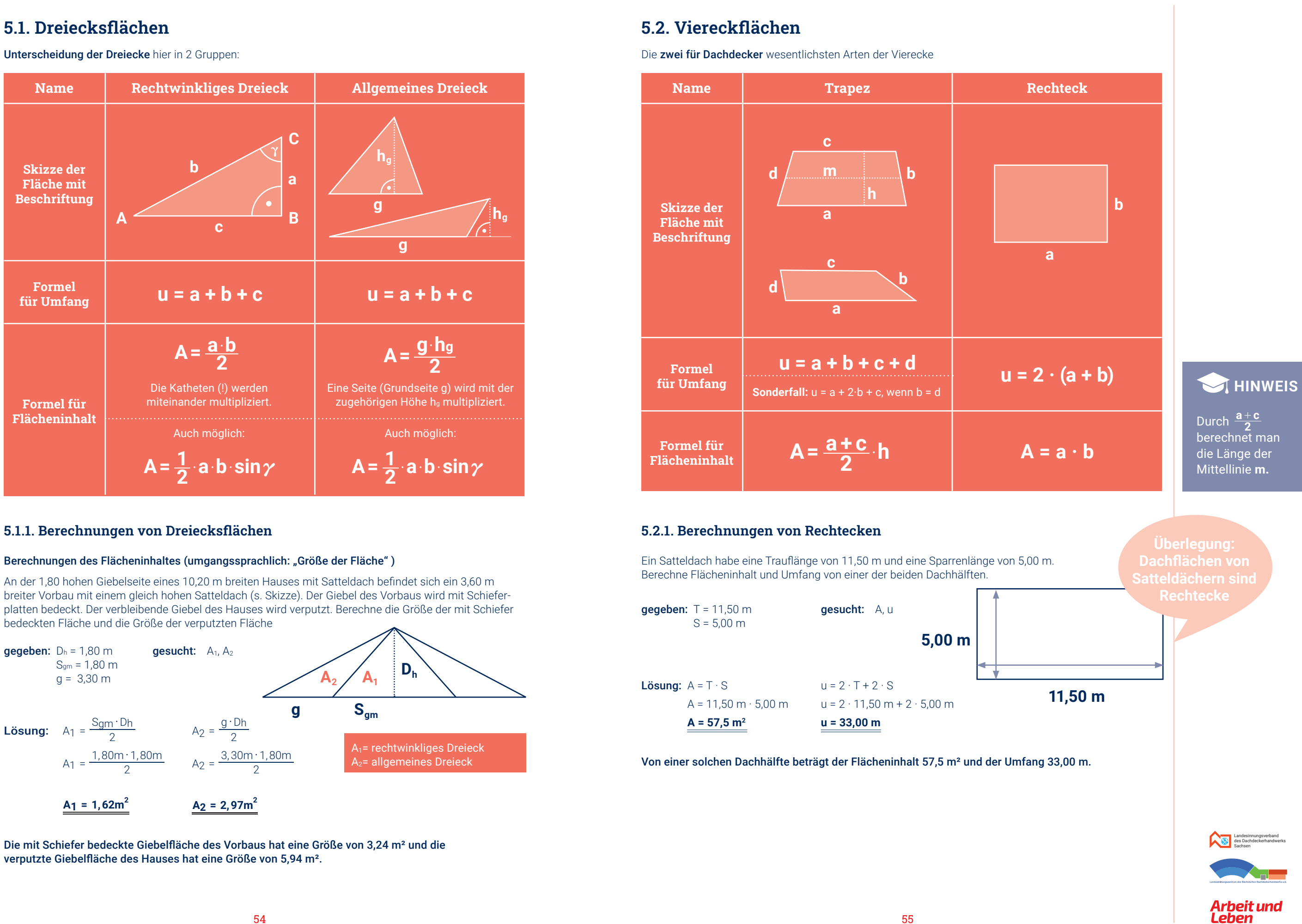

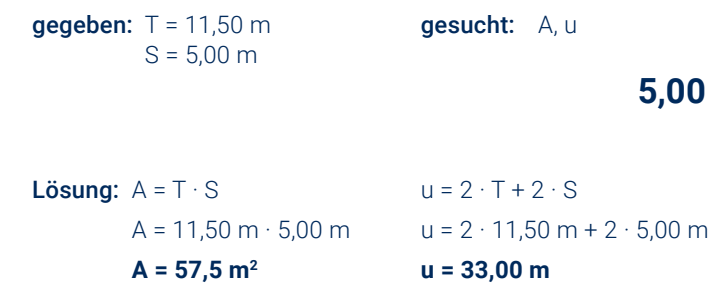

#### **5.1.1. Berechnungen von Dreiecksflächen 5.2.1. Berechnungen von Rechtecken**

An der 1,80 hohen Giebelseite eines 10,20 m breiten Hauses mit Satteldach befindet sich ein 3,60 m breiter Vorbau mit einem gleich hohen Satteldach (s. Skizze). Der Giebel des Vorbaus wird mit Schieferplatten bedeckt. Der verbleibende Giebel des Hauses wird verputzt. Berechne die Größe der mit Schiefer bedeckten Fläche und die Größe der verputzten Fläche

Die mit Schiefer bedeckte Giebelfläche des Vorbaus hat eine Größe von 3,24 m² und die verputzte Giebelfläche des Hauses hat eine Größe von 5,94 m².

**BEACHTE** Jede der Teilflächen A1 und A2 gehört zweimal zum jeweiligen

Giebel.

#### Berechnungen des Flächeninhaltes (umgangssprachlich: "Größe der Fläche")

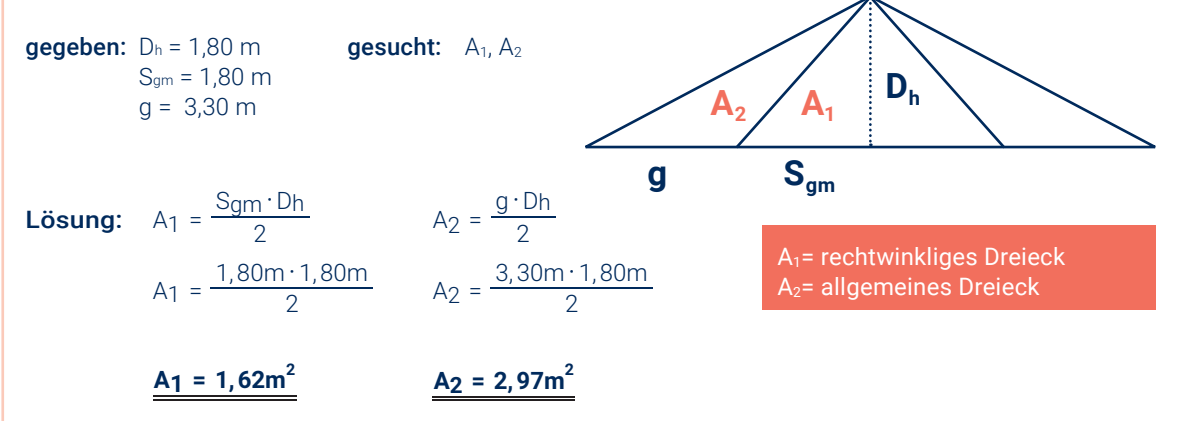

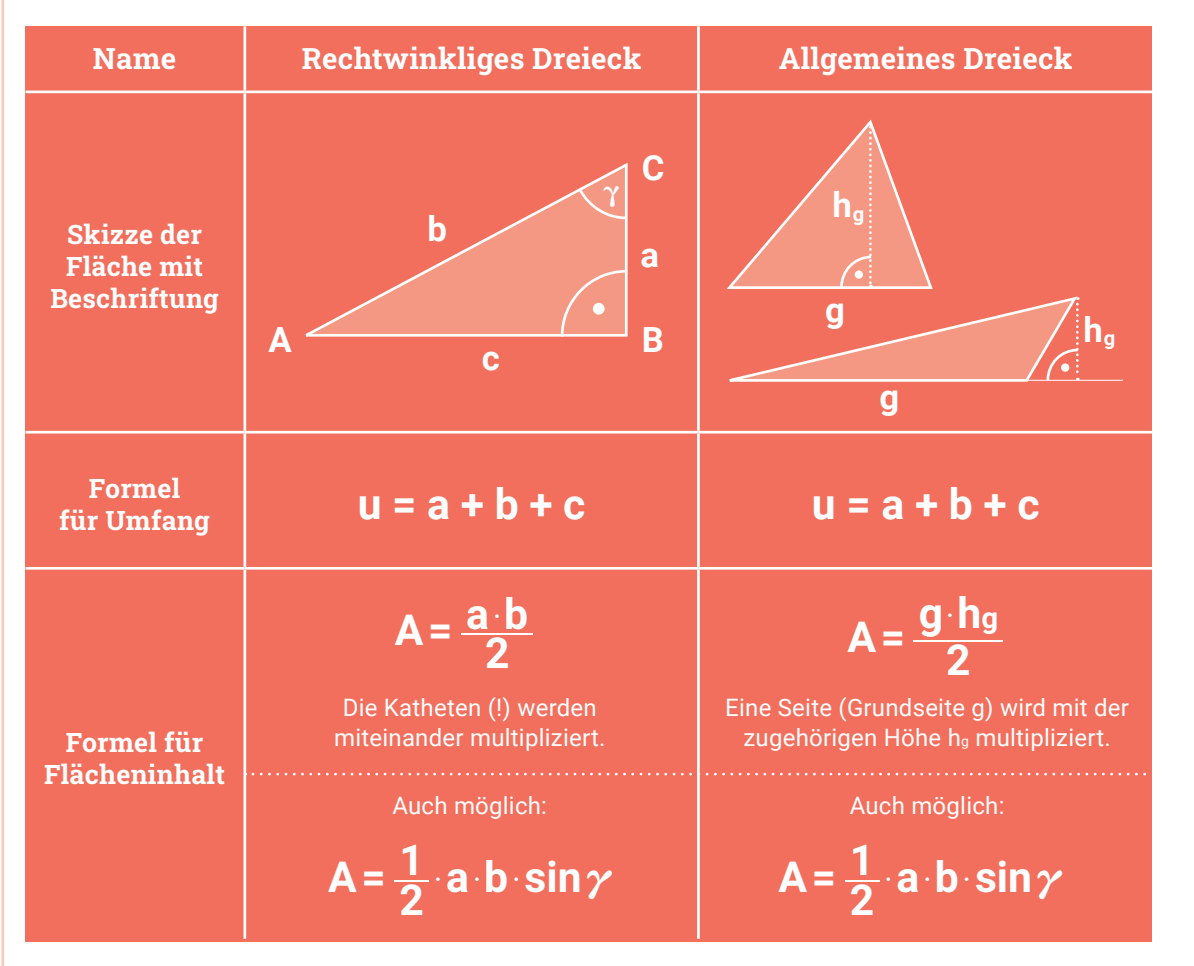

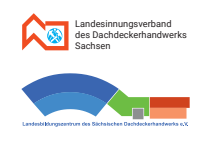

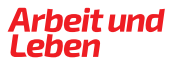

#### **5.2.3. Weitere Arten von Vierecken**

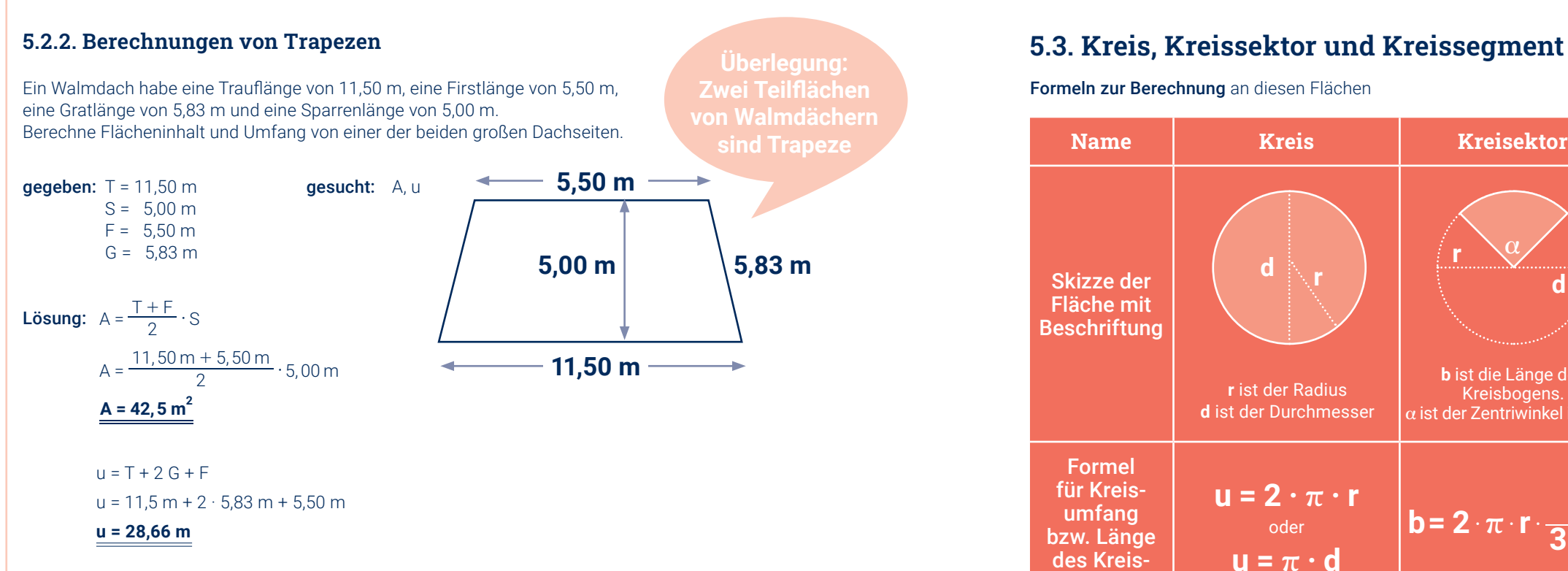

Von einer solchen Dachseite beträgt der Flächeninhalt 42,5 m<sup>2</sup> und der Umfang 28,66 m.

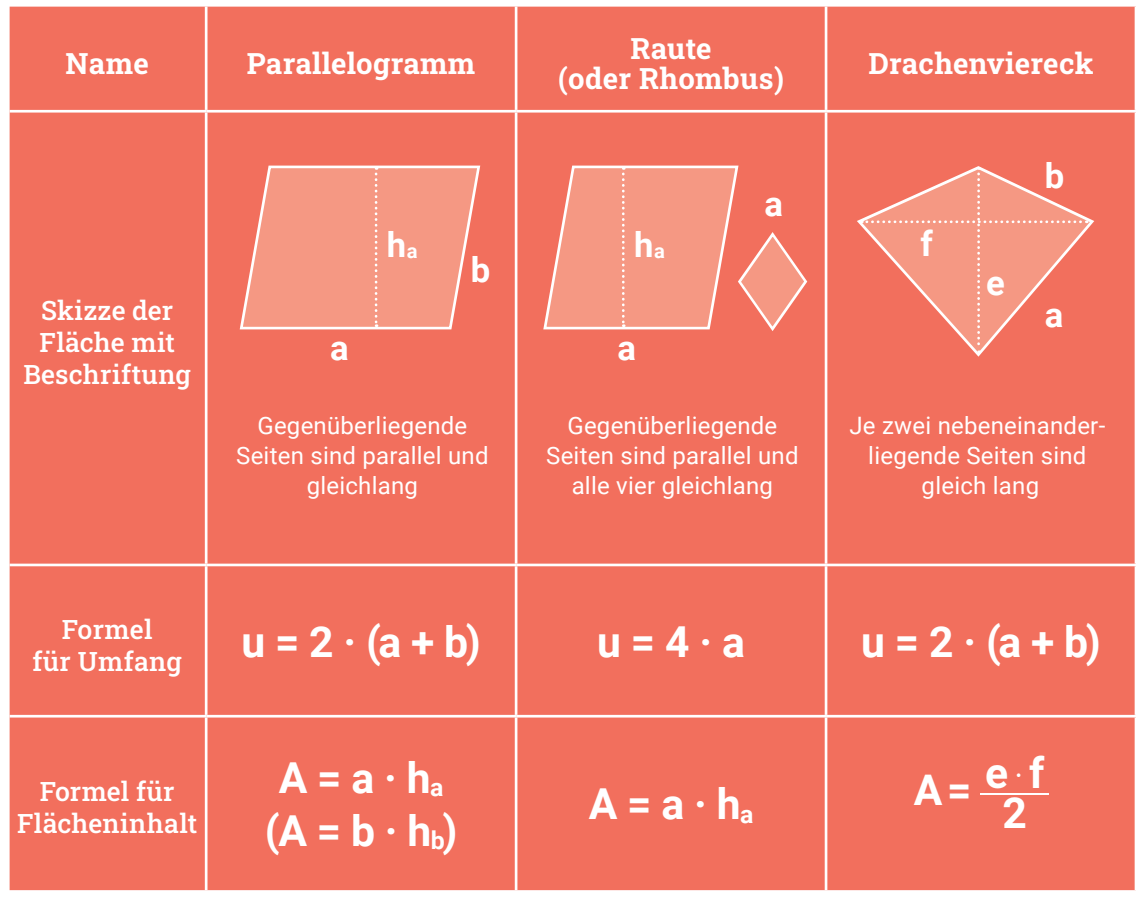

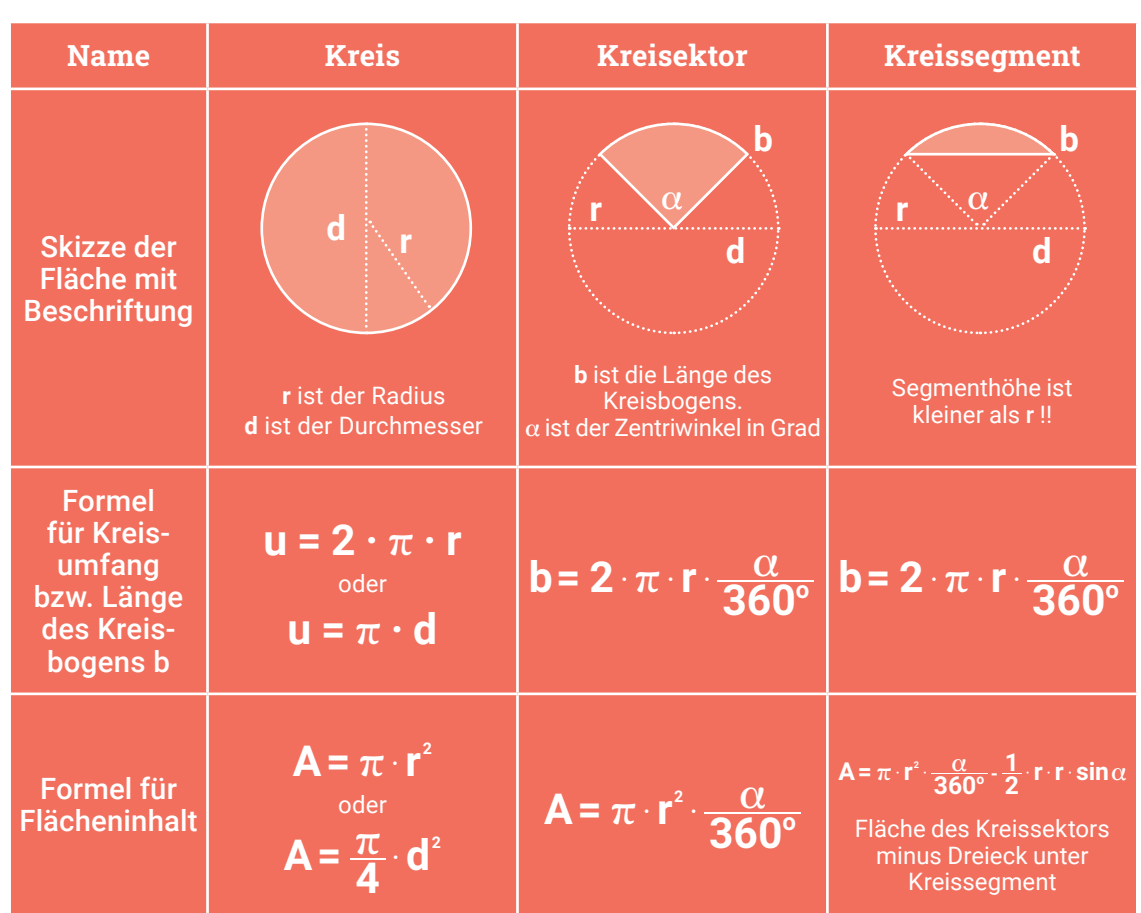

Formeln zur Berechnung an diesen Flächen

#### **5.3.1. Berechnungen am Kreis**

Der große Turm vom Schloss Schwarzenberg/Erzgebirge (s. Bild) hat einen Durchmesser von 10,80 m. Berechne Umfang und Flächeninhalt der Grundfläche seines kegelförmigen Daches.

Die Grundfläche des Turmdaches hat einen Umfang

von 33,93 m und einen Inhalt von 91,61 m².

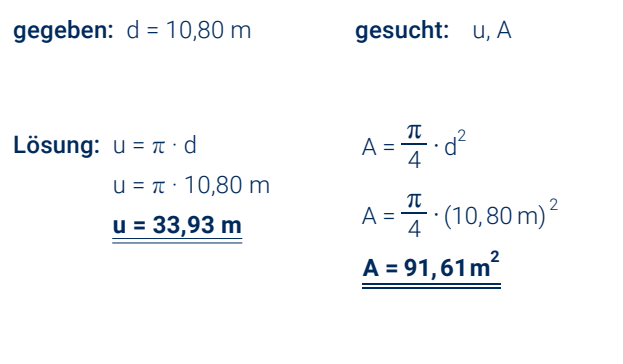

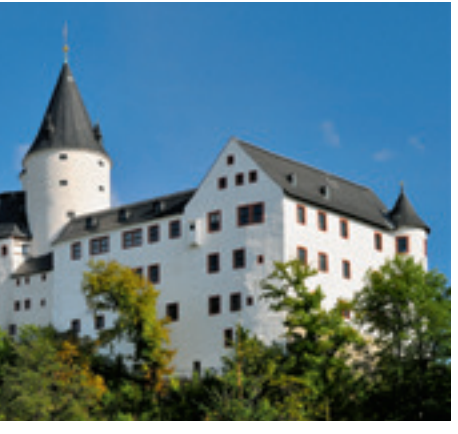

*Schloss Schwarzenberg im Erzgebirge in Sachsen*

#### 5. Flächenberechnung ̵ ebene Flächen

**Leben** 

#### **5.4. Zusammengesetzte Flächen**

#### **5.3.2. Berechnungen an Kreissektor und Kreissegment**

In die Grundfläche dieses Turmdaches möchte man einen Aufgang einbauen. Dazu müsste ein Kreissektor (**hellblaue Fläche + rosa Fläche**) mit einem Winkel von 110° aus der Grundfläche ausgespart und wegen der Statik eine Metallplatte (**rosa**) am Kreisrand eingebaut werden.

Berechne den Inhalt der ausgesparten Fläche, den Inhalt der Fläche der Metallplatte und die Länge des Bogens an der Metallplatte.

#### **Variante 2** (etwas cleverer)

- 1. Summe von Teilflächen oder
- 2. Differenz von Teilflächen (Diese Variante wird oft übersehen, kann aber sehr vorteilhaft sein.)

**gegeben:** 
$$
r = 5,40 \text{ m}
$$

\n**2**  $a = 110^{\circ}$ 

\n**2**  $a = \pi \cdot r^2 \cdot \frac{a}{360^{\circ}}$ 

\n**3**  $A_2 = \pi \cdot r^2 \cdot \frac{a}{360^{\circ}} - \frac{1}{2} \cdot r \cdot r \cdot \sin \alpha$ 

\n**4**  $A_1 = \pi \cdot (5,40 \text{ m})^2 \cdot \frac{110^{\circ}}{360^{\circ}}$ 

\n**4**  $A_2 = \pi \cdot (5,40 \text{ m})^2 \cdot \frac{110^{\circ}}{360^{\circ}} - \frac{1}{2} \cdot (5,40 \text{ m})^2 \cdot \sin 110^{\circ}$ 

\n**5**  $A_3 = 27,99 \text{ m}^2$ 

\n**6**  $A_4 = 27,99 \text{ m}^2$ 

\n**7**  $A_5 = 27,99 \text{ m}^2$ 

\n**8**  $A_6 = 14,29 \text{ m}^2$ 

\n**9**  $A_7 = 14,29 \text{ m}^2$ 

\n**10**  $A_8 = 14,29 \text{ m}^2$ 

\n**110**  $A_9 = 14,29 \text{ m}^2$ 

\n**110**  $A_9 = 14,29 \text{ m}^2$ 

\n**12**  $a = 14,29 \text{ m}^2$ 

**b** = 10,37 m

- 1. Summe aller Teilstrecken (hier Wandlängen) bilden oder
- 2. man kann sich die Seiten x nach außen verschoben vorstellen und somit einfach die Umfangsformel für das dadurch entstandene große 14,30 m lange Quadrat anwenden. Dass dabei der Flächeninhalt der Grundfläche verändert wird, spielt dabei keine Rolle. Der Umfang bleibt gleich.

Die Aussparung hat einen Flächeninhalt von 27,99 m². Die Metallplatte hat einen Flächeninhalt von 14,29 m². Die Länge des Bogens beträgt 10,37 m.

#### **5.4.1. Vorüberlegungen**

Gegeben ist der abgebildete Grundriss eines Hauses. Für die gleichgroße Grundfläche des Daches ist der Flächeninhalt und der Umfang zu berechnen.

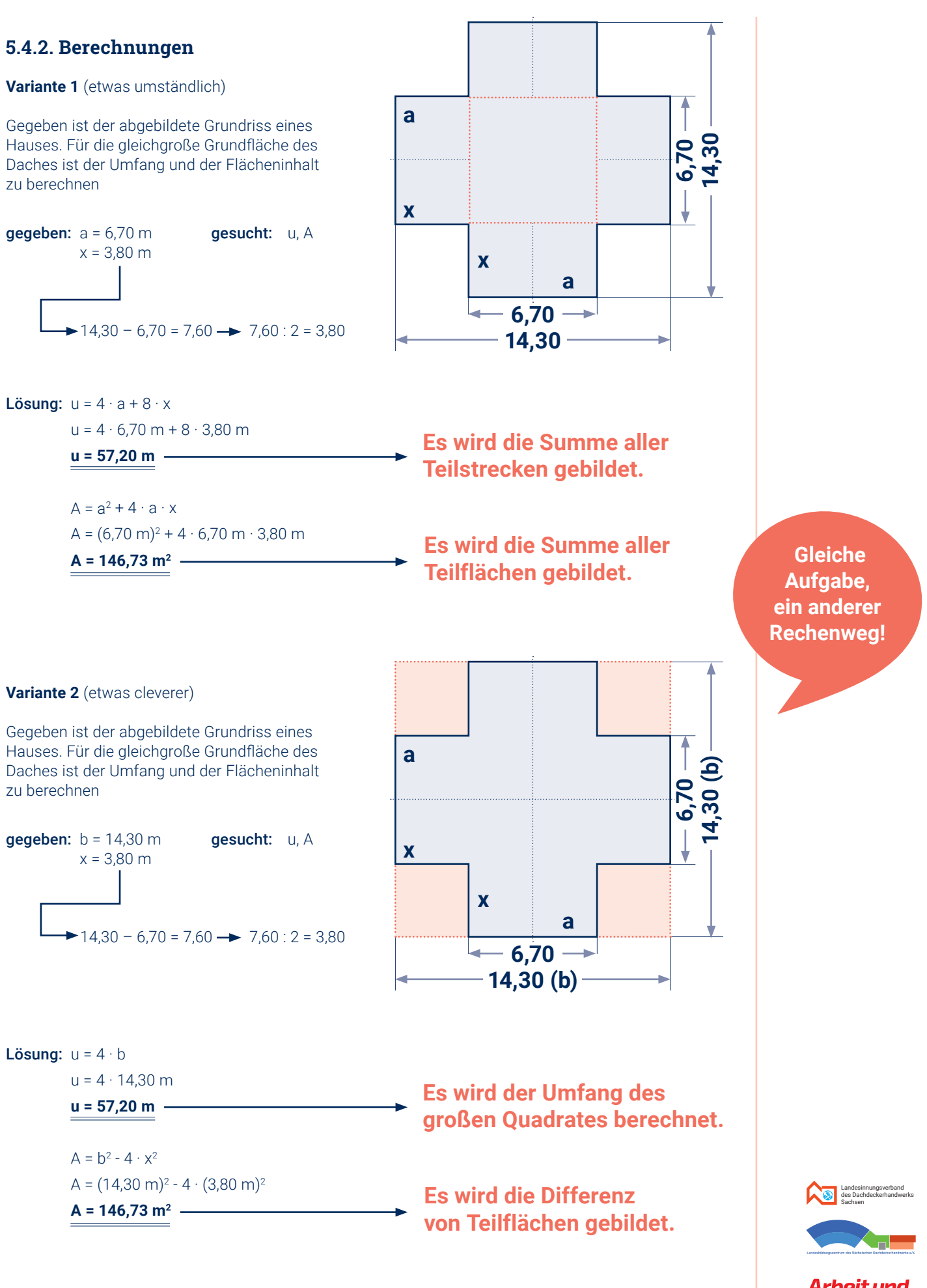

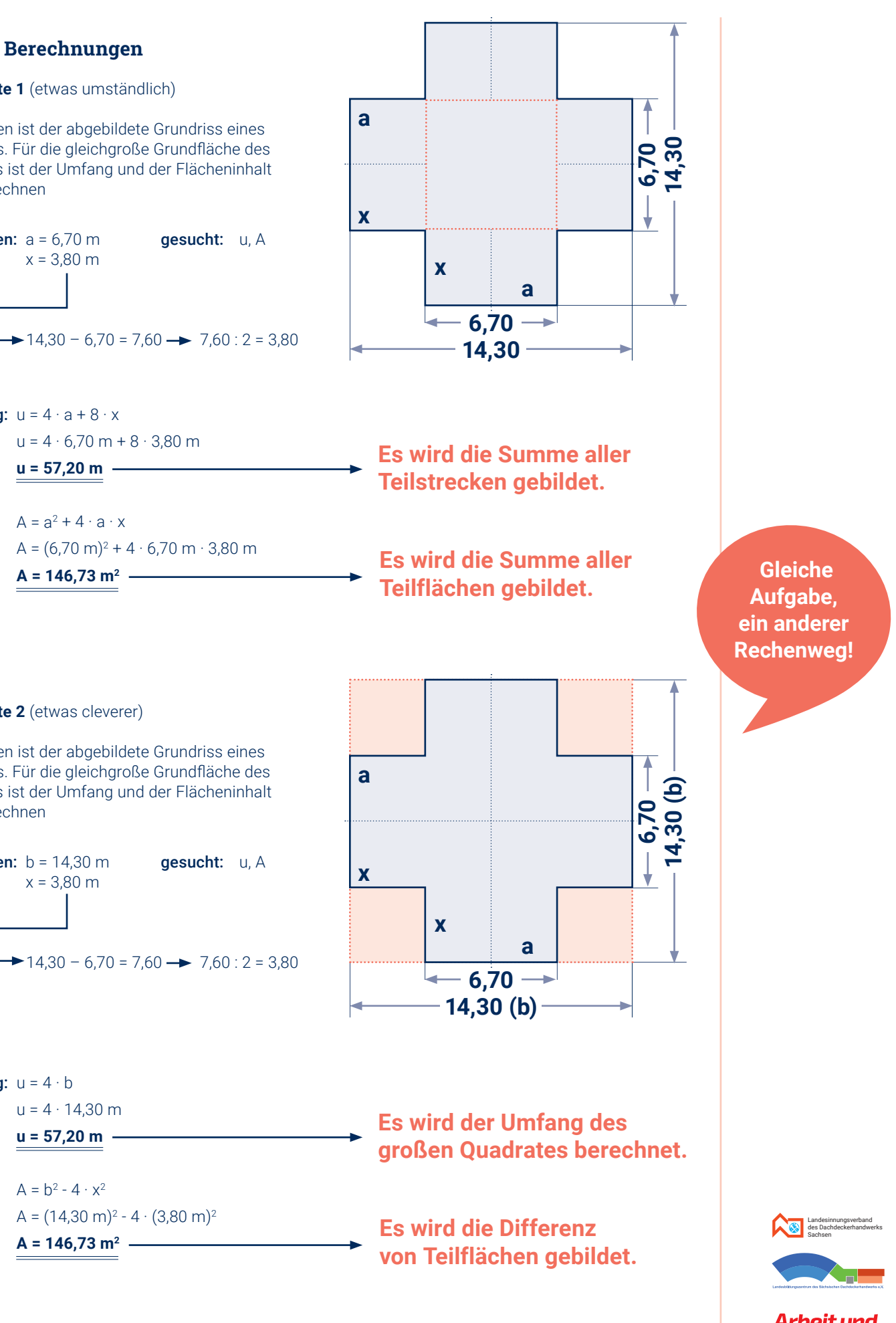

#### **Für die Berechnung des Flächeninhaltes sind grundsätzlich 2 Varianten möglich:**

#### **Für die Berechnung des Umfangs gibt es hier ebenfalls verschiedene Varianten:**

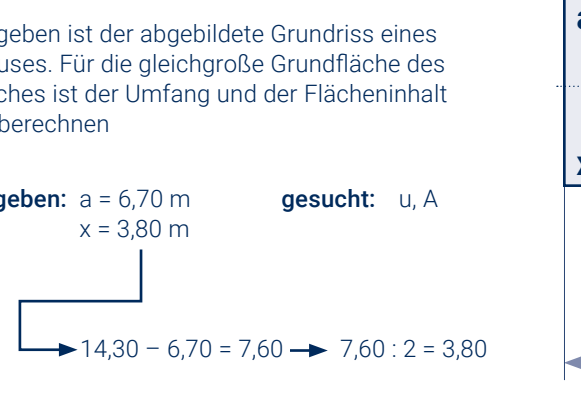

**r**

 $\alpha$  **b** 

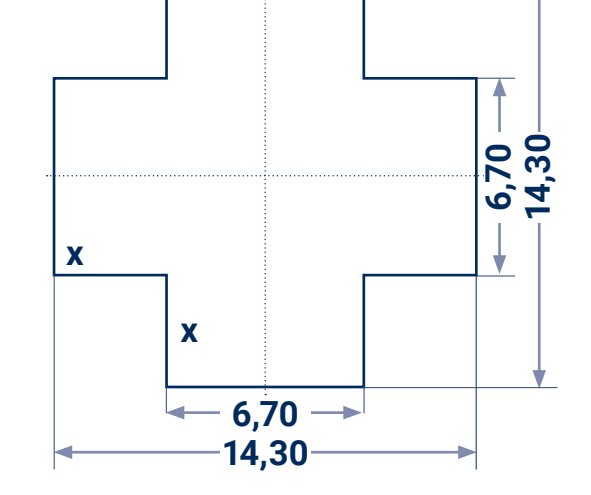

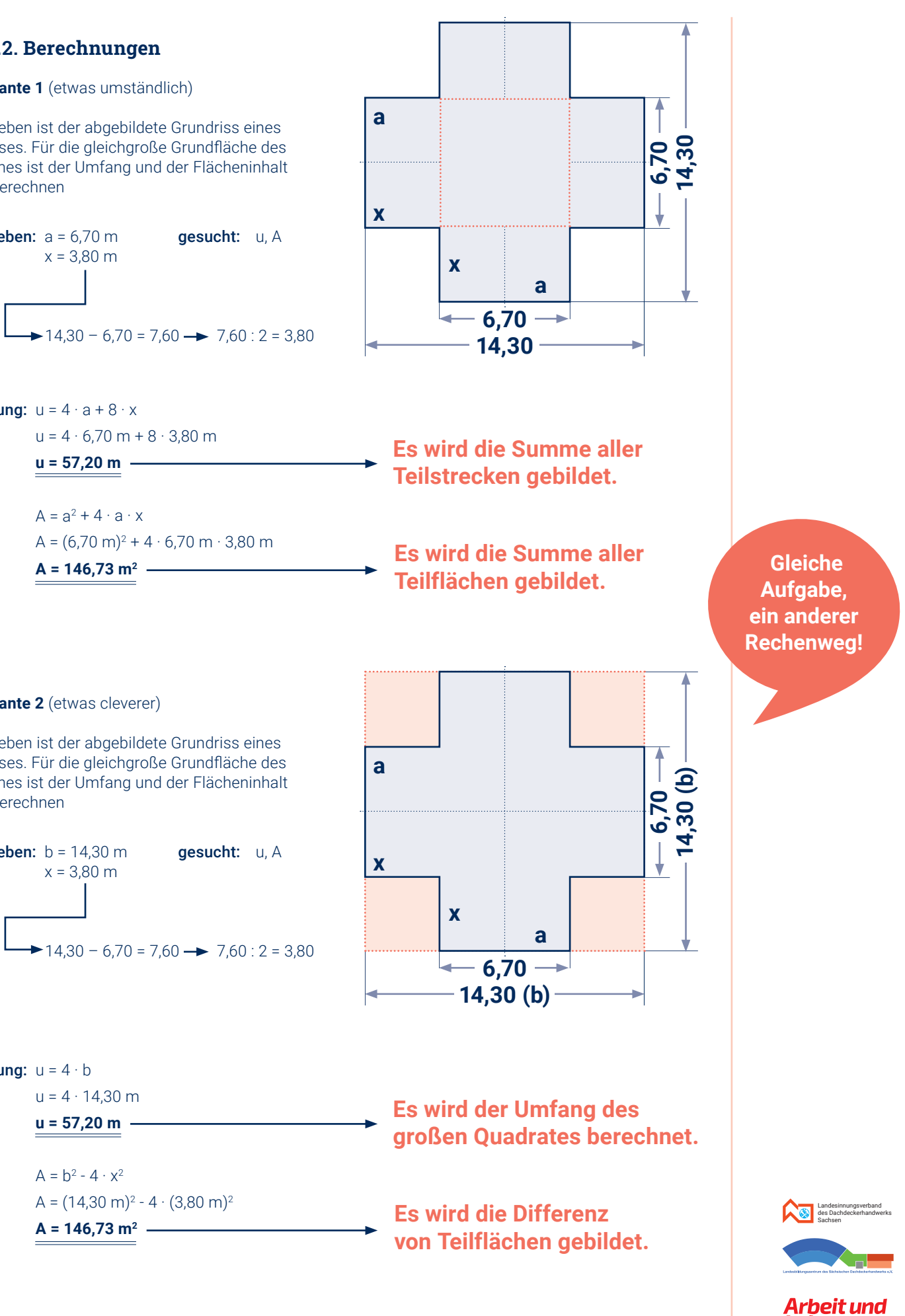

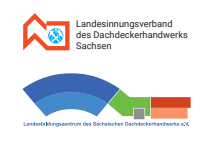

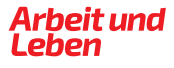

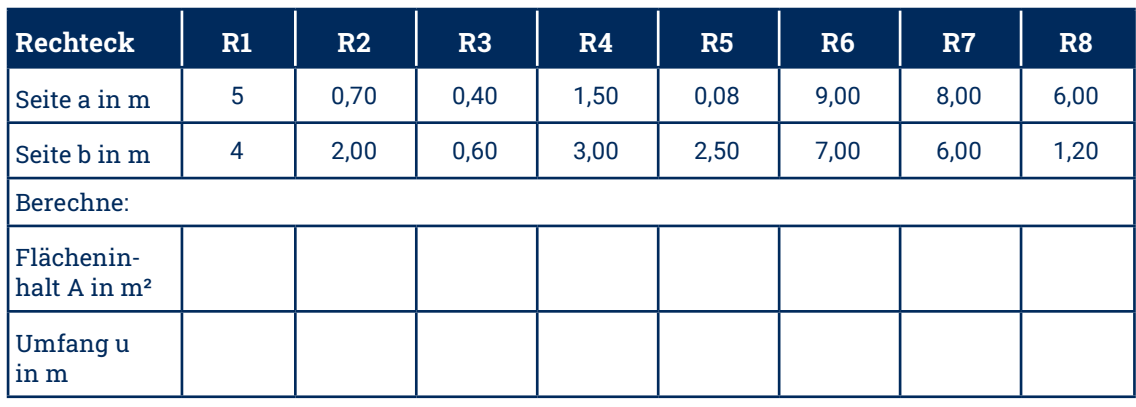

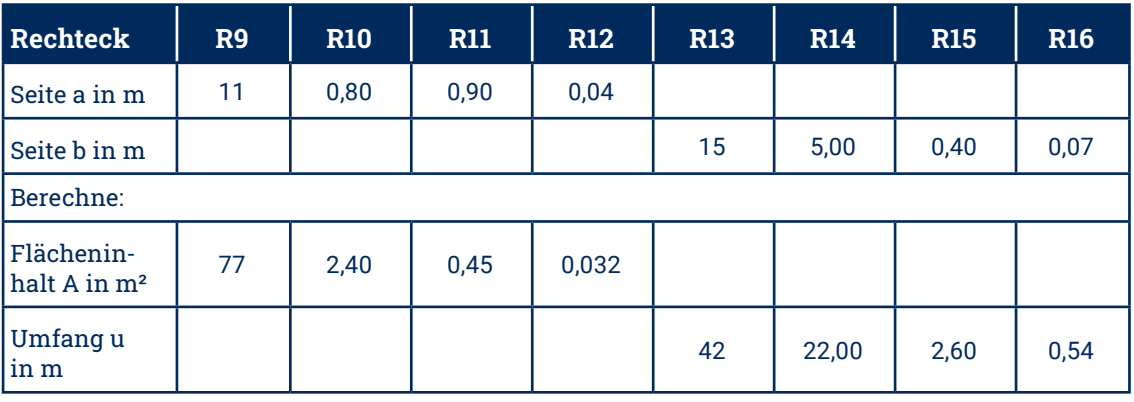

#### **BEACHTE**

#### 5. Flächenberechnung ̵ ebene Flächen

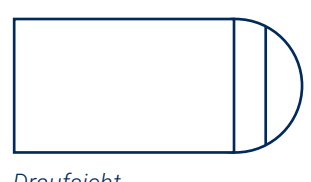

# **Übungen Übungen**

#### **Aufgabe 5.1.**

Ergänze in der Tabelle für verschiene Rechtecke mit den Seiten a und b jeweils den Flächeninhalt A und den Umfang u. Rechne möglichst im Kopf.

Ergänze in dieser Tabelle für verschiedene Rechtecke die fehlenden Seiten a bzw. b und den fehlenden Flächeninhalt A bzw. Umfang u. Rechne möglichst im Kopf.

#### **Aufgabe 5.2.**

Ein Pultdach hat eine Breite von 6,60 m und eine Höhe von 70 cm. Berechne den Flächeninhalt des Giebels.

#### **Aufgabe 5.3.**

Der Giebel eines Satteldaches hat eine Breite von 9,60 m und eine Höhe von 4,80 m. Berechne den Flächeninhalt des Giebels.

#### **Aufgabe 5.4.**

Der Giebel eines Krüppelwalmdaches hat eine untere Breite von 12,60 m, eine obere Breite von 5,60 m und eine Höhe von 2,80 m. Berechne den Flächeninhalt der Giebelfläche.

#### **Aufgabe 5.5.**

Berechne jeweils den Umfang der Giebelflächen aus den Aufgaben 5.2., 5.3. und 5.4.

#### **Aufgabe 5.6.**

An der 8,50 m breiten Seite eines Hauses befindet sich im Erdgeschoss ein halbkreisförmiger Anbau, auf dessen Dachfläche ein Balkon für das erste Obergeschoss geplant ist (s. Skizze). Deshalb muss die Fläche isoliert werden. Berechne die Größe der zu isolierenden Fläche und die Länge der gebogenen Dachrinne für diesen Anbau.

• Zu Beginn der Bearbeitung einer jeden Aufgabe bitte stets prüfen, welche **Flächenart** jeweils vorliegt.

*Draufsicht*

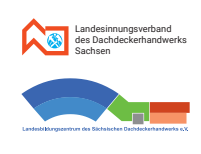

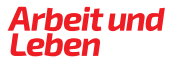

#### 5. Flächenberechnung ̵ ebene Flächen

# **Übungen Übungen**

#### **Aufgabe 5.7.**

Die Wände eines Hauses sollen mit Schieferplatten verkleidet werden. Das Haus hat die Außenmaße von 8,50 m mal 10,20 m. Die zu verkleidenden Flächen sind 3,30 m hoch (die Giebel sind schon mit Schiefer verkleidet). Unterhalb und auch oberhalb der zu verkleidenden Fläche muss ringsum ein sogenanntes Lüftungsband angebracht werden. Lüftungsbänder werden zur Hinterlüftung, zur Insektenabwehr und zum Schutz gegen Vogeleinflug eingesetzt.

- a. Berechne, wieviel laufende Meter Lüftungsband benötigt werden.
- b. Berechne, wieviel Quadratmeter Wand mit Schiefer verkleidet werden sollen.
- c. Berechne den Preis für die Schieferplatten, wenn 42 Stück je Quadratmeter benötigt werden, eine Schieferplatte 0,80 € kostet und wegen Verschnitt 105% gekauft werden.

#### **Aufgabe 5.11.**

An der 8,50 m breiten Seite eines Hauses befindet sich im Erdgeschoss eine halbkreisförmige Terrasse. Im Obergeschoss darüber ist ein Balkon geplant, dessen Grundfläche (hellblau) im Wandbereich teilweise dem Terrassenrand als Kreisbogen folgt, dann jedoch in einer parallel zur Hauswand verlaufenden geraden Linie verläuft (siehe Skizze). Der Winkel  $\alpha$  wurde mit 120° gemessen.

Die Skizze rechts zeigt den Grundriss (und somit auch die Grundfläche des herzustellenden Daches) eines quadratischen Hauses mit zwei halbkreisförmigen Anbauten und einem kleinen Patio (schraffiert). Der Patio soll hier nicht überdacht werden. Der quadratische Teil des Hauses hat außen eine Abmessung von 15,00 m. Auch der Patio ist quadratisch, seine Seitenlänge beträgt 5,00 m. Die beiden halbkreisförmigen Anbauten sind gleichgroß und 5,00 m voneinander entfernt.

- a. Wieviel laufende Meter Dachrandprofil werden benötigt?
- b. Welchen Flächeninhalt hat die Gesamtdachfläche?

#### **Aufgabe 5.8.**

Die Skizze zeigt die Draufsicht eines Hauses. Bei der Herstellung des Daches soll ringsum ein Dachrandprofil angebracht werden.

- a. Wieviel laufende Meter Profil werden benötigt?
- b. Welche Maße würden noch benötigt, wenn der Flächeninhalt der Grundfläche des Daches berechnet werden soll?

#### **Aufgabe 5.12.**

Der rechts abgebildete Anbau hat die Form eines Kreissektors. Eine Dachdeckerfirma soll diese Fläche isolieren und mit einem umlaufenden Profil versehen.

Berechne den Flächeninhalt der Grundfläche des Anbaues und die Länge des Profils.

#### **Aufgabe 5.13.**

- a. Berechne die Größe der Terrassengrundfläche.
- b. Berechne die Größe der Balkongrundfläche.

#### **Aufgabe 5.9.**

Die rechts abgebildete Giebelwand ist 7,90 m breit. Das Dachfenster ist 95 cm hoch. Die beiden anderen Fenster haben die Abmessungen von 2,10 m mal 1,20 m. Berechne den Flächeninhalt dieser Giebelwand ohne die Fenster.

Entnimm die fehlenden Maße der Skizze. Sämtliche Angaben in der Skizze erfolgen in Meter.

#### **Aufgabe 5.10.**

Dargestellt ist ein Treppenaufgang mit zwei Türen. Die hintere Seitenfläche des Aufgangs hat die Tür auf dem oberen Treppenabsatz. Die Türen haben beide die Abmessung von 2,04 m mal 96 cm. Die beiden Seitenflächen des Aufgangs sollen verkleidet werden. Die oberen Kanten beider Seitenflächen sollen mit einem Profil gefasst werden.

- a. Berechne die Größe der zu verkleidenden Fläche ohne Türen.
- b. Berechne, wieviel laufende Meter Profil benötigt werden.

Runde deine Endergebnisse stets auf 2 Stellen nach dem Komma.

*Draufsicht*

 $\alpha$ 

# **M** HINWEIS

Ein Patio (das Wort kommt aus dem Spanischen) ist ein Innenhof, der vor allem als kühlender Schattenspender in südlichen Ländern gebaut wird.

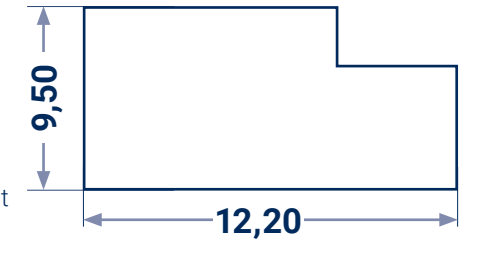

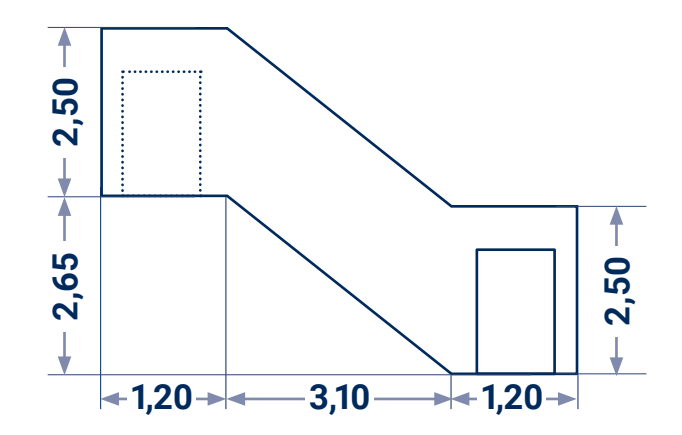

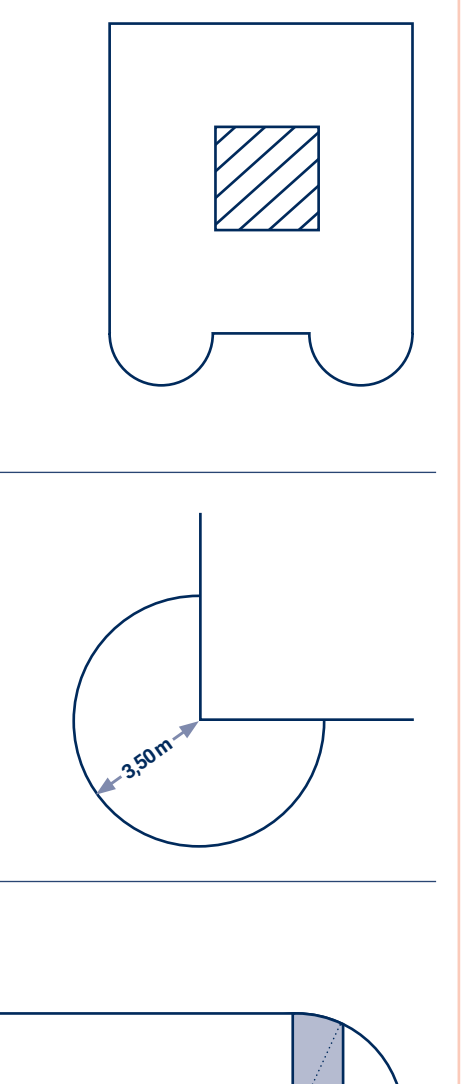

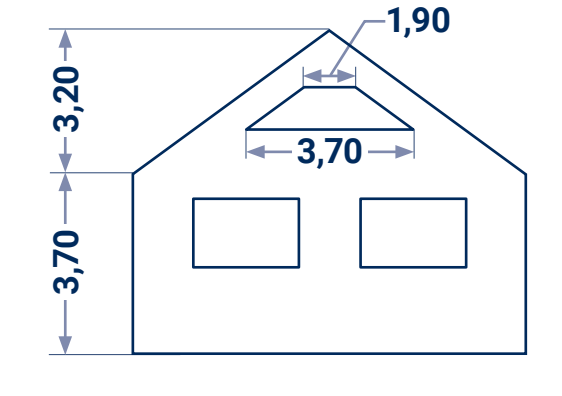

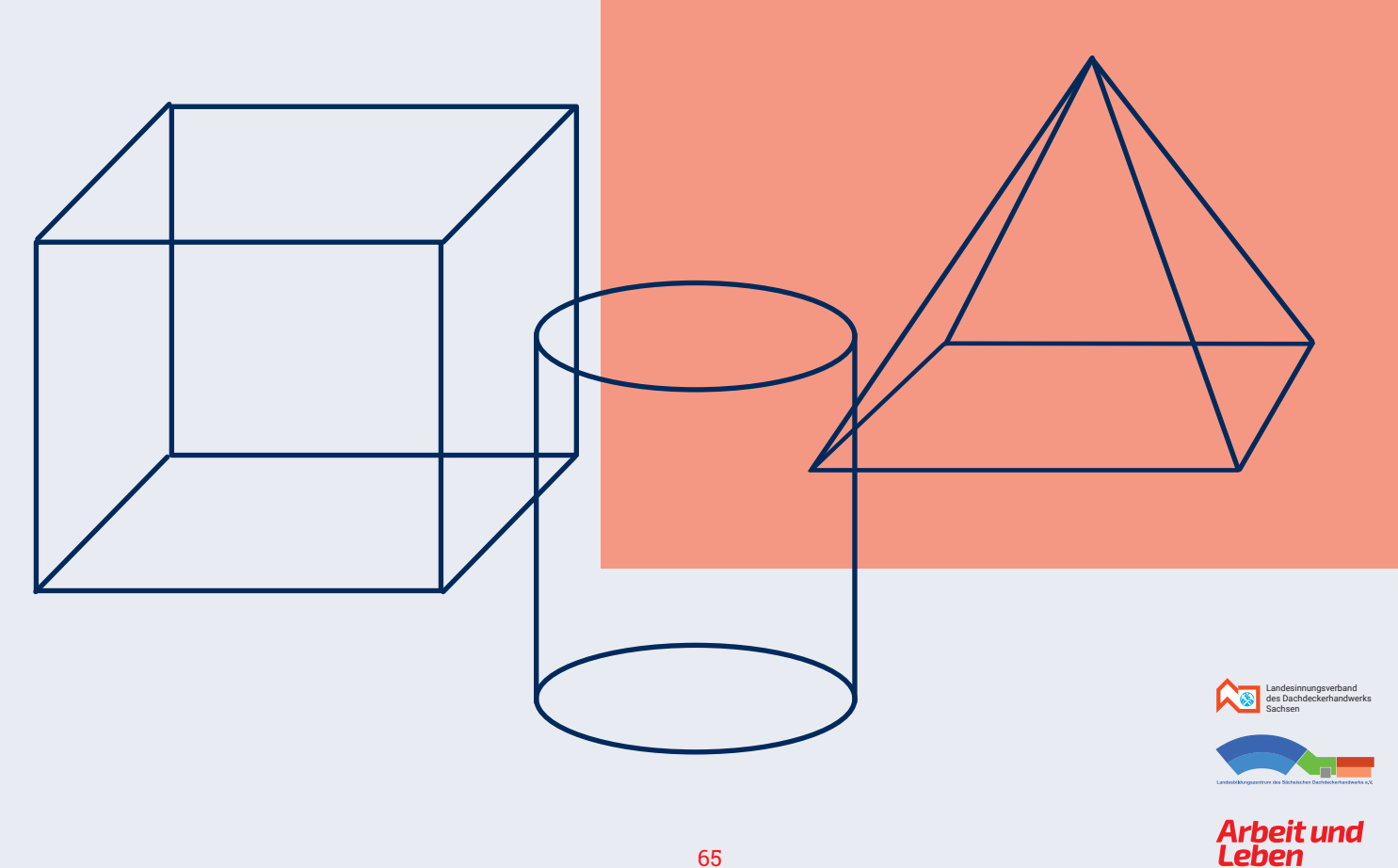

# **Kapitel 6 Berechnungen an Körperoberflächen**

**Notizen**

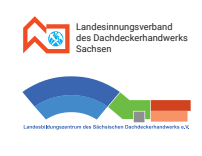

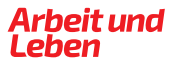

# **6.1. Allgemeines – Oberfläche und Volumen**

- Grundkante ist die Traufe
- Seitenkante verwendet er Grat
- h Höhe der Pyramide entspricht der Dachhöhe Dh
- ha Höhe der Seitenfläche verwendet er die Sparrenlänge S
- Die Dachfläche eines Hauses z.B. kann als Teil der **Oberfläche** eines geometrischen Körpers aufgefasst werden. Somit kann der Dachdecker zur Berechnung der Größe von Dachflächen viele Gesetzmäßigkeiten und Formeln aus dem Fachgebiet "Berechnung an geometrischen Körpern" nutzen.
- Das Berechnen der Größe eines **Volumens** spielt dagegen im Berufsleben eines Dachdeckers nicht so die große Rolle – außer etwa bei Berechnungen des Inhalts von Dachräumen oder Gebäuden.
- Somit steht also auch hier die Berechnung des Oberflächeninhaltes von Körpern im Vordergrund gegenüber der Berechnung ihres Volumens (Rauminhaltes).
- Geometrische Körper kann man einteilen in
- · ebenflächig begrenzte Körper (z. B. Würfel, Quader, Prisma, Pyramide)
- · krummflächig begrenzte Körper (z. B. Kugel, Zylinder, Kegel)
- Viele Körper haben Grundfläche und Mantelfläche = Summe der Seitenflächen · Manche haben eine Grund-, eine Deck- und eine Mantelfläche (Prisma, Zylinder) · Andere haben eine Grundfläche und eine Mantelfläche (Pyramide, Kegel)

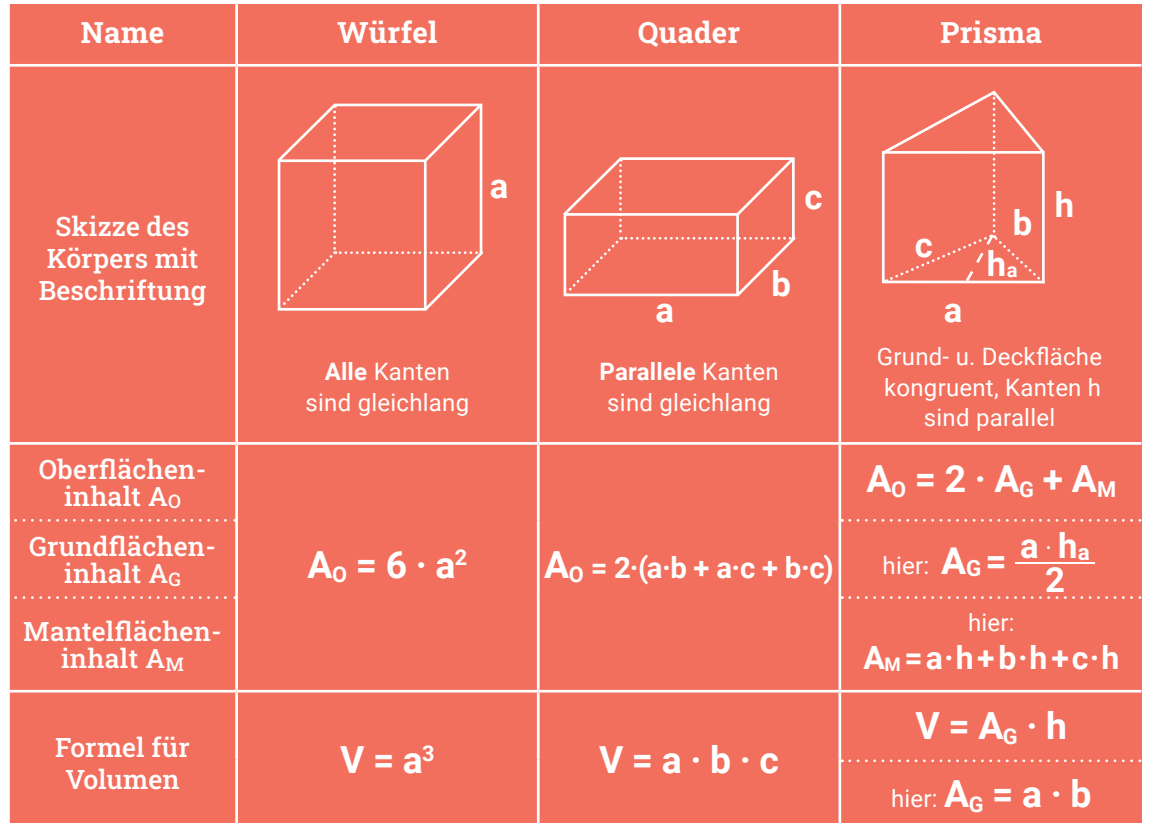

# **6.2. Berechnungen an Würfel, Quader, Prisma**

Formeln zur Berechnung des Oberflächeninhaltes und des Volumens

### **6.3. Berechnungen an Pyramiden**

#### **6.3.1. Allgemeine Aussagen – Grundbegriffe**

- Pyramiden haben stets eine **Grundfläche AG** und eine **Mantelfläche AM**.
- Grundfläche einer Pyramide kann sein: Quadrat, Rechteck, jede Art von Dreieck, Sechseck, … aber z.B. **kein** Kreis. **Die Grundfläche der Pyramide ist eckig!**
- Die **Mantelfläche** einer Pyramide besteht stets aus Dreiecken und zwar aus so vielen Dreiecken, wie die Grundfläche Seiten hat. Beispiel: Eine Pyramide mit einem Quadrat als Grundfläche hat eine Mantelfläche, die aus vier (dreieckigen) Seitenflächen besteht.
- Berechnungen an Pyramiden hängen also vorwiegend von der **Form der Grundfläche und** von der **Körperhöhe h** ab.

# Grundbegriffe im "Dachdeckerdeutsch"

#### Allgemeine Formeln:

für den Oberflächeninhalt einer Pyramide:  $A_0 = A_G + A_M$ für das **Volumen** einer Pyramide:  $V = \frac{1}{3} \cdot A_G \cdot h$ 

**A**

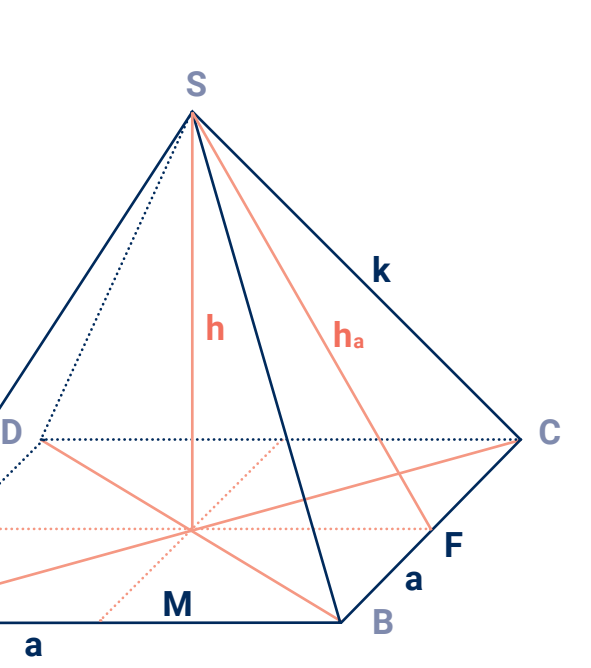

**a**

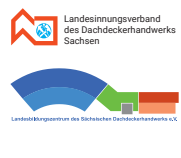

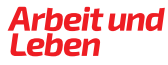

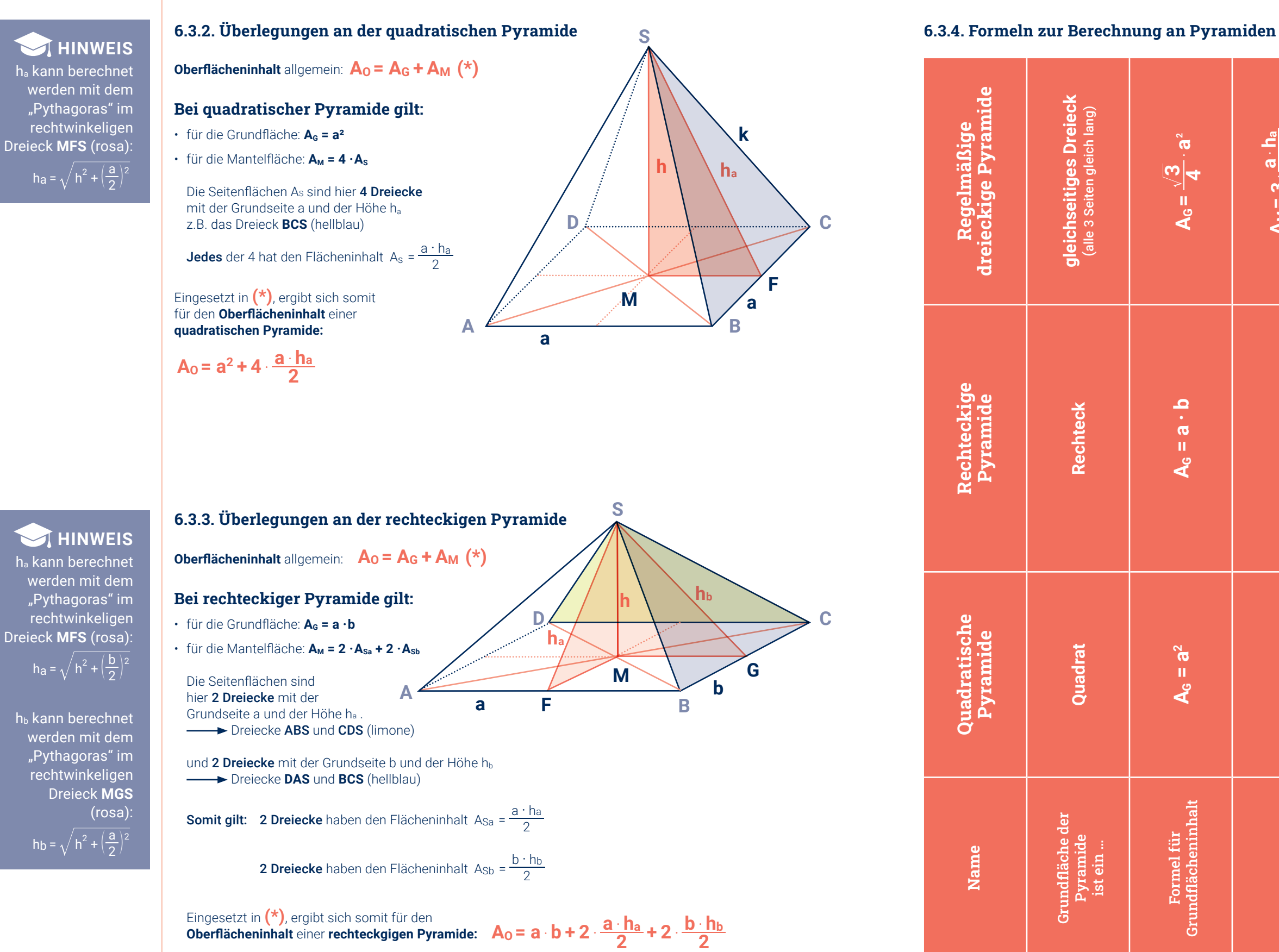

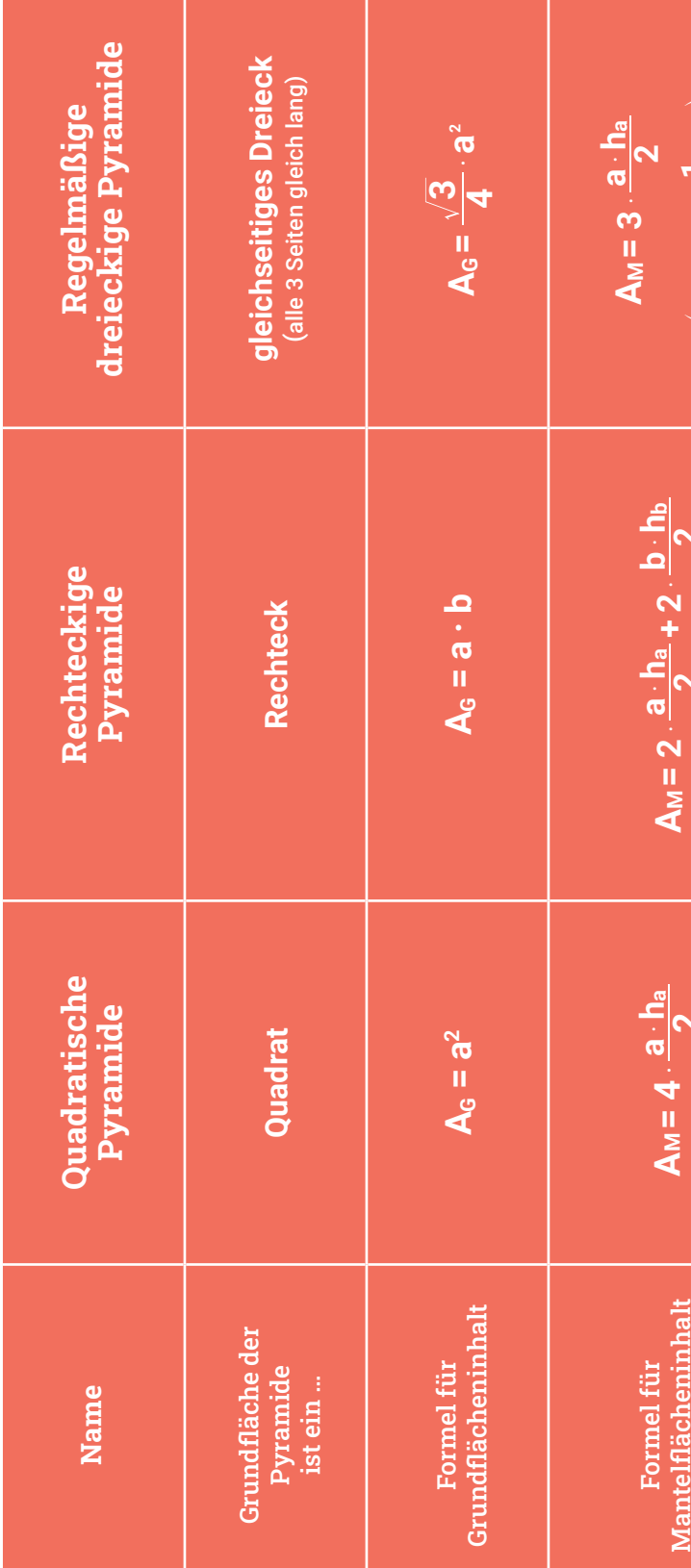

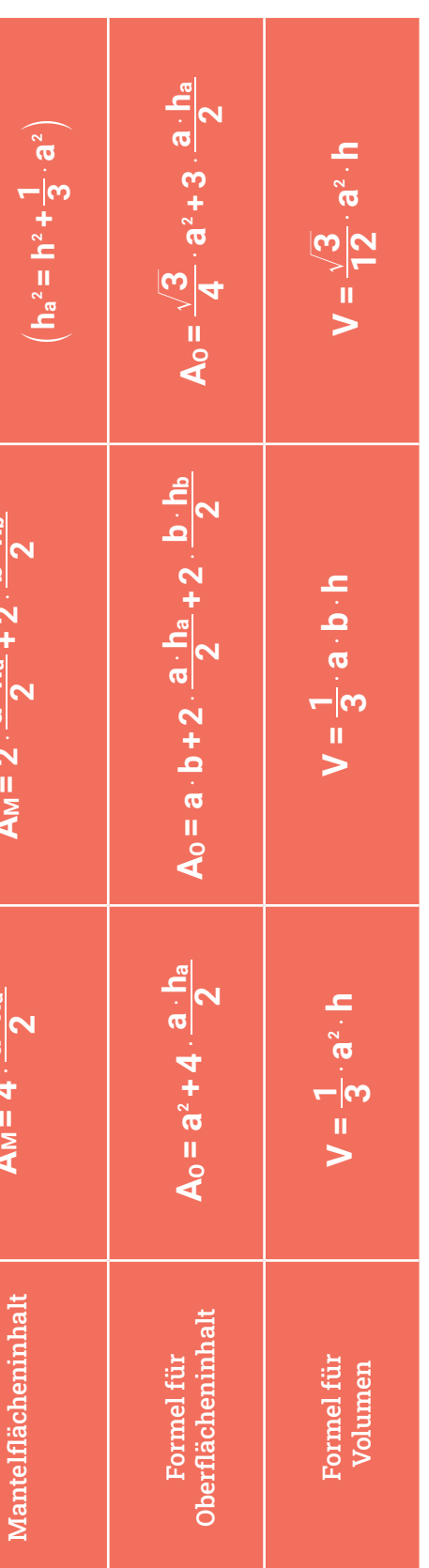

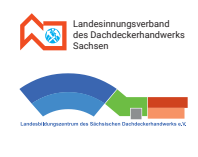

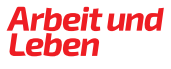

#### **6.3.5. Beispielaufgabe**

#### **Aufgabenstellung**

Gegeben ist die Zweitafelprojektion des Turmdaches (Grundriss und Aufriss bzw. Draufsicht und Vorderansicht). Zur besseren Unterscheidung sind die Hilfslinien rot dargestellt.

Ein Turm habe die Form eines regelmäßigen Sechseckes. Die Dachziegel seines Daches sollen erneuert werden. Jeder Grat soll dabei mit Aluprofil unterlegt werden.

Daches, also ein regelmäßiges Sechseck, bei dem ja alle Seiten gleichlang sind  $(a = \overline{AB} = \overline{BC} = ...)$ .

Jede der Dachunterkanten (Traufe) habe eine Länge von 2,40 m. Die Dachhöhe betrage 5,50 m.

Berechne, wie groß die zu erneuernde Dachfläche ist und wie viele laufende Meter Aluprofil benötigt werden.

#### **Gesetzmäßigkeiten am Sechseck**

und berechnen die Länge der Seite  $c = \overline{PM}$  des Dreiecks PCM (hellblau).

Wir zeichnen die Diagonalen in das Sechseck. Sie schneiden einander in einem Punkt M. Es entstehen sechs Dreiecke, z.B. Dreieck ABM, Dreieck BCM, usw..

Wir zeichnen um M einen Kreis (rot) und verwenden dazu den Radius a.

ABCDEF liegen auf der Kreislinie.

# **S F P a a C F S, M A E A, E B D**  $h$  $h_a$  $M$  **B,D**  $\downarrow$  **P**  $\downarrow$  **C**

Dreiecke gleichseitig sind. Die Länge der Seiten dieser gleichseitigen Dreiecke ist uns also bekannt und wir können losrechnen.

#### **Berechnung der Dachfläche**

Berechne, wie groß die zu erneuernde Dachfläche ist.

**Problemanalyse**

Bei diesem Turmdach handelt es sich um eine regelmäßige sechsseitige Pyramide. Also ist die Grundfläche ein gleichseitiges Sechseck. Somit suchen wir nach Gesetzmäßigkeiten am regelmäßigen Sechseck. Die **Dachfläche** besteht aus den sechs dreieckigen Seitenflächen dieser Pyramide. Es ist also die Größe der Mantelfläche zu

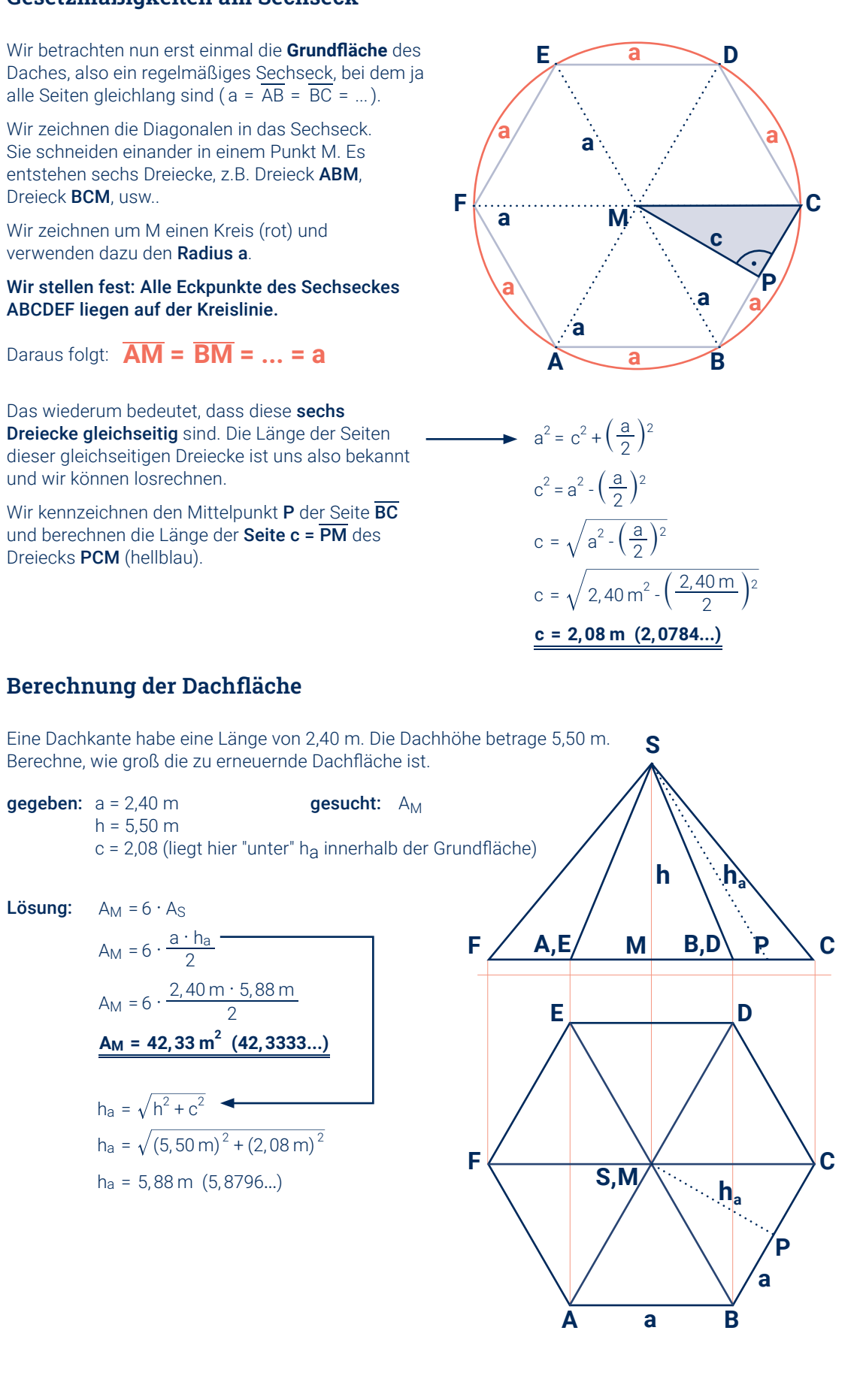

berechnen.

Um den Flächeninhalt einer Seitenfläche zu berechnen, benötigt man die Höhe hamit dem Fußpunkt P. Die Berechnung von ha im Dreieck MPS (hellblau) sollte durch Anwendung des "Pythagoras" gelingen. Jeder Grat ist eine der schrägen Seitenkanten der Pyramide – also die Seite einer Seitenfläche, z.B. Strecke AS (limone). Die Gesamtlänge der 6 Grate ist gesucht.

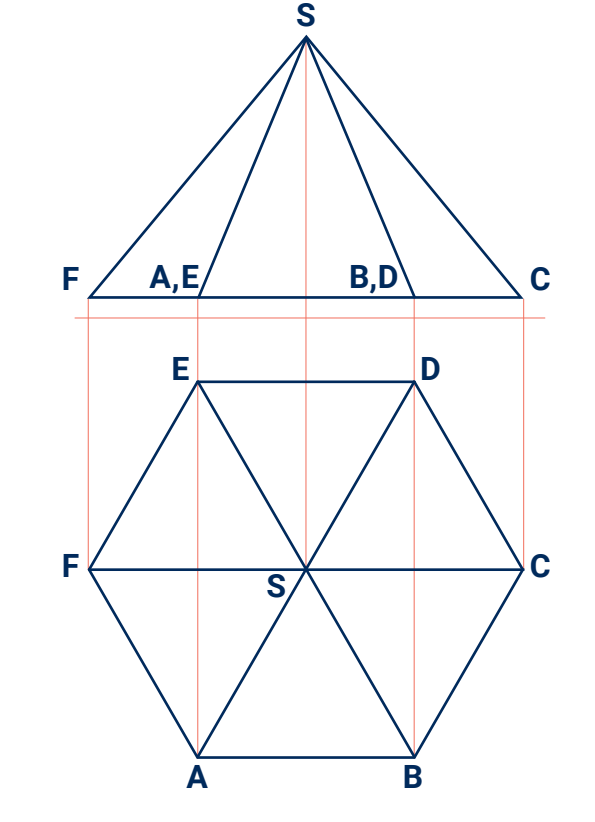

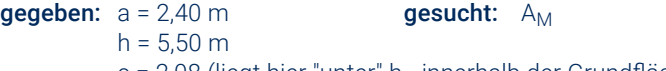

**Lösung:**  $A_M = 6 \cdot A_S$ 

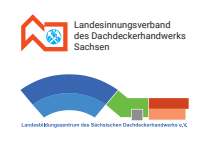

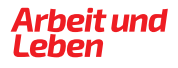

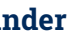

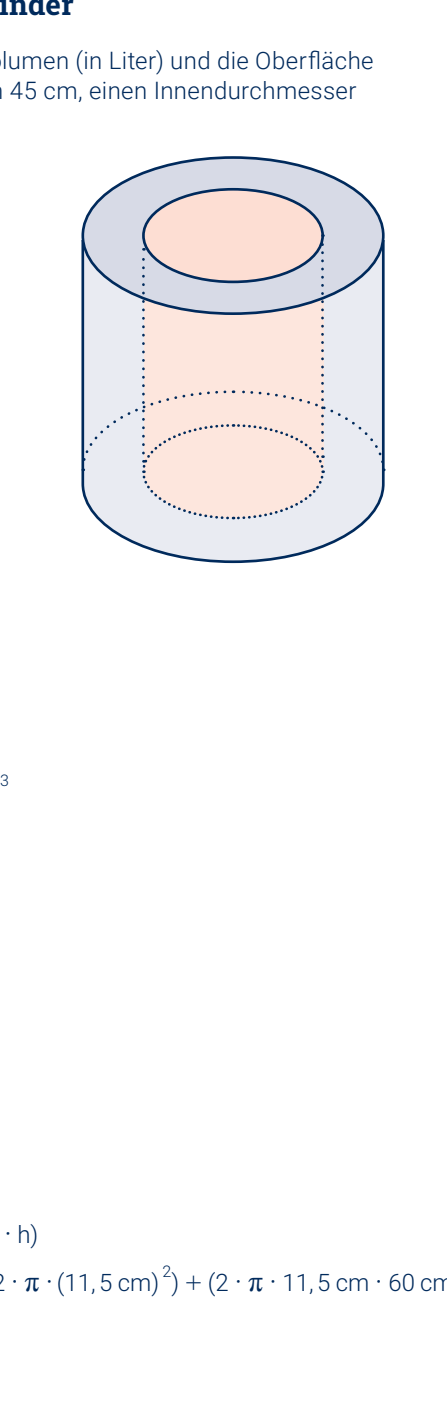

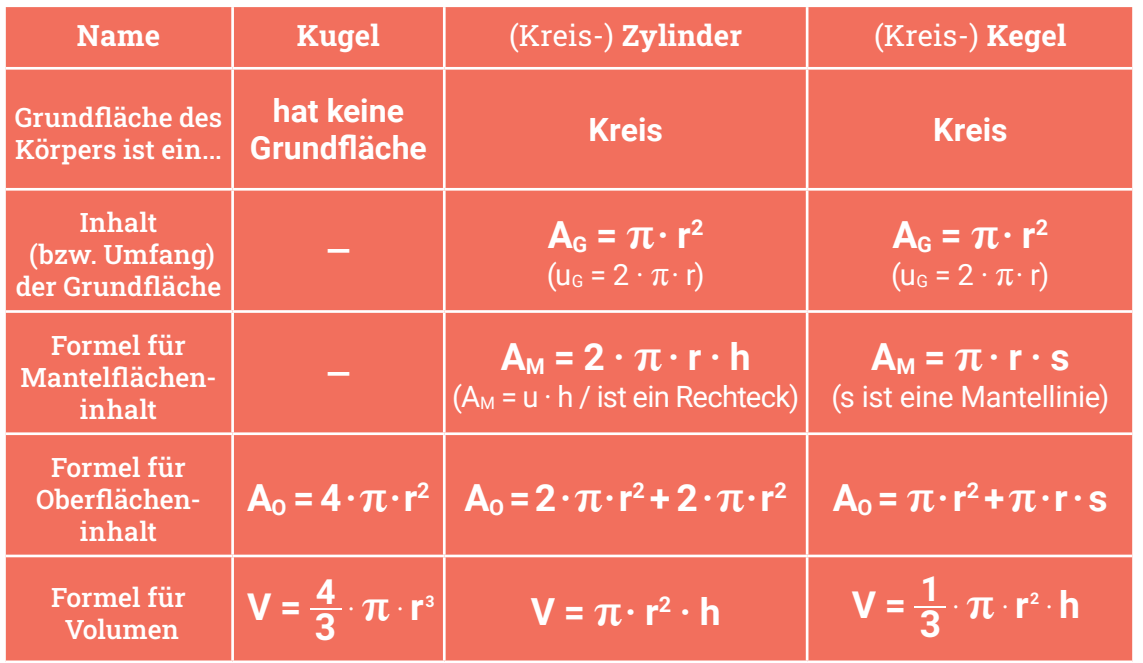

Es werden 36,00 lfd. m Aluprofil benötigt.

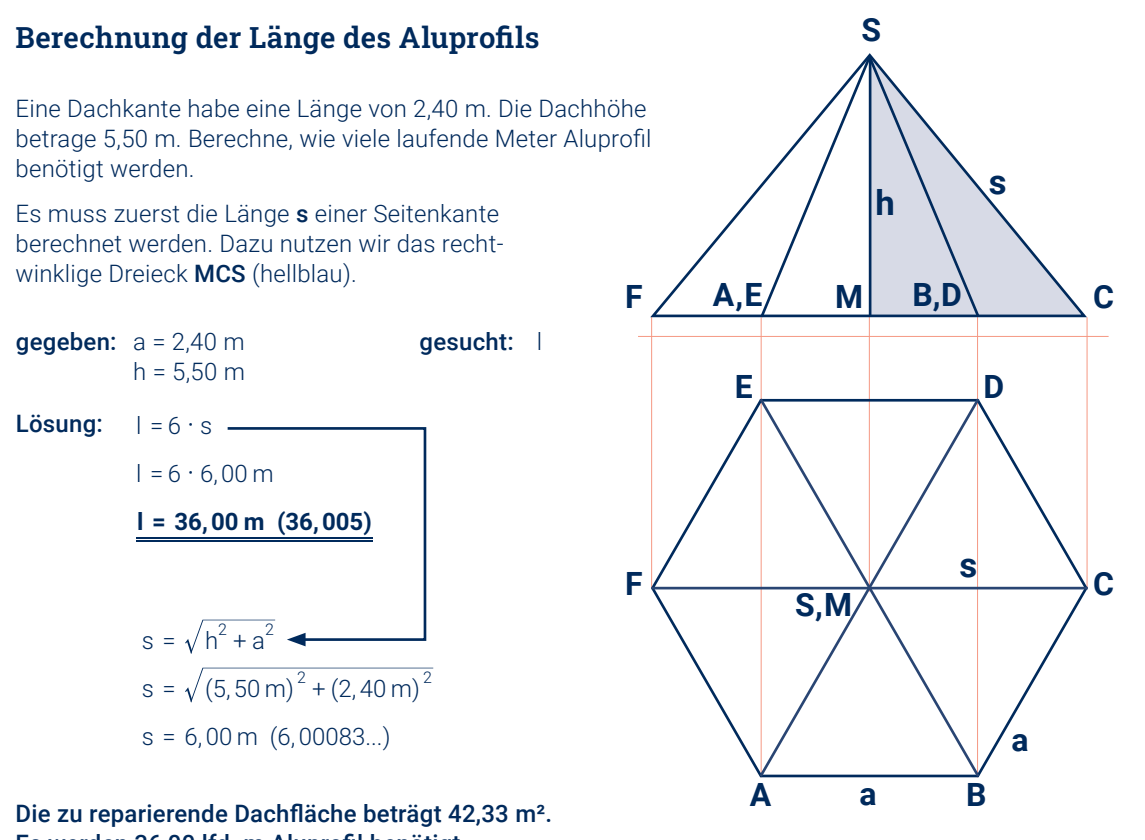

# **6.4. Berechnungen an Kugel, Zylinder und Kegel**

Formeln zur Berechnung an krummflächig begrenzten Körpern

#### **6.4.1. Beispielaufgabe - Berechnung am Hohlzylinder**

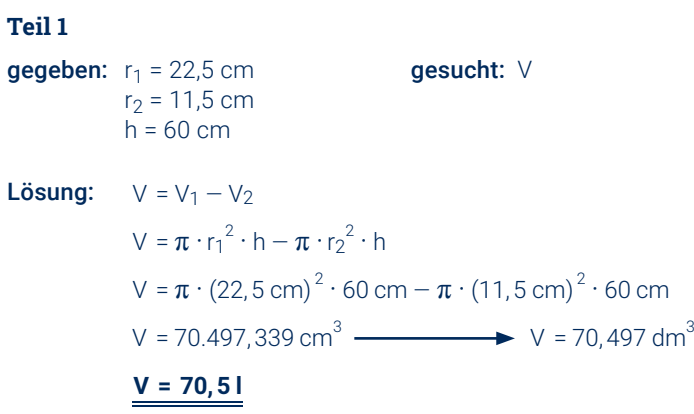

Berechne von dem abgebildeten Kaminabzug aus Beton das Volumen (in Liter) und die Oberfläche (in Quadratmeter). Der Abzug hat einen Außendurchmesser von 45 cm, einen Innendurchmesser von 23 cm und eine Höhe von 60 cm.

# **MINWEIS**

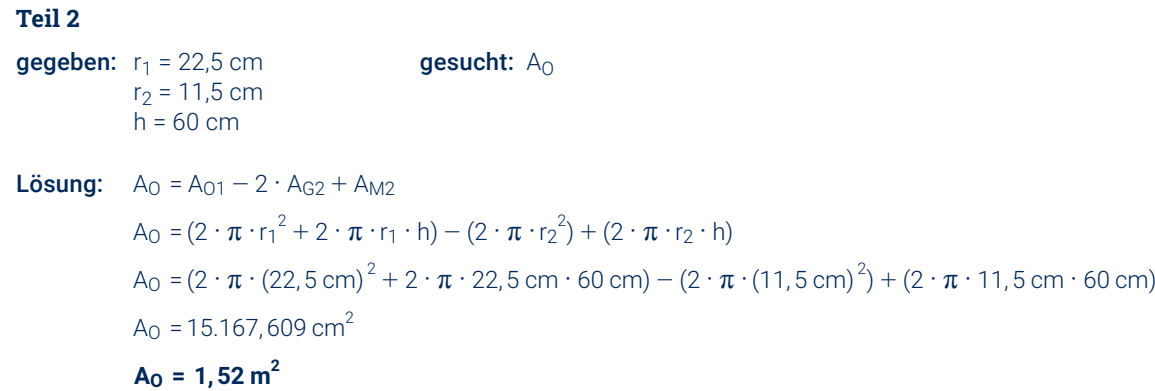

Diesen Körper fasst man am besten als einen auf, bei dem aus einem **äußeren Zylinder 1** (hellblau) ein **innerer Zylinder 2** (rosa) "ausgeschnitten" wurde. Ihn nennt man dann **Hohlzylinder**.

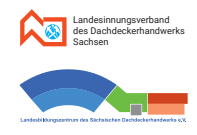

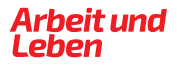

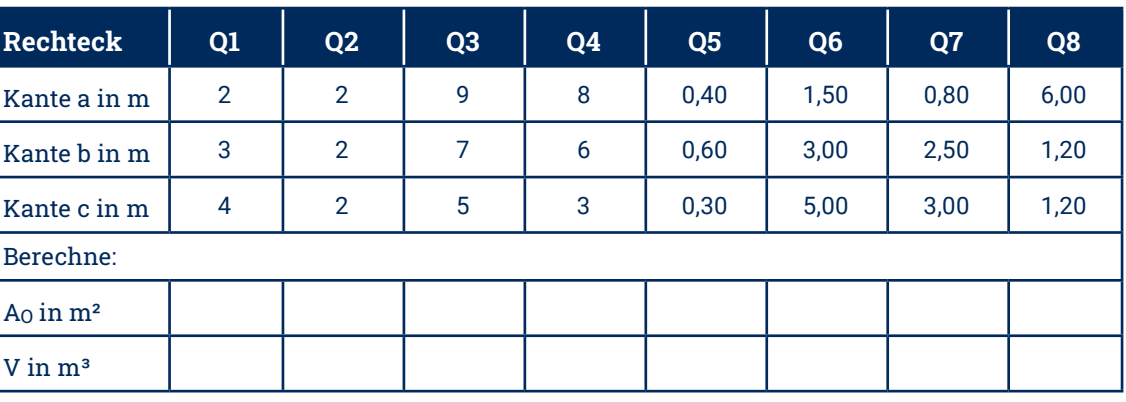

gegeben:  $r = 4,20 \text{ m}$  $h = 4,90 \text{ m}$ gesucht: V

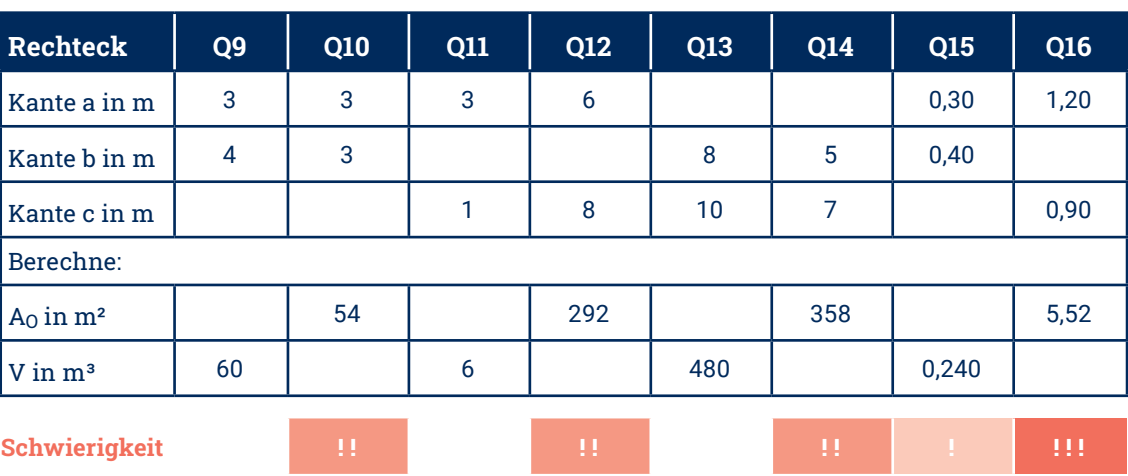

#### gegeben:  $r = 4,20 \text{ m}$  $h = 4,90 \text{ m}$ **Teil 1**

gesucht: A<sub>M</sub>

Eine Verbindung der Spitze **S** eines Kegels mit einem beliebigen Punkt **P** auf dem Umfang der Grundfläche heißt Mantellinie s. Eine Mantellinie hat die Länge s =  $\overline{\text{PS}}$ (rot) und ist die Hypotenuse des so entstandenen  $\overrightarrow{r}$  rechtwinkligen Dreieckes MPS (hellblau)  $\rightarrow$  Pythagoras!

### 6. Flächenberechnung ̵ Körperoberflächen

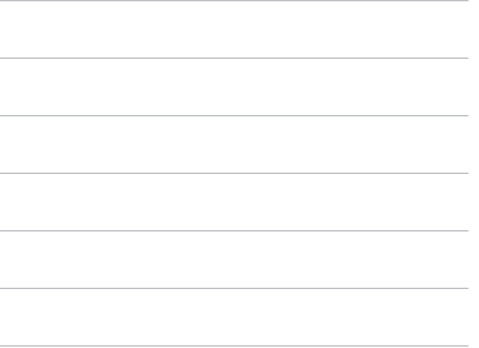

#### **6.4.2. Beispielaufgabe - Berechnungen an Kugel, Zylinder und Kegel**

Ergänze in der Tabelle für verschiedene Quader mit den Kanten a, b und c jeweils den Oberflächeninhalt A<sub>O</sub> und das Volumen V.

Berechne von einem kegelförmigen Dach mit einem Durchmesser von 8,40 m und einer Höhe von 4,90 m die Größe der Dachfläche und das Volumen des Dachraumes.

### **HINWEIS**

**Teil 2**

Ergänze in der Tabelle für verschiedene Quader mit den Kanten a, b und c, dem Oberflächeninhalt A<sub>O</sub> und dem Volumen V die jeweils fehlenden Werte.

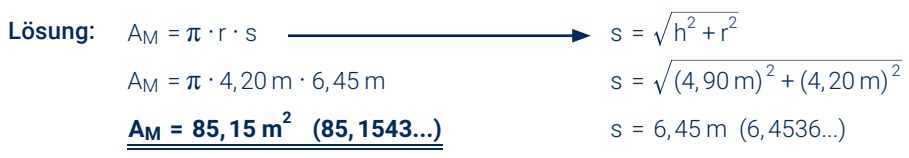

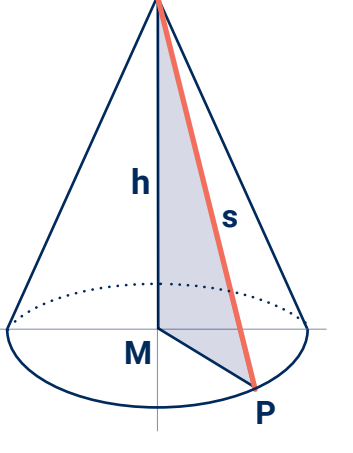

**S**

**Lösung:** 
$$
V = \frac{1}{3} \cdot \pi \cdot r^2 \cdot h
$$
  
\n $V = \frac{1}{3} \cdot \pi \cdot (4,20 \text{ m})^2 \cdot 4,90 \text{ m}$   
\n**V = 90,5 m<sup>3</sup> (90,5155...)**

**Übungen**

#### **Aufgabe 6.1.**

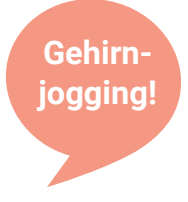

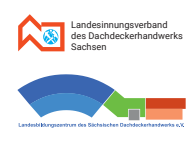

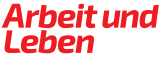

#### **Aufgabe 6.6.**

Skizziert ist hier die Giebelwand einer 32,00 m langen Werkhalle mit halbkreisförmigem Dach.

#### Folgendes ist zu berechnen:

- a. der Flächeninhalt einer Seitenwand
- b. der Flächeninhalt einer Giebelwand
- c. die Gesamtwandfläche der Halle
- d. die Länge eines Ortrandes
- e. die Größe der Dachfläche
- f. das Volumen des Dachraumes
- g. der umbaute Raum der gesamten Halle.

a. Entscheide durch Überlegung (eventuell mit einer Skizze), ob ein eher flaches (Dachneigung  $\alpha$  < 45°) oder ein eher steiles ( $\alpha$  > 45°) Dach vorliegt.

# **Übungen Übungen**

#### **Aufgabe 6.2.**

An einem quadratischen Prisma ist die Grundkante 92 cm lang und die Höhe beträgt 1,35 m. Berechne den Oberflächeninhalt und das Volumen dieses Prismas.

#### **Aufgabe 6.7.**

Das quadratische Zeltdach eines denkmalgeschützten Wachturms soll restauriert werden. Das pyramidenförmige Dach hat eine Breite von 6,80 m und eine Höhe von 2,40 m.

b. Berechne: 1. den Inhalt der Dachgrundfläche,

- 2. die Länge des längsten Sparrens einer dreieckigen Dachseite,
- 3. die Größe der Dachfläche insgesamt,
- 4. die Gratlänge,
- 5. die Dachneigung in Grad.

#### **Aufgabe 6.8.**

Ein pyramidenförmiges Dach mit rechteckigem Grundriss hat eine Länge von 8,50 m, eine Breite von 7,90 m und eine Höhe von 6,30 m.

- a. Berechne die jeweils maximale Sparrenlänge der beiden verschieden großen Dachseiten.
- b. Berechne die Länge des Gratsparrens.
- c. Berechne den Inhalt der Dachfläche.

#### **Aufgabe 6.9.**

Das kegelförmige Dach eines Rundturms soll instandgesetzt werden. Es hat eine Höhe von 3,70 m und einen Durchmesser von 3,20 m.

- a. Berechne den Inhalt und den Umfang der Dachgrundfläche.
- b. Berechne die maximale Sparrenlänge.
- c. Berechne den Inhalt der Dachfläche.
- d. Berechne das Volumen des Daches. Runde auf Kubikmeter.

#### **Aufgabe 6.10.**

Das abgebildete kegelförmige Kirchturmdach soll umgebaut werden. Dabei wird eine Zwischendecke eingezogen, die das Dach teilt.

- a. Berechne den Dachraum Vges des gesamten Daches.
- b. Berechne das Volumen V<sub>o</sub> der oberen Spitze des Turmdaches.
- c. Berechne das Volumen Vu des durch die Zwischendecke entstandenen unteren Teils des Turmdaches.
- d. Berechne den Inhalt  $A_{\text{D,des}}$  der gesamten Dachfläche.
- e. Berechne den Inhalt  $A_{Du}$  des unteren Teils der Dachfläche.

**HINWEIS** Wenn nicht anders angegeben, erfolgen Maßangaben bei Skizzen stets in Meter.

#### **Aufgabe 6.3.**

Ein Würfel habe eine Kantenlänge von 8,6 dm.

- a. Berechne seinen Oberflächeninhalt und sein Volumen. Gib das Ergebnis in Quadratmetern bzw in Litern an. Runde auf jeweils 2 Stellen.
- b. Berechne die Länge der Raumdiagonalen in Meter. Runde das Ergebnis auf zwei Dezimalstellen.

#### **Aufgabe 6.4.**

Der Giebel eines Satteldaches hat die Form eines gleichseitigen Dreieckes und ist 10,00 m breit. Die Traufe ist 14,00 m lang.

- a. Berechne die Größe der Dachfläche.
- b. Berechne die Dachhöhe.
- c. Berechne den Inhalt einer Giebelfläche.
- d. Berechne das Volumen des Daches.

#### **Aufgabe 6.5.**

Das dargestellte Silo soll vor der weiteren Bearbeitung mit einem Bitumenvoranstrich versehen werden.

Wieviel 10-Liter-Eimer mit diesem Voranstrich werden benötigt, wenn für einen Quadratmeter 0,3 l des Anstrichstoffes ausreicht?

Wenn nicht anders angegeben, erfolgen Maßangaben bei Skizzen stets in Meter.

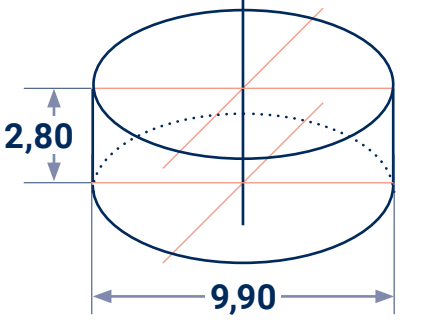

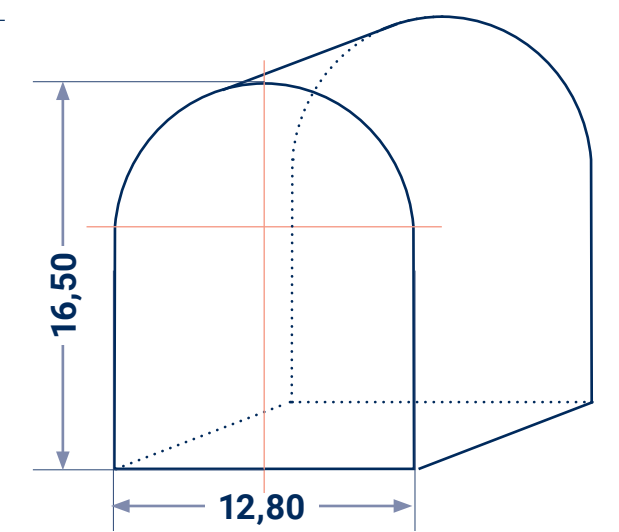

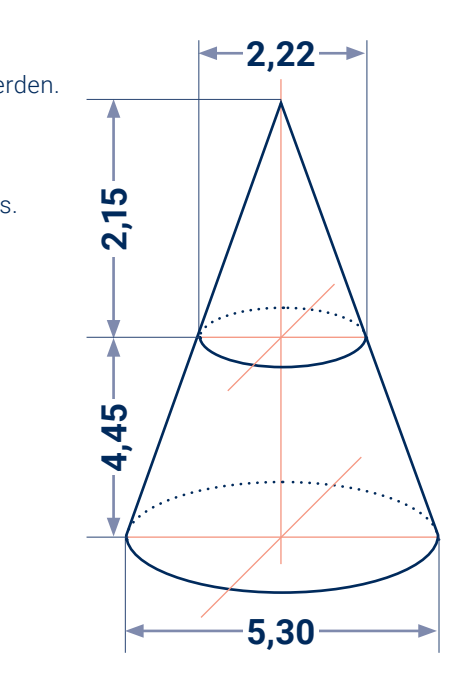

#### **MINWEIS**

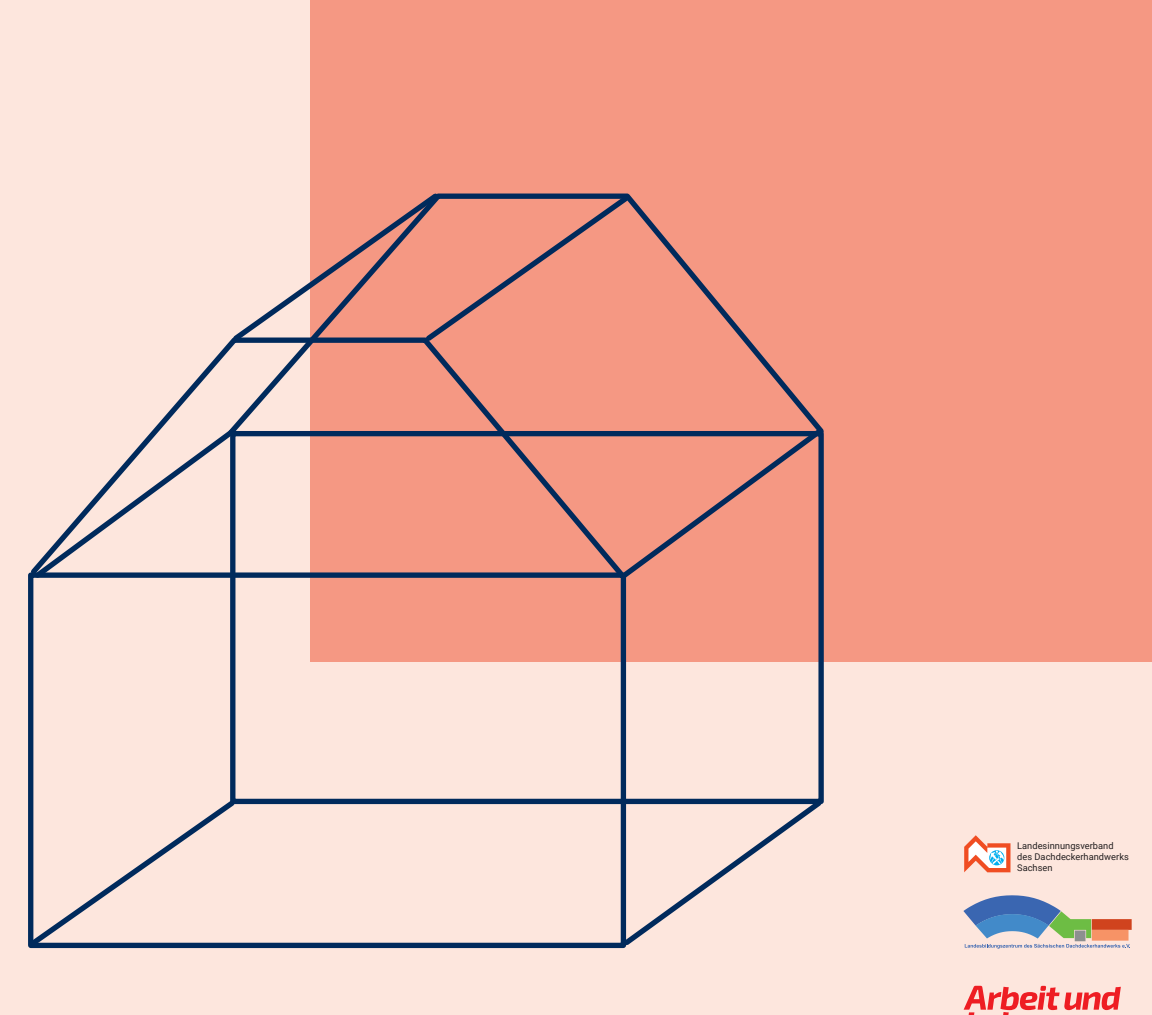

# **Kapitel 7 Berufsspezifische Berechnungen**

# **Notizen**

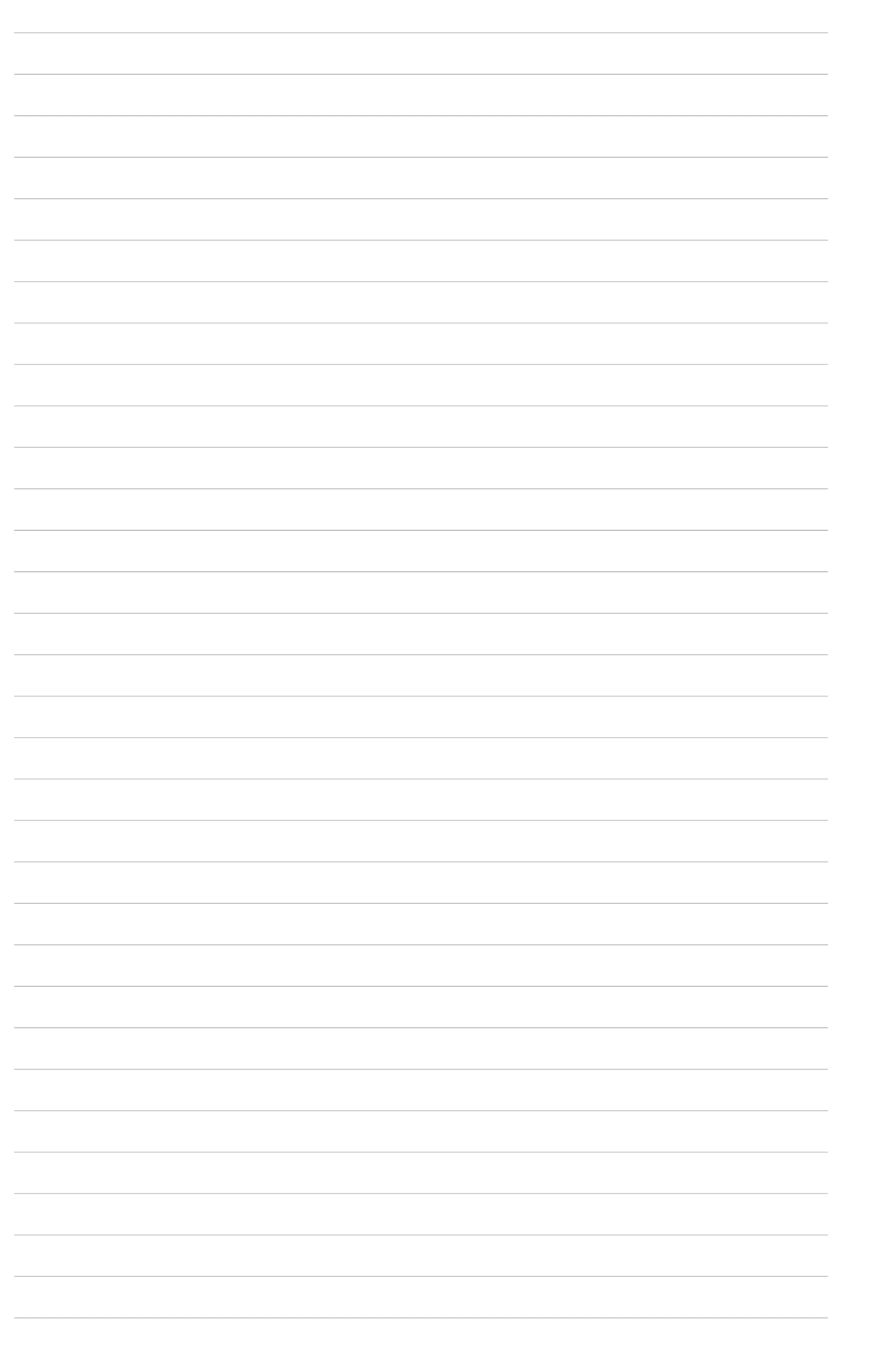

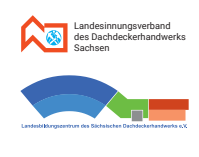

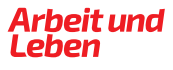

# **7.1. Berechnungen am Walmdach**

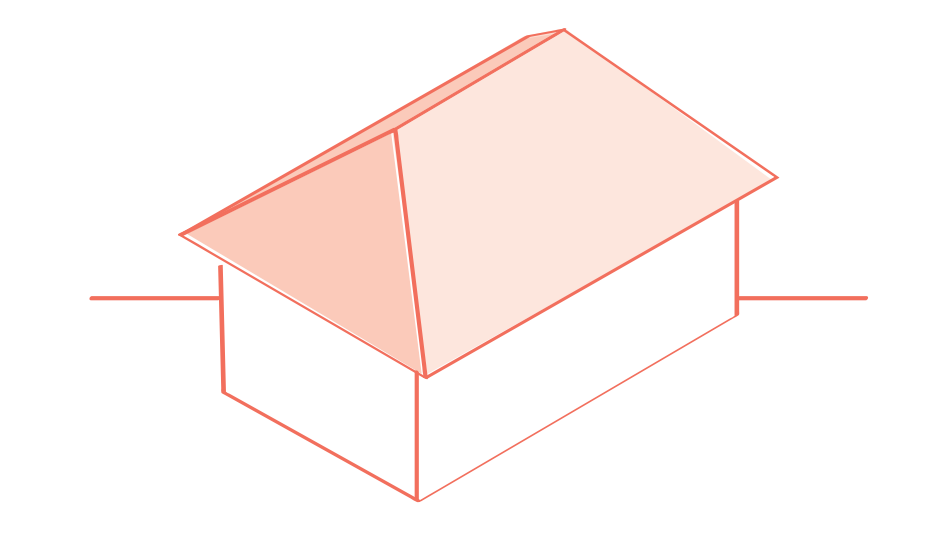

#### **Beispielaufgabe – Aufgabenstellung**

Das abgebildete Haus hat ein Walmdach mit gleicher Neigung. Dach und Gebäude sind 12,40 m lang und 8,00 m breit. Das Dach ist 4,00 m hoch. Die Wandhöhe beträgt 4,20 m.

- 1. Skizziere vom gegebenen Schrägbild dieses Hauses eine Dreitafelprojektion mit Vorderansicht (nennt man mit unter auch: Aufriss), Draufsicht (Grundriss) und Seitenansicht (Kreuzriss/Seitenriss). Beschrifte dabei auch die Eckpunkte ABCDEFGHIK.
- 2. Berechne die Länge des Firstes.
- 3. Berechne die Gesamttrauflänge Tg.
- 4. Berechne, welche maximale Länge die Sparren haben.
- 5. Berechne die Gratlänge.
- 6. Berechne den Inhalt der gesamten Dachfläche.
- 7. Berechne den Inhalt der gesamten Wandfläche.
- 8. Berechne das Dachvolumen.
- 9. Berechne die Dachneigung. Gib das Ergebnis in Grad und in Prozent an.

#### **7.1.1. Dreitafelprojektion - DTP**

# **MINWEIS**

Anordnung von **V**orderansicht, **V S S**eitenansicht und **D**raufsicht:

Die **Hilfslinien** sind zur besseren Unterscheidung **andersfarbig** dargestellt.

**Beschriftung der Eckpunkte:** Liegen in der DTP zwei Punkte auf dem gleichen Projektionsstrahl, dann wird der näher beim Betrachter liegende Punkt zuerst notiert und der entferntere als zweiter (z.B. bei Draufsicht: F, B).

**E**

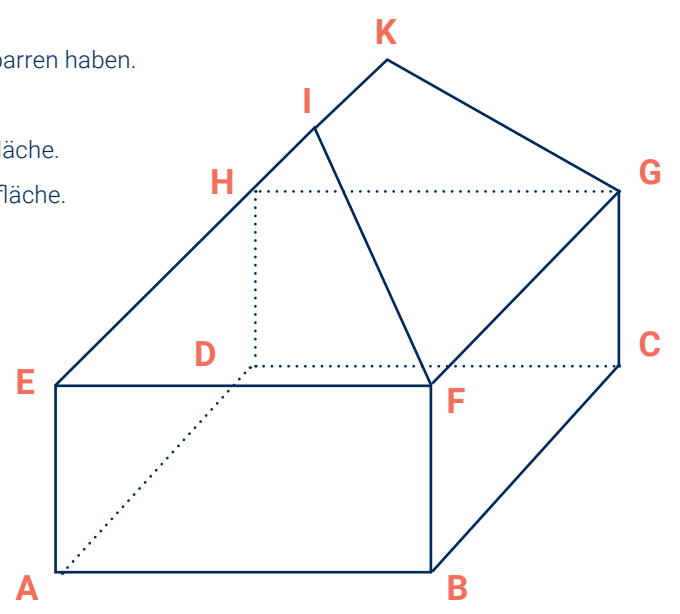

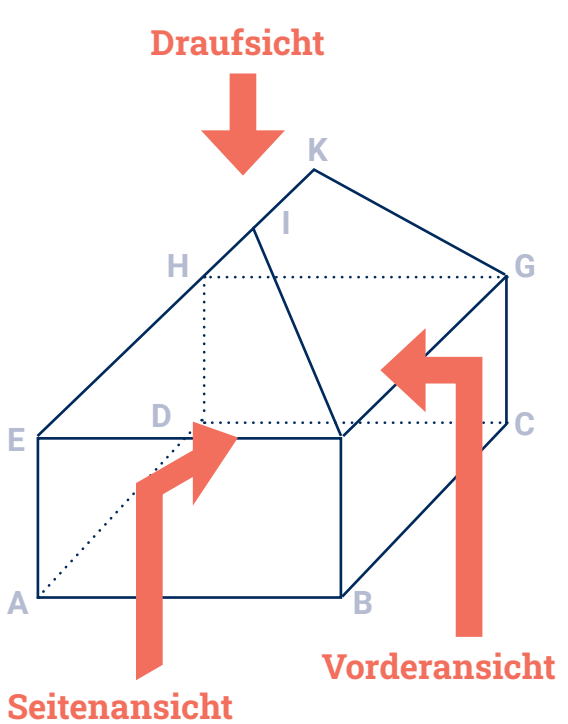

**D**

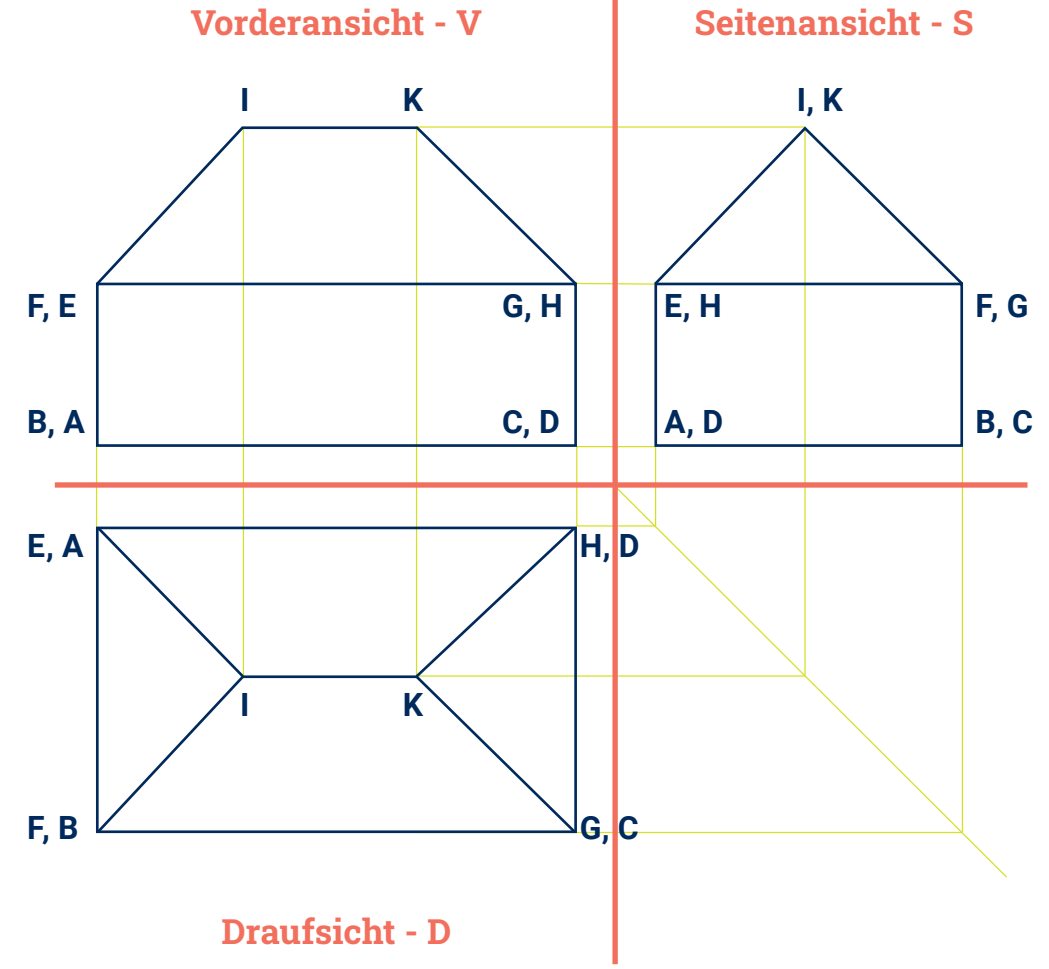

Rissachsen

#### **Seitenansicht - S**

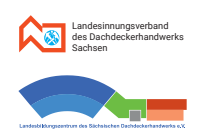

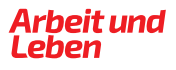

#### **7.1.2. Berechnung der Firstlänge F 7.1.4. Berechnung der Sparrenlänge S**

**7.1.3. Berechnung der Gesamttrauflänge T<sup>g</sup> 7.1.5. Berechnung der Gratlänge G**

#### **Vorüberlegungen:**

Jedes Walmdach hat vier Dachflächen. Zwei davon sind Dreiecke (rosa), die anderen beiden sind Trapeze (hellblau). Wegen der Dachbreite von 8,00 m und der überall gleichen Dachneigung beträgt das Sparrengrundmaß  $S<sub>qm</sub> (= X)$ auch bei den beiden dreieckigen Dachflächen 4,00 m.

- gegeben: T = 12,40 m (Trauflänge) B = 8,00 m (Dachbreite)
	- $X = 4,00$  m (Sparrengrundmaß Sgm)

**Lösung:**  $F = T - 2 \cdot X$  (oder:  $F = T - B$ )  $F = 12,40 \text{ m} - 2 \cdot 4,00 \text{ m}$ **F = 4,40 m** 

**Lösung:**  $T_g = 2 \cdot (T + B)$  $T_g = 2 \cdot (12,40 \text{ m} + 8,00 \text{ m})$ **Tg = 40,80 m** 

gesucht: F

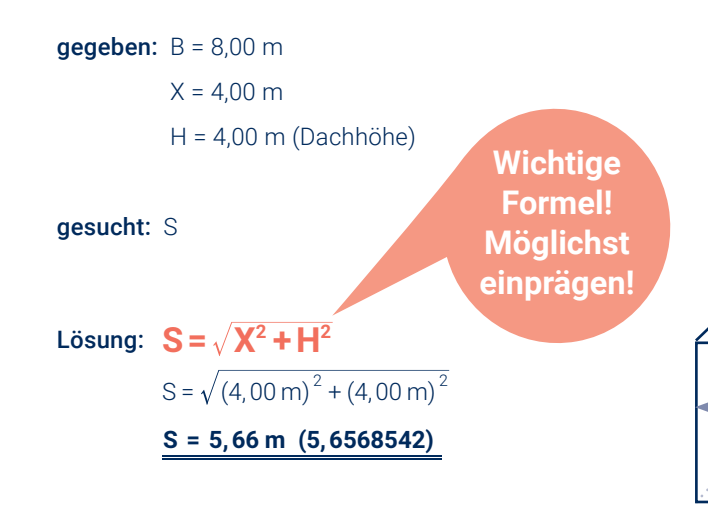

# gegeben: T = 12,40 m (Trauflänge) B = 8,00 m (Dachbreite)  $X = 4,00$  m (Sparrengrundmaß Sgm) gesucht: Tց gesucht: G

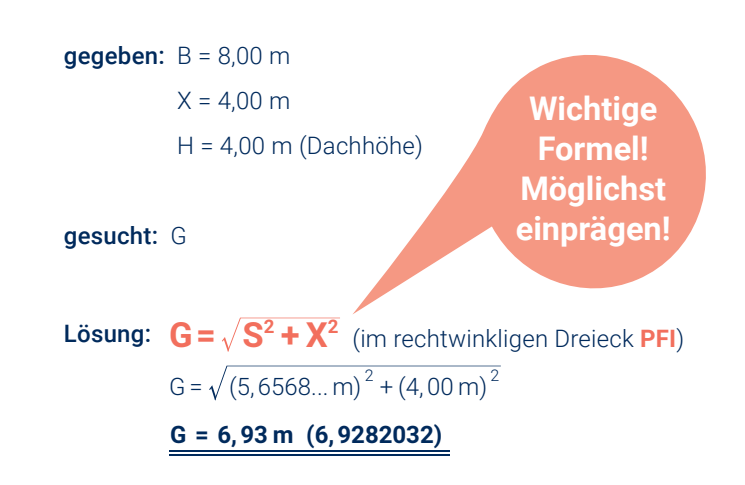

**X**

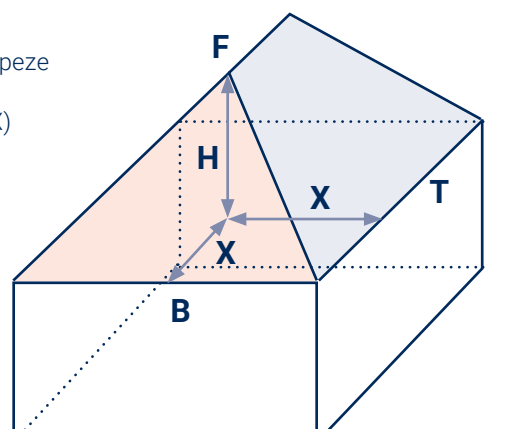

**F**

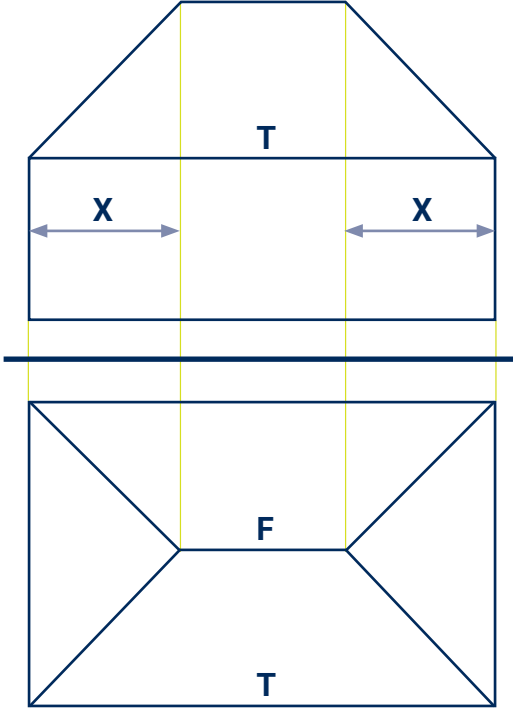

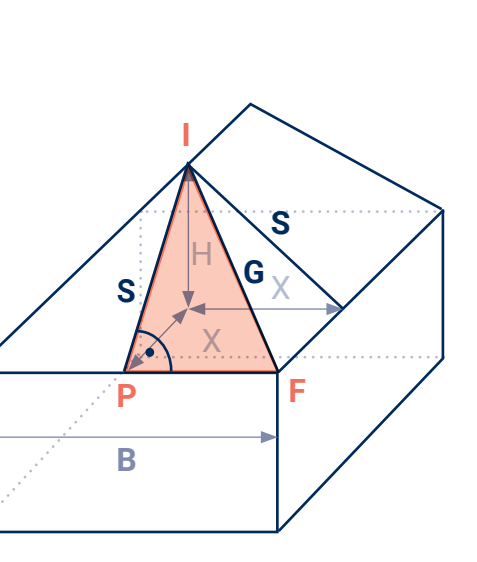

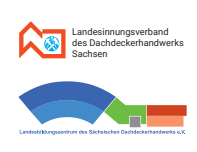

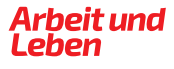

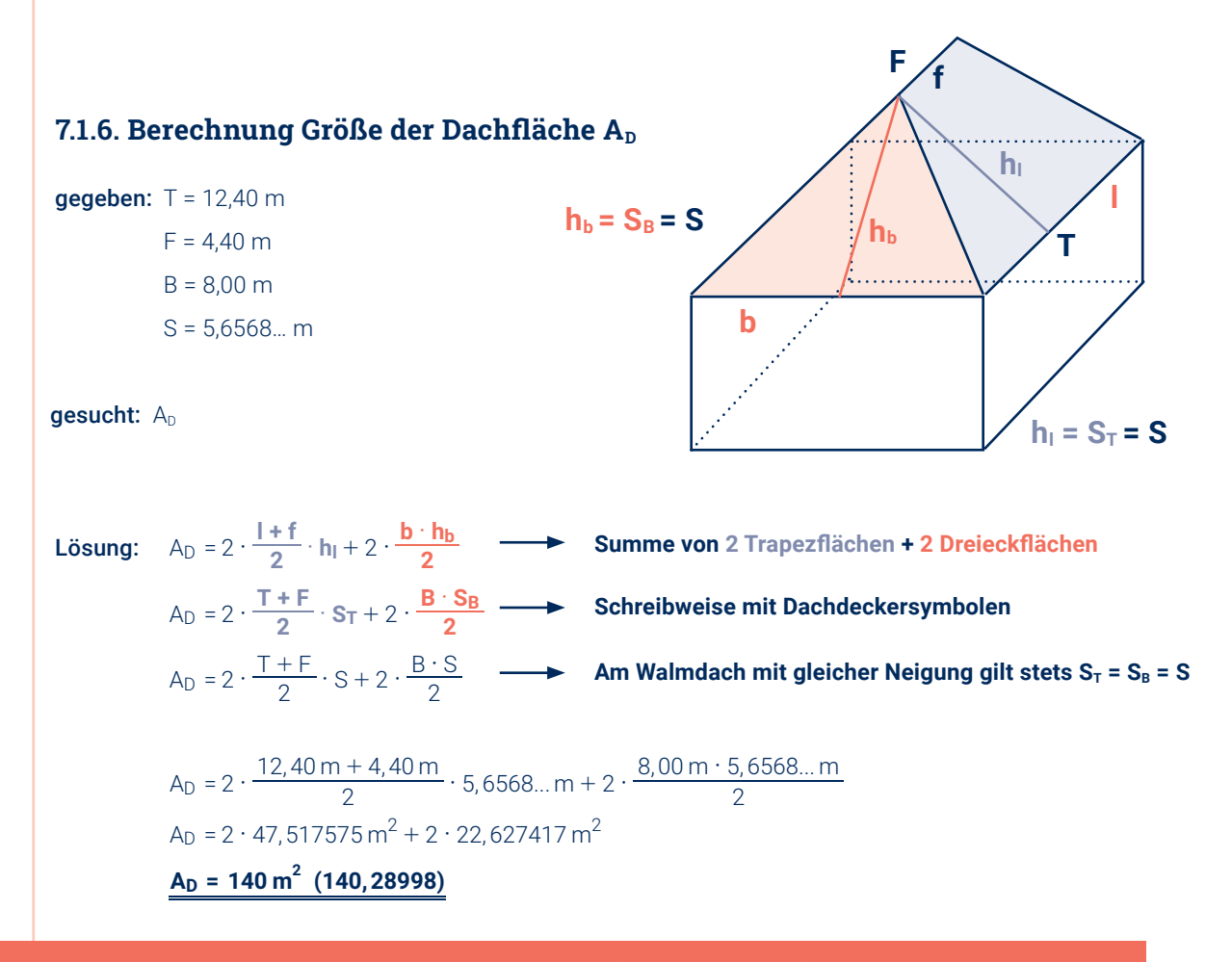

**PROBERECHNUNG** A<sub>D</sub> = Dachgrundfläche : cos (Neigungswinkel) - Siehe Teilaufgabe 7.1.9.

#### Ergänzung zu Teilaufgabe 7.1.6. - Probe für Gesamtdachfläche AD über Dachneigung **a** jetzt möglich

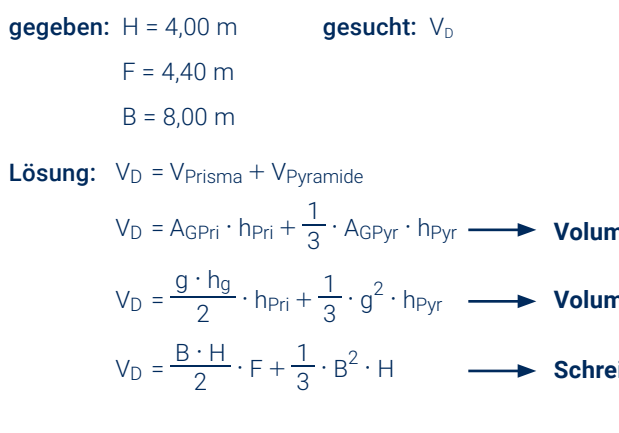

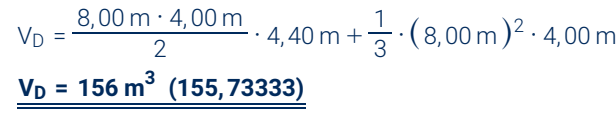

**Volumenformeln von Prisma bzw. Pyramide Volumenformeln für jeweiligen geometrischer Körper Schreibweise mit Dachdeckersymbolen**

# **MINWEIS**

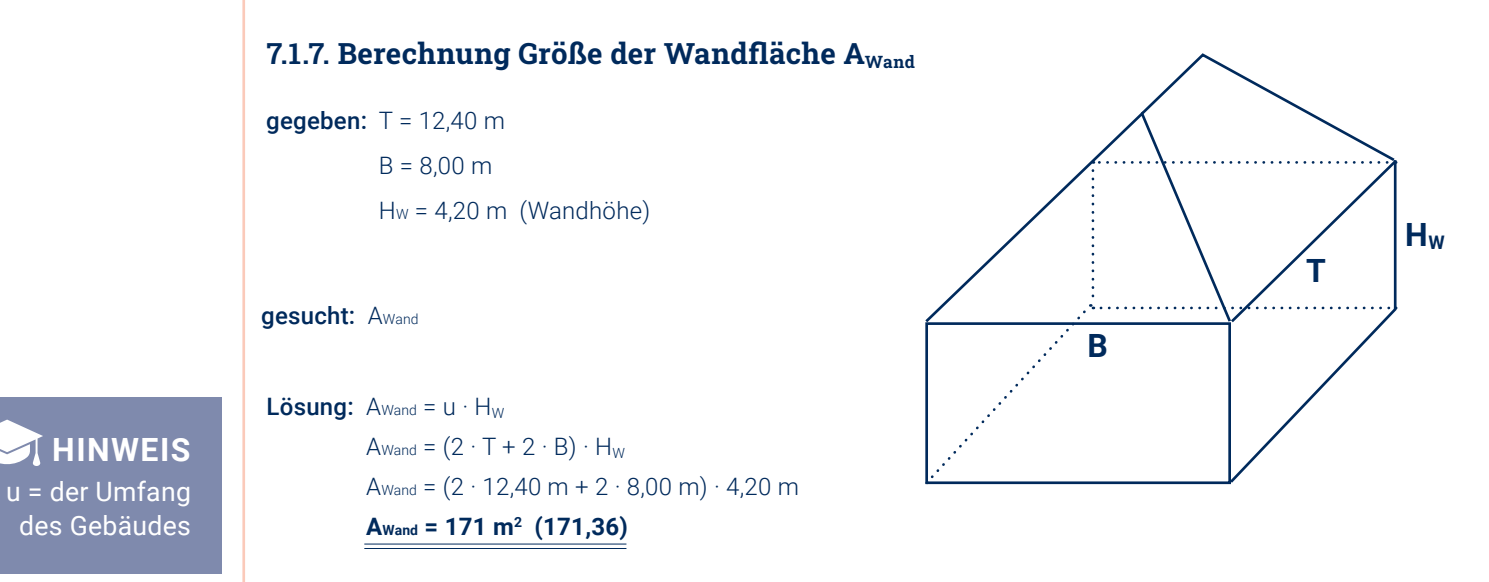

#### 7.1.8. Berechnung Größe des Dachvolumens V<sub>D</sub>

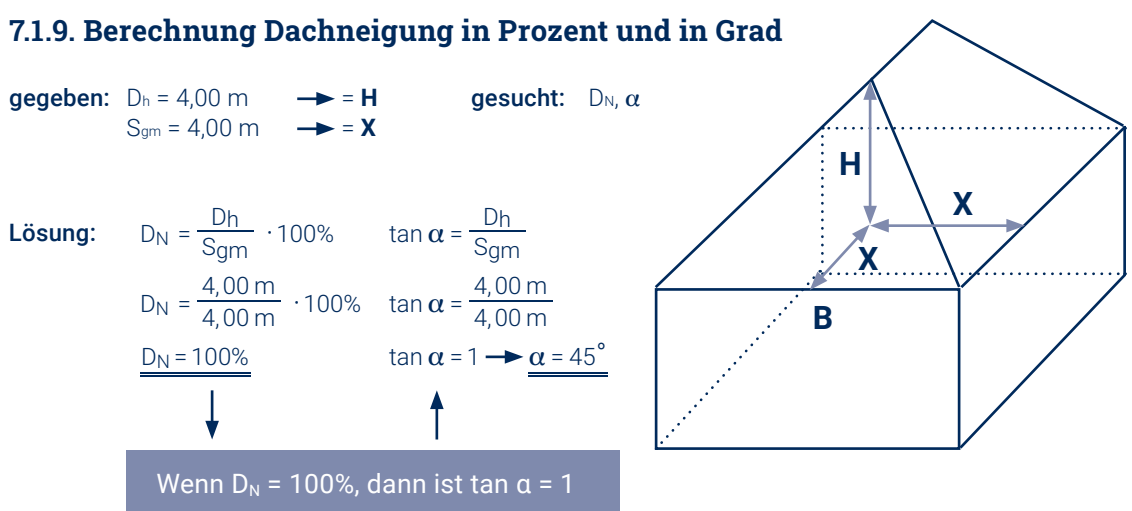

#### **Vorüberlegungen:**

#### Wir "zerlegen" das Dach in drei Teile:

Ein Teil (rot) ist ein auf einer Seitenfläche liegendes **dreiseitiges Prisma PQIRSK**. Grundfläche dieses Prismas ist der Dachquerschnitt PQI. Die zwei Dachteile davor und dahinter (hellblau) bilden gemeinsam eine **quadratische Pyramide** mit der Grundkante B und der Höhe H.

> Zum Thema Berechnung von Dachneigungen findet man im **Kapitel 2** und **Kapitel 3**  grundlegende Ausführungen.

#### **PROBERECHNUNG**

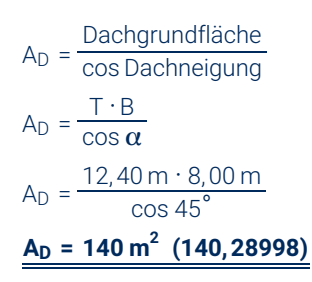

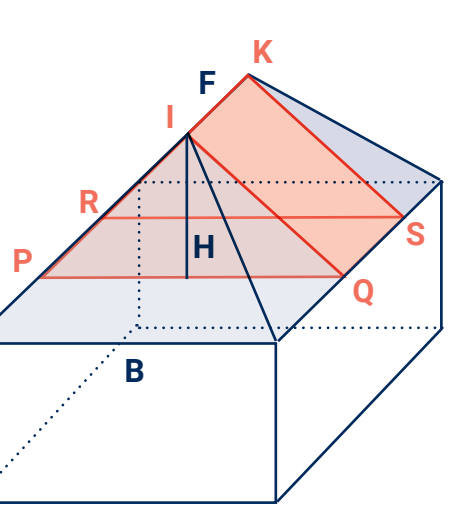

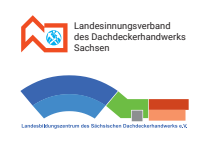

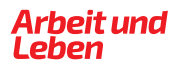

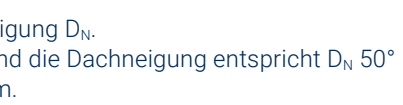

- 1. Skizziere ein Dreitafelbild des gesamten Hauses: Vorderansicht, Draufsicht und Seitenansicht.
- 2. Berechne die Höhen H und H<sub>2</sub>.
- 3. Berechne die Walmbreite B<sub>2</sub>.
- 4. Berechne die Sparrenlängen S,  $S_1$ ,  $S_2$ .
- 
- 
- 

# **7.2. Berechnungen am Krüppelwalmdach Beispielaufgabe – Aufgabenstellung**

**HINWEIS** Die **Hilfslinien** sind zur besseren Unterscheidung **andersfarbig** dargestellt.

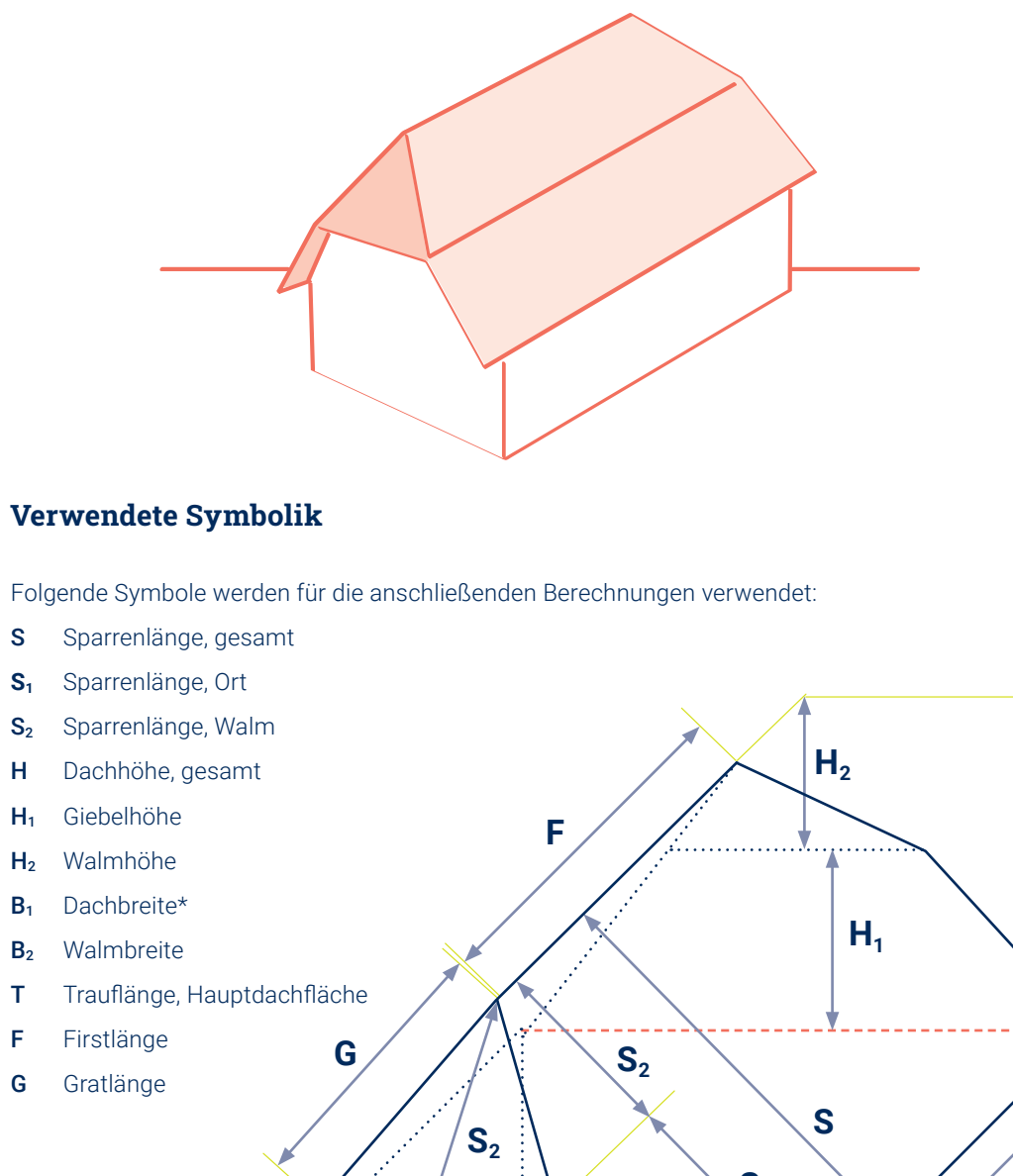

*\*Dies ist keine Kante! Deshalb als rote, gestrichelte Hilfslinie gezeichnet.*

Das abgebildete Haus hat ein Krüppelwalmdach mit gleicher Neigung  $D_N$ . Die Dachbreite B<sub>1</sub> beträgt 8,00 m. Die Trauflänge T ist 12,40 m und die Dachneigung entspricht D<sub>N</sub> 50° Die Gibelhöhe H<sub>1</sub> beträgt 3,00 m und die Wandhöhe H<sub>w</sub> ist 4,20 m.

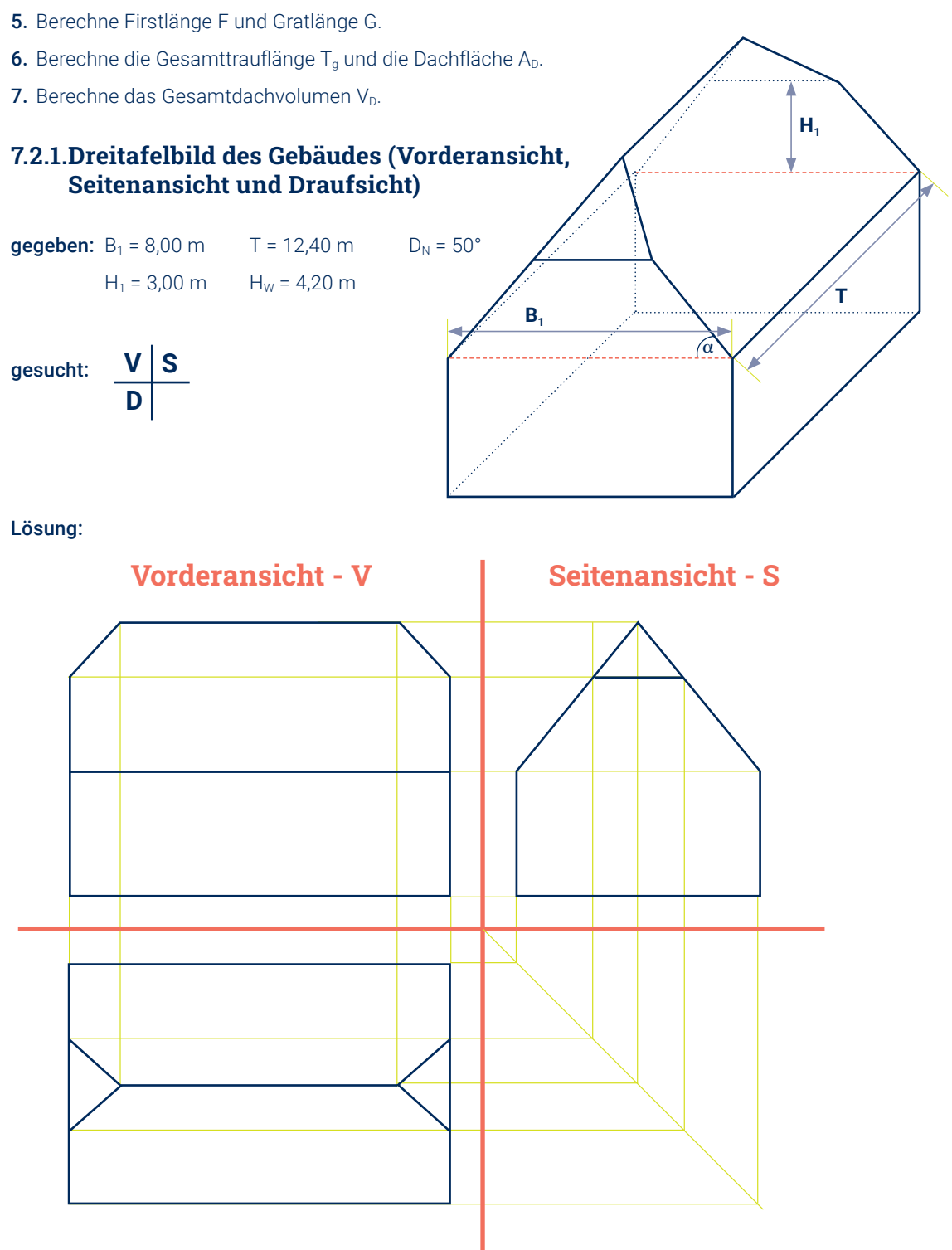

# **Seitenansicht und Draufsicht)**

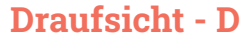

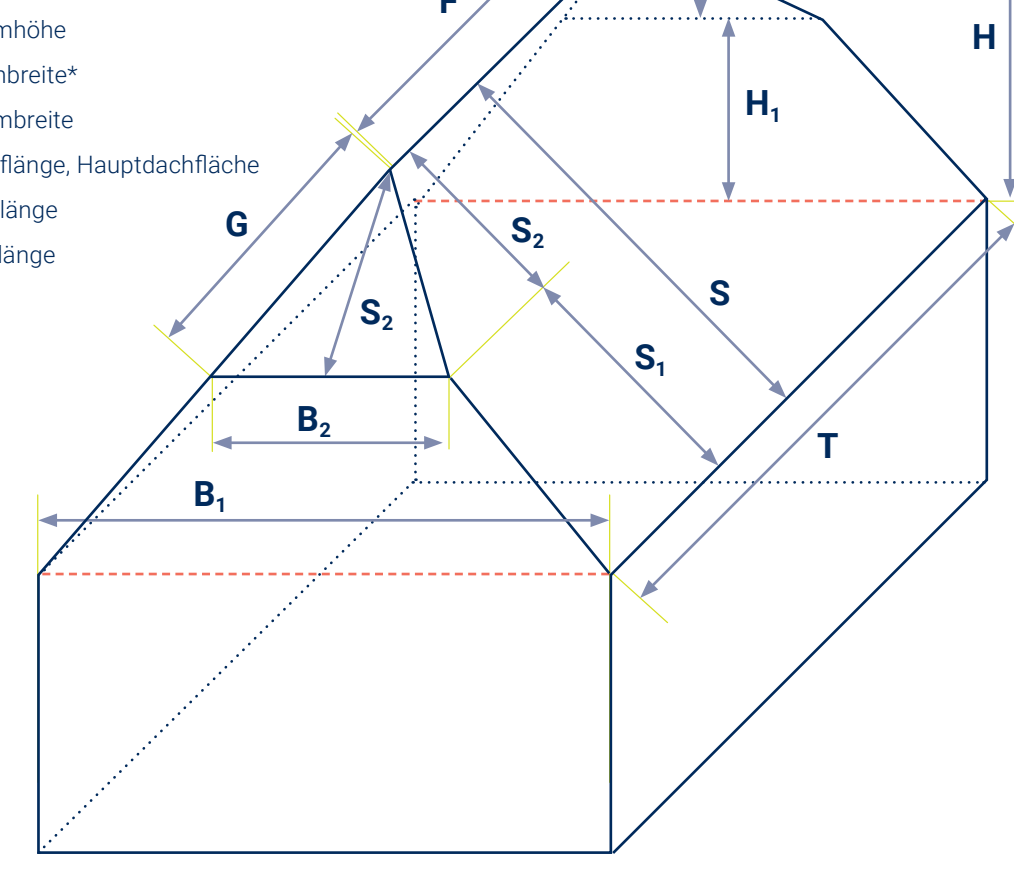

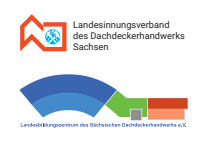

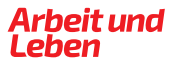

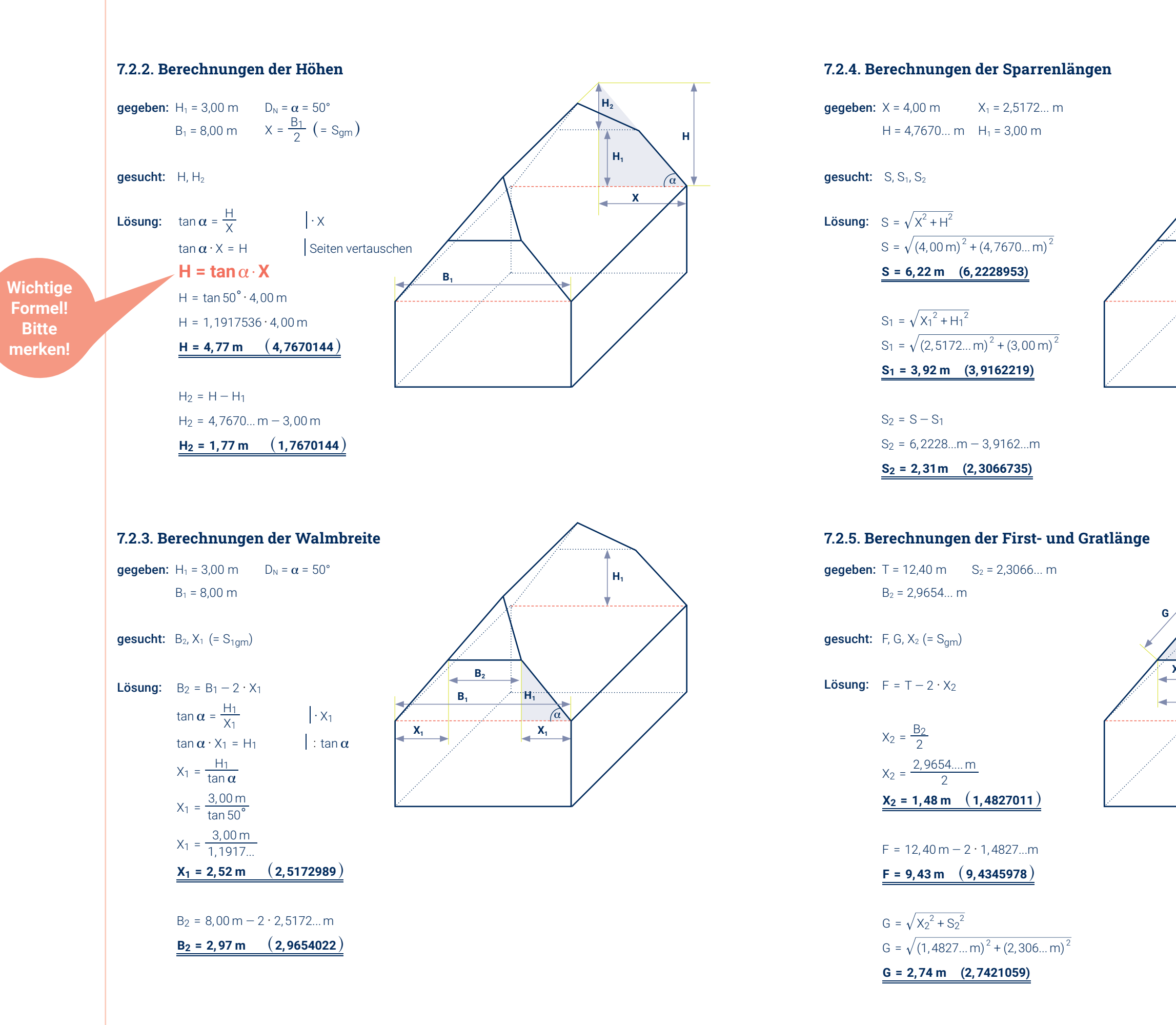

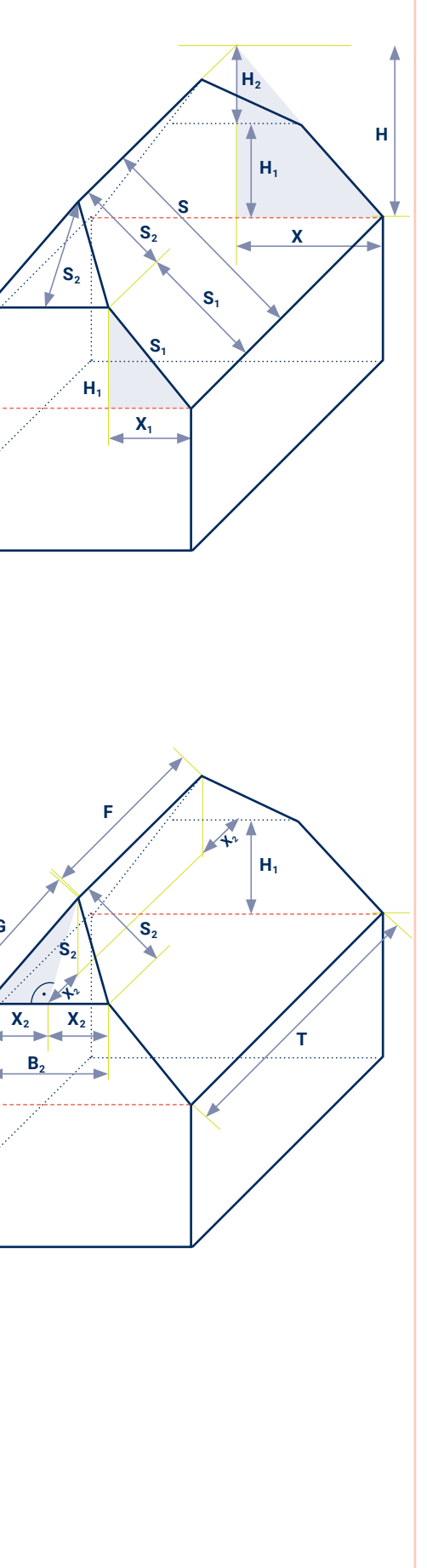

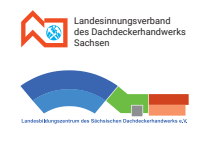

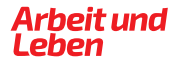

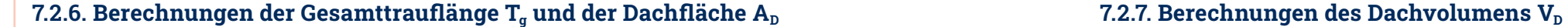

#### Ein **Krüppelwalmdach** besteht aus **zwei Walmflächen.**

Hier in der Skizze sind sie gekennzeichnet durch die beiden hellblauen Dreiecke vorn und hinten mit dem Flächeninhalt A<sub>W</sub> und den zwei großen Hauptdachflächen A<sub>HD</sub>, das sind die zwei großen Rechtecke (rosa) über den Traufen T mit jeweils links oben und rechts oben "abgeschnittenen Ecken". Die beiden abgeschnittenen Ecken haben zusammen den gleichen Flächeninhalt wie eine Walmfläche.

Der erste Teil (unten) ist ein auf einer Seite liegendes **Prisma**. Seine Grundfläche ist die vordere Giebelfläche – ein **Trapez** (hellblau). Den oberen Teil (rosa) unterteilen wir wie ein "echtes" Walmdach im Abschnitt 7.1.8. zum einen in ein auf der Seite liegendes **dreiseitiges Prisma** mit der Höhe F und zum anderen in eine **quadratische Pyramide** mit der Grundkante B2 und der Höhe H2.

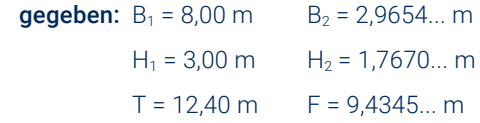

gesucht:  $V_D$ 

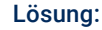

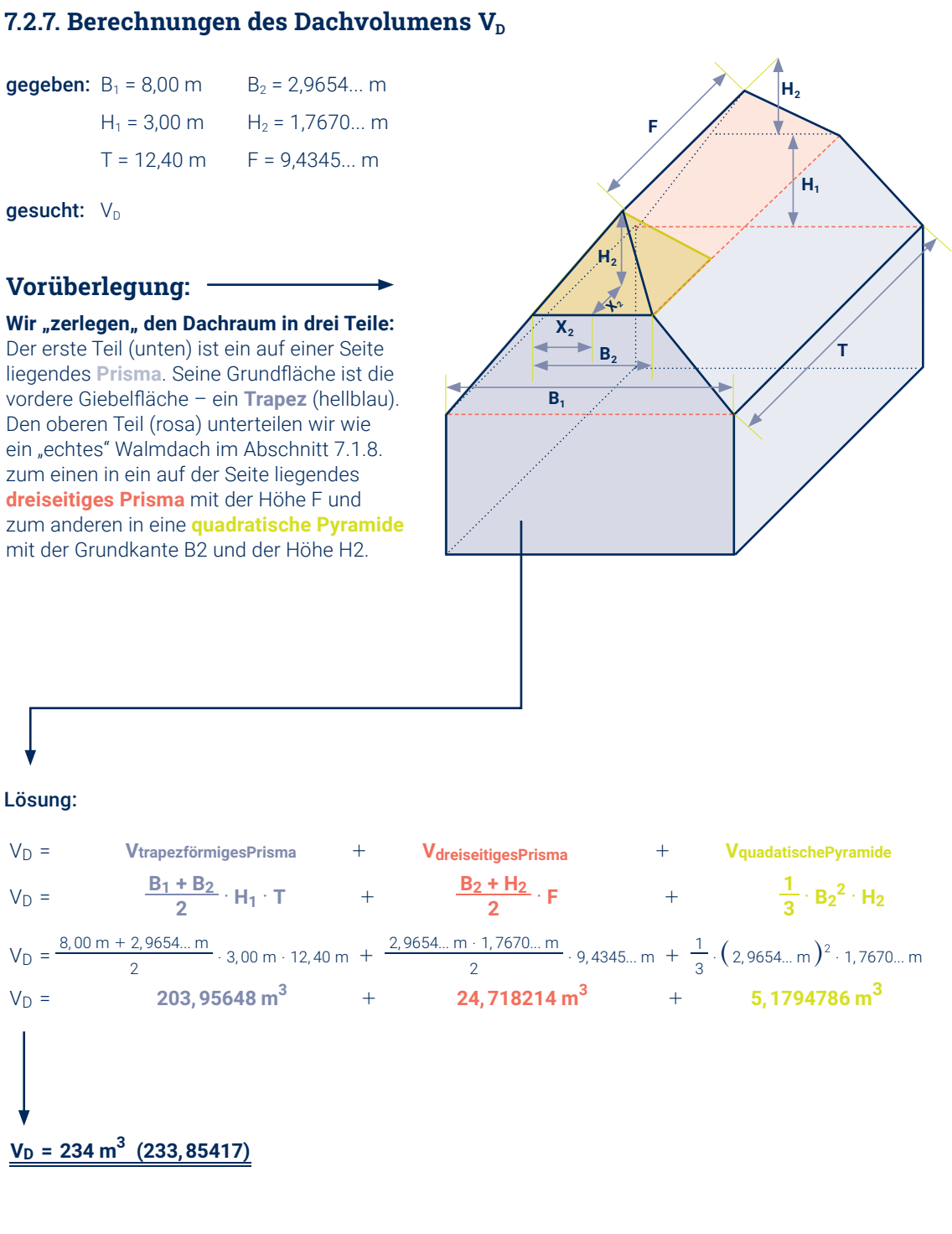

#### $A_D = 154, 33 \text{ m}^2 \ (154, 3278)$

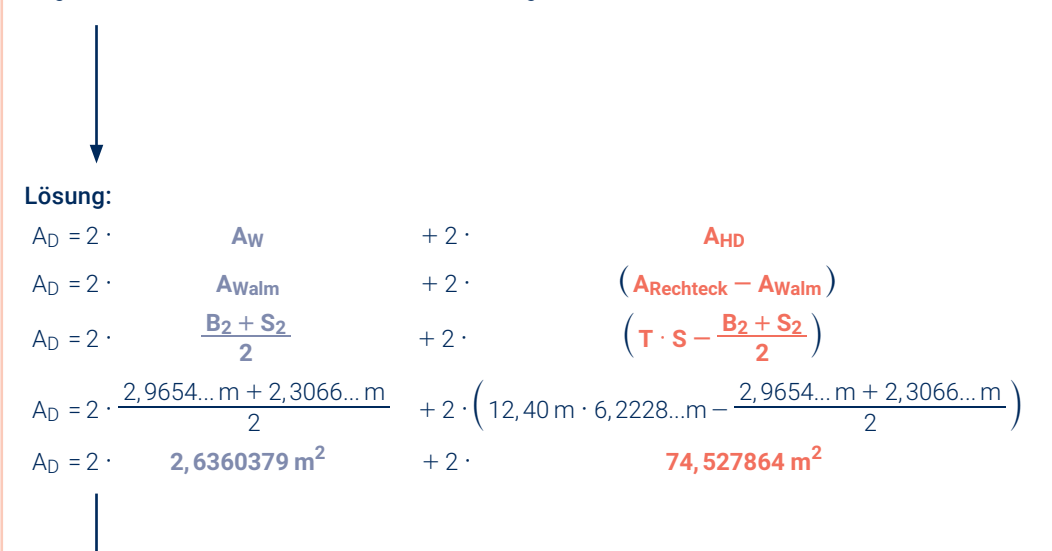

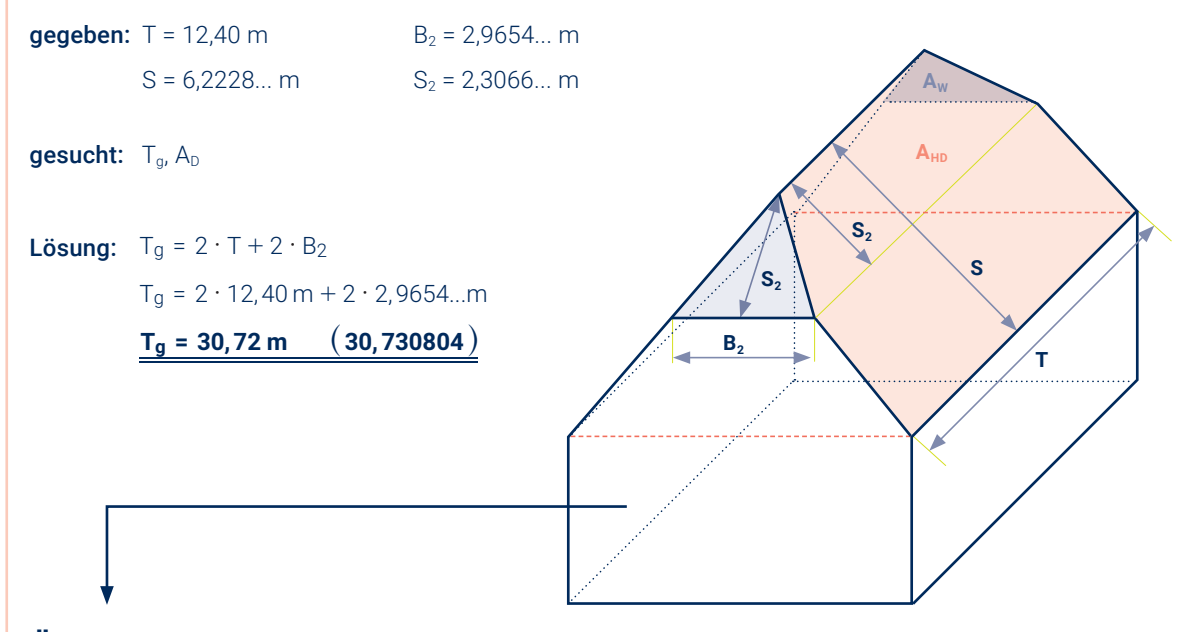

#### **Überlegung zur Dachfläche A<sub>D</sub>:**

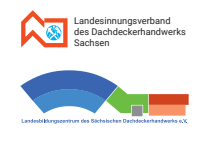

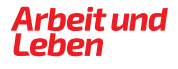

- 
- $T_1$  Trauflänge, Hauptbau  $T_3$  kurze Trauflänge, Hauptbau
- $F_1$  Firstlänge, Hauptbau  $X_2$  Sparrengrundmaß, Anbau
- H<sub>1</sub> Dachhöhe, Hauptbau S<sub>2</sub> Sparrenlänge, Anbau
- G<sub>2</sub> Gratlänge, Anbau V Verfallgrat
- K Kehle

Folgende Symbole werden u. a. in anschließenden Skizzen und Berechnungen verwendet:

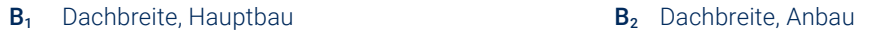

 $H_1$ 

#### **7.3. Berechnungen am zusammengesetzten Dach (mit gleicher Neigung)**

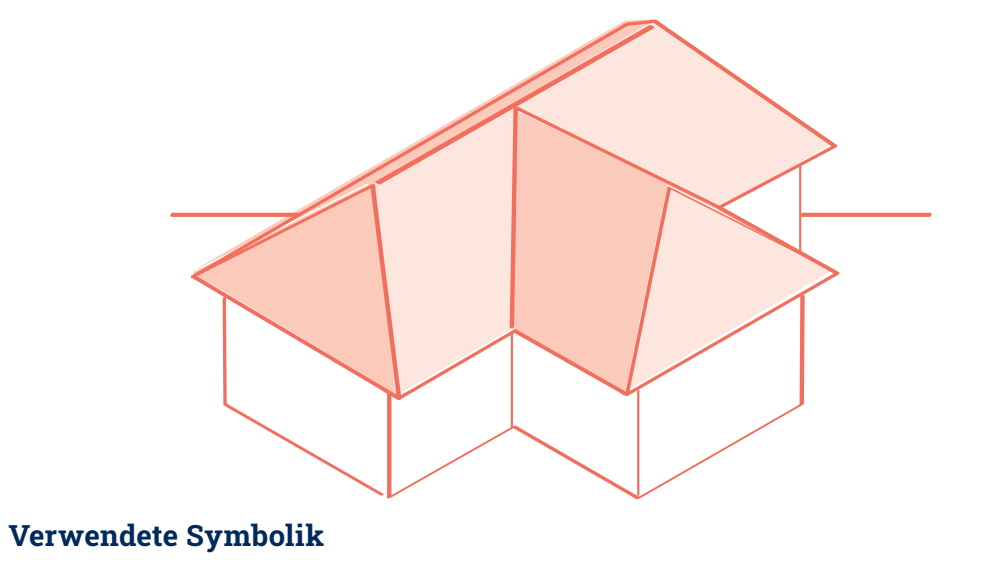

Alle für den Hauptbau hinten, quer verwendeten Symbole erhalten den Index 1, die für den Anbau vorn, links verwendeten Symbole den Index 2 (siehe z.B. Dachbreiten).

Hier steht auch rationelles Arbeiten im Vordergrund. Deshalb werden berechnete Werte im Rechner belassen und gleich für den nächsten Schritt im Rechner verwendet. Die Kenntnis der wichtigsten Formeln (siehe Kapitel 7.1. und 7.2.) wird vorausgesetzt.

#### **Beispielaufgabe – Aufgabenstellung**

Dieses Schulhaus mit niedrigerem Anbau hat zwei Walmdächer mit gleicher Dachneigung D<sub>N</sub>. Die Dachbreite B<sub>1</sub> beträgt 11,80 m. Die Trauflänge T<sub>1</sub> ist 21,20 m und die Dachneigung entspricht D<sub>N</sub> 38° Die Dachbreite B<sub>2</sub> beträgt 9,40 m und die Trauflänge T<sub>2</sub> ist 17,60 m.

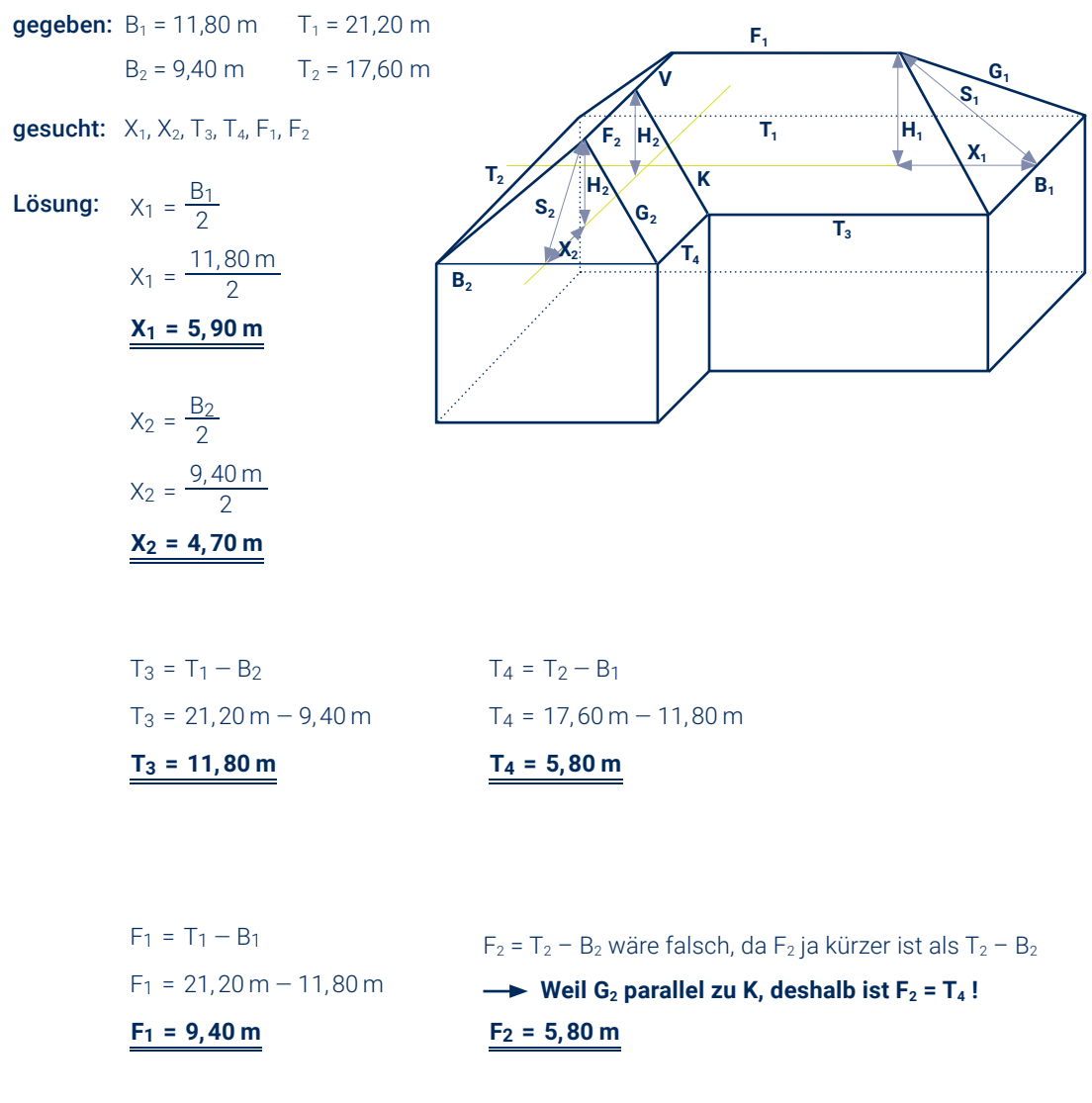

- 1. Berechne Sparrengrundmaße, Länge der kurzen Traufen und Firstlängen
- 2. Berechne die Dachhöhen, Sparrenlängen und Gratlängen
- 3. Berechne die Länge des Verfallgrates V

### **MINWEIS**

#### **7.3.1. Berechung der Sparrengrundmaße, Länge der kurzen Traufen und Firstlängen**

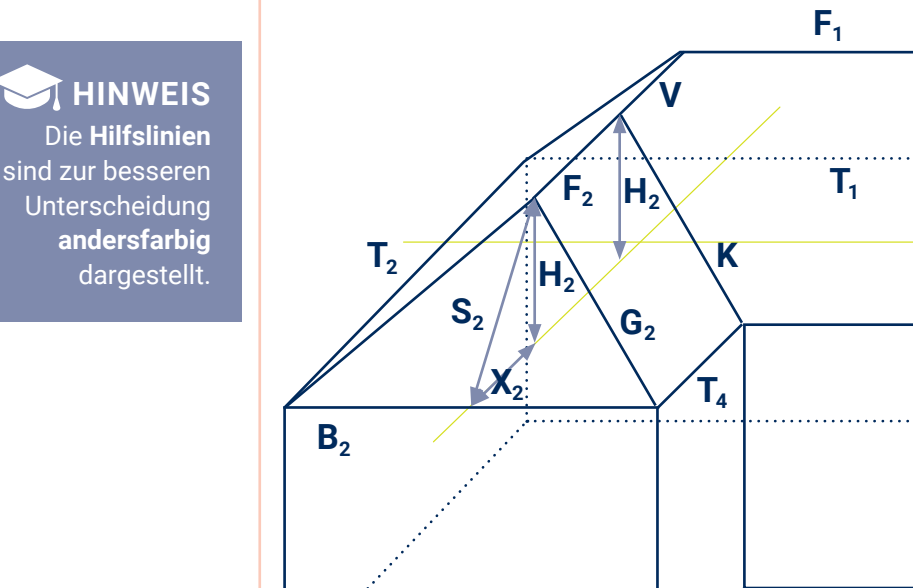

**X1**

**B1**

 $S<sub>1</sub>$ 

 $G_1$ 

- 
- 
- 

 $T_3$ 

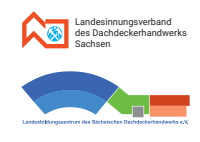

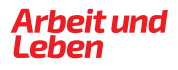

#### **7.2.3. Berechnung der Länge des Verfallgrates V 7.3.3.**

#### **Vorüberlegung:**

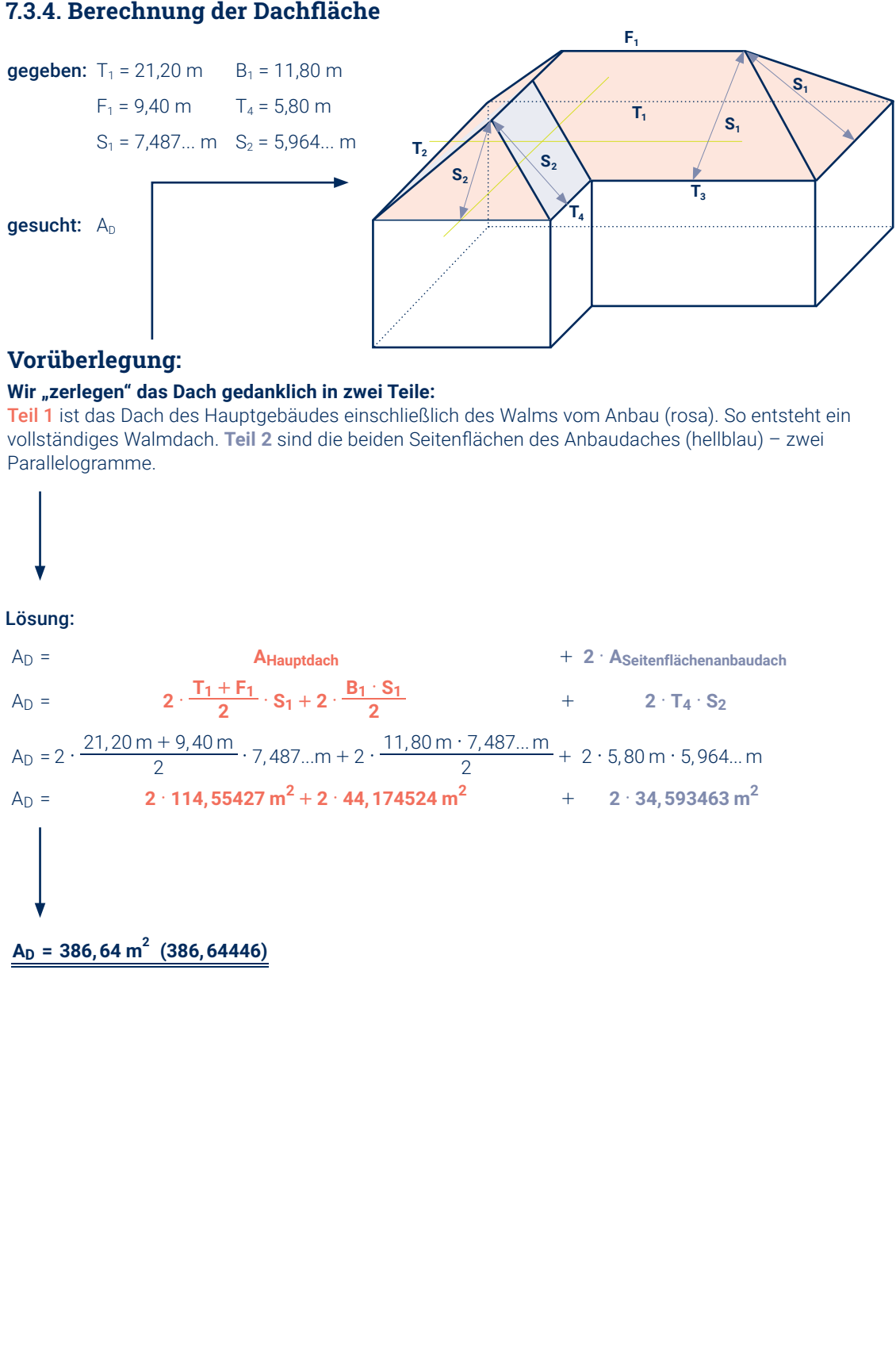

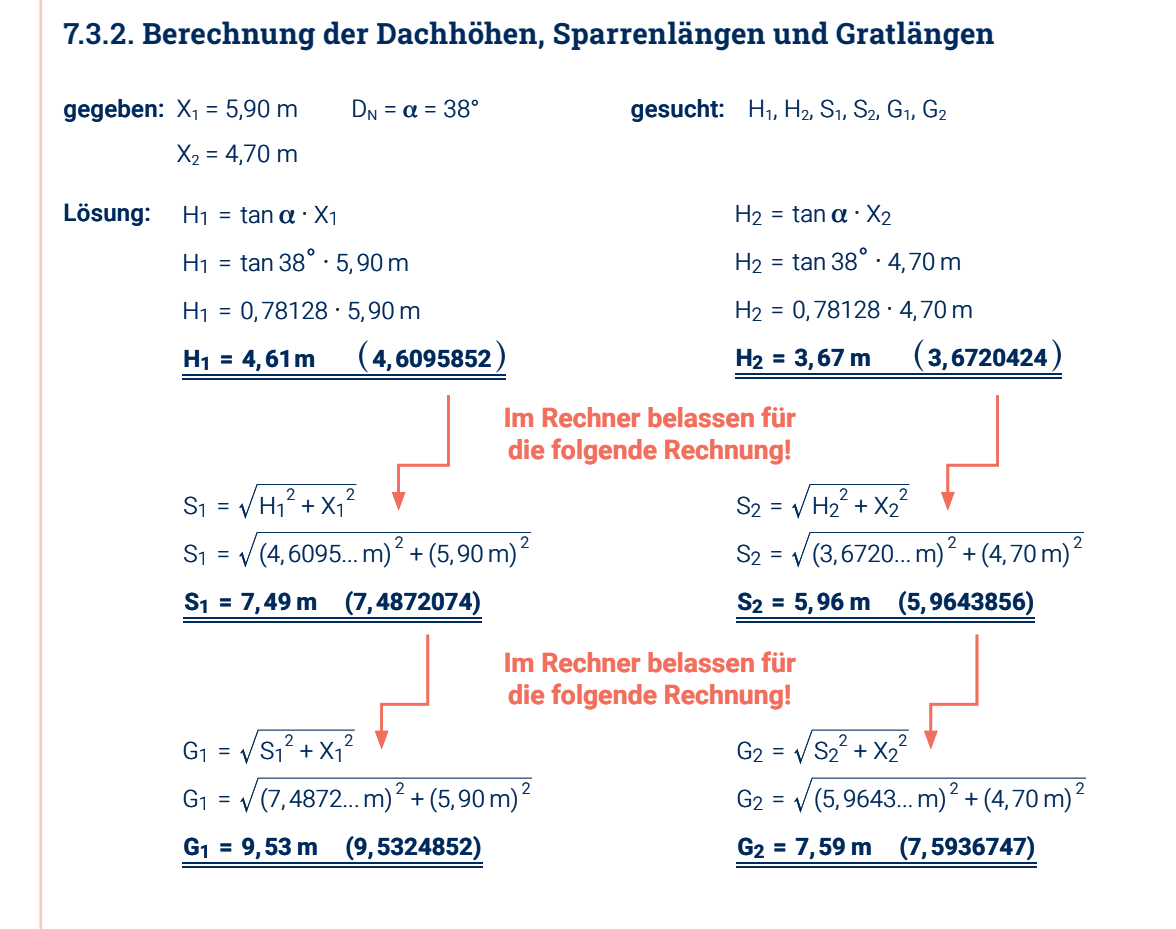

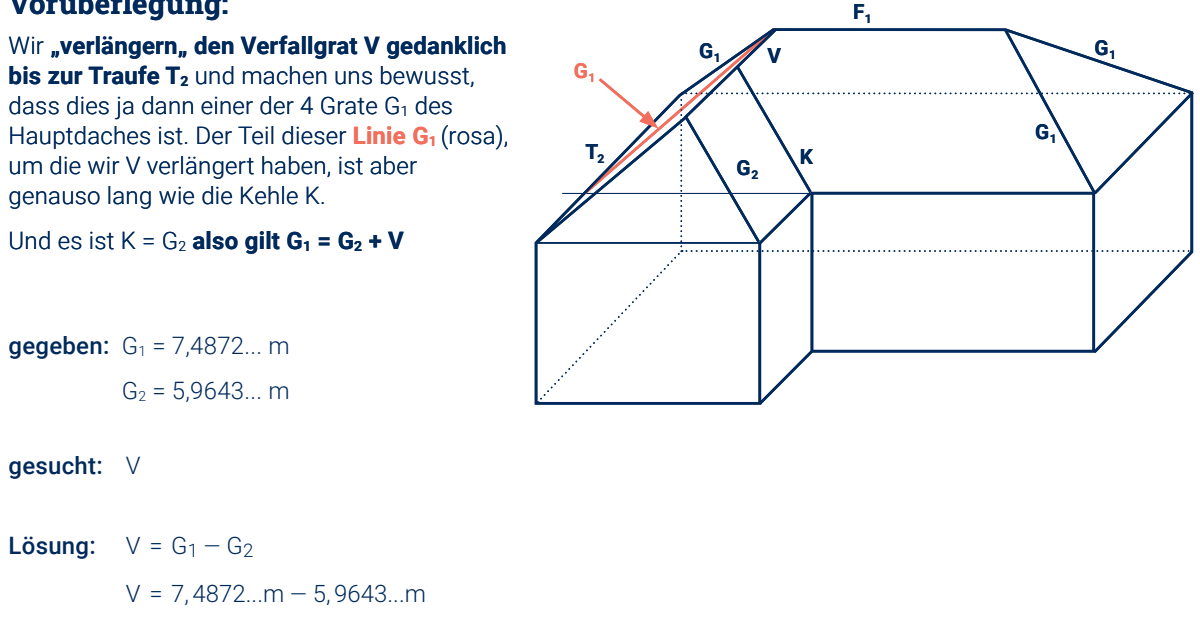

 $V = 1,94 \text{ m} \qquad (1,9388105)$ 

#### **7.3.4. Berechnung der Dachfläche**

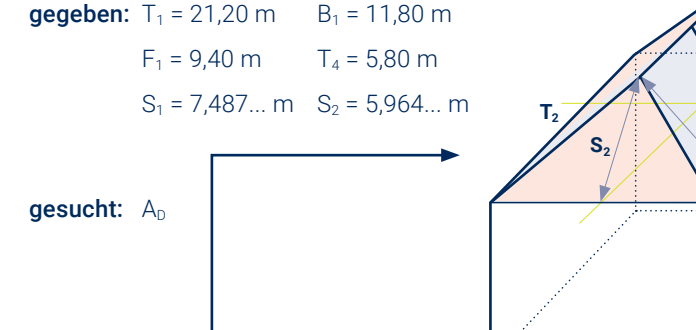

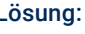

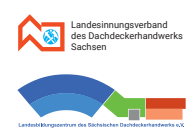

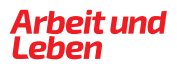

# **7.4. Berechnungen von Lattenweiten**

#### **Verwendete Symbolik**

Folgende Symbole werden bei den anschließenden Erläuterungen und Berechnungen verwendet.

- HÜ<sub>min</sub> Mindestmaß für die Höhenüberdeckung
- HÜ<sub>tats</sub> tatsächliche Höhenüberdeckung
- ZL (Ziegel-) Materiallänge
- FA Firstmaß
- TLA Trauflattenabstand
- TÜ Traufüberstand
- LW<sub>max</sub> maximale Lattweite
- LW<sub>tats</sub> tatsächliche Lattweite
- SR Sparrenrestlänge
- LR Anzahl der Lattenreihen

#### Die optimale Lattweite LW<sub>opt</sub> und die Anzahl der Lattreihen LR der einzelnen **Dachteile werden ermittelt mithilfe von:**

#### **7.4.1. Grundbegriffe und Erläuterungen**

#### **Werte aus Tabellen**

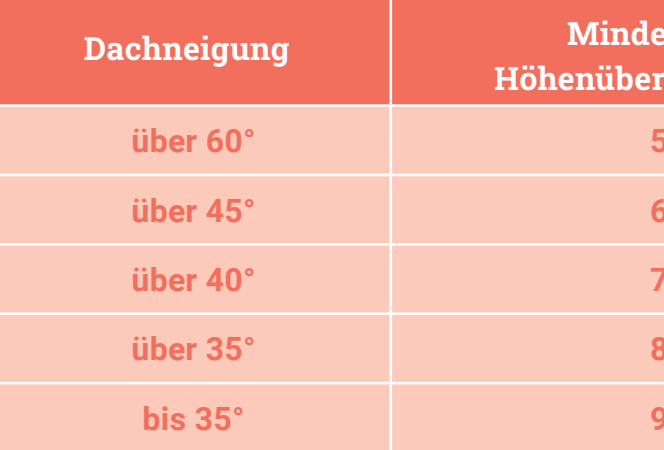

- Werten aus Tabellen
- Entsprechenden Berechnungen

#### Die beiden Größen LW<sub>opt</sub> und LR sind abhängig von:

- Der jeweiligen Sparrenlänge
- Der Länge des zum Eindecken genutzten Materials
- Der vorliegenden Dachneigung
- Der genutzten Deckungsart
- Dem Ausbau des Firstes und
- Dem geplanten Traufüberstand

*Quelle: "Fachregeln des Dachdeckerhandwerkes"*

*Gilt für Doppel- und bei Kronendeckung bei Verwendung von Biberschwanzziegeln.*

*\* In der Regel 8 cm verwenden. Die anderen Maße spielen bei Spezialfällen eine Rolle.*

*Grafikvorlage für Abbildung aus Fugmann, Pelikan "Mathematik für Dachdecker" 1999, S. 104*

# **Dachneigung Mindestmaß für Höhenüberdeckung HÜmin**

**über 60° 50 mm**

**über 45° 60 mm**

**über 40° 70 mm**

**über 35° 80 mm**

**bis 35° 90 mm**

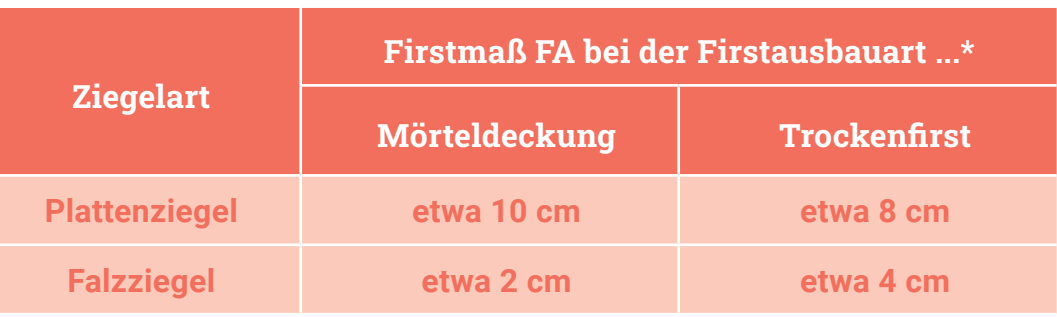

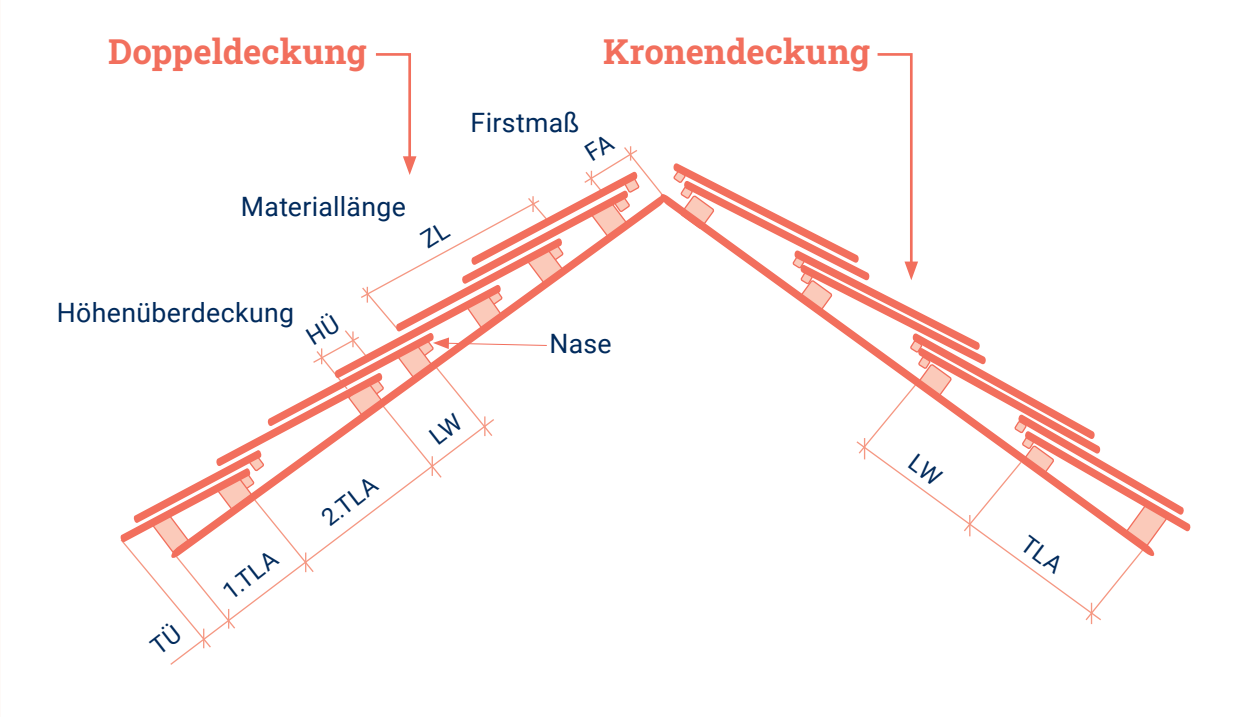

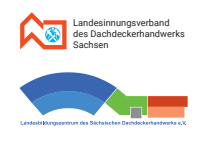

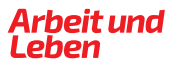

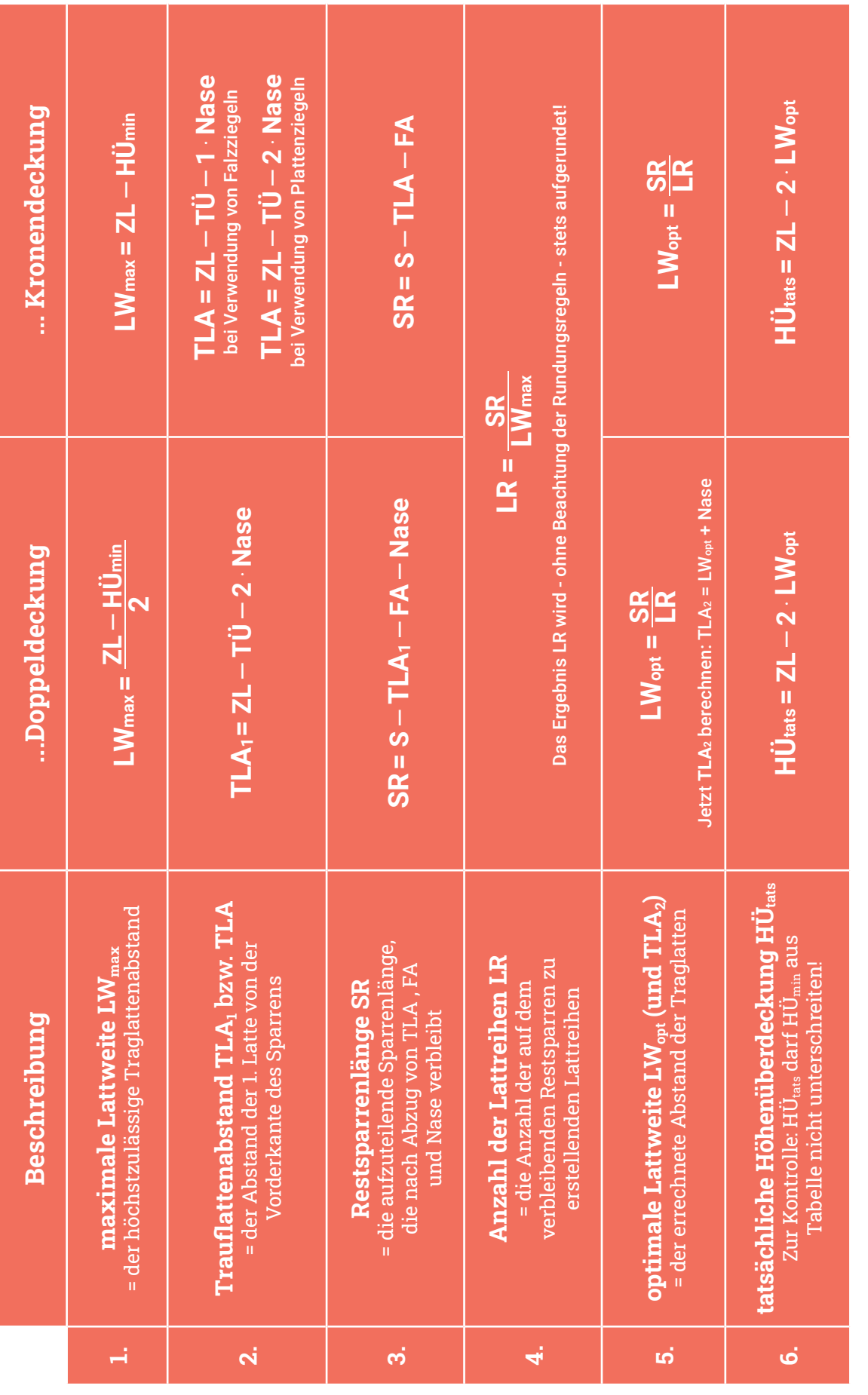

#### gegeben: DN = 46° S = 2,00 m Biberschwanz (Plattenziegel) 18/38  $TÜ = 5 cm$  Nase = 4 cm HÜ<sub>min</sub> = 6 cm aus der Tabelle! **HÜmin** = **6 cm** aus der Tabelle! Nase ist stets 4 cm lang! Nase ist stets **4 cm** lang! FA von 8 cm aus der<br>Tabelle für Firstmaße **3. Aufzuteilende Restsparrenlänge** FA von **8 cm** aus der Tabelle für Firstmaße Bemerkung **Schritt Berechnung Bemerkung** 163 cm **SR** =  $200 \text{ cm} - 25 \text{ cm} - 8 \text{ cm} - 4 \text{ cm} = 163 \text{ cm}$ **m TLA**<sub>1</sub> = 38 cm - 5 cm - 2 · 4 cm =  $\frac{25 \text{ c}}{25 \text{ c}}$ cm cm cm **25**  $\mathbf{H}$  $\mathbf{u}$  **= 20.**  $\frac{28 \text{ cm} \cdot 6 \text{ cm}}{2} = \frac{16 \text{ cm}}{16 \text{ cm}}$ <br> **16.**  $\frac{28 \text{ cm} \cdot 6 \text{ cm}}{2} = \frac{16 \text{ cm}}{2}$  $38$  cm  $-5$  cm  $-2 \cdot 4$  cm  $=$  $\mathsf{g}$ 4 cm Berechnung  $SR = 200 \text{ cm} - 25 \text{ cm} - 8 \text{ cm} - 4$ m **=** = 200 cm - 25 cm - 8 cm - $\sim$ = 38 cm - 5 cm - $=\frac{30 \text{ cm}}{2}$ 3 **= max 1** 2. Trauflattenabstand Berechnung TLA<sub>2</sub> später! **2. Trauflattenabstand** Berechnung TLA2 später! 3. Aufzuteilende Restsparrenlänge **1. Maximale Lattweite LW** $_{\rm max}$ **1. Maximale Lattweite LWmax** 4. Anzahl der Lattreihen **4. Anzahl der Lattreihen TLA T Nase Nase = - min**  $SR = S - TLA_1 - TFA_1 - 1$ .<br>م **ZL HÜ**  $\boldsymbol{\mathsf{N}}$ Schritt **- - ÜTLA T 1**  $\overline{\mathsf{N}}$ **=1**<u>ອ</u>

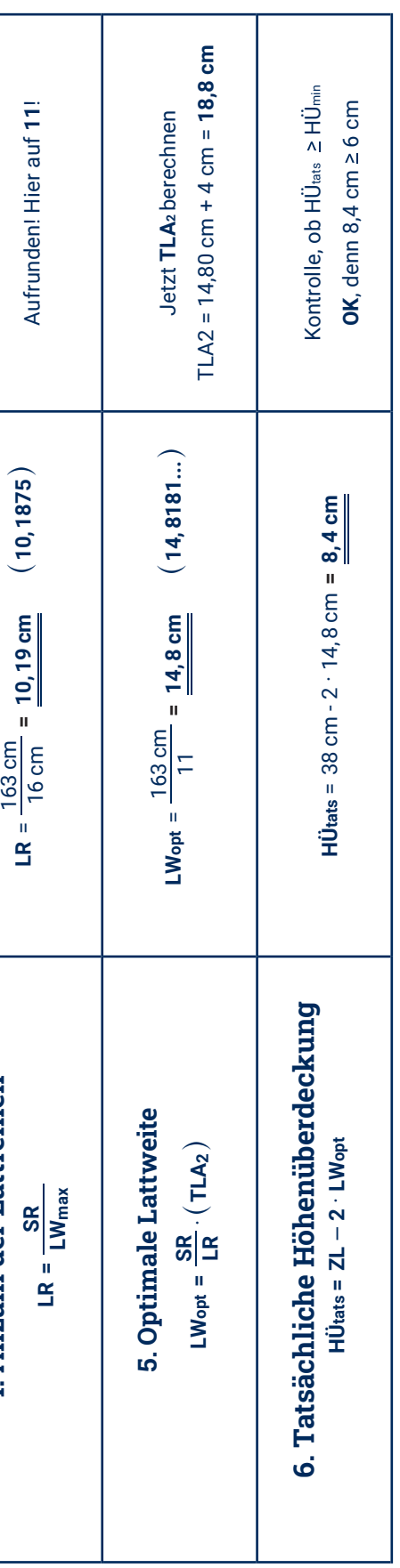

# **7.4.2. Schritte & Formeln zur Berechnung der Anzahl der Lattreihen und Lattweite 7.4.3. Beispiel für eine Lattweitenberechnung Deckungsart Doppeldeckung**

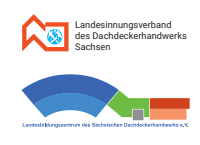

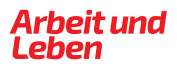

**HINWEIS** Wenn nicht anders angegeben, erfolgen Maßangaben bei Skizzen stets in Meter.

#### **Aufgabe 7.1.**

hoch. Die Wandhöhe beträgt 4,60 m.

die Firstlänge F.

- c. Berechne die Sparrenlänge S und die Gratlänge G.
- d. Berechne, für wie viele laufende Meter Dachrinne benötigt werden.
- e. Berechne den Inhalt der gesamten Wandfläche.
- f. Berechne den Inhalt der gesamten Dachfläche.
- g. Berechne das Dachvolumen.

h. Berechne die Dachneigung. Gib das Ergebnis in Grad und in Prozent an.

#### **Aufgabe 7.5.**

Das Haus aus Aufgabe 7.4 (siehe oben) wird als sakrales Gebäude mit einem anderen Dach gebaut. Die Dachneigung des neuen Daches beträgt dann 52°. Alle anderen Maße sind so wie in Aufgabe 7.4 angegeben.

- $a.$  Gib die Dachneigung D<sub>N</sub> in Prozent an.
- **b.** Berechne die kurzen Trauflängen  $T_3$  und  $T_4$ .
- c. Gib das Sparrengrundmaß  $X_1$  des Hauptdaches und das Sparrengrundmaß  $X_2$  des Anbaudaches an.
- **d.** Berechne die Firstlängen  $F_1$  und  $F_2$ .
- e. Berechne die Höhe H<sub>1</sub>, die Sparrenlänge S<sub>1</sub> und die Gratlänge G<sub>1</sub> des Hauptdaches.
- f. Berechne die Höhe H<sub>2</sub>, die Sparrenlänge S<sub>2</sub> und die Gratlänge G<sub>2</sub> des Daches vom Anbau.
- g. Berechne die Länge des Verfallgrates V.
- h. Berechne die Größe der einzudeckenden Dachfläche An.

 $\mathsf{T}_2 \nearrow \bigwedge \qquad \qquad \mathsf{T}_1$  $T_{2}$ **B2 HW**

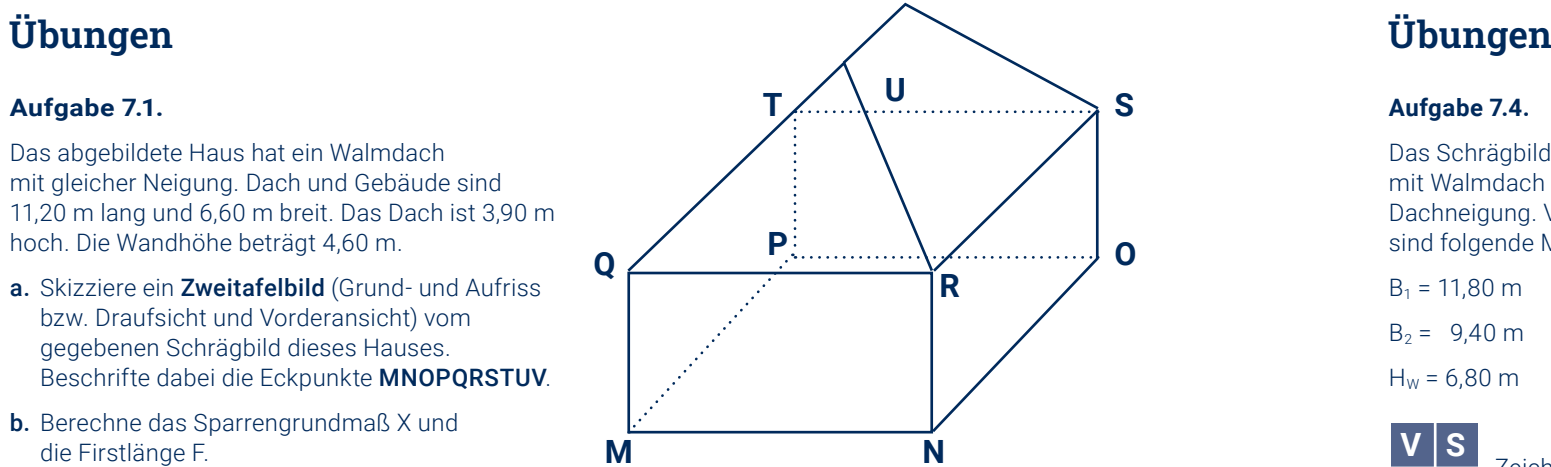

#### **Aufgabe 7.4.**

Das Schrägbild zeigt ein Haus mit Walmdach mit überall gleicher Dachneigung. Von dem Gebäude sind folgende Maße bekannt:

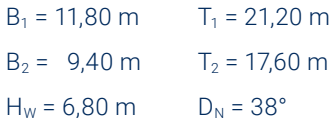

**S**eitenansicht, **D**raufsicht. Infos dazu gibt es auch im Kapitel 7.2 und 7.3 des Lehrmaterials.

#### Hinweis zum Maßstab: Möglich ist z.B. 1:200

 $(T_1=21,20 \text{ m}$  entspricht 10,6 cm in der Zeichnung, denn 21,60 m : 200 = 0,106 m = 10,6 cm.)

#### **Aufgabe 7.2.**

Das in der Draufsicht skizzierte Haus hat ein Walmdach mit einer Dachneigung von 42°.

- **a.** Gib die Dachneigung  $D_N$  in Prozent an.
- b. Gib das Sparrengrundmaß X des Daches an.
- c. Berechne die Firstlänge F.
- d. Berechne die Höhe H, die Sparrenlänge S und die Gratlänge G des Daches.
- e. Berechne die Größe der einzudeckenden Dachfläche A<sub>D</sub>.

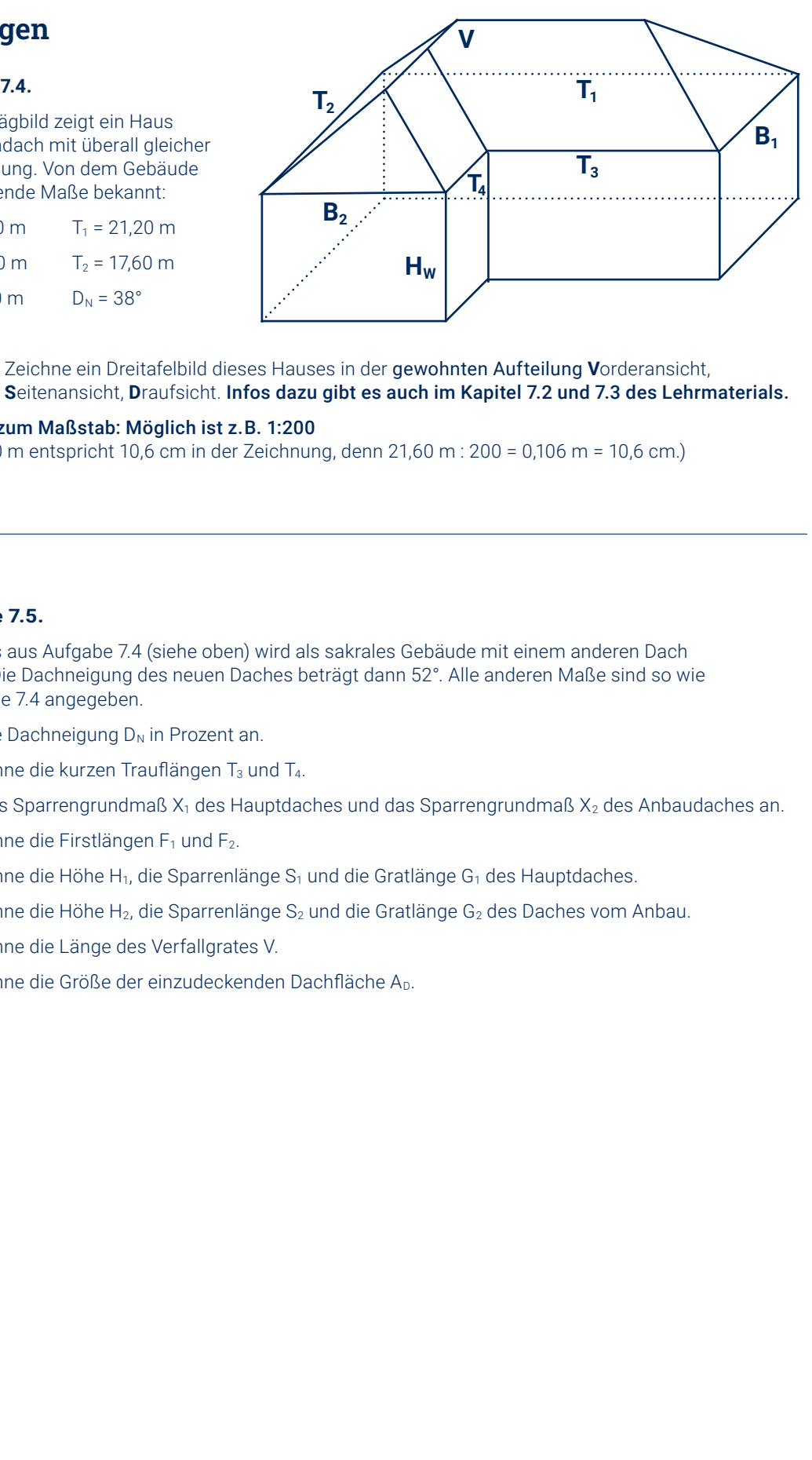

#### **Aufgabe 7.3.**

Das in Seitenansicht dargestellte Satteldach hat eine Dachneigung von 115%, einen beidseitigen Dachvorsprung von 40 cm und eine Trauflänge von 12,85 m.

- a. Ermittle die Dachneigung  $\alpha$  in Grad.
- b. Gib die Dachbreite B, das Sparrengrundmaß X und die Firstlänge F an.
- c. Berechne die Firsthöhe H und die Sparrenlänge S.
- $d.$  Berechne den Flächeninhalt A<sub>D</sub> des gesamten Daches.
- e. Berechne den FlächeninhaltA<sub>G</sub> des Giebels.

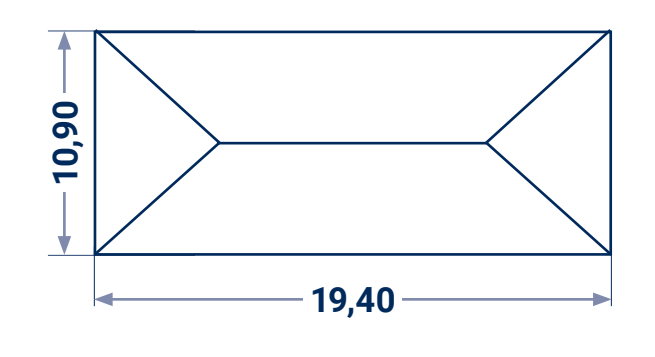

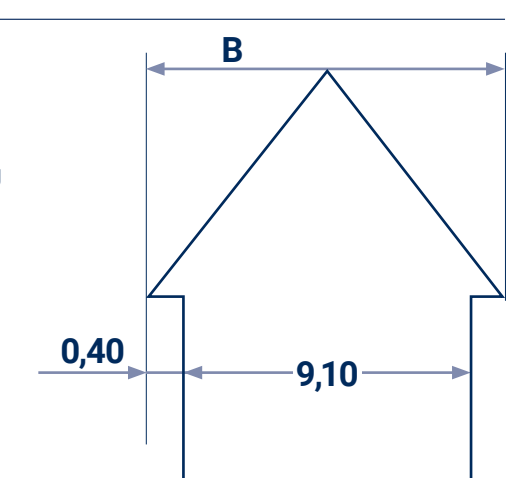

**V D**

**S**

**V**

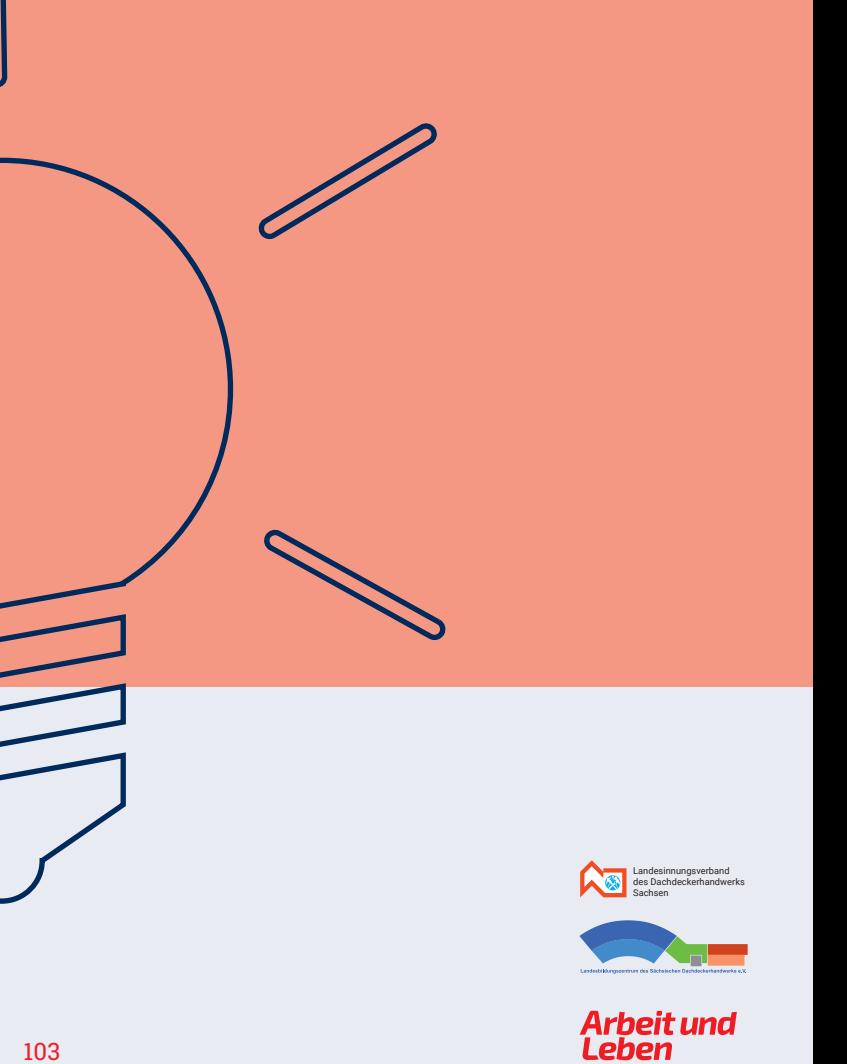

# **Kapitel 8 Lösungen der Übungsaufgaben**

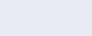

# **Übungen**

#### **Aufgabe 7.6.**

Für die Eindeckung eines Daches ist die die Anzahl der notwendigen Lattreihen und die optimale Lattweite zu ermitteln.

Gegeben: Deckungsart Doppeldeckung

- Firstausführung trocken
- Dachneigung 42°
- Sparrenlänge 5,24 m
- Material ist Biberschwanz 18/38
- Traufüberstand 6 cm
- Nase 4 cm
- a. Berechne entsprechend der Schrittfolge die Anzahl der Lattreihen und die optimale Lattweite für diese Eindeckung.
- b. Kontrolliere abschließend, ob für die ermittelten Werte die lt. Tabelle geforderte Mindesthöhenüberdeckung hier tatsächlich erreicht wird.
- c. Welche Besonderheit folgt aus dem hier berechneten Wert für die Lattweite?

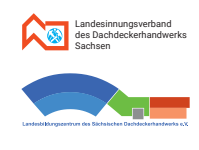

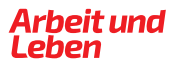

8. Lösungen

# **Lösungen - Kapitel 1 Lösungen - Kapitel 1**

#### **Lösung Aufgabe 1.1.**

#### Umrechnen von Längenmaßen

a. in die jeweils gegebene kleinere Einheit

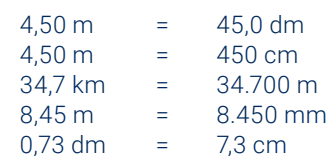

#### b. in die jeweils gegebene größere Einheit

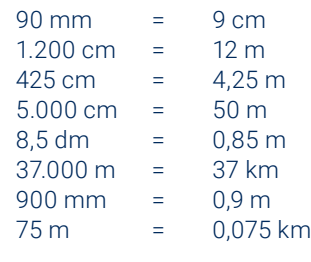

#### c. in eine andere Einheit

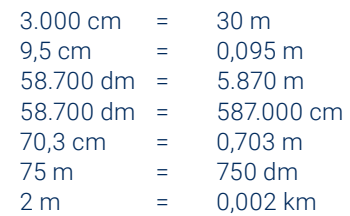

#### **Lösung Aufgabe 1.2.**

#### Umrechnen von Flächenmaßen

a. Berechne die Größe eines Standard-Fußballfeldes. Gib das Ergebnis in Quadratmeter, in Ar und in Hektar an.  $A = \alpha \cdot b$ 

a. in eine kleinere Einheit

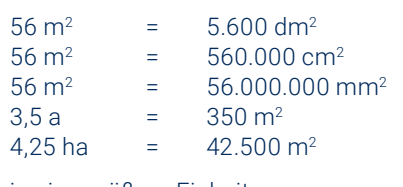

b. in eine größere Einheit

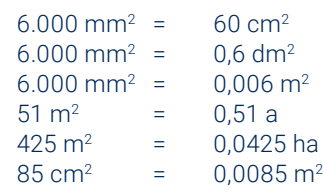

c. in eine andere Einheit

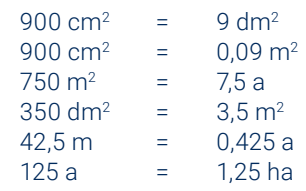

#### **Lösung Aufgabe 1.3.**

#### Umrechnen von Raummaßen

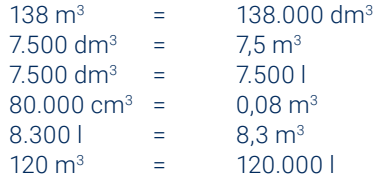

#### **Lösung Aufgabe 1.4.**

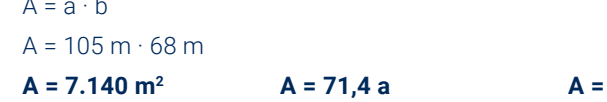

#### **<sup>2</sup> A = 71,4 a A = 0,714 ha**

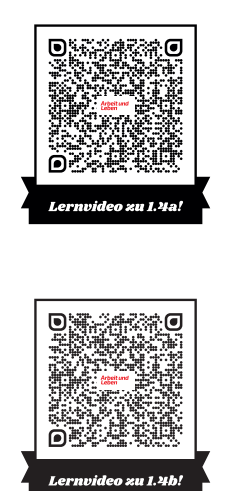

#### b. Berechne den Rauminhalt des Dachraumes in Kubikmetern und in Liter.

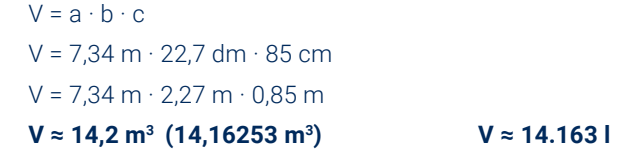

#### **Notizen**

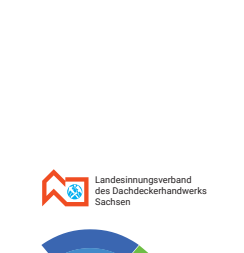

Arbeit und<br>Leben

- a. Siehe Skizze.
- b. Die Seiten b und c sind die Katheten und Seite a ist die Hypotenuse.
- c.  $a^2 = b^2 + c^2$
- d. Hinweis: b ist die Gegenkathete zu  $\beta$  usw., somit gilt:

# **Lösungen - Kapitel 2 Lösungen - Kapitel 2**

#### **Lösung Aufgabe 2.1.**

- a. Siehe Skizze. Rechter Winkel ist der beim Punkt E, also Winkel  $\beta$ .
- b. Die Seiten d und f sind die Katheten. Die Seite e ist die Hypotenuse.

c.  $e^2 = d^2 + f^2$ 

d. Hinweis: f ist die Gegenkathete zu  $\gamma$  (Winkel bei Punkt F), somit gilt:

#### **Lösung Aufgabe 2.2.**

Grundbegriffe anwenden.

#### **Lösung Aufgabe 2.3.**

Grundbegriffe anwenden.

Für das Dreieck ABC gelte: c² = a² + b².

- a. Siehe Skizze.
- **b.** Seite c ist die Hypotenuse. Winkel  $\gamma$  ist der rechte Winkel.
- c. Hinweis: a ist die Gegenkathete zu  $\alpha$ (Winkel bei Punkt A), somit gilt:

$$
\sin \beta = \frac{b}{a} \qquad \qquad \cos \beta = \frac{c}{a} \qquad \qquad \tan \beta = \frac{b}{c}
$$

$$
\sin \gamma = \frac{f}{e} \qquad \cos \gamma = \frac{d}{e} \qquad \tan \gamma = \frac{f}{d}
$$

$$
\sin \alpha = \frac{a}{c} \qquad \qquad \cos \alpha = \frac{b}{c} \qquad \qquad \tan \alpha = \frac{a}{b}
$$

#### **Lösung Aufgabe 2.5.**

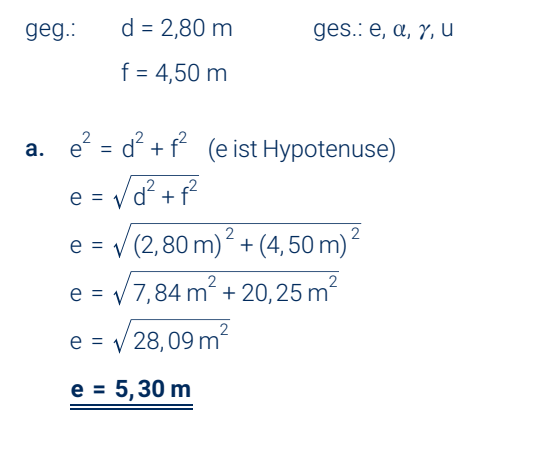

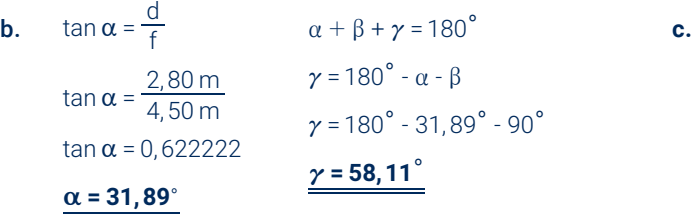

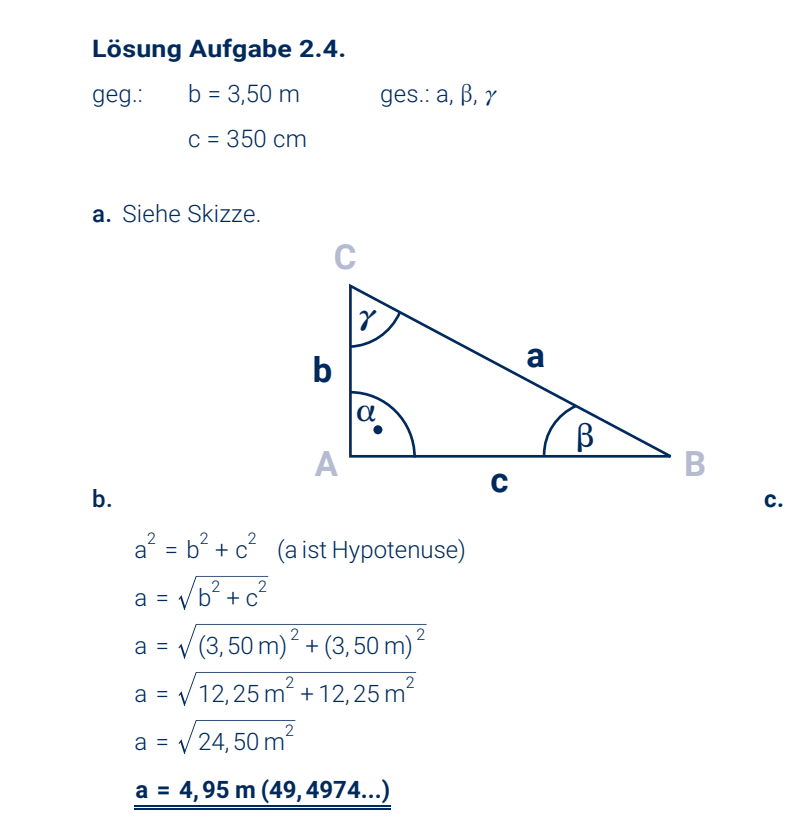

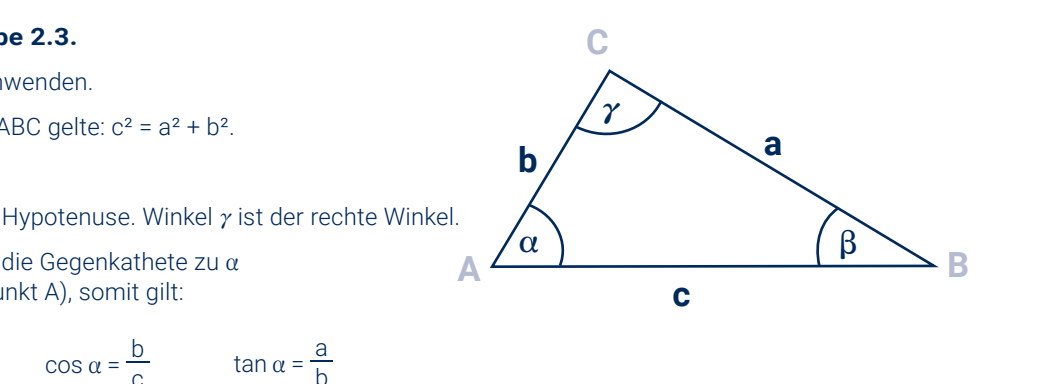

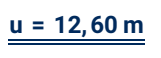

- $u = 5, 30 m + 4, 50 m + 2, 80 m$
- $u = e + d + f$

*\*Es wäre hier auch möglich, für den Winkel* a *(oder auch für c) den Sinuswert (oder den Kosinuswert) und daraus dann den eigentlichen Winkel zu berechnen. Dazu müsste aber die soeben berechnete Hypotenuse e verwendet werden. Diese Berechnung könnte jedoch einen Fehler enthalten.Deshalb ist der hier verwendete Weg über den Tangenswert günstiger. Bei diesem Rechenweg werden ja die gegeben Werte der Katheten d und f verwendet.*

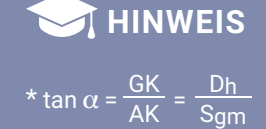

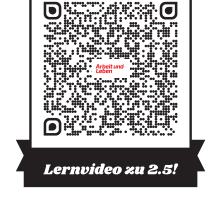

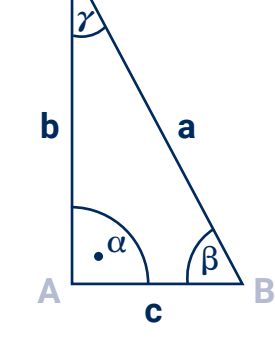

**C**

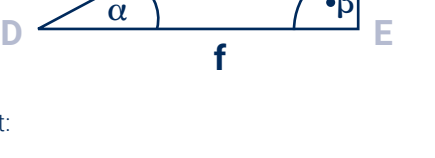

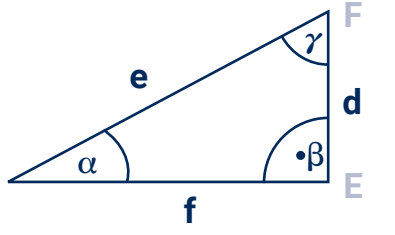

**D**

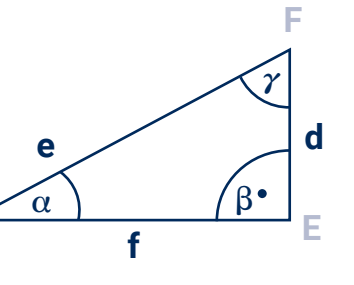

 $\alpha + \beta + \gamma = 180^\circ$  (Innenwinkels.) 90<sup>°</sup> + β + γ = 180<sup>°</sup> (α = 90<sup>°</sup>)  $\beta + \gamma = 90^\circ$  ( $\alpha = \gamma$ , da b = c)  $\beta$  = 45<sup>°</sup>  $\gamma$  = 45 $^{\circ}$ 

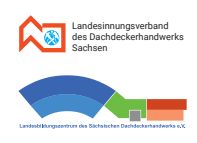

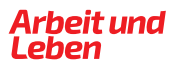

8. Lösungen

- a. Die Sparrenlänge S ist die Hypotenuse. Die Dachhöhe ist größer als das Sparrengrundmaß, weil a > *c*.
- b. siehe Skizze
- c. Rechenweg wie bei Aufgabe 2.7.c) mit  $D_h$  für a, S für b und  $S_{mm}$  für c.

#### **Lösung Aufgabe 2.8.**

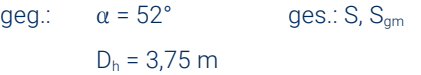

Bei diesem (großen, schwarzen) "Giebeldreieck" handelt es sich um ein gleichschenkliges, aber um kein rechtwinkliges Dreieck. Das vom Dachdecker oft verwendete rechtwinklige Dreieck ("Dachdeckerdreieck") ist hier rot eingezeichnet. In diesem roten Dreieck hat der Winkel *c* an der Spitze eine Größe von 40°.

geg.:  $D_b = 17,50 \text{ m}$  ges.:  $\alpha$ ,  $S_{g m}$ ,  $D_h$ , S  $\varepsilon = 80^\circ$ 

#### **Lösung Aufgabe 2.9.**

Sparrenlänge und Dachhöhe berechnet man wieder über Gesetzmäßigkeiten im rechtwinkligen Dreieck- unser "rotes Dachdeckerdreieck".

a. siehe Skizze

#### b. Neigungswinkel α:

Im (großen, schwarzen) "Giebeldreieck" betragen die Basiswinkel 50°: 180° = 80° +  $\alpha$  +  $\alpha$  (Innenwinkelsatz und gleiche Neigung)  $100^{\circ} = \alpha + \alpha$ 

 $\alpha$  = 50 $^{\circ}$ 

#### Sparrengrundmaß S<sub>am</sub>: Ist die halbe Dachbreite, also S<sub>am</sub> = 8,75 m

b. siehe Skizze

#### **Lösungen - Kapitel 2 Lösungen - Kapitel 2**

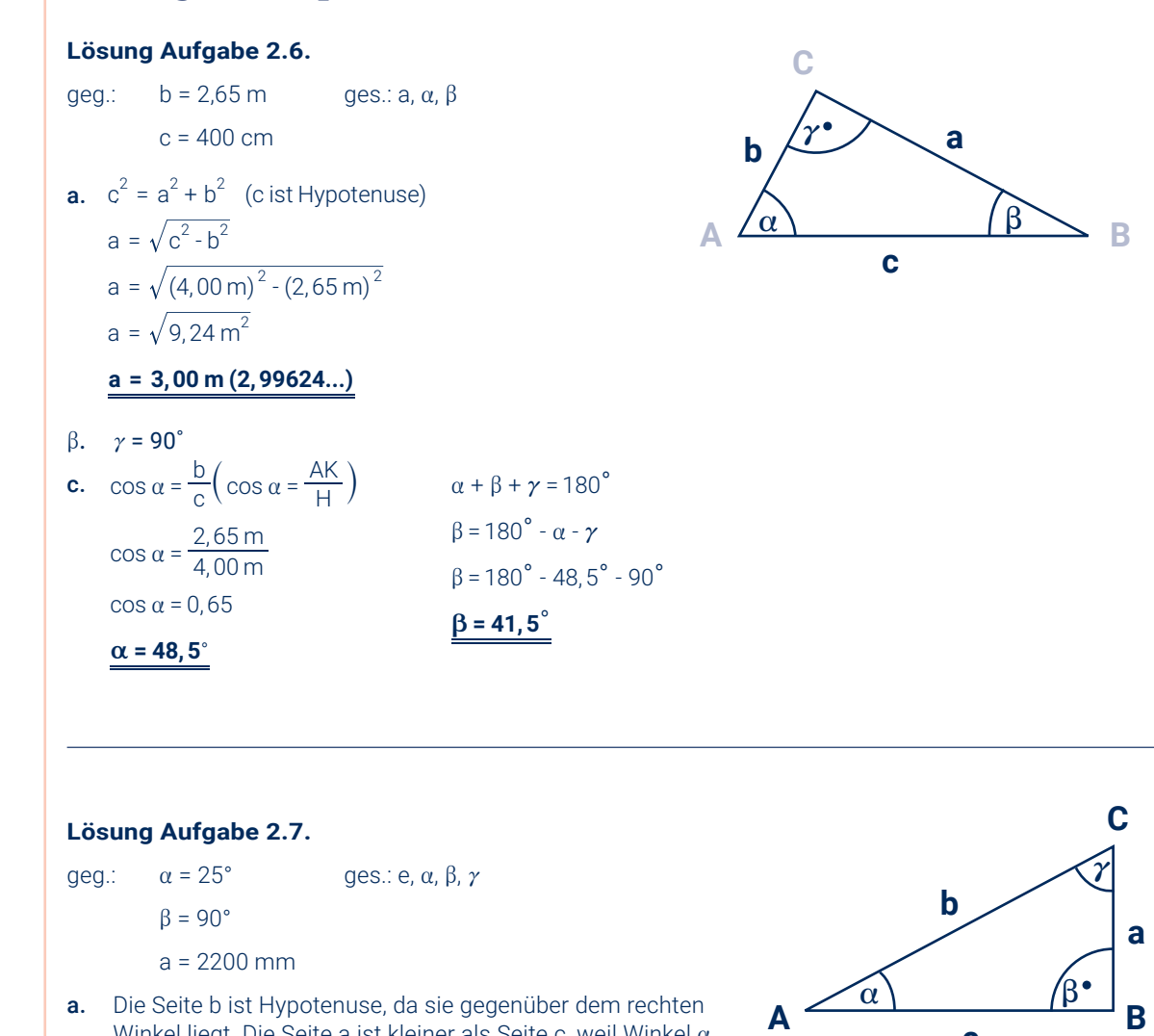

 $\alpha$  = a | : tan  $\alpha$ 

c  $\tan \alpha = a$  : tan

 $\cdot$  tan  $\alpha$  = a |:

a

 $$ 

 $b = \frac{2,20 \text{ m}}{0,4226}$ 

 $b = \frac{2,20 \text{ m}}{\sin 25^\circ}$ 

 $=\frac{2.26 \text{ m}}{\text{sin } 25^\circ}$ 

 $\sin \alpha = \frac{a}{b}$  | b  $\tan \alpha = \frac{a}{c}$ 

=

 $b = \frac{a}{\sin a}$ 

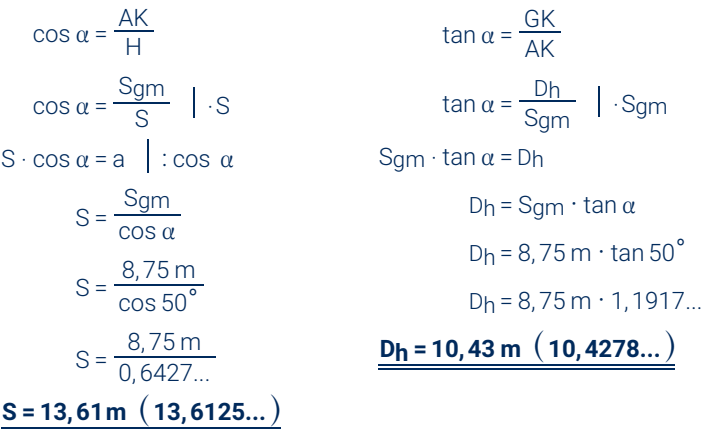

 $108$  and the contract of the contract of the contract of the contract of the contract of the contract of the contract of the contract of the contract of the contract of the contract of the contract of the contract of the

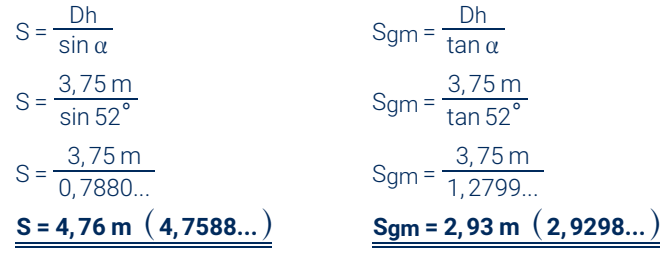

\$

 $\alpha$ 

**c** = 4,72 m  $(4,7179...)$ 

 $c = \frac{2,20 \text{ m}}{0,4663}$ 

 $c = \frac{2,20 \text{ m}}{\tan 25^\circ}$ 

 $=\frac{2.26 \text{ m}}{\tan 25^\circ}$ 

Winkel liegt. Die Seite a ist kleiner als Seite c, weil Winkel  $\alpha$ kleiner als Winkel  $\gamma$  ist, denn  $\gamma$  = 180° –  $\alpha$  –  $\beta$ , also  $\gamma$  = 65°.

**c.**  $\sin \alpha = \frac{GK}{H}$   $\tan \alpha = \frac{GK}{AK}$ 

 $\alpha$  = a | : sin  $\alpha$ 

**:** 

 $\mathsf{b} \cdot \sin \alpha = \mathsf{a}$  : sin

 $\cdot$  sin  $\alpha$  = a | :

=

 $c = \frac{a}{\tan \theta}$ 

 $=\frac{a}{a}$  |  $\cdot c$ 

**c**

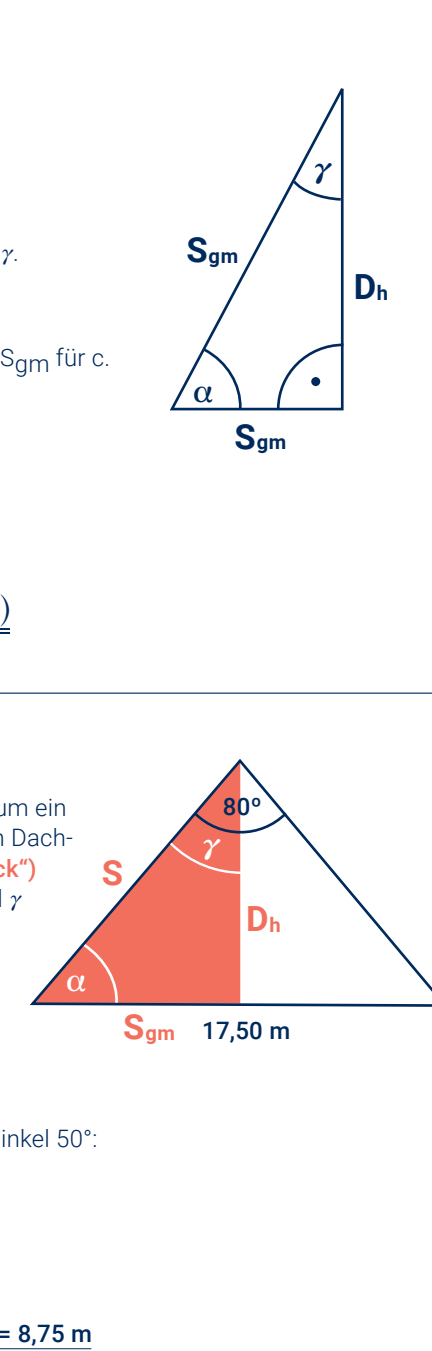

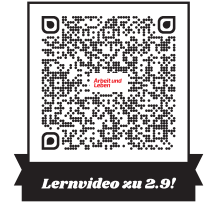

**B**

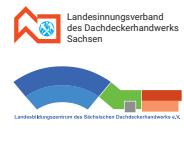

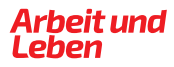

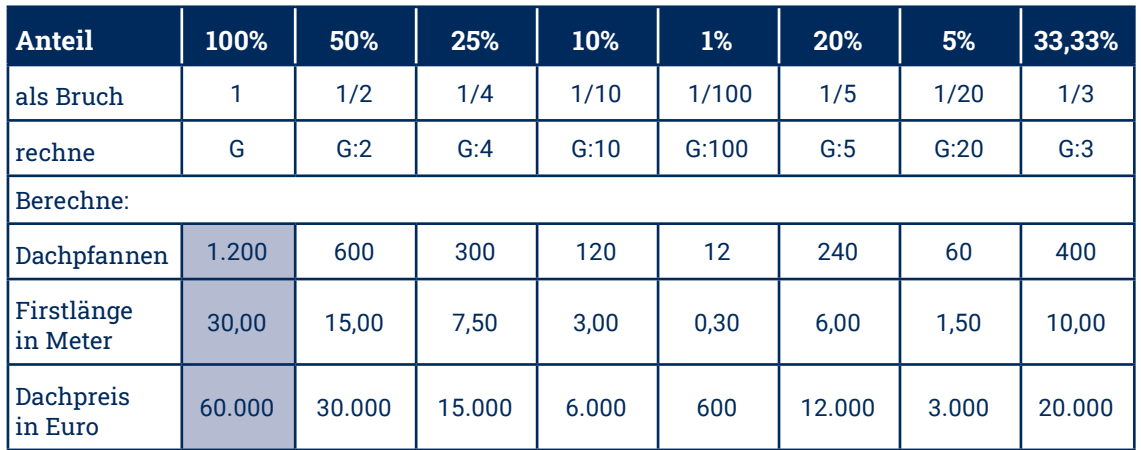

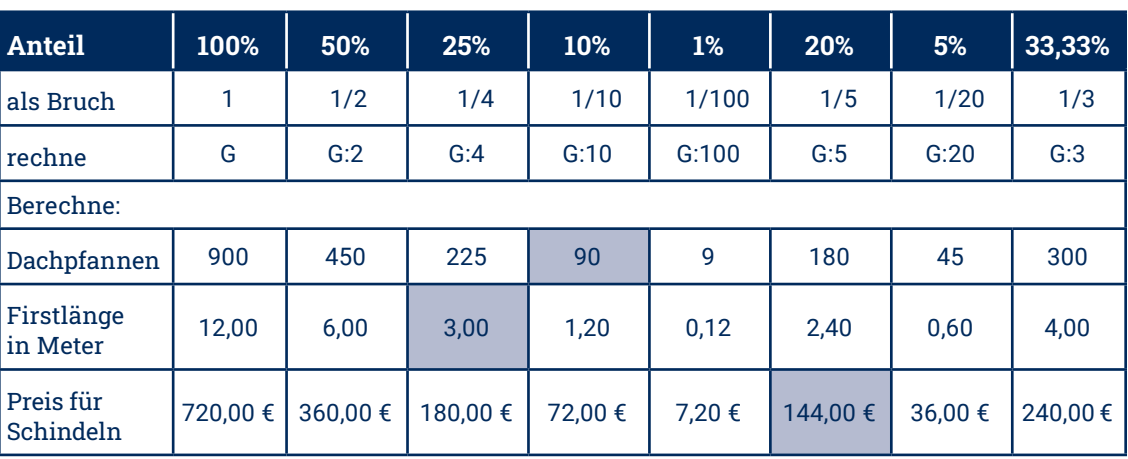

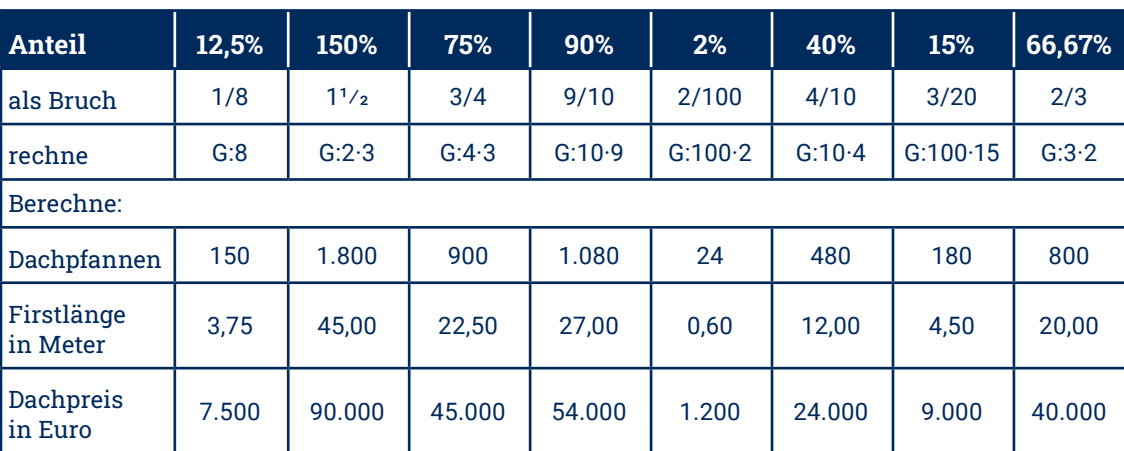

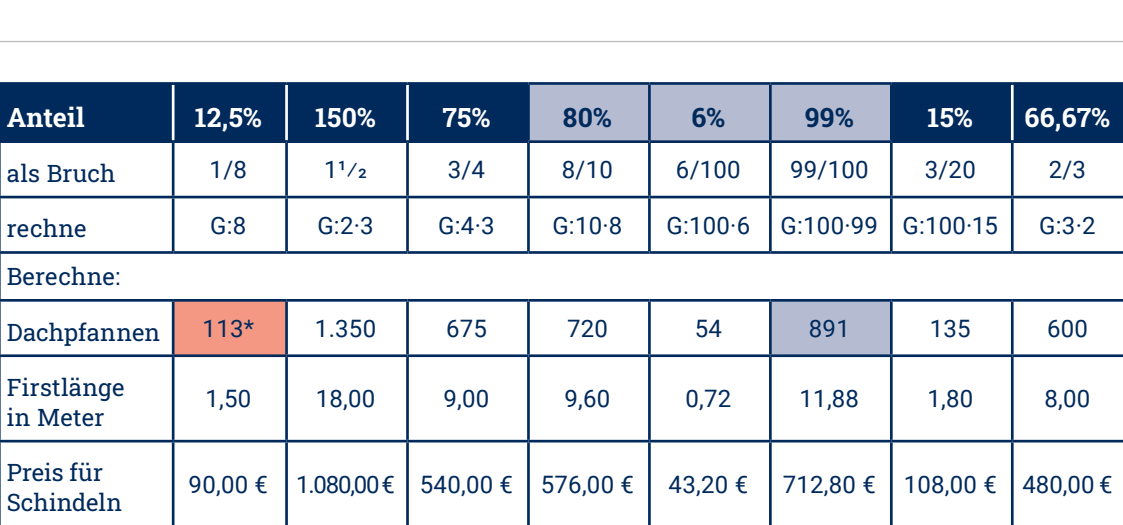

# **Lösungen - Kapitel 3 Lösungen - Kapitel 3**

#### **Lösung Aufgabe 3.1.**

Ergänze die beiden Teile der Tabelle. Rechne möglichst im Kopf.

#### **Lösung Aufgabe 3.2.**

Ergänze die beiden Teile der Tabelle. Berechne zuerst 100%!

kennzeichnet gegebene bzw. abgeänderte Werte

kennzeichnet gegebene bzw. abgeänderte Werte

kennzeichnet gegebene bzw. abgeänderte Werte

kennzeichnet gegebene bzw. abgeänderte Werte

**\*112** Dachpfannen ebenfalls richtig

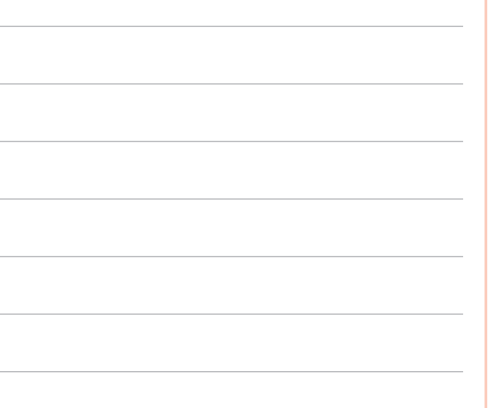

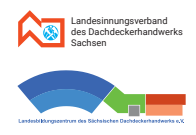

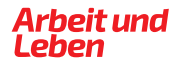

# **Lösungen - Kapitel 3 Lösungen - Kapitel 3**

# **Lösung Aufgabe 3.6.**

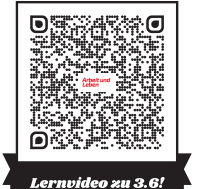

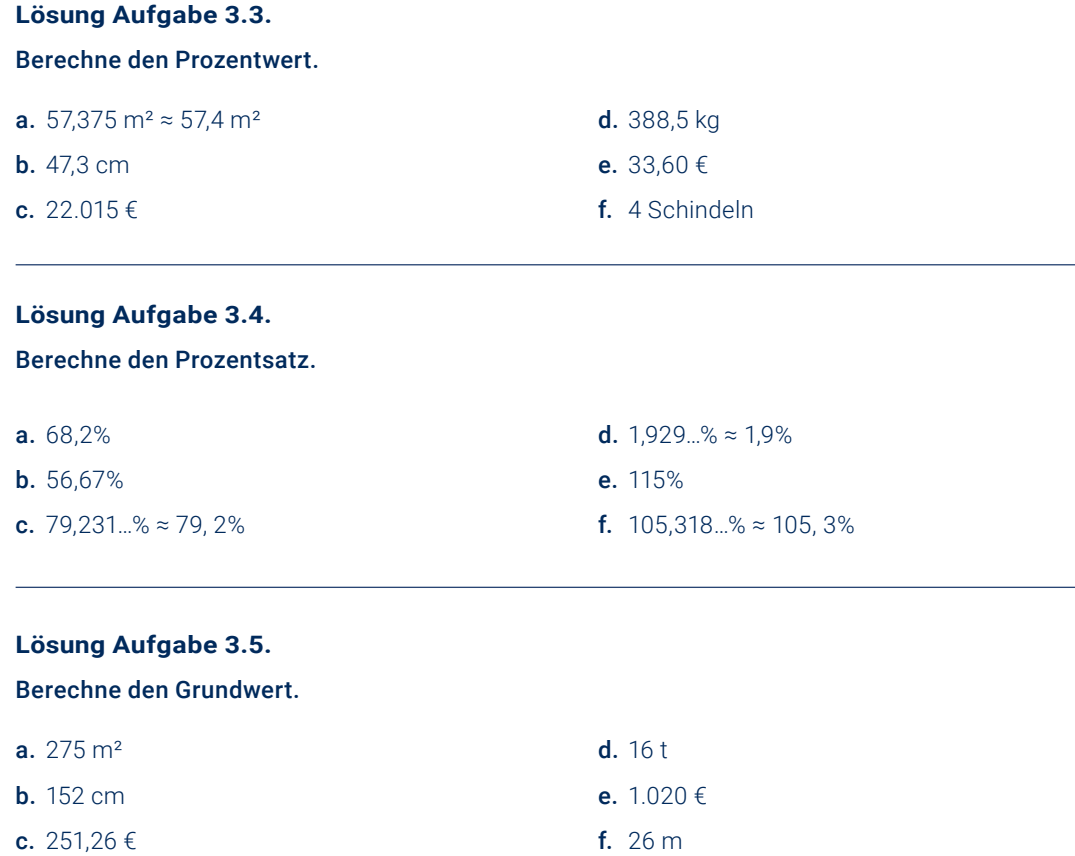

- a. Verhältnisgleichung:  $\frac{100}{x}$ 100% 7 Rollen Es wurden 58,3 % des Vorrates verbraucht.
- **b.** Verhältnisgleichung:  $\frac{100\%}{58,33...%} = \frac{249 \text{ €}}{x}$ 100% x Die entstandenen Materialkosten betragen 145,25 €.

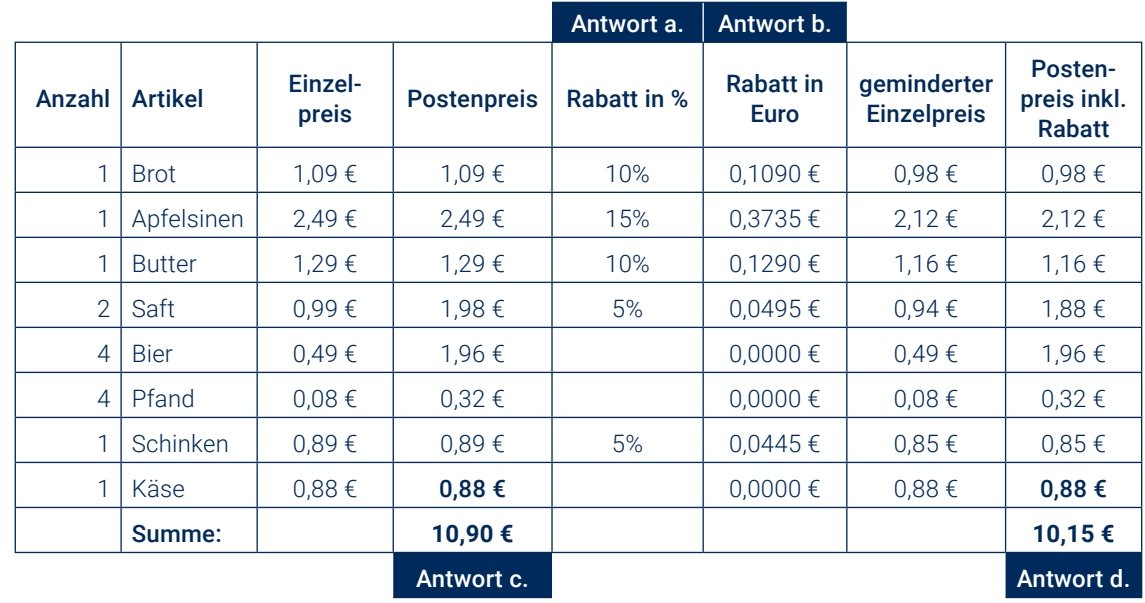

- **a.** Verhältnisgleichung:  $\frac{100\%}{119\%} = \frac{x}{45.000}$  € 45.000 Der Nettopreis des Daches beträgt 37.815,13 €.
- **b.** Verhältnisgleichung:  $\frac{100\%}{98,5\%} = \frac{45.000 \text{€}}{x}$ 100% x Der Bauherr muss 44.325,00 € überweisen.

- a. 6 Bahnen á 1,5 m ergeben 9,00 m. 6 mal 20,00 m ergeben 120,00 m (benötigte lfd. m). Somit werden 3 Rollen á 50 m benötigt.
- **b.** 150 m 120 m = 30 m; 30 m  $\cdot$  1,5 m = 45 m<sup>2</sup>, 30 lfd. m bzw. 45 m² Unterspannbahn blieben vorerst übrig.
- c. 50 m  $\cdot$  1,5 m = 75 m<sup>2</sup> Fläche pro Rolle; 3 · 75 m<sup>2</sup> = 225 m<sup>2</sup> Gesamtfläche

Verhältnisgleichung:  $\frac{100\%}{45.25} = \frac{225 \text{ m}^2}{45.25}$ x 100% 45 m

#### **Lösung Aufgabe 3.7.**

<sup>12</sup> Rollen <sup>=</sup> Ergebnis: **x = 58,33...%**

<sup>249</sup> <sup>=</sup> Ergebnis: **x 1 <sup>=</sup> 45,25** €

 $x = 950,00 \in$ 

#### **Lösung Aufgabe 3.8.**

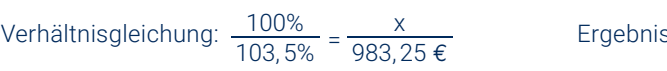

Das Lehrlingsentgelt betrug vor der Lohnerhöhung 950,00 €.

#### **Lösung Aufgabe 3.9.**

<sup>x</sup> <sup>=</sup> Ergebnis: **x 3 <sup>=</sup> 7. , <sup>815</sup> <sup>126</sup>** €

45.000 <sup>=</sup> Ergebnis: **x 4 <sup>=</sup> 4. , <sup>325</sup> <sup>00</sup>** €

#### **Lösung Aufgabe 3.11.**

Es bleibt ein Anteil von 20% übrig.

d. 6 Überlappungen (auch an der Traufe) á 0,20 m sind dann insgesamt 1,2 m, die noch mit einer weiteren Bahn abgedeckt werden müssten. Da die Bahnen 1,50 m breit sind und noch 30,00 lfd. m übrig sind, kann das durch Überlappung fehlende Stück (20,00 lfd. m) noch gut abgedeckt werden. Die 3 Rollen reichen hier aus.

#### **Lösung Aufgabe 3.10.**

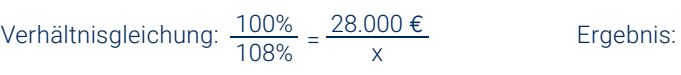

28.000 <sup>=</sup> Ergebnis: **x 2 <sup>=</sup> 9. , <sup>970</sup> <sup>00</sup>** €

**Ergebnis:**  $x = 20,00\%$ 

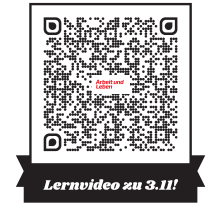

Die Dachdeckerfirma muss im Angebot einen Preis von 30.000 € fordern.

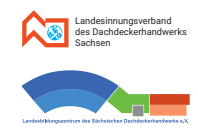

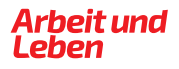

#### 8. Lösungen

# **Lösungen - Kapitel 3 Lösungen - Kapitel 3**

#### **Lösung Aufgabe 3.12.**

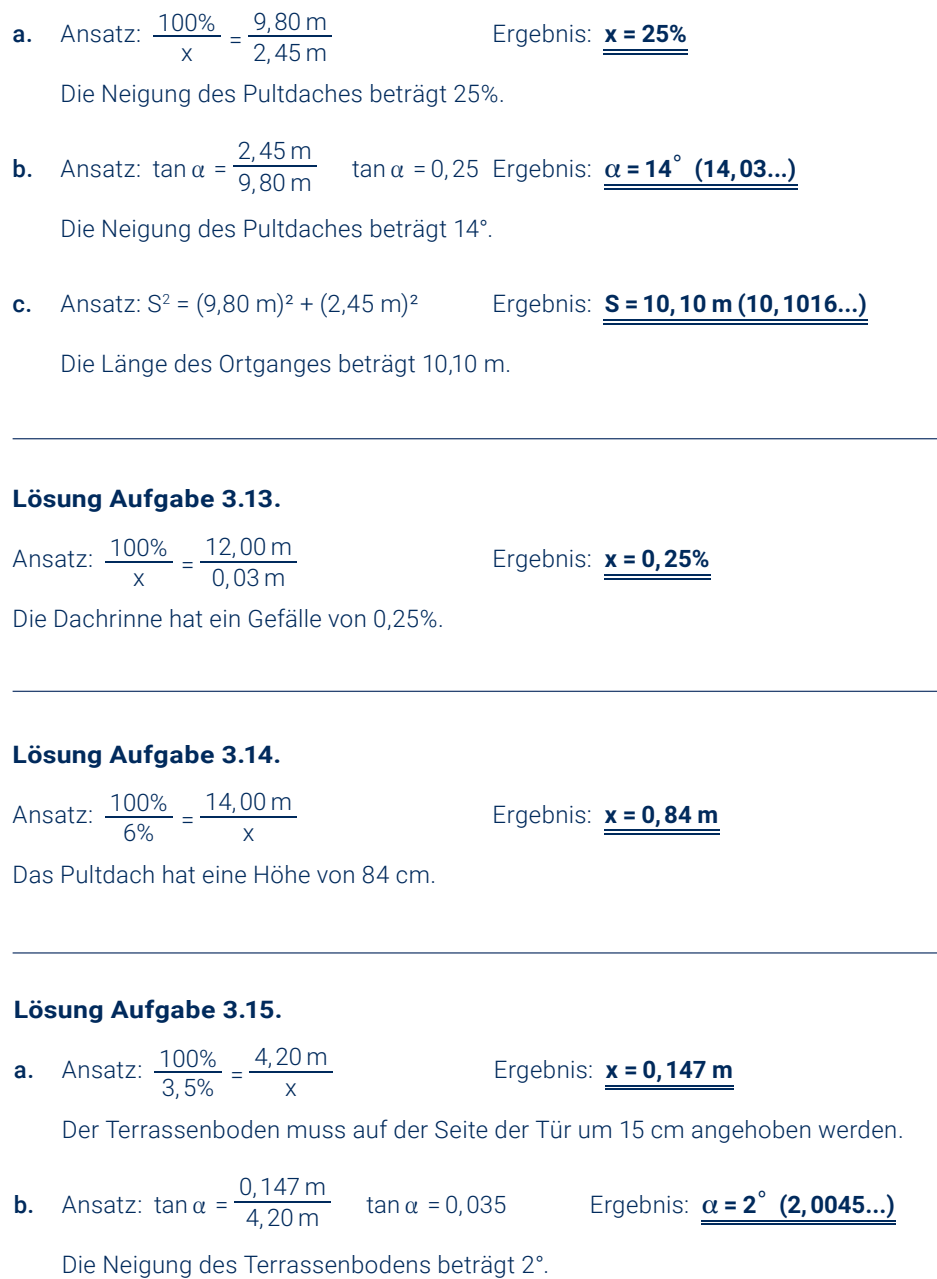

#### **Lösung Aufgabe 3.16.**

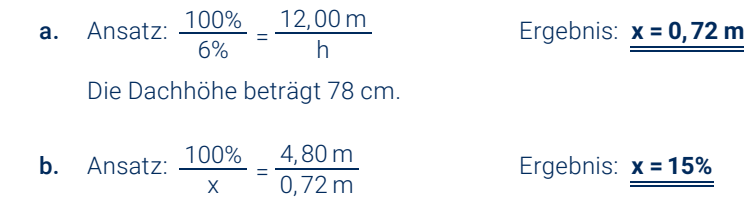

Die Neigung des kleineren Dachteiles beträgt 15%.

#### **Lösung Aufgabe 3.17.**

Jeder Dachneigung in Prozent entspricht ein zugehöriger Neigungswinkel in Grad und umgekehrt. Nutze bei den folgen Berechnungen gedanklich das Neigungsdreieck.

Ermittle zu den gegebenen Dachneigungen in Prozent jeweils den zugehörigen Neigungswinkel in Grad:

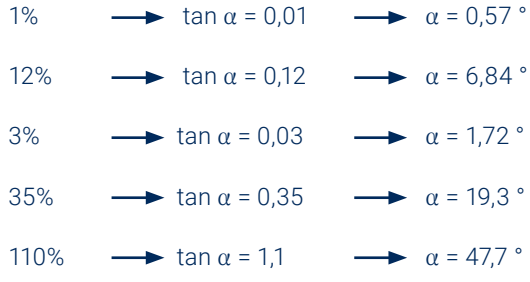

a. Ermittle zu den gegebenen Neigungswinkeln in Grad jeweils die zugehörige Dachneigung in Prozent:

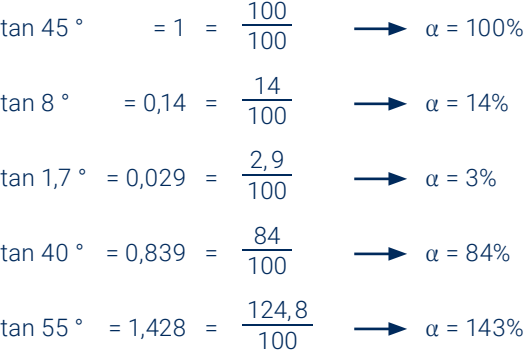

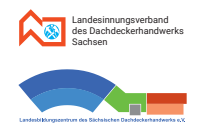

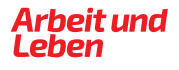

ese Arbeit in 8 Tagen.

ese Arbeit in 36 Stunden.

entstehen 30 solche Zwischenräume.

ahrzeug 64 Fuhren.

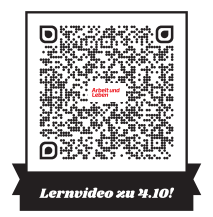

# **Lösungen - Kapitel 4 Lösungen - Kapitel 4**

#### **Lösung Aufgabe 4.1.**

direkte Proportionalität 6 Dachdecker decken 9 Dächer in der gleichen Zeit. 4 Dachdecker ≅ 6 Dächer 2 Dachdecker ≅ 3 Dächer 6 Dachdecker ≅ 9 Dächer

2,5 kg Stifte ≙ 17,95 € 10 kg Stifte  $\hat{=}$  71,80 € 30 kg Stifte 215,40 €

#### **Lösung Aufgabe 4.2.**

direkte Proportionalität 30 kg solcher Stifte kosten 215,40 €.

 $a. 14.5$  cm  $\approx$  100 cm  $\frac{1}{100}$  Das Pultdach hat eine Höhe von 40,5 cm.  $\overrightarrow{x}$  2900 cm $\overrightarrow{v}$ direkte Proportionalität

 $\sqrt{15}$  cm  $\approx$   $\times$   $\sqrt{}$ 

#### **Lösung Aufgabe 4.3.**

- a. 5 m<sup>2</sup> ≘ 110 Schieferplatten direkte Proportionalität 1 m² 22 Schieferplatten 240 m² 5.280 Schieferplatten
- **b.** 5.280  $\cdot$  1,95 € = **10.296,00 €**

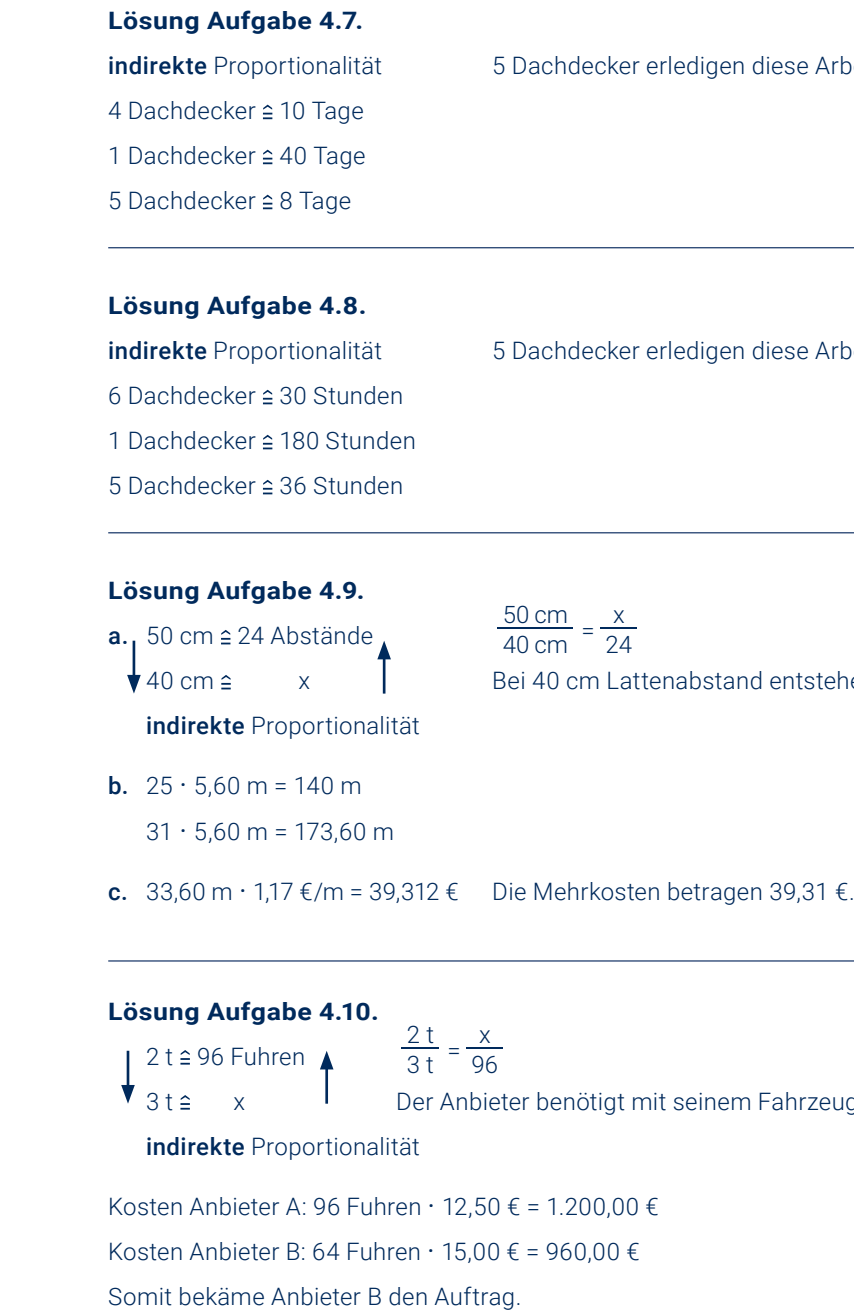

#### **Lösung Aufgabe 4.6.**

direkte Proportionalität

**b.**  $\binom{4}{5}$  cm  $\cong$  100 cm  $\binom{1}{1}$  Bei 3,33 m ist das Pultdach 15 cm hoch.

#### **Lösung Aufgabe 4.4.**

 $\bigvee$  6.000 kWh  $\cong$  x  $\bigvee$ 

 $\begin{bmatrix} 4.560 \text{ kWh} \end{bmatrix}$  2.368 €  $\begin{bmatrix} 1 & 0 \end{bmatrix}$  Die Firma muss 1.800,00 € für Baustrom einplanen.

direkte Proportionalität

#### **Lösung Aufgabe 4.5.**

 $\frac{4,20 \text{ m} \cdot 18,9 \text{ kg}}{1}$  Der 6,70 m lange Sparren wiegt 30,15 kg.  $\bigvee$  6,70 m s x  $\bigvee$ 

direkte Proportionalität

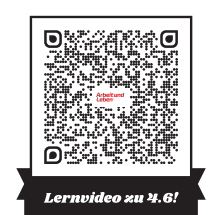

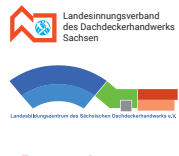

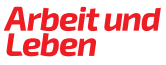

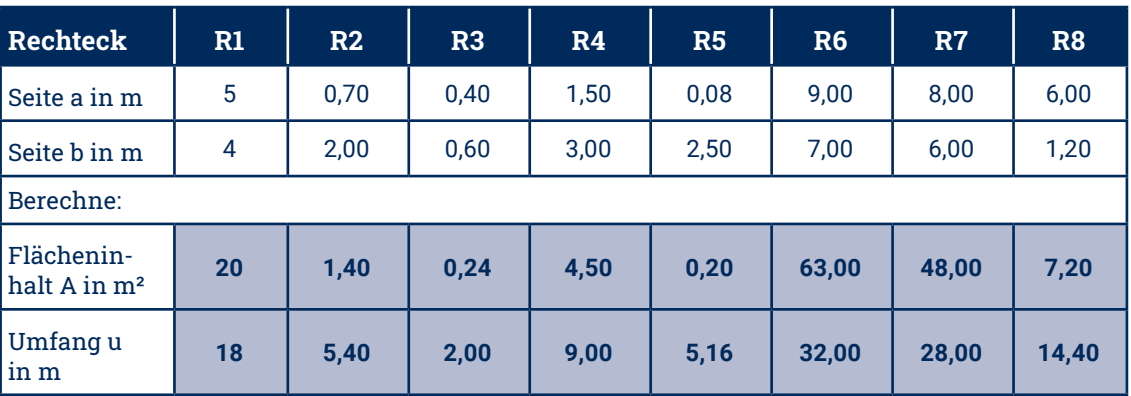

kennzeichnet zu berechnende Werte

je mehr Dachdecker, desto größer die Fläche direkte Proportionalität (konstant 5 Tage) 4 Dachdecker  $\hat{=}$  150 m<sup>2</sup> 2 Dachdecker  $\hat{=}$  75 m<sup>2</sup> 6 Dachdecker  $\hat{=}$  225 m<sup>2</sup>

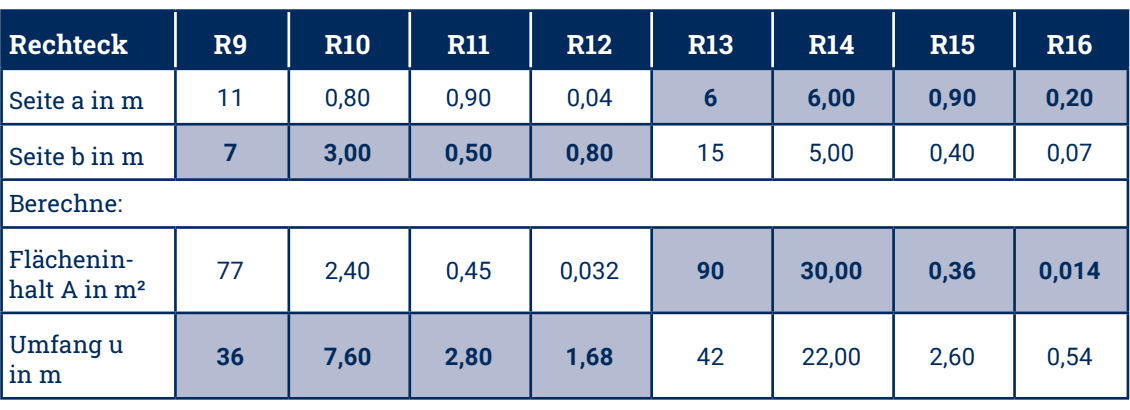

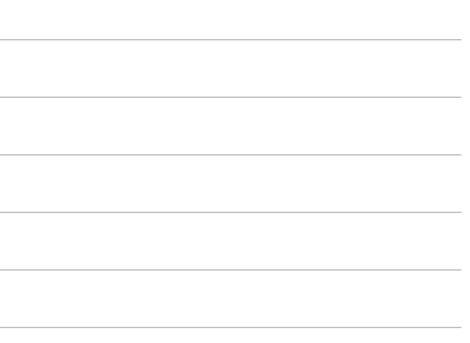

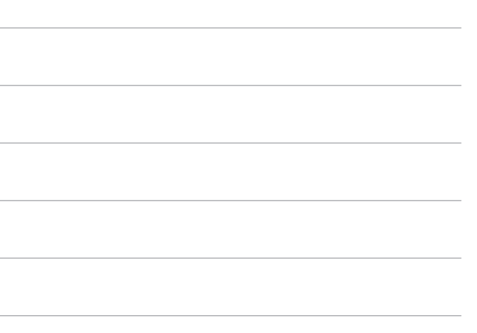

je mehr Dachdecker, desto weniger Zeit indirekte Proportionalität (konstant 7 Dächer) 8 Dachdecker ≙ 210 h 2 Dachdecker ≘ 840 h 6 Dachdecker  $\hat{=}$  280 h 6 Dachdecker brauchen für 5 Dächer 200 Stunden.

# **Lösungen - Kapitel 4 Lösungen - Kapitel 5**

#### **Lösung Aufgabe 4.11.**

je mehr Dächer, desto mehr Zeit nötig direkte Proportionalität (konstant 6 Dachdecker) 7 Dächer 280 h 1 Dach  $\hat{=}$  40 h 5 Dächer 200 h

indirekte Proportionalität (konstant 5 Stunden/Tag)  $15$  km/h  $\hat{=}$  8 Tage  $1$  km/h  $\hat{=}$  120 Tage  $20 \text{ km/h} \hat{=} 6 \text{ Tage}$ 

je größer Geschwindigkeit, desto weniger Tage

6 Dachdecker schaffen in 4 Tagen 180 m².

#### je mehr Arbeitstage, desto größer die Fläche direkte Proportionalität (konstant 6 Dachdecker)

5 Tage  $\hat{=}$  225 m<sup>2</sup> 1 Tag  $\hat{=}$  45 m<sup>2</sup> 4 Tage  $\hat{=}$  180 m<sup>2</sup>

#### **Lösung Aufgabe 4.12.**

#### **Lösung Aufgabe 4.14.**

je mehr Fahrzeit, desto weniger Tage indirekte Proportionalität (konstant 15 km/h)  $4 h \hat{=} 10$  Tage 1 h  $\hat{=}$  40 Tage  $5 h \hat{=} 8$  Tage

# Die Rückfahrt wird 6 Tage dauern.

#### **Lösung Aufgabe 4.13.**

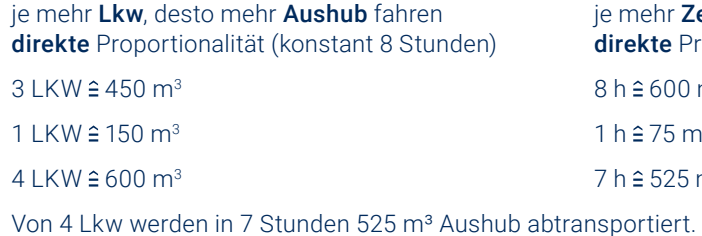

Zeit, desto mehr Aushub fahren roportionalität (konstant 4 LKW)  $m<sup>3</sup>$  $1 h 275 m<sup>3</sup>$  $m<sup>3</sup>$ 

#### **Lösung Aufgabe 4.15.**

- **a.**  $\vert$  1 Schaufel Zement  $\hat{=}$  4 Schaufeln Sand  $\vert$  Max gibt 24 Schaufeln Sand dazu.  $\bigtriangledown$  6 Schaufeln Zement  $\hat{=}$  x
	-

**b.** | 1 Schaufel Zement  $\hat{=}$  3 Schaufeln Sand |  $x = 8$ ; Max gibt 2 Schaufeln Zement dazu.  $\approx$  24 Schaufeln Sand

#### **Lösung Aufgabe 5.1.**

Ergänze in der Tabelle für verschiene Rechtecke mit den Seiten a und b jeweils den Flächeninhalt A und den Umfang u. Rechne möglichst im Kopf.

Ergänze in dieser Tabelle für verschiedene Rechtecke die fehlenden Seiten a bzw. b und den fehlenden Flächeninhalt A bzw. Umfang u. Rechne möglichst im Kopf.

kennzeichnet zu berechnende Werte

**Stets auch andere Rechenwege möglich!**

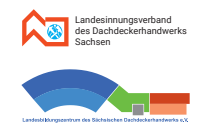

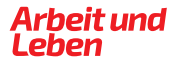

### **Lösungen - Kapitel 5 Lösungen - Kapitel 5**

#### **Lösung Aufgabe 5.2.**

rechteckiges Dreieck

**Lösung: <b>A = 2,31m<sup>2</sup>** 

#### **Lösung Aufgabe 5.3.**

**allgemeines** Dreieck mit Grundseite D<sub>b</sub> und Höhe D<sub>h'</sub> somit  $A = \frac{Db \cdot Dh}{2}$ 

 $L$ ösung:  $A = 23,04 \text{ m}^2$ 

#### **Lösung Aufgabe 5.4.**

Trapez

**Lösung: A = 25, 48 m<sup>2</sup>** 

#### **Lösung Aufgabe 5.5.**

Mit dem "Pythagoras" ist jeweils erst die Sparrenlänge zu berechnen, danach der Umfang.

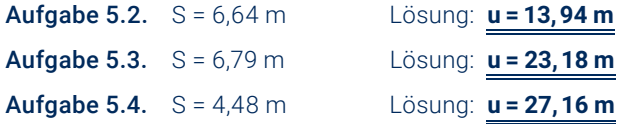

#### **Lösung Aufgabe 5.9.**

Zuerst Summe der Flächeninhalte aus Wand (Rechteck) und Giebel (Dreieck) bilden, dann davon die Flächeninhalte der beiden Fenster (Rechtecke) und des Dachfensters (Trapez) abziehen.

**b.** Vorab mit "Pythagoras" die Länge x der schrägen Dachkanten berechnen, dann die Summe k aller Dachkanten bilden.

 $x = \sqrt{ (3.10 \text{ m})^2 + (2.65 \text{ m})^2 }$ 

 $k = 4 \cdot 1,20 m + 2 \cdot x$ 

**Lösung: k = 12,96 m (12,9565...)** 

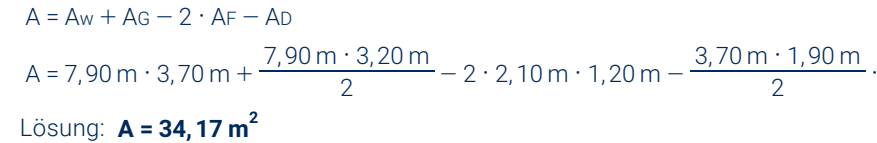

$$
\frac{70 \text{ m} \cdot 1,90 \text{ m}}{2} \cdot 0,95 \text{ m}
$$

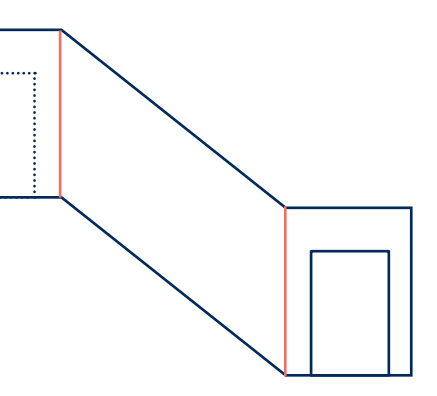

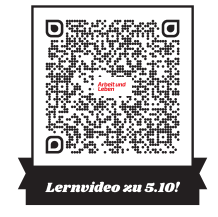

#### **Lösung Aufgabe 5.10.**

Der Inhalt einer Seitenfläche ist die Summe aus den rechteckigen Teilen an den beiden Treppenpodesten und dem Parallelogramm vom schrägen Teil des Aufgangs, verringert um die Fläche einer Tür. Beim Parallelogramm verwendet man als Grundseiten am besten die Linien (hier rot), die das (gedachte) Parallelogramm links und rechts parallel zu den langen Seiten der Tür begrenzen.

**a.**  $A = 2 \cdot (2 \cdot AR + AP - AT)$ 

 $A = 2 \cdot (2 \cdot 1, 20 \text{ m} \cdot 2, 50 \text{ m} + 2, 50 \text{ m} \cdot 3, 10 \text{ m} - 2, 04 \text{ m} \cdot 0, 96 \text{ m})$ 

 $L$ ösung: **A = 23,58 m<sup>2</sup> (23,5832)** 

a. Die Seiten mit der "fehlenden" Ecke haben die gleiche Länge wie die "durchgehenden" Seiten. Also einfach den Umfang eines Rechteckes berechnen.

#### **Lösung Aufgabe 5.6.**

Die zu isolierende Fläche ist ein Halbkreis mit dem Radius 4,25 m. Also ist von Flächeninhalt und Umfang des Vollkreises jeweils die Hälfte zu berechnen..

 $L$ ösung:  $A = 28,37 \text{ m}^2$  **b** = 13,35 m

#### **Lösung Aufgabe 5.7.**

a. Die Länge des Lüftungsbandes ist zweimal der Umfang des Hauses.

Lösung: **u 3 = 7 4, m** Es werden 74,8 m Lüftungsband benötigt.

b. Man kann die Wände als eine Gesamtfläche ansehen, also A = u · h.

**Lösung: A = 123,42 m<sup>2</sup>** 

Es wird eine Fläche von 123,42 m² verkleidet.

c. Lösung: 123,42 m² · 42 Stück/m² · 0,80 €/Stück · 1,05 = **4.354,26 €** Die Schieferplatten kosten 4.354,26 €.

#### **Lösung Aufgabe 5.8.**

Lösung: **u , = 43 40 m**

b. Es würden die Maße für Länge und Breite der "fehlenden Ecke" benötigt.

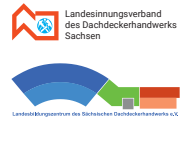

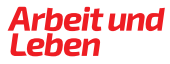

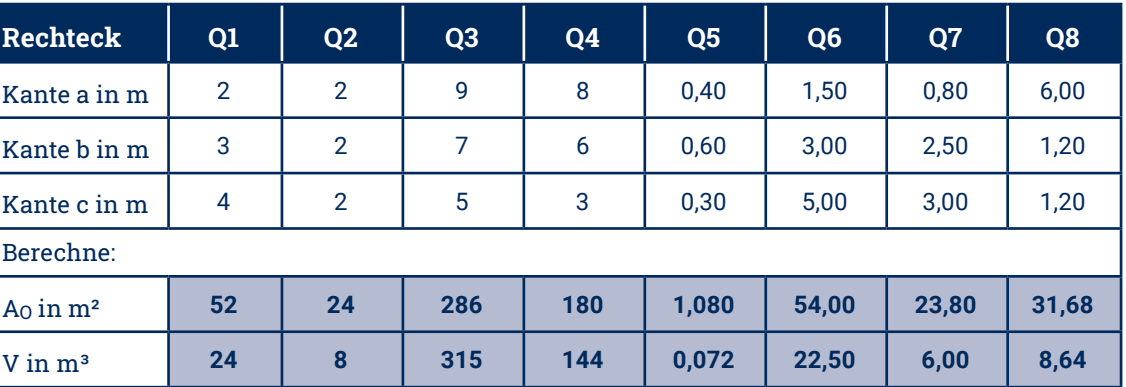

kennzeichnet zu berechnende Werte

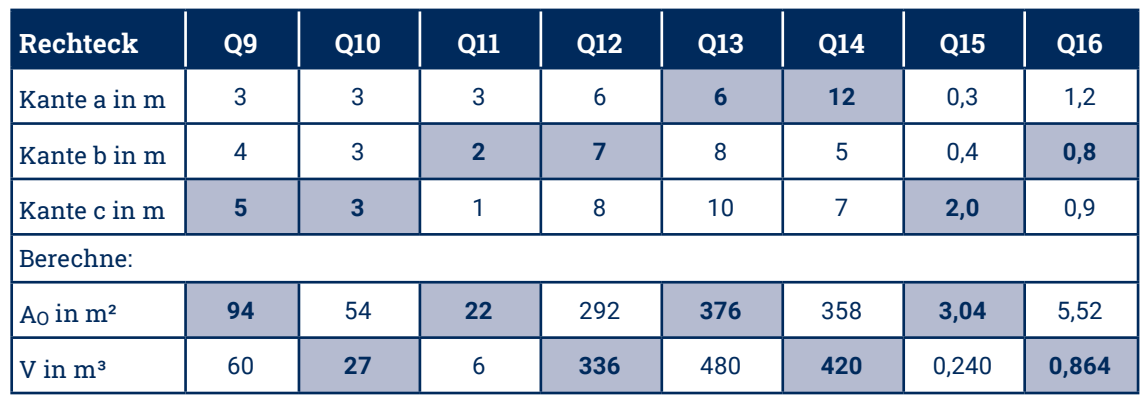

#### kennzeichnet zu berechnende Werte

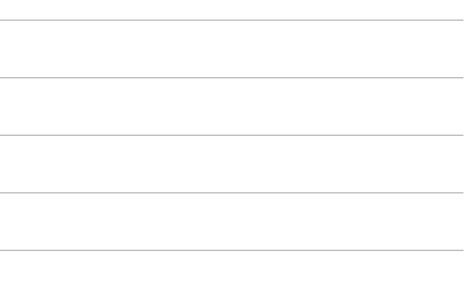

# **Lösungen - Kapitel 5 Lösungen - Kapitel 6**

#### **Lösung Aufgabe 5.11.**

Die beiden halbkreisförmigen Anbauten ergeben zusammen einen Vollkreis. Sein Durchmesser beträgt 5,00 m.

- a.  $p = \pi \cdot d + 3 \cdot a + 5 \cdot x$  $p = \pi \cdot 5,00 \text{ m} + 3 \cdot 15,00 \text{ m} + 5 \cdot 5,00 \text{ m}$ **Lösung: <b>p** = 85,71**m** (85,7079...)
- **b.**  $A = A_{\text{Quadrat}} + A_{\text{Kreis}} A_{\text{Patio}}$  $A = a^2 + \frac{\pi}{4} \cdot d^2 - x^2$  $A = (15,00 \text{ m})^2 + \frac{\pi}{4} \cdot (5,00 \text{ m})^2 - (5,00 \text{ m})^2$ 
	- **1** Lösung: **A = 219,63 m<sup>2</sup> (219,6349...**)

**a.** Die Fläche der Terrasse A<sub>T</sub> wird hier berechnet, indem man die Fläche des Kreises mit einem Radius von 4,25 m berechnet und halbiert.

#### **Lösung Aufgabe 5.12.**

Der Anbau ist ein Dreiviertelkreis. Somit sind von Umfang bzw. Flächeninhalt drei Viertel des Vollkreises zu berechnen.

 $I = 2 \cdot \pi \cdot r \cdot \frac{3}{4}$  $l = 2 \cdot \pi \cdot 3,50 \text{ m} \cdot \frac{3}{4}$ **Lösung: <b>l = 16, 49 m**  $($  **16, 4933...** $)$  Ergänze in der Tabelle für verschiedene Quader mit den Kanten a, b und c jeweils den Oberflächeninhalt  $A<sub>0</sub>$  und das Volumen V.

A = 
$$
\pi \cdot r^2 \cdot \frac{3}{4}
$$
  
A =  $\pi \cdot (3,50 \text{ m})^2 \cdot \frac{3}{4}$   
Lösung: **A = 28,86 m<sup>2</sup> (28,8633...)**

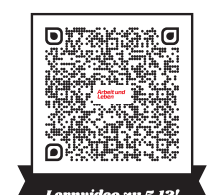

Ergänze in der Tabelle für verschiedene Quader mit den Kanten a, b und c, dem Oberflächeninhalt A<sub>O</sub> und dem Volumen V die jeweils fehlenden Werte.

#### **Lösung Aufgabe 5.13.**

In beiden Teilaufgaben werden die Formeln für den Kreis bzw. das Kreissegment in angepasster Form verwendet (siehe Übersicht, Kapitel 5.3. Tabelle).

$$
A_T = \pi \cdot r^2 \cdot \frac{1}{2}
$$
  
A\_T =  $\pi \cdot (4.25 \text{ m})^2 \cdot \frac{1}{2}$   
Lösung: **A\_T = 28.37 m<sup>2</sup> (28.372509...)**

b. Die Balkongrundfläche AB wird hier berechnet, indem man den Flächeninhalt A $_T$  der Terrasse (Halbkreis) um das am Balkon "fehlende" Kreissegment verringert.

$$
AB = AT - AKREISSEMENT
$$
\n
$$
AB = AT - (AKREISSEKTOR - ADREIECK)
$$
\n
$$
AB = \pi \cdot r^{2} \cdot \frac{1}{2} - (\pi \cdot r^{2} \cdot \frac{\alpha}{360^{\circ}} - \frac{1}{2} \cdot r \cdot r \cdot \sin \alpha)
$$
\n
$$
AB = \pi \cdot (4.25 \text{ m})^{2} \cdot \frac{1}{2} - (\pi \cdot (4.25 \text{ m})^{2} \cdot \frac{120^{\circ}}{360^{\circ}} - \frac{1}{2} \cdot 4.25 \text{ m} \cdot 4.25 \text{ m} \cdot \sin 120^{\circ})
$$
\n
$$
AB = 28.3725... \text{ m}^{2} - (18.9150... \text{ m}^{2} - 7.8212... \text{ m}^{2})
$$
\n
$$
AB = 28.3725... \text{ m}^{2} - 18.9150... \text{ m}^{2} + 7.8212... \text{ m}^{2}
$$
\n
$$
Lösung: \mathbf{A}_{B} = 17.28 \text{ m}^{2} (17.2787...)
$$

Variablennamen: Profillänge = p Abmessung/außen = a Abmessung/Patio = x

#### **Lösung Aufgabe 6.1.**

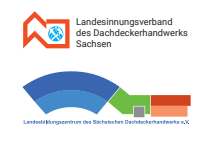

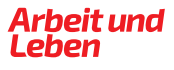

#### 8. Lösungen

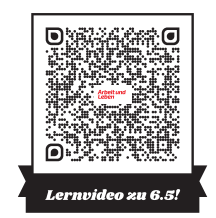

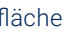

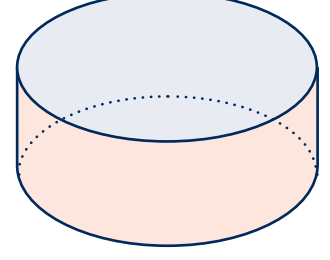

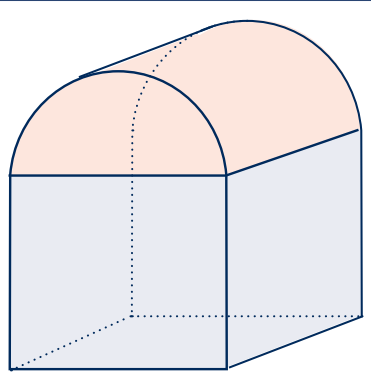

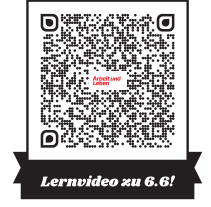

#### **Lösung Aufgabe 6.5.**

Die Fläche A setzt sich zusammen aus der Deckfläche = Grundfläche (hellblau) und der Mantelfläche (rosa) dieses Zylinders.

 $A = A_G + A_M$ 

 $A = \pi \cdot r^2 + 2 \cdot \pi \cdot r \cdot h$ 

 $A = \pi \cdot (4,95 \text{ m})^2 + 2 \cdot \pi \cdot 4,95 \text{ m} \cdot 2,80 \text{ m}$ 

#### $A = 164,0618... m<sup>2</sup>$

Ansatz (Verhältnisgleichung):

 $1 m^2 \approx 0.3 l$ 

 $164.0 ... m^2 \nightharpoonup x$ 

 $x = 49.21...$   $\rightarrow$  also knapp 50 Liter

Lösung: Von diesen 10-Liter-Eimern mit Bitumenanstrich werden 5 benötigt.

Da der Giebel ein gleichseitiges Dreieck (hellblau) ist, ist die Sparrenlänge S gleich der Dachbreite D<sub>B</sub>.

**a.**  $A_D = a \cdot b = (S + S) \cdot T$ 

 $A_D = (10,00 m + 10,00 m) \cdot 14,00 m$ **:** *Lösung***: <b>***A<sub>D</sub>* **= 280 m<sup>2</sup>** 

# **Lösungen - Kapitel 6 Lösungen - Kapitel 6**

#### **Lösung Aufgabe 6.2.**

 $A_0 = 2 \cdot a^2 + 4 \cdot a \cdot h$  $A_0 = 2 \cdot (0.92 \text{ m})^2 + 4 \cdot 0.92 \text{ m} \cdot 1.35 \text{ m}$  $L$ ösung: **A<sub>0</sub> = 6,66 m<sup>2</sup> (6,6608...**)

 $V = a^2 \cdot h$  $V = (0.92 \text{ m})^2 \cdot 1.35 \text{ m}$  $L$ ösung: **V = 1, 14 m<sup>3</sup>**  $($  **1, 14264...** $)$ 

> a.  $A_{SW} = I \cdot h$ \$

#### **Lösung Aufgabe 6.3.**

**a.**  $A_0 = 6 \cdot a^2$  $A_0 = 6 \cdot (8, 6 \text{ dm})^2$ A<sub>0</sub> = 443,76 dm<sup>2</sup> = 4,4376 m<sup>2</sup> \$ \$ **Lösung: A<sub>0</sub> = 4,44 m<sup>2</sup>** 

 $V = a<sup>3</sup>$  $V = (8, 6$  dm $)^3$  $V = 636.056$  dm<sup>3</sup> = 636.056 l **Lösung:**  $V = 636,061$ 

#### **Lösung Aufgabe 6.4.**

#### **Lösung Aufgabe 6.6.**

b. Die Länge der Raumdiagonale entweder über "doppelte" Anwendung des Pythagoras mittels Flächendiagonale berechnen oder die Formel zur Berechnung der Raumdiagonale f aus Formelsammlungen finden.

> Es handelt sich hier um einen zusammengesetzten Körper aus einem Quader (hellblau) und einem Halbzylinder (rosa). Der Radius r des Hallendaches ist die halbe Dachbreite. Die Höhe h der Seitenwand ist die Differenz aus der Gebäudehöhe und diesem Radius.

**b.** 
$$
S^2 = D_H^2 + \left(\frac{D_B}{2}\right)^2
$$
  
\n $D_H = \sqrt{S^2 - \left(\frac{D_B}{2}\right)^2}$   
\n $D_H = \sqrt{(10 \text{ m})^2 - \left(\frac{10 \text{ m}}{2}\right)^2}$   
\nLösung: **D<sub>H</sub> = 8,66 m (8,66254...)**

**c.**  $A = \frac{D_B \cdot D_H}{2}$  $A = (10,00 \text{ m} \cdot 8,66254... \text{ m}) : 2$ **:**  $L$ ösung: **A = 43,30 m<sup>2</sup> (43,30127...**)

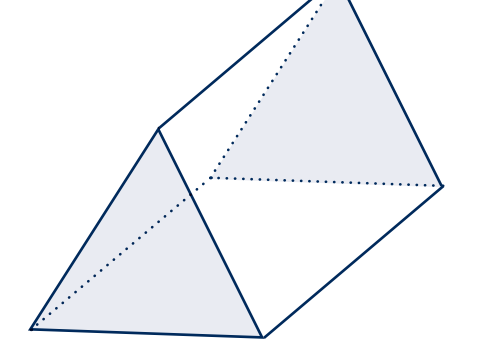

d. gleichseitiges dreieckiges Prisma

b.

| Asw = 32,00 m · 10,10 m                                              | 2.68 m/s = 323.2 m²                                                                                                    |                                                |
|----------------------------------------------------------------------|----------------------------------------------------------------------------------------------------|------------------------------------------------|
| b. A <sub>Gw</sub> = A <sub>R</sub> + A <sub>Hk</sub>                | A <sub>D</sub> = x · 1                                                                                                   |                                                |
| A <sub>Gw</sub> = D <sub>B</sub> · h + $\frac{\pi \cdot r^2}{2}$     | A <sub>Qw</sub> = 12,80 m · 10,10 m + $\frac{\pi \cdot (6,40 m)^2}{2}$                                                   | Lösung: A <sub>D</sub> = 643 m² (643,39817...) |
| Asw = 12,80 m · 10,10 m + $\frac{\pi \cdot (6,40 m)^2}{2}$           | Lösung: A <sub>D</sub> = 643 m² (643,39817...)                                                                           |                                                |
| c. A <sub>W</sub> = 2 · (A <sub>Sw</sub> + A <sub>Gw</sub> )         | f. Volume N <sub>D</sub> eines Halbzylinders: V <sub>Zyinder</sub> = π · r² · h                                          |                                                |
| c. A <sub>W</sub> = 2 · (A <sub>Sw</sub> + A <sub>Gw</sub> )         | V <sub>D</sub> = $\frac{\pi \cdot r^2 \cdot 1}{2}$                                                                       |                                                |
| d. √Imfang" x eines Halbkreises: x = 2 · π · r : 2<br>x = π · 6,40 m | Q<br>x = 2 · 0.58,87 m² (2.058,874...)                                                                                   |                                                |
| d. √Imfang" x eines Halbkreises: x = 2 · π · r : 2<br>x = π · 6,40 m | Q<br>V <sub>H</sub> = D <sub>B</sub> · h · + V <sub>D</sub><br>V <sub>H</sub> = 12,80 m · 10,10 m · 32,00 m + 2058,87 m² |                                                |
| Liösung: $\frac{x = 20,11 m (20,10619...)}{2}$                       | Uösung: $\frac{V}{H} = 6.19$                                                                                             |                                                |

V = A<sub>G</sub> · h  
\nV = 
$$
\frac{\sqrt{3}}{4} \cdot a^2 \cdot h
$$
  
\nV =  $\frac{\sqrt{3}}{4} \cdot (10,00 \text{ m})^2 \cdot 14,00 \text{ m}$   
\nLösung: A = 606 m<sup>3</sup> (606,21778...)

$$
f = \sqrt{a^2 + a^2 + a^2} = \sqrt{3 \cdot a^2} = \sqrt{3} \cdot a
$$
  
\n $f = \sqrt{3} \cdot 8,6$  dm  
\n $f = 14,8956...$  dm = 1,48956... m  
\nLösung: **f = 1,49 m**

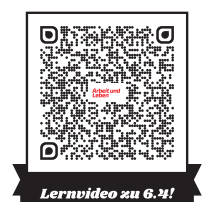

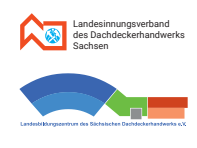

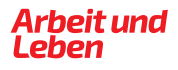

og Raumdiagonale/**Quader**  $g^2 = h^2 + \left(\frac{a}{2}\right)^2 + \left(\frac{b}{2}\right)^2$  $g = \sqrt{(6,30 \text{ m})^2 + (\frac{8,50 \text{ m}}{2})^2 + (\frac{7,90 \text{ m}}{2})^2}$ 2  $= h^2 + \left(\frac{a}{2}\right)^2 + \left(\frac{b}{2}\right)^2$ 2  $=\sqrt{(6,30\,\mathrm{m})^2 + (\frac{8,50\,\mathrm{m}}{2})^2 + (\frac{7,90\,\mathrm{m}}{2})^2}$ **i**ng: **g = 8,56 m**  $($ **8,564753...** $)$ 

t Mantelfläche/rechteckige Pyramide

 $A_D = 2 \cdot A_{Sa} + 2 \cdot A_{Sb}$  $A_D = 2 \cdot \frac{a \cdot h_a}{2} + 2 \cdot \frac{b \cdot h_b}{2}$  $A_D = 2 \cdot \frac{8,50 \text{ m} \cdot 7,44 \text{ m}}{2} + 2 \cdot \frac{7,90 \text{ m} \cdot 7,60 \text{ m}}{2}$ **Lösung: A<sub>M</sub> = 123 m<sup>2</sup> (123, 24119...)** 

Mantelfläche/Kegel  $A_D = \pi \cdot 1,60 \,\text{m} \cdot 4,03112... \text{m}$ **l**g: **A<sub>D</sub>** = 20,26 **m**<sup>2</sup>  $(20, 26266...)$ 

# **Lösungen - Kapitel 6 Lösungen - Kapitel 6**

#### **Lösung Aufgabe 6.7.**

a. Das Sparrengrundmaß beträgt hier 3,40 m, die Dachhöhe ist 2,40 m. Also ist das "Neigungsdreieck" breiter als hoch. Somit ist der Neigungswinkel an der Taufe spitzer als der Winkel am First. Das Dach ist ein eher flaches.

#### b. Berechnungen:

1. 
$$
A_G = a^2
$$

 $A_G = (6, 80 \text{ m})^2$ 

**Lösung: A<sub>G</sub> = 46,24 m<sup>2</sup>** 

**2.** 
$$
(S = h_a)
$$

$$
h_a = \sqrt{h^2 + \left(\frac{a}{2}\right)^2}
$$
  
\n
$$
h_a = \sqrt{(2,40 \text{ m})^2 + \left(\frac{6,80 \text{ m}}{2}\right)^2}
$$
  
\nLösung: **h\_a = 4,16 m (4,16173...)**

4. 
$$
g^2 = h_a^2 + \left(\frac{a}{2}\right)^2
$$
  
\n $g = \sqrt{(4.16 \text{ m})^2 + \left(\frac{6.80 \text{ m}}{2}\right)^2}$   
\nLösung: g = 5.37 m (5.37401...)

5. 
$$
\tan \alpha = \frac{GK}{H}
$$

$$
\tan \alpha = \frac{DH}{Sgm}
$$

$$
\tan \alpha = \frac{2,40 \text{ m}}{3,40 \text{ m}}
$$

$$
\tan \alpha = 0,70588...
$$
Lösung: 
$$
\alpha = 35^{\circ}
$$

Neigungswinkel ist kleiner als 45°, also ein eher flaches Dach. (siehe a.)

$$
3. \quad A_M = 4 \cdot A_S
$$

$$
A_{M} = 4 \cdot \frac{a \cdot h_{a}}{2}
$$
  
 
$$
A_{M} = 4 \cdot \frac{6,80 \text{ m} \cdot 4,16 \text{ m}}{2}
$$

Lösung: 
$$
A_M = 56,60 \text{ m}^2 (56,599...)
$$

#### **Lösung Aufgabe 6.8.**

#### **Lösung Aufgabe 6.9.**

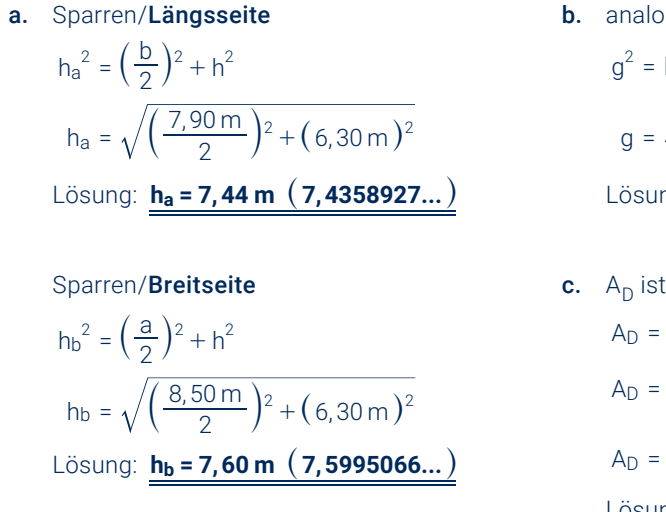

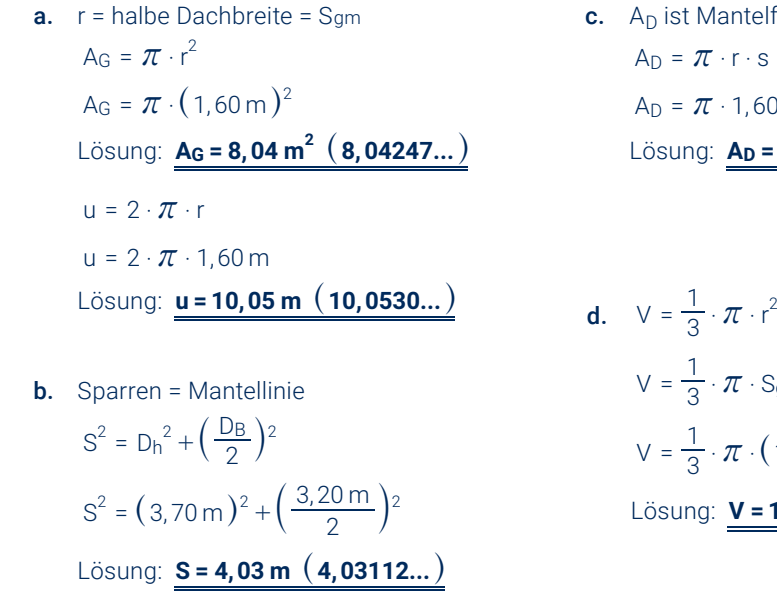

$$
\frac{1}{3} \cdot \pi \cdot r^2 \cdot h
$$
  

$$
\frac{1}{3} \cdot \pi \cdot \text{Sgm}^2 \cdot \text{D}_h
$$
  

$$
\frac{1}{3} \cdot \pi \cdot (1,60 \text{ m})^2 \cdot 3,70 \text{ m}
$$
  
ng: **V** = 10 m<sup>3</sup> (9,919055...)

#### 8. Lösungen

# **Lösungen - Kapitel 6 Lösungen - Kapitel 7**

#### **Lösung Aufgabe 6.10.**

**a.**  $r_{\text{u}}$  = halbe Dachbreite<sub>unten</sub>  $V_{\text{ges}} = \frac{1}{3} \cdot \pi \cdot r_u^2 \cdot h_{\text{ges}}$  $V_{\text{ges}} = \frac{1}{3} \cdot \pi \cdot (2,65 \,\text{m})^2 \cdot 6,60 \,\text{m}$ 

#### $\text{Lösung: Vges} = 48,54 \text{ m}^3 \ (48,5360...).$

**b.**  $r_0$  = halbe Dachbreite<sub>oben</sub>  $V_o = \frac{1}{3} \cdot \pi \cdot r_o^2 \cdot h_o$  $V_0 = \frac{1}{3} \cdot \pi \cdot (1, 11 \text{ m})^2 \cdot 2, 15 \text{ m}$ **Lösung: V<sub>o</sub> = 2,77 m<sup>3</sup> (2,77404...)** 

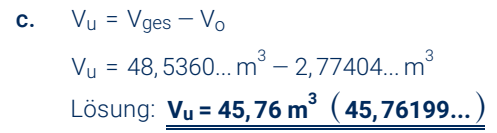

**d.**  $A_{\text{Dges}} = \pi \cdot r_{\text{u}} \cdot S_{\text{ges}}$  ( $A_{\text{Dges}} = \text{Mantelfläche}$ ) Dazu zuerst Mantellinie S<sub>ges</sub> vom gesamten Dachkegel berechnen!  $S_{\text{ges}} = \sqrt{{r_u}^2 + {h_{\text{ges}}}^2}$ 

$$
S_{ges} = \sqrt{(2.65 \text{ m})^2 + (6.60 \text{ m})^2}
$$
  
\n
$$
S_{ges} = 7.11 \text{ m} (7.112137... \text{ m})
$$
  
\n
$$
A_{oges} = \pi \cdot 2.65 \text{ m} \cdot 7.112137... \text{ m}
$$

 $L$ ösung:  $A_{Dges} = 59,21 \text{ m}^2 \ (59,2101...)$ 

e.  $A_{Du} = A_{Ddes} - A_{Do}$ 

Dazu zuerst Mantelflächeninhalt A<sub>Dges</sub> der Dachspitze oben berechnen!  $A_{\text{Do}} = \pi \cdot r_{\text{o}} \cdot S_{\text{o}}$ 

 $S_0$  = Mantellinie oben

Dazu nun zuerst die Mantellinie S<sub>o</sub> der Dachspitze (oberer Kegel) berechnen mit dem Radius r<sub>o</sub> der Grundfläche (halbe Dachbreite) und der Dachhöhe ho!

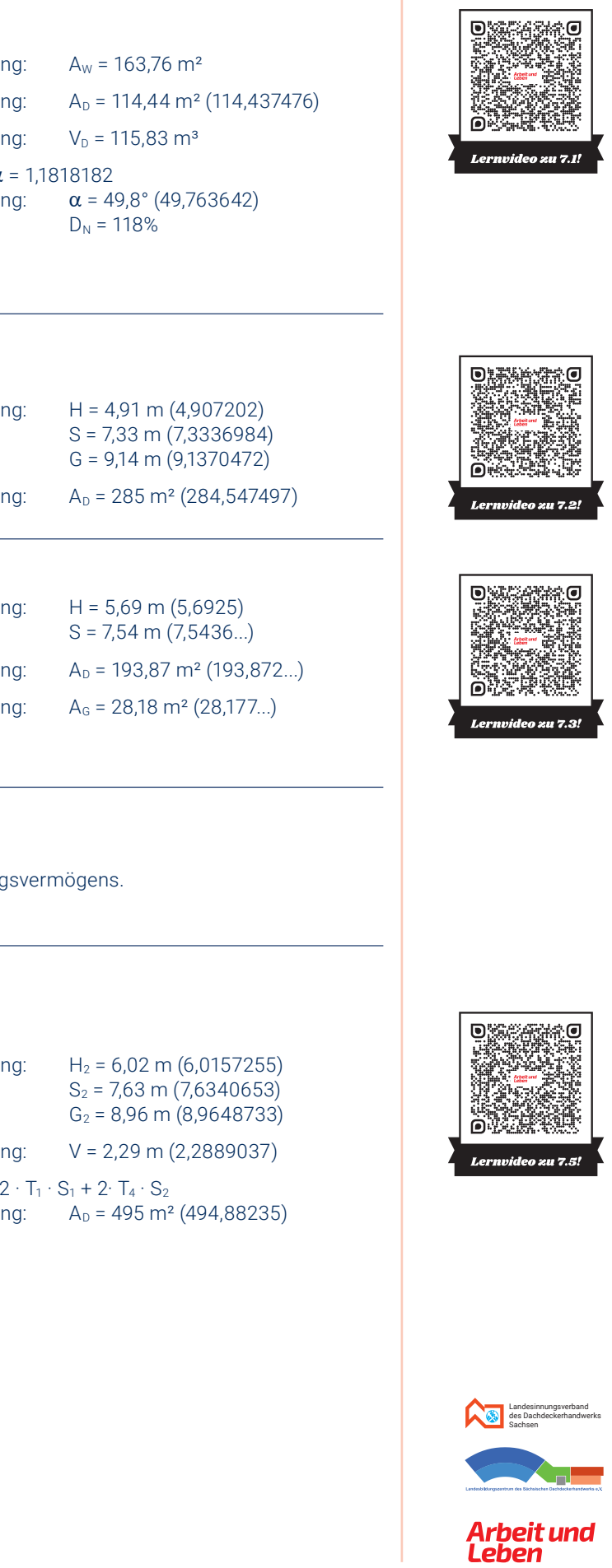

$$
S_0 = \sqrt{r_0^2 + h_0^2}
$$
  
\n
$$
S_0 = \sqrt{(1,11m)^2 + (2,15m)^2}
$$
  
\n
$$
S_0 = 2,42 m (2,41962...m)
$$
  
\n
$$
A_{D_0} = \pi \cdot r_0 \cdot S_0
$$
  
\n
$$
A_{D_0} = \pi \cdot 1,11m \cdot 2,41962...m
$$
  
\n
$$
A_{D_0} = 8,44 m^2 (8,43764...)
$$
  
\n
$$
A_{Du} = A_{Dges} - A_{Do} \longrightarrow A_{Du} = 59,2101...m^2 - 8,43764...m^2
$$
  
\nLösung:  $A_{Du} = 51m^2 (50,772464...)$ 

#### **Lösung Aufgabe 7.1.**

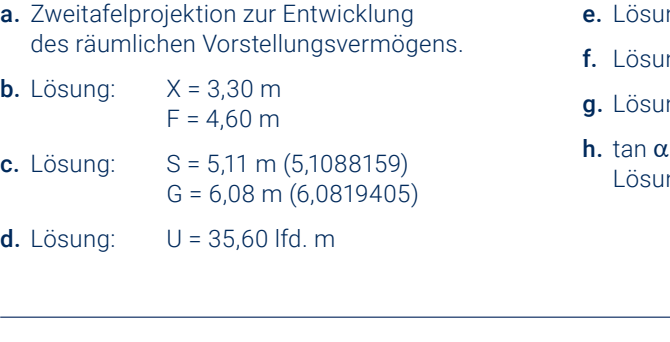

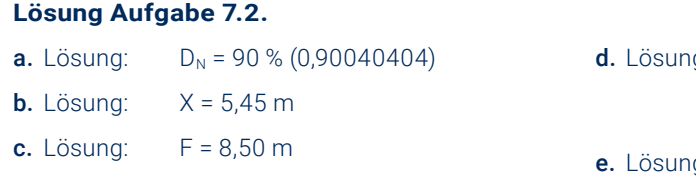

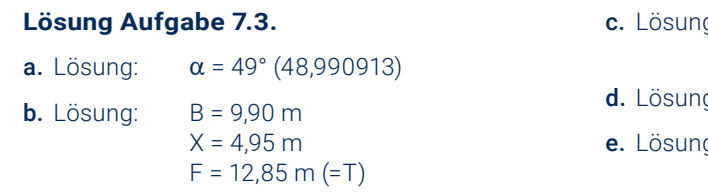

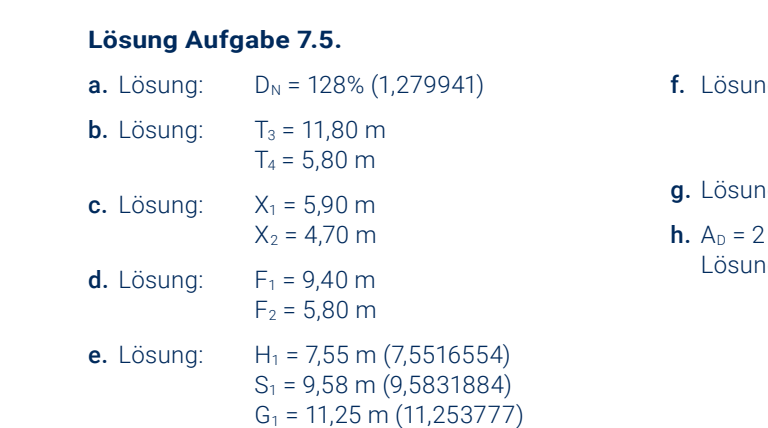

#### **Lösung Aufgabe 7.4.**

Dreitafelprojektion zur Entwicklung des räumlichen Vorstellungsvermögens.

**Gesamt oben unten**

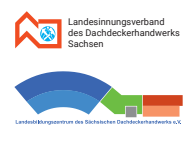

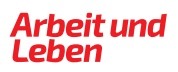

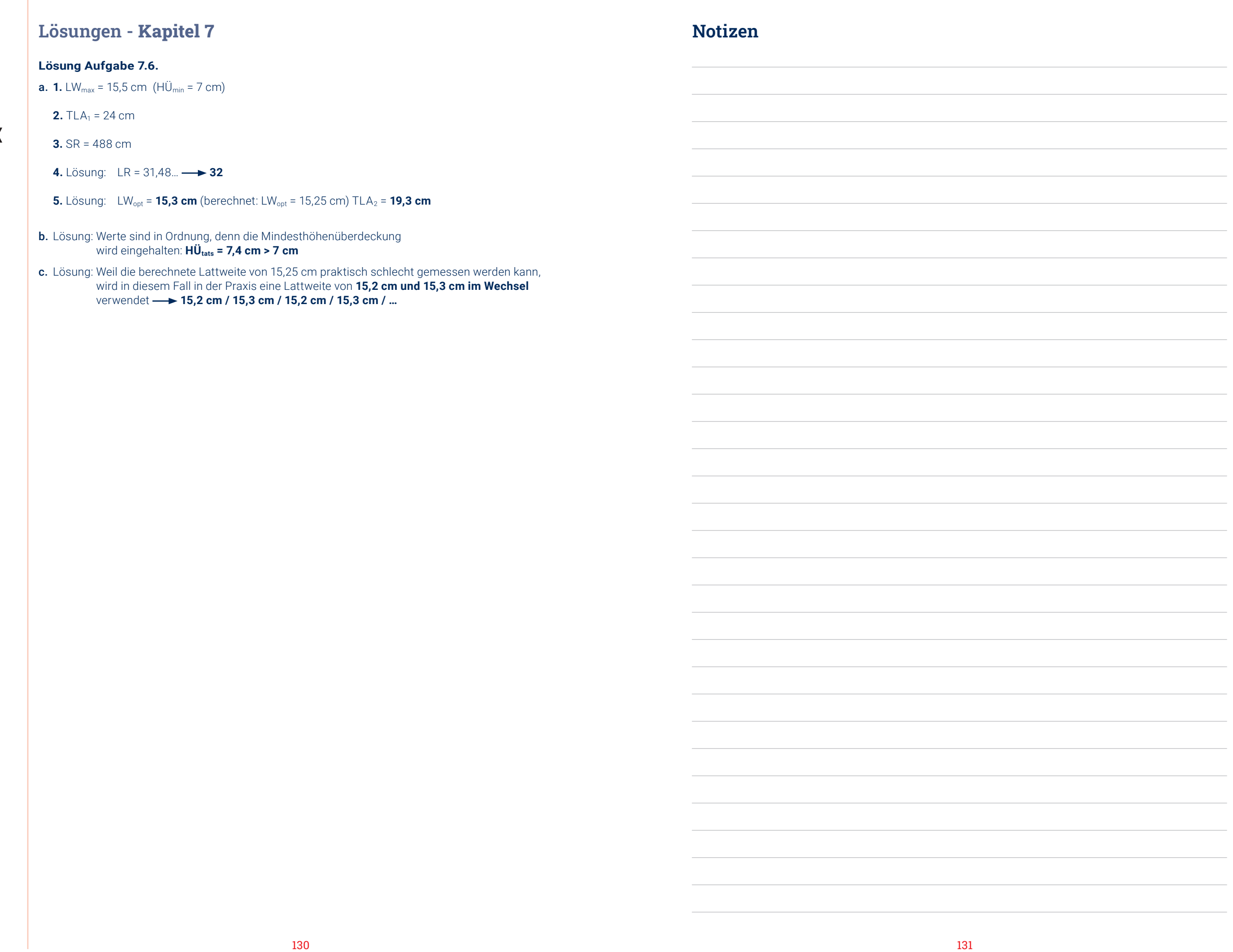

日期為給係金回

# 8. Lösungen

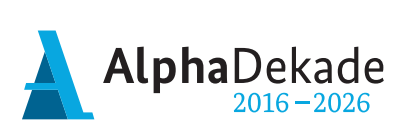

**Förderung**

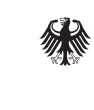

Bundesministerium Für Bildung und Forschung

GEFÖRDERT VOM

BasisKomNet (2021–2024) wird mit Mitteln des Bundesministeriums für Bildung und Forschung gefördert (Förderkennzeichen W1488AOG).

#### **Projekt**

BasisKomNet. Arbeitsorientierte Grundbildung in Netzwerken verankern ist ein Verbundprojekt des Bundesarbeitskreises Arbeit und Leben in Zusammenarbeit mit den Landesarbeitsgemeinschaften von Arbeit und Leben in Bayern, Berlin-Brandenburg, Hamburg, Hessen, Nordrhein-Westfalen, Rheinland-Pfalz und Sachsen.

Diese Publikation ist entstanden in Kooperation mit dem Landesinnungsverband des Dachdeckerhandwerks Sachsen und dem Landesbildungszentrum des Sächsischen Dachdeckerhandwerks e.V.